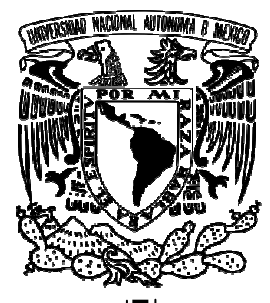

# **UNIVERSIDAD NACIONAL A AUTÓNOMA TÓNOMA DE MÉXICO**

# **PROGRAMA DE POSGRADO EN IN INGENIERÍA A**

# **CENTRO DE INVESTIGACIÓN EN ENERGÍA**

## **DESARROLLO DE SOFTWARE PARA EL PROCESAMIENTO ESTADÍSTICO DE DATOS UNIVARIADOS Y SU APLICACIÓN A CAMPOS GEOTÉRMICOS**

### **PROPUESTA DE TESIS**

QUE PARA OBTENER EL GRADO DE

### **MAESTRO EN INGENIERÍA**

PRESENTA

### **RENE CRUZ HUICOCHEA**

TUTOR

**DR. . SURENDRA P. VERMA.** 

TEMIXCO TEMIXCO, MORELOS

2012

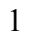

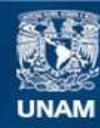

Universidad Nacional Autónoma de México

**UNAM – Dirección General de Bibliotecas Tesis Digitales Restricciones de uso**

### **DERECHOS RESERVADOS © PROHIBIDA SU REPRODUCCIÓN TOTAL O PARCIAL**

Todo el material contenido en esta tesis esta protegido por la Ley Federal del Derecho de Autor (LFDA) de los Estados Unidos Mexicanos (México).

**Biblioteca Central** 

Dirección General de Bibliotecas de la UNAM

El uso de imágenes, fragmentos de videos, y demás material que sea objeto de protección de los derechos de autor, será exclusivamente para fines educativos e informativos y deberá citar la fuente donde la obtuvo mencionando el autor o autores. Cualquier uso distinto como el lucro, reproducción, edición o modificación, será perseguido y sancionado por el respectivo titular de los Derechos de Autor.

### **Jurado Asignado:**

- Presidente: **Dr. John S. Armstrong-Altrin**
- Secretario: **Dr. Surendra Pal Verma Jaiswal**
- Vocal: **Dr. Pandarinath Kailasa**
- 1 er Suplente: **Dra. Lorena Díaz González**
- 2 do Suplente: **Dr. Fernando Velasco Tapia**

**Centro de Investigación en Energía** 

**Universidad Autónoma de México** 

**(CIE-UNAM)** 

**Tutor de Tesis** 

**Dr. Surendra Pal Verma Jaiswal** 

### **Agradecimientos**

A lo largo de estos dos años de estudio tuve la oportunidad de conocer a distintas personas que contribuyeron tanto en mi formación personal como profesional, gracias a ellas, no solo logré ampliar mis conocimientos sobre un área distinta a la que acostumbraba, sino que mi visión del mundo cambio por completo. En cuanto a lo académico retomé e incrementé mi interés por la ciencia aplicada y en lo personal aprendí la importancia de la interacción social para la convivencia así como para el desarrollo profesional. Hoy solo me queda agradecer a través de estas líneas a todas personas que me brindaron su apoyo durante este periodo.

En primer lugar a mi asesor el Dr. Surendr P. Verma por todo el apoyo brindado durante el desarrollo de la tesis y las oportunidades de trabajar en diversos proyectos

Al mi comité tutoral restante (Dr. Fernando Velasco Tapia, Dr. Lorena Díaz González, Dr. Pandarinath Kailasa y Dr. John S. Armstrong Altrin) por el apoyo y sugerencias en el desarrollo de la tesis.

A mis padres y a mi hermana por el apoyo incondicional que siempre me han brindado en cada uno de los proyectos que he decidido emprender.

Al Consejo Nacional de Ciencia y Tecnología (CONACYT) por la beca económica otorgada para la realización de la maestría

Finalmente quiero agradecer a todos mis amigos que estuvieron apoyándome durante estos dos años, en especial a Jessica Medrando por el apoyo en diversas asignaturas.

### **Dedicatoria**

*A mis padres Virginia Huicochea Díaz y Eladio Cruz Cruz por sus consejos y apoyo a lo largo de mi vida.* 

*A mi hermana Erika Lizbeth por ser el* 

*soporte de mi vida.* 

# Índice de contenido

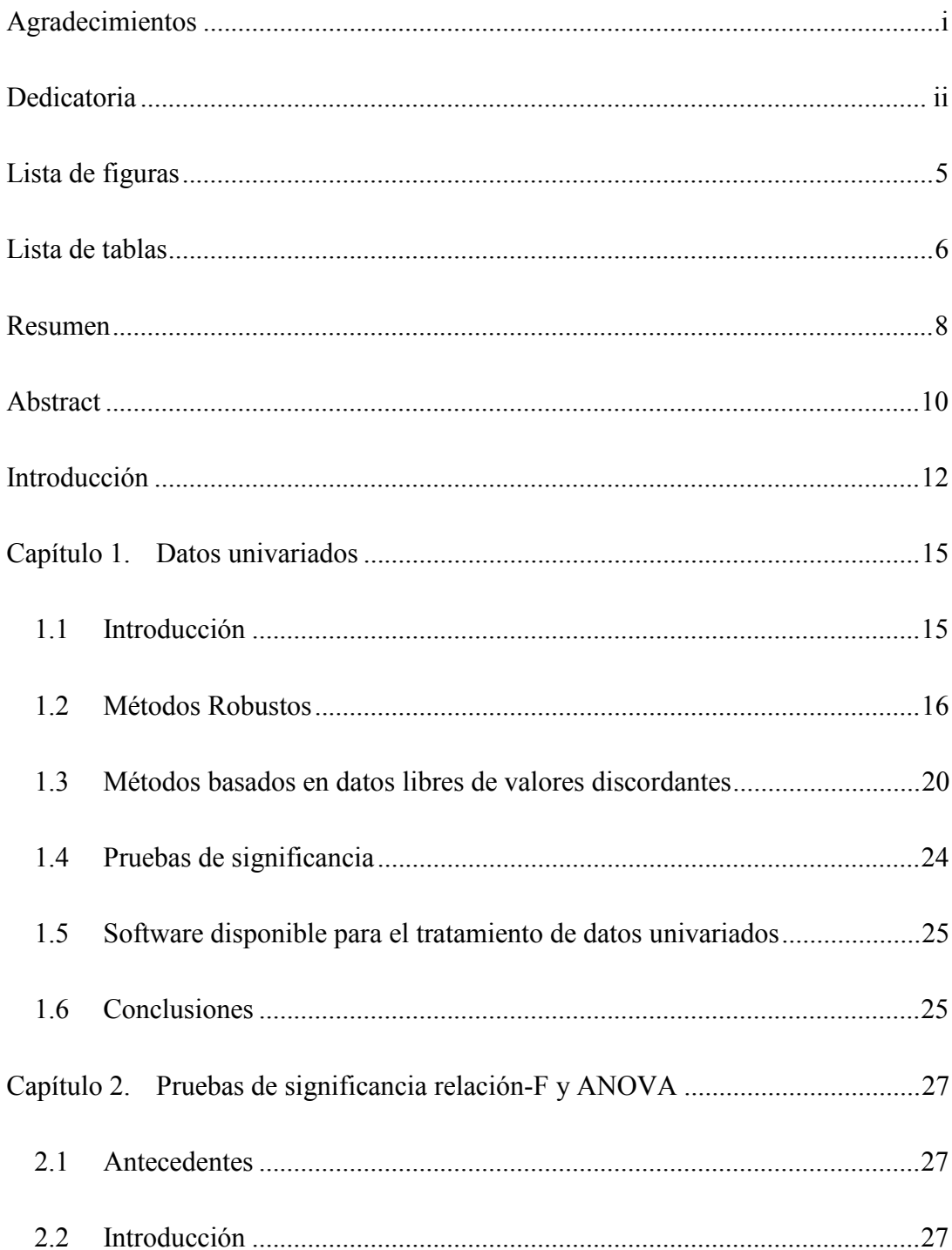

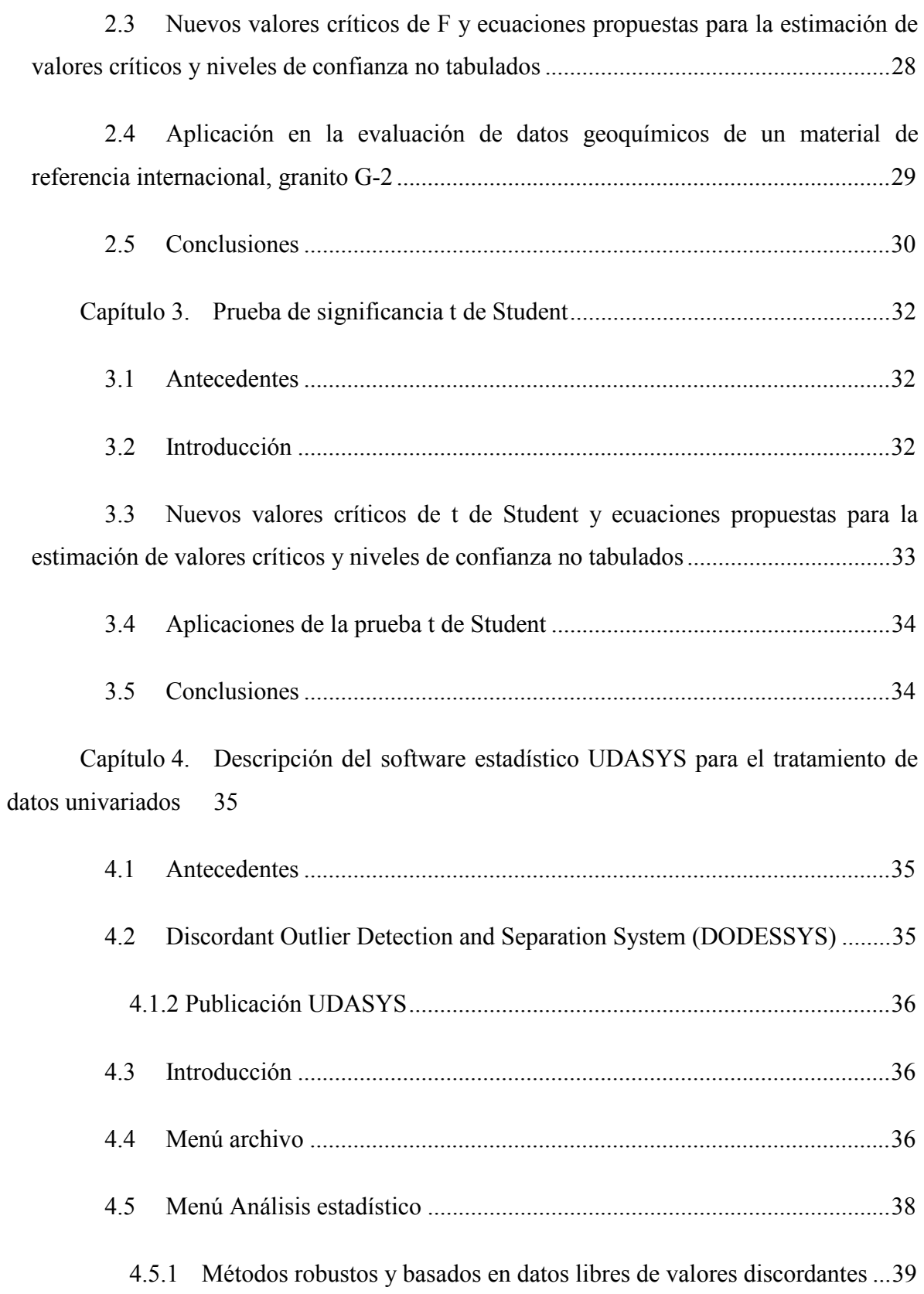

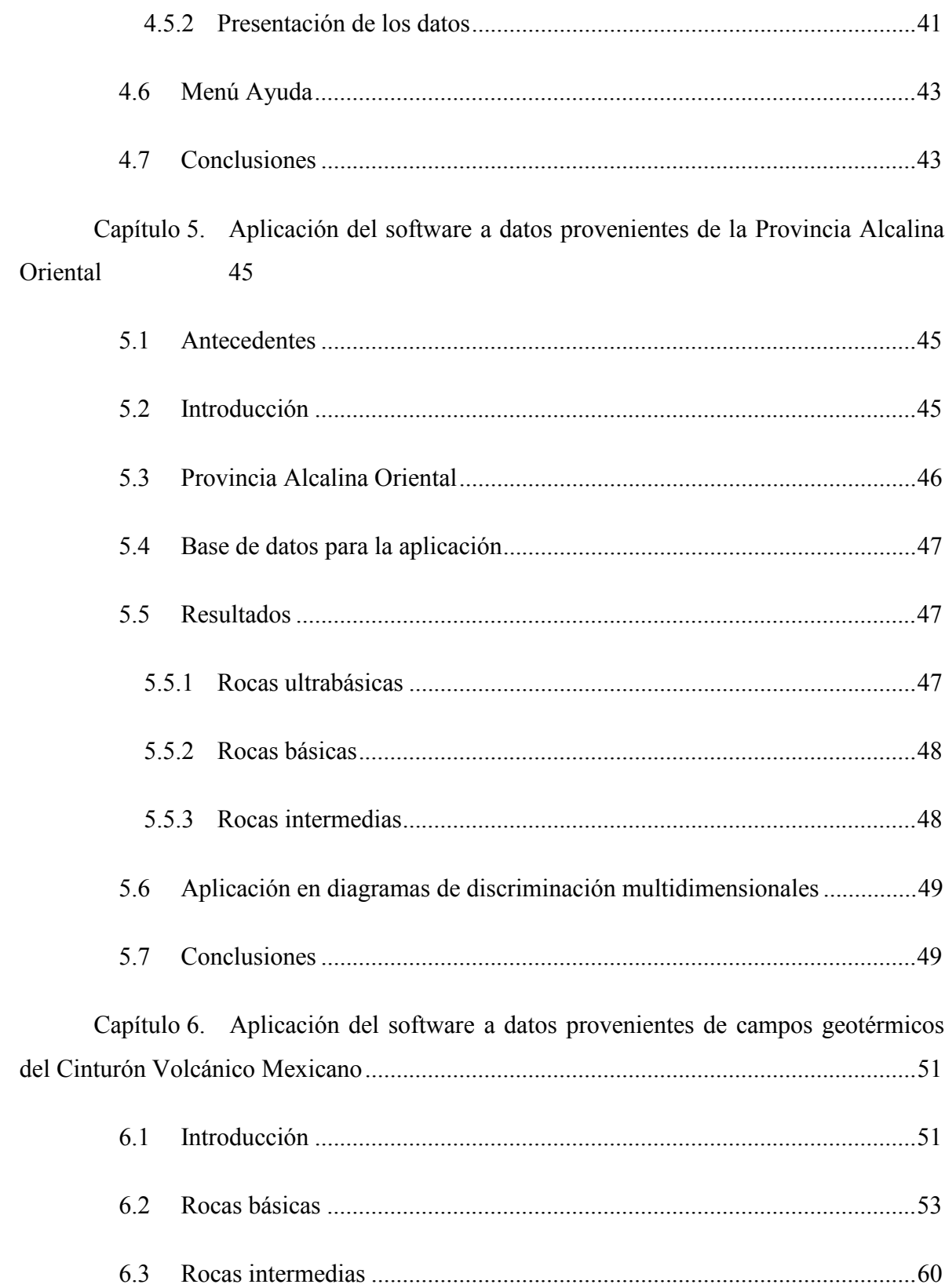

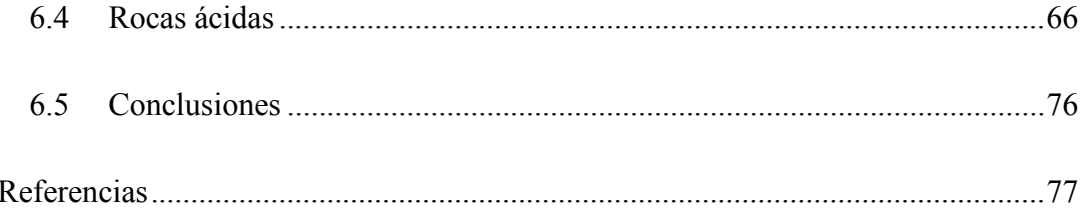

### **Lista de figuras**

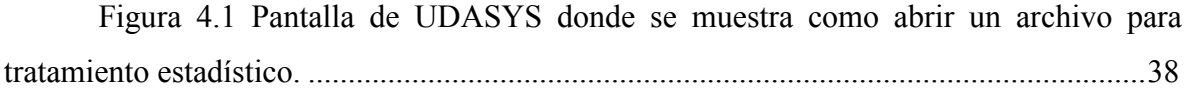

Figura 4.2 Formulario de opciones de archivo para las medidas de tendencia central basadas en datos discordantes. .............................................................................................. 42

Figura 6.1 Localización esquemática de campos geotérmicos en el Cinturón Volcánico Mexicano (Datos de localización tomados de 2012 Google Earth and Europa Technologies). Las abreviatura son las siguientes: VC – Área del Volcán Ceboruco; SLP – Sierra la Primavera; LA – Los Azufres; Am – Amealco; H – Huichapan; DLD – Área de Domos Las Derrumbadas; Ac – Acoculco; LH – Los Humeros. ......................................... 51

Figura 6.2 Diagrama TAS (Total Alkali Silica) correspondiente a rocas básicas de campos geotérmicos ubicados en el Cinturón Volcánico Mexicano. Las abreviaturas correspondientes son las siguientes: VC – Volcán Ceboruco; LA – Los Azufres; H – Huichapan; DLD – Área de Domos Las Derrumbadas; Ac – Acoculco; LH – Los Humeros. .............................................................................................................................................. 54

Figura 6.3 Diagrama TAS (Total Alkali Silica) correspondiente a rocas intermedias de campos geotérmicos ubicados en el Cinturón Volcánico Mexicano. Las abreviaturas correspondientes son las siguientes: VC – Volcán Ceboruco; LA – Los Azufres; Am – Amealco; H – Huichapan; DLD – Área de Domos Las Derrumbadas; Ac – Acoculco; LH – Los Humeros. ........................................................................................................................ 60

Figura 6.4 Diagrama TAS (Total Alkali Silica) correspondiente a rocas ácidas de campos geotérmicos ubicados en el Cinturón Volcánico Mexicano. Las abreviaturas correspondientes son las siguientes: VC – Volcán Ceboruco; SLP – Sierra La Primavera; LA – Los Azufres; Am – Amealco; H – Huichapan; DLD – Área de Domos Las Derrumbadas; Ac – Acoculco; LH – Los Humeros. ............................................................. 66

### **Lista de tablas**

Tabla 4.1 Medidas de tendencia central de datos provenientes de aguas de tres campos geotérmicos estimadas por siete métodos robustos. Datos en mg/l ......................... 40

Tabla 4.2 Estimaciones de la media aritmética para los parámetros de aguas geotérmicas. Datos en mg/l. ................................................. **¡Error! Marcador no definido.**

Tabla 4.3 Medidas de dispersión basadas en datos libres de valores discordantes de aguas provenientes de tres campos geotérmicos. Datos en mg/l. ......................................... 42

Tabla 6.1 Resultados de la prueba ANOVA a rocas básicas a un nivel de confianza de 99% two-sided, basada en datos libres de valores discordantes, separados mediante las pruebas de discordancia al mismo nivel de confianza. ......................................................... 55

Tabla 6.2 Resultados de la aplicación de las pruebas de relación-F y t de Student a un nivel de confianza del 99% two-sided a datos libres de discordantes de rocas básicas de campos geotérmicos del Cinturón Volcánico Mexicano. ..................................................... 56

Tabla 6.3 Síntesis estadística de los parámetros de rocas básicas provenientes de tres de los campos geotérmicos bajo estudio. .............................................................................. 58

Tabla 6.4 Resultados de la prueba ANOVA aplicada a rocas intermedias a un nivel de confianza de 99% two-sided, basada en datos libres de valores discordantes, separados por las pruebas de discordancia. ........................................................................................... 61

Tabla 6.5 Aplicación de la prueba de t de Student a un nivel de confianza del 99% two-sided, a datos de rocas intermedias procesados por las pruebas de discordancia. ......... 63

Tabla 6.6 Resumen estadístico de datos de rocas intermedias ´posterior a la aplicación de las pruebas de discordancia. ........................................................................... 64

Tabla 6.7 Resultados de la aplicación de la prueba ANOVA a rocas ácidas a un nivel de confianza de 99% two-sided, basada en datos libres de valores discordantes, separados por las pruebas de discordancia. .......................................................................... 67

Tabla 6.8 Resultados de la aplicación de las pruebas de relación-F y t de Student, a un nivel de confianza de 99% two-sided, basada en datos de rocas ácidas libres de valores discordantes, separados por las pruebas de discordancia...................................................... 69

Tabla 6.9 Resumen de estadísticos de rocas ácidas provenientes de seis campos geotérmicos ........................................................................................................................... 74

### **Resumen**

La presente tesis aborda el desarrollo de un software que permite el tratamiento estadístico de datos univariados, así como la aplicación de distintos métodos estadísticos robustos y el correcto procedimiento estadístico a seguir para los basados en datos libres de valores discordantes así como su aplicación a diversas áreas de interés en el campo de la geotermia.

El trabajo se encuentra dividido en una Introducción y seis capítulos. En la Introducción, se describe el motivo que origina el desarrollo del software para el tratamiento de datos univariados, así como cada uno de los objetivos que se intentan alcanzar en su programación. El contenido de cada uno de los capítulos se detalla a continuación:

En el Capítulo 1, se hace una breve descripción de los datos univariados, y se exponen algunos de los métodos más frecuentemente empleados para el cálculo de los parámetros de tendencia central y de dispersión. Se describen tres de las pruebas de significancia (relación-F, t de Student y ANOVA) más empleadas. Además, se presenta una breve reseña de diversos paquetes de software generalmente empleados para efectuar cálculos estadísticos.

En el Capítulo 2, se presentan las pruebas de significancia relación-F y ANOVA. Se presentan los detalles sobre la utilidad y los requisitos que deben cumplir los datos para poder emplear estas pruebas. Así mismo, se presentan nuevas tablas de valores críticos simulados y nuevas ecuaciones propuestas para valores no tabulados. Estos valores y las ecuaciones son empleados en el análisis inter-laboratorio de un material de referencia geoquímica internacional granito G-2.

En el Capítulo 3, se hace referencia a la prueba de significancia t de Student. Se describe el procedimiento estadístico a seguir para su uso. De igual manera, se señala el empleo de nuevos valores críticos y nuevas ecuaciones para obtener valores no tabulados. Dichos valores y ecuaciones son aplicados a datos provenientes de un material de referencia geoquímica granito G-2, y tres casos más de otras áreas de estudio.

 En el Capítulo 4, se detalla cómo se desarrolló el software en el código Java a partir de su antecedente DODESSYS. Se describe cada uno de los diversos componentes del software y se definen sus requerimientos, su funcionamiento, y los resultados que se obtendrán. Se da un ejemplo de los resultados generados mediante el empleo del software a datos provenientes de aguas de tres campos geotérmicos.

En el Capítulo 5, se presenta un caso de aplicación del software a datos de tres tipos de rocas provenientes de diversas áreas (básicas, intermedias y ultrabásicas) de la provincia alcalina oriental. El procedimiento, se efectúa aplicando la prueba ANOVA antes y después de las pruebas de discordancia a los datos y comparar los resultados, además, se obtiene la estadística correspondiente a cada uno de los parámetros. Para finalizar el capítulo, se aplican diversos diagramas de discriminación tectónica para las rocas básicas y ultrabásicas basándose en relaciones logarítmicas libres de valores discordantes.

En el Capítulo 6, se muestra un ejemplo en el que se sigue el procedimiento estadístico de los métodos basados en datos libres de valores discordantes. Para ello, se efectúan comparaciones entres ocho campos geotérmicos ubicados en el Cinturón Volcánico Mexicano. La finalidad de la aplicación es observar diferencias entre los parámetros de tres tipos de rocas (básicas, intermedias y ácidas), por lo que se realizan pruebas ANOVA y F en conjunción con t de Student para los casos que ANOVA no resultó viable.

### **Abstract**

This thesis addresses the development of software that allows the statistical analysis of univariate data and the application of various statistical methods robust and proper statistical procedure to follow for those based on free data discordant values and their application to various interest areas in the field of geothermal energy.

The work is divided into an introduction and six chapters. In the Introduction, describes the reason that causes the software development for the treatment of univariate data and each of the objectives they seek to achieve in their programming. The content of each of the chapters is as follows:

In Chapter 1, a brief description of univariate data, and presents some of the most common methods used for calculating the parameters of central tendency and dispersion. We describe three tests of significance (F-ratio, t test and ANOVA) more employed. It also presents a brief overview of various software packages generally used for statistical calculations.

Chapter 2 presents the significance tests and ANOVA F-ratio. Provides details on the utility and the requirements for the data in order to use these tests. Also, there are new tables of critical values and new equations proposed simulated for values not tabulated. These values and the equations are used in inter-laboratory analysis of international geochemical reference materials granite G-2.

In Chapter 3, reference is made to the significance test Student t test. Describes the statistical procedure to follow to use. Similarly, it points to the use of new critical values and new equations to obtain values not tabulated. These values and equations are applied to data from a geochemical reference materials granite G-2, and three cases from other areas of study.

 In Chapter 4, details how the software was developed in Java code from its antecedent DODESSYS. It describes each of the various software components and define their requirements, operation, and results to be obtained. An example is given of the results generated by using the software to data from waters of three geothermal fields.

In Chapter 5, we present a case of application of software to data from three types of rocks from various areas (basic, intermediate and ultrabasic) of the eastern alkaline province. The procedure was performed using ANOVA test before and after testing of discordant data and compare the results also gives the statistics for each of the parameters. To end the chapter, there are various tectonic discrimination diagrams for basic and ultrabasic rocks based on value-free logarithmic relations discordant.

In Chapter 6, is an example which follows the statistical procedure of data-based methods discordant value free. To do this, enter eight comparisons are made geothermal fields located in the Mexican Volcanic Belt. The purpose of the application is to observe differences between the parameters of three rock types (basic, intermediate and acidic), so tests are ANOVA and F in conjunction with Student t test for cases that ANOVA was not feasible.

### **Introducción**

En geotermia se necesita conocer diversas características geológicas, geoquímicas y geofísicas de un yacimiento geotérmico para conocer más acerca del comportamiento del mismo. Para ello, la estadística puede ser una herramienta que facilite entender estas características, a través de diversos análisis sobre los datos de parámetros medidos, ya sea de rocas o de fluidos geotérmicos. Por ejemplo, Guevara *et al.* (2001) efectuaron una serie de pasos estadísticos para evaluar materiales de referencia de rocas intrusivas de la Comisión Geológica de Japón. Por otra parte, Verma *et al*. (2005) efectuaron un análisis estadístico entre rocas "frescas" (de afloramientos en el superficie del campo geotérmico Los Azufres) y rocas alteradas (provenientes de pozos perforados en el mismo campo), para determinar los efectos de la alteración hidrotermal en el campo geotérmico de Los Azufres. Así mismo, Serpen et al. (2009) desarrollaron distintos modelos de geotermómetros de Na/K mediante redes neuronales, los cuales fueron evaluados y comparados estadísticamente con geotermómetros existentes de Na/K. No obstante, en algunas ocasiones el tratamiento de los datos no se realiza de manera correcta. Por ejemplo, Bargagli *et al.* (1997) efectuaron el cálculo de la media aritmética, desviación estándar y un análisis de varianza (ANOVA) a una serie de muestras, cuya finalidad es observar el impacto ambiental de la emisión de elementos traza de plantas geotérmicas, sin considerar los requerimientos de ausencia de valores discordantes en los datos que este tipo de pruebas exige (Jensen *et al.* 1997; Verma, 2005; Miller y Miller, 2005). Por otra parte Termizi et al. (2001) hicieron uso de un análisis estadístico mediante la prueba ANOVA para determinar si existe relación entre la tasa de dosificación de radiación gamma terrestre y el tipo de estructura geológica (en este caso determinadas por diferentes edades) en el estado de Johore en Malasia. En el estudio sus datos sugieren provenir de una distribución lognormal, por lo que efectúan la transformación de los datos para posteriormente efectuar su análisis estadístico, señalando la similitud las transformaciones de los datos con una distribución normal, Sin embargo, en el estudio los datos se suponen normales de manera subjetiva sin aplicar ninguna prueba que lo verifique.

Existen diversos métodos para el tratamiento estadístico de datos univariados. Estos suelen dividirse en robustos y basados en datos libres de valores discordantes (Keeping, 1962; Verma, 2005). El mayor problema se encuentra en los últimos, puesto que frecuentemente se hace uso de ellos sin tomar en cuenta la presencia de valores discordantes en los datos, los cuales deben de estar ausentes para aplicar dichos métodos. En este punto, muchos software**s**, tanto comerciales como de acceso libre, tienden a fallar, ya que no advierten al usuario sobre las condiciones que deben de cumplir sus datos y simplemente procesan la información para dar un resultado. Por otra parte, los pocos software que permiten aplicar pruebas para verificar la presencia de valores discordantes en los datos, hacen uso de tablas que contienen pocos valores críticos, los cuales no se distribuyen de manera continua para diversas cantidades de datos, por lo que hacen uso de interpolaciones para el cálculo de los valores ausentes. Además el número máximo de datos para algunas pruebas es de treinta datos (Barnet y Lewis, 1994), viéndose superados cuando se desea procesar una cantidad de datos mayor (p. ej. el Lenguaje R; RDC Team, 2011). Otra limitación de gran relevancia es que los análisis, en estos softwares, generalmente se efectúan solo para un conjunto de muestras de un parámetro determinado. Esto es una desventaja, en caso de tratarse de múltiples parámetros como en el caso de datos geoquímicos, puesto que resulta muy tedioso procesar la información, además de dificultar la interpretación por parte el usuario.

Por las razones citadas anteriormente, se planteó el desarrollo del software que permitiera la aplicación correcta de los métodos descritos previamente, cuya finalidad sea evaluar los parámetros de rocas ígneas y aguas geotérmicas facilitando su análisis, y en consecuencia las inferencias que puedan surgir. La parte estadística del software se divide en dos secciones, la de los métodos robustos y la de los basados en datos libres de valores discordantes. La primera sección considera los métodos que permiten la estimación de los parámetros de tendencia central y la dispersión. La segunda, además de estos parámetros, permite la aplicación de pruebas de significancia para efectuar comparaciones estadísticas entres muestras univariadas y en adición a el software convencional, se plantea la aplicación previa a estos métodos de las pruebas de discordancia para asegurar la normalidad de los datos a petición del usuario. En cuanto a estas últimas y a las pruebas de

significancia, el software considera nuevos niveles de confianza a los que se emplean generalmente (95% y 99%).

En cuanto a la presentación de los datos, para facilitar su interpretación se generan reportes en archivos de Microsoft Word 2003 y Microsoft Excel 2003 con los resultados estadísticos. Ya que estos reportes emplean solo funciones básicas de estos programas se emplearon versiones anteriores debido a la compatibilidad retroactiva, esperando dar mayor difusión al software que se desarrollo. En el primer tipo de archivo, se anexa una breve explicación de los estadísticos calculados para orientar al usuario. Además, en los casos en los que se efectúa el cálculo de la medida de tendencia central y dispersión, se dan las opciones para redondear de acuerdo a lo establecido por Verma (2005) y presentar de manera correcta el reporte de resultados.

Existen diversas áreas en las que el software puede ser aplicado, empero, en la presente tesis se abordan esencialmente las relacionadas a actividad ígnea y geotermia. Se detallan tres casos de en los que el empleo del software resultó bastante útil, ya que permitió el procesamiento de los datos siguiendo el procedimiento estadístico correcto de manera sencilla. El primer caso se refiere a la aplicación a un material de referencia geoquímica granito G-2, y se aborda desde la perspectiva de aplicación de las pruebas de significancia relación F y t de Student, así como de la prueba ANOVA (análisis de varianza) con resultados favorables. El segundo caso se refiere a la aplicación a datos provenientes de la Provincia Alcalina Oriental. Finalmente, se aborda como último caso su uso con datos obtenidos de diversas áreas con potencial geotérmico a lo largo del Cinturón Volcánico Mexicano.

### **Capítulo 1. Datos univariados**

#### **1.1 Introducción**

En la experimentación se suele tratar con datos univariados y frecuentemente no se tiene interés en conocer la distribución de probabilidad completa, pero sí en obtener un resumen de las mediciones asociadas a ella (parámetros de tendencia central y dispersión). Es decir, se desea tener un conocimiento aproximado del comportamiento de la distribución a partir de datos medidos, y posteriormente emplear dichos parámetros para efectuar interpretaciones. Cabe mencionar que en dicha experimentación, generalmente, los datos obtenidos tienen una distribución normal N (µ, σ). Sin embargo, esto no siempre ocurre de esta manera ya que pueden estar presentes valores discordantes o los datos pueden tener una distribución distinta. Por ello, previamente, es necesario tener certeza acerca del tipo de distribución que presentan los datos antes de efectuar cualquier análisis.

Para estimar una aproximación de los parámetros de tendencia central (µ) y dispersión (σ) de la población, en este tipo de experimentación, existen diversos métodos, los cuales pueden ser divididos básicamente en dos categorías: métodos robustos y basados en datos libres de valores discordantes. Los primeros, para su aplicación a datos distribuidos normalmente, se basan en el teorema de límite central (Cramér, 1954; Lindgren y McElrath, 1966; Bruns *et al.*, 2006): "Si la dispersión total de una cierta variable aleatoria resulta de una suma de dispersiones aleatorias diversas de importancia similar, su distribución tenderá a la normalidad, cualquiera que sea la naturaleza de la distribución de sus variables individuales". Basándose en este teorema, se dice que estos métodos, minimizan el efecto de los valores discordantes, ya que estos se distribuirán de igual manera. Además, se dice que incluso, si el problema no es normal, estas técnicas aún pueden ser usadas ya que se consideran aproximadamente válidas. Por otra parte, los métodos basados en datos libres de valores discordantes, toman como base el comportamiento de la distribución normal, dado que la tendencia central µ se define como

la abscisa al centro de gravedad de la distribución (Lindgren y McElrath, 1966), por lo que los datos deben de estar libres de datos discordantes.

Cuando se trata de efectuar inferencias estadísticas sobre las muestras univariadas, existen diversas pruebas de significancia que permiten definir si un determinado parámetro evaluado difiere o no significativamente con respecto a otro. Estas pruebas, para su aplicación, tienen como base los mismos principios mencionados con anterioridad, dependiendo si son robustas o basadas en datos libres de valores discordantes.

Ambos tipos de métodos y pruebas tienen bases que los sustentan para su aplicación, sin embargo, es importante considerar el tipo de experimentación que se está desarrollando y verificar cuál de estos conviene emplear.

### **1.2 Métodos Robustos**

Este tipo de métodos es ampliamente usado en diversas áreas y sugeridos por diversos autores (Keeping, 1962; Rock, 1988; Atkinson, 1994, Bruns *et al.*, 2006; Erceg-Hurn y Mirosevich, 2008), los cuales, principalmente señalan como base el teorema de límite central para su aplicación. Sin embargo, es importante mencionar, que esto dependerá del tipo de experimentación que se esté llevando a cabo, ya que el teorema dice que al aumentar el número de repeticiones los datos tenderán a la distribución normal. En este punto, realmente no existe una definición clara del número de repeticiones que deben efectuarse para que la distribución pueda considerarse normal. Miller y Miller (2005) sugiere que a partir de muestras mayores a cinco, la media de estas pueden considerarse normalmente distribuidas. Por otra parte Lindgren y McElrath (1966) sugiere que el número de datos debe de ser mayor o igual a veinticinco, pero menciona que esto dependerá en gran medida de la precisión que se desee obtener en los resultados.

Con base a lo anterior, es difícil sugerir la aplicación de este tipo de métodos en experimentaciones en la que el número de repeticiones representa un problema, ya sea por el tipo de muestreo, o el tiempo que el proceso de caracterización requiera. No obstante, si el número de repeticiones es incluso mayor a lo sugerido por Lindgren y McElrath (1966) o Miller Miller y Miller (2005), se desconoce en qué proporción afecta realmente la presencia de valores discordantes. Como sugieren Miller y Miller (2005) este tipo de métodos pueden ser empleados en el análisis inicial de los datos, para dar una idea de que métodos aplicar posteriormente.

De los diversos métodos robustos para el cálculo de la medida de tendencia central, la presente tesis se centra en los más usuales: mediana, cuartil medio, trimedia, media de Gastwirth, moda, media recortada y media winzorisada. Con respecto a los parámetros de dispersión únicamente aborda la desviación absoluta de la mediana (MAD, por sus siglas en inglés), y el intervalo intercuartil (Cramér, 1954; Lindgren y McElrath, 1966; Kreyszig, 1973; Bowman y Robinson, 1987; Canavos, 1987; Cowan, 1998; Brandt, 1999; Otto, 1999; Miller y Miller, 2005; Verma, 2005; Gemperline, 2006).

La aplicación de cualquiera de los métodos que se presentan a continuación requiere la ordenación de los datos de menor a mayor. Para ello se considerará un arreglo *x* de *n* número de datos como  $x_1, x_2, x_3, \ldots, x_{n-2}, x_{n-1}, x_n$  y su arreglo ordenado como  $x_{(1)}, x_{(2)}, x_{(3)}, \ldots$ , *x(n-2)*, *x(n-1)*, *x(n).*

### **Mediana**  $(\tilde{x})$

De los métodos robustos, este estadístico es el que se emplea con mayor frecuencia, es conocida como el valor central o segundo cuartil  $(Q_2)$  del conjunto de datos ordenados, se calcula a partir de alguna de las siguientes ecuaciones según sea el caso:

$$
\tilde{x} = \begin{cases} \frac{x(\frac{n+1}{2})}{\frac{x(\frac{n}{2})}{2} + x(\frac{n}{2})+1} & n \text{ par} \\ \frac{x(\frac{n}{2})}{2} & n \text{ par} \end{cases}
$$

**Cuartil medio (Qm)** 

Para el cálculo del estadístico se hace uso de los cuartiles inferior y superior  $(Q_1 \, y)$ Q3 respectivamente), los cuales representan los valores ubicados en las posiciones correspondientes al 25% y 75% de los datos respectivamente.

$$
Q_1 = x_{\left(\frac{n+1}{4}\right)}
$$

$$
Q_3 = x_{\left(\frac{3(n+1)}{4}\right)}
$$

En diversos casos, para ambos cuartiles no son valores exactos, por lo cual existen dos métodos para su obtención: por aproximación o por interpolación. El primer método toma el valor de la posición más cercana a la calculada, mientras que el segundo interpola los valores posicionados de manera inferior y superior a la obtenida en el cálculo.

Por ejemplo, sea  $n = 13$ , por lo tanto los cuartiles  $Q_1$  y  $Q_3$  deberían de corresponder a los valores ubicados en las posiciones 3.5 y 10.5, empero, dichas posiciones no existen en el arreglo ordenado, por lo que se debe emplear alguno de los métodos mencionados. En este caso en particular, por aproximación se debe de tomar el valor ubicado en las posiciones 4 y 11 para Q1 y Q3 respectivamente, y por interpolación se deben interpolar los valores en las posiciones 3 y 4 para  $Q_1$  y 10 y 11 para  $Q_3$ .

Para el cálculo del cuartil medio basta obtener un promedio de  $Q_1$  y  $Q_3$  como se señala en la siguiente ecuación:

$$
Q_m = \frac{Q_1 + Q_3}{2}
$$

Diversos autores (Cramér, 1954; Bowman y Robinson, 1987; Otto, 1999) señalan como cuartil medio al segundo cuartil  $(Q_2)$  o mediana, sin embargo, en este caso, para la obtención de este estadístico se siguió el procedimiento propuesto por Verma (2005), el cual señala la diferencia entre estos estadísticos.

### **Trimedia**

Este estadístico es de orden lineal y para su cálculo se consideran los cuartiles inferior y superior así como lo mediana:

$$
(E_L)_{T} = \frac{(Q_1 + 2\tilde{x} + Q_3)}{4}
$$

#### **Media de Gastwirth**

Al igual que la trimedia, este estadístico es de orden lineal y se basa en la asignación de pesos a los cuartiles superior e inferior así como de la mediana:

$$
(E_L)_{G} = 0.3x_{\left(\left[\frac{n}{3}\right]+1\right)} + 0.4\tilde{x} + 0.3x_{\left(n - \left[\frac{n}{3}\right]\right)}
$$

#### **Moda**

Se define como moda al valor más frecuente en un conjunto de datos. Puede darse el caso en que existan dos o más modas, considerándose la distribución como bimodal o multimodal, e incluso existe la posibilidad de que todos los datos tengan la misma frecuencia en cuyo caso se denomina la moda como indefinida (Bowman y Robinson, 1987; Canavos, 1987; Verma, 2005).

#### **Media recortada**

Para su estimación se "recortan" *q* valores de la parte inferior del arreglo de datos ordenado, y *r* valores de la parte superior, para posteriormente obtener la media de los datos restantes, pretendiendo reducir el efecto de los valores discordantes. Sin embargo, no existe un parámetro para definir qué porcentaje de los datos debe de recortarse, aunque comúnmente es empleado entre el 10% y 25% (Miller y Miller, 2005; Verma, 2005).

$$
x_{(q,r)}^T = \frac{x_{(q+1)} + \dots + x_{(n-r)}}{(n-q-r)}
$$

### **Media Winsorizada**

Este estadístico es similar a la media recortada, pero en lugar de cortar *q* valores de la parte inferior y *r* valores de la parte superior, estos, son remplazados por el valor en la posición más cercana.

$$
x_{(q,r)}^W = \frac{qx_{(q+1)} + x_{(q+1)} + \dots + x_{(n-r)} + rx_{(n-r)}}{n}
$$

### **Desviación absoluta de la mediana (MAD, por sus siglas en inglés: Median Absolute Deviation)**

Es empleado para estimar la varianza de los datos, su cálculo se efectúa al obtener la mediana de un arreglo ordenado que contiene las diferencias absolutas entre cada uno de los datos y la mediana de los mismos.

$$
s_m = \text{MAD} = \text{mediana} |x_{(i)} - \tilde{x}|
$$

### **Intervalo intercuartil**

Medida de dispersión que se obtiene a partir de la diferencia entre los cuartiles superior e inferior:

$$
R_Q = \mathrm{Q}_3 - \mathrm{Q}_1
$$

### **1.3 Métodos basados en datos libres de valores discordantes**

Dentro de estos métodos, se encuentran algunos de los más frecuentemente usados al momento de reportar los resultados de una investigación. No obstante, su aplicación generalmente es empleada sin tener en cuenta las condiciones que debe de cumplir la distribución de los datos. Esta distribución, en la experimentación, suele ser normal  $N(\mu,\sigma)$ , por lo que, antes del cálculo de cualquier método, es recomendable la aplicación de las pruebas de discordancia, con la finalidad de cumplir con la condición de eliminar valores discordantes en los datos.

En muestras con pocos datos este tipo de métodos puede ser afectado en gran medida por la presencia de valores discordantes. Empero, algunos autores (Miller y Miller, 2005) señalan, basándose en el teorema del límite central, que al igual que en los métodos robustos, las medias de muestras con  $n > 5$  pueden asumirse normales, lo cual, realmente no se sustenta de manera sólida. Por otra parte, otros autores, exponen como un problema el asumir que los datos a analizar provienen de una distribución normal y recomiendan el uso de los métodos robustos (Erceg-Hurn y Mirosevich, 2008). Sin embargo, estos no consideran la aplicación previa de las pruebas de discordancia para eliminar valores discordantes.

En la presente tesis se abordan tres métodos para calcular la tendencia central: media aritmética, media geométrica y media armónica; y seis para la dispersión: desviación estándar, coeficiente de variación, error estándar de la media, error estándar de la desviación estándar, desviación estándar relativa (%DER) y desviación estándar geométrica (Cramér, 1954; Lindgren y McElrath, 1966; Kreyszig, 1973; Bowman y Robinson, 1987; Canavos, 1987; Cowan, 1998; Brandt, 1999; Otto, 1999; Miller y Miller, 2005; Verma, 2005; Gemperline, 2006).

Para la estimación de la medida de tendencia central, los tres métodos toman como base la simetría de la distribución normal, puesto que la media poblacional (µ) es el valor central de la misma. Esto, de manera similar, se representa en las secuencias aritmética, geométrica y armónica, para las que sus medias correspondientes son el valor central de dichas secuencias. Cada uno de estos métodos ha tomado el nombre de su respectiva secuencia, sin embargo, la media aritmética es comúnmente conocida como promedio o simplemente media (Alfassi *et al.,* 2005).

#### **Media aritmética**

También conocida como primer momento, esta medida de tendencia central es vulnerable a la presencia de datos discordantes. No obstante, basándose en la ley de los grandes números Cowan (1998) señala que si la varianza de la muestra existe, entonces  $\bar{x}$ es un estimador consistente con la media de la población, es decir cuando  $n \to \infty$   $\bar{x}$ 

converge a µ en un sentido probabilístico. Dado a que no existe una definición de que valor debe de tener *n* para considerase "grande", lo recomendable es la aplicación de las pruebas de discordancia para asegurar la normalidad de los datos.

$$
\bar{x} = \bar{x}_a = \frac{1}{n} \sum_{i=0}^n x_i
$$

### **Media geométrica**

La aplicación de la operación  $log_{10}$  o  $log_e$  a una secuencia geométrica da como resultado una secuencia aritmética, por lo que de manera similar este estadístico se basa en el mismo principio que la media aritmética, y busca el valor central de la distribución. En experimentación, este estadístico es obtenido cuando los datos presentan una distribución log-normal, o normal cuando se efectúa una transformación de los datos mediante la operación  $log_{10}$  o  $log_{e}$ .

$$
G = \bar{x}_g = \sqrt[n]{x_1 \cdot x_2 \cdot x_3 \cdot ... \cdot x_n}
$$

### **Media armónica**

De manera similar a la media geométrica la media armónica se basa en el mismo principio que la media aritmética. Pero en este caso, el inverso de los datos de la experimentación es el que debe de presentar una distribución normal, por lo cual se debe de hacer este cálculo previo a la aplicación de las pruebas de discordancia.

$$
H = n \left( \sum_{i=1}^{n} \frac{1}{x_i} \right)^{-1}
$$

### **Desviación estándar**

Es el parámetro de dispersión más ampliamente usado para reportar la dispersión de los datos en la experimentación. Es muy susceptible a la presencia de valores discordantes, ya que la presencia de estos, da como resultado un valor mayor que si se tratase de una distribución normal (Verma 2005; Gemperline, 2006). Su cálculo se basa en la sumatoria de los cuadrados de las diferencias existentes entre los datos y la media aritmética.

$$
s = \sqrt{\frac{1}{(n-1)} \sum_{i=1}^{n} (x_i - \bar{x})^2}
$$

### **Coeficiente de variación**

Es la relación entre la dispersión de la población y su media, sin embargo para su obtención en experimentación, se hace uso de la desviación estándar y la media aritmética.

$$
cv = \frac{s}{\bar{x}}
$$

### **Error estándar de la media**

Este parámetro representa el valor relativo de la desviación estándar con respecto a la raíz del número total de datos de la muestra, con la finalidad de estimar el error asociado a la media aritmética.

$$
se_{\bar{x}} = \frac{s}{\sqrt{n}}
$$

### **Error estándar de la desviación estándar**

Con la repetición de experimentos la desviación estándar tiende a variar, por lo cual este estadístico hace una estimación de esta variabilidad, esperando disminuya al aumentar el número de repeticiones.

$$
se_s = \frac{s}{\sqrt{2n}}
$$

### **Desviación estándar relativa (%DER)**

Es la representación del coeficiente de variación en términos de porcentaje.

$$
s_v(\%) = 100cv
$$

#### **Desviación estándar geométrica**

 Basándose en el mismo principio que la media geométrica, esta medida de dispersión es aplicada cuando los datos tienen una distribución log-normal.

$$
s_{log} = \sqrt{\frac{1}{n-1} \sum_{i=1}^{n} (log_{10} x_i - \bar{x}_{log})^2}
$$

### **1.4 Pruebas de significancia**

En el tratamiento de datos univariados este tipo de pruebas son aplicadas para efectuar comparaciones entre muestras, o para determinar el comportamiento de la misma. Al igual que en la estimación de las medidas de tendencia central y de dispersión, estas pueden ser divididas en pruebas robustas y basadas en datos libres de valores discordantes, basándose en los mismos principios descritos con anterioridad. Por la parte robusta existen diversas pruebas, tales como: prueba del signo para la mediana, prueba para la tendencia, prueba de aleatoriedad en muestras, prueba de igualdad de funciones de distribución, prueba de rango, prueba Chi-cuadrada, prueba de Kolmogorov y prueba de Kolmogorov-Smirnov entre otras (Kreyszig, 1973; Keeping, 1962, Verma, 2005). En cuanto a la parte basada en datos libres de valores discordantes las empleadas con mayor frecuencia son la prueba t de Student, la prueba de relación-F y la prueba ANOVA.

En la evaluación de los materiales de referencia geológica, los datos obtenidos por experimentación se aproximan a la distribución normal (Riddle, 1993). Por esta razón, la presente tesis aborda en los siguientes dos capítulos únicamente las pruebas basadas en datos libres de valores discordantes, haciendo un análisis de las mismas a través de su aplicación a diversos campos, principalmente los relacionados con la geotermia.

#### **1.5 Software disponible para el tratamiento de datos univariados**

Existen diversos programas de cómputo, tanto de manera comercial como de distribución libre, que permiten hacer la evaluación estadística de datos univariados, (Statistica, SPSS, Lenguaje R, Microsoft Excel 2003, etc.). Sin embargo, la mayoría de estos programas no considera las condiciones que deben de cumplir los datos antes de aplicar una determinada prueba. Por ejemplo, Microsoft Excel 2003 o Statistica no cuestionan al usuario acerca de la presencia de valores discordantes en los datos y simplemente efectúan los métodos basados en datos libres de valores discordantes. Otra limitación común de relevancia está dada en la aplicación de las pruebas de discordancia. Por ejemplo, el Lenguaje R cuenta con un paquete que efectúa dichas pruebas (Komsta, 2011), no obstante, este se limita a valores críticos correspondientes a máximo treinta datos, que son los reportados hasta hace algunos años. En cuanto a la prueba ANOVA, algunos programas (por ejemplo Statistica y Excel) solo dan el resultado de la prueba y el valor calculado correspondiente, y en dado caso de existir diferencias significativas se desconoce donde radican estas. De igual manera, los programas que efectúan este análisis lo hacen mediante la aplicación de las pruebas F y t de Student a diferentes combinaciones de grupos, sin informar al usuario las condiciones que deben de cumplir los datos, lo que puede generar un resultado erróneo.

### **1.6 Conclusiones**

Existen diversos métodos para el tratamiento y análisis de los datos experimentales. En diversas áreas los métodos robustos son aplicados tomando como base teorema el de límite central. No obstante, frecuentemente no se aborda si realmente existe sensibilidad de estos métodos a la presencia de valores discordantes, y en caso de existir, se desconoce a partir de qué número de datos estos métodos pueden ser aplicados sin temor a obtener un resultado erróneo. Por otra parte, métodos como la media aritmética y desviación estándar, así como las pruebas de significancia relación-F, t de Student y ANOVA, en la parte de los métodos basados en datos libres de valores discordantes son empleados de manera común. Empero, en diversas ocasiones, al aplicarlos, no se considera la existencia de valores discordantes en los datos en la que se basan dichos métodos, por lo cual de igual manera se puede obtener un resultado erróneo.

En geociencias y otras áreas, al reportar datos experimentales es común el uso de los métodos basados en datos libres de valores discordantes sin aplicar pruebas de discordancia. Es necesario impulsar la aplicación correcta de estos métodos, mediante la aplicación previa de pruebas de discordancia, para cumplir con dicha condición requerida.

Otra de las dificultades que se presenta en el manejo de los datos univariados es la poca disponibilidad en cuanto a software que facilite la aplicación de las pruebas de discordancia, obstaculizando su difusión. Además, no se previene al usuario sobre la condición de normalidad que deben de cumplir los datos antes de la aplicación de dichos métodos.

### **Capítulo 2. Pruebas de significancia relación-F y ANOVA**

### **2.1 Antecedentes**

Este capítulo está basado en la tesis de licenciatura del autor (Cruz-Huicochea, 2009), así como la siguiente publicación, en la cual el mismo autor participó de manera activa. El artículo será publicado en una revista incluida en el Science Citation Index.

### **Anexo I:**

Cruz-Huicochea, R., Verma, S.P. (2012): New critical values for F and their use in the ANOVA and Fisher's F test for evaluating geochemical data. *Journal Iberian of Geology, (En espera de carta de aceptación).* 

#### **2.2 Introducción**

Las pruebas de relación-F y ANOVA (ANalysis Of VAriance) son de gran utilidad en diversos campos de estudio para comparar dos o más muestras estadísticas provenientes de una distribución normal (Verma, 2005). La primera permite comparar la varianza de únicamente dos muestras para así decidir si ambas provienen de la misma población o no. Así mismo, la prueba de relación-F permite elegir la ecuación adecuada para la aplicación de la prueba t de Student (Ebdon, 1988; Verma, 2005). La segunda prueba hace uso de la media aritmética en conjunto con la varianza de las muestras. Esta prueba es muy potente, puesto que permite evaluar si tres o más muestras estadísticas provienen de una o más poblaciones normales (Miller y Miller, 2005; Verma, 2005).

La aplicación de estas pruebas implica el uso de tablas de valores críticos, con las cuales se habrá de comparar el estadístico calculado en la aplicación de la prueba a un nivel de confianza establecido y así determinar cuál de las dos hipótesis planteadas es la que se acepta. Existen diversas tablas de valores críticos para estas pruebas (Véase Anexo I). Sin embargo, la mayoría solo corresponden a los niveles de confianza (CL) más frecuentes,

95% y 99% (o su equivalente en niveles de significancia 5% y 1%, o  $\alpha$  de 0.05 y 0.01, respectivamente). Aunado a lo anterior, los valores críticos para los grados de libertad tanto horizontales como verticales son escasos, por lo que frecuentemente se suele recurrir a aproximaciones para obtener valores críticos ausentes y así comparar con el estadístico calculado. Estas son algunas de las razones por las que se proponen nuevas ecuaciones para la obtención de valores críticos de las pruebas de relación F y ANOVA no tabulados.

### **2.3 Nuevos valores críticos de F y ecuaciones propuestas para la estimación de valores críticos y niveles de confianza no tabulados**

En la tesis de licenciatura de Cruz-Huicochea (2009), se desarrollaron nuevas tablas de valores críticos para las pruebas de relación-F y ANOVA mediante simulación a través del método de Monte Carlo. Los pasos que se efectuaron son los siguientes: 1) generación de números aleatorios con distribución uniforme; 2) conversión de los números con distribución U(0,1) a una distribución normal N(0,1); 3) creación de las muestras estadísticas empleando los valores con distribución N(0,1), dependiendo del grado de libertad para el cual se desean obtener los valores críticos; 4) cálculo del estadístico F y ANOVA; 5) repetición de los pasos efectuados anteriormente 1'000,000 de veces para obtener el mismo número de valores para el estadístico F; 6) ordenación de menor a mayor de los valores obtenidos para el estadístico; 7) obtención de los valores críticos deseados en los límites de confianza establecidos (60%, 70%, 75%, 80%, 85%, 90%, 95%, 97.5%, 98%, 99%, 99.5%, 99.75%, 99.8%, 99.9%, y 99.95%); 8) repetición de los pasos anteriores empleando diferentes semillas en la generación de los números aleatorios (para algunos casos se empleo un total de 100 cadenas diferentes, sin embargo esto varió de acuerdo a los grados de libertad para los que se estaban obteniendo los valores críticos); 9) obtención de la media y error estándar de la media de los valores críticos obtenidos para cada nivel de confianza (Véase Anexo I). Las tablas generadas mediante esta simulación son consistentes con las existentes en la literatura, además de ser más precisas y exactas. La validación en cuanto precisión quedó determinada por el error estándar de la media obtenido para cada uno de los valores críticos reportados; mientras que la exactitud se baso en verificar que las

cadenas de números empleadas tuviesen una distribución  $N(0,1)$ . Sin embargo, dado a que el tiempo de simulación es amplio y no existe un límite para los grados de libertad, únicamente se obtuvieron valores para 62 grados de libertad tanto horizontales como verticales, correspondientes a quince niveles de confianza (Véase Anexo I). Para los valores críticos ausentes, se proponen nuevas ecuaciones basadas en transformaciones logarítmicas naturales para ambos grados de libertad (horizontales y verticales,  $v_1$  y  $v_2$  respectivamente). Así mismo, para la estimación de los niveles de confianza de las pruebas F y ANOVA se propone otro conjunto de ecuaciones basados de igual manera en transformaciones logarítmicas naturales. Las ecuaciones propuestas se obtuvieron a través de un programa desarrollado en Java. El programa considera los valores críticos obtenidos mediante simulación y efectúa regresiones polinomiales dependiendo de dos variables conocidas y una desconocida (v<sub>1</sub>, v<sub>2</sub> ó CL). Para cada caso se obtienen 28 modelos de regresión. Los modelos obtenidos son del orden cuadrático hasta octavo y hacen uso de los valores simples de la variable desconocida (datos sin transformaciones), transformaciones logarítmicas, de doble logaritmo y de triple logaritmo de los mismos valores. En cada uno de los modelos se obtiene el coeficiente de correlación múltiple, así como la suma de los cuadrados de los residuales. Ambos son empleados para seleccionar el modelo que mejor ajuste presenta para la variable desconocida. El procedimiento se repite para cada combinación de valores críticos presentes en las tablas simuladas y sus respectivos niveles de confianza (Véase Anexo I).

### **2.4 Aplicación en la evaluación de datos geoquímicos de un material de referencia internacional, granito G-2**

En el procesamiento de materiales de referencia geoquímica es importante conocer los valores que mejor representan a los elementos de interés. Para ello, generalmente se toma todo el conjunto de los valores para los elemento obtenidos por diversos métodos en diversos laboratorios y se efectúa un análisis estadístico (Riddle, 1993). Sin embargo, Verma (1998) propone que los datos provenientes de diferentes métodos analíticos solo

deben de ser combinados después de asegurar que provienen de una misma población normal o equivalente.

Con base a lo anterior se efectuó la aplicación de la prueba ANOVA a un conjunto de datos obtenidos por diversos métodos (Velasco-Tapia *et al.*, 2001) de un material de referencia geoquímica granito G-2. Para identificar las muestras sin diferencias significativas entre sí, se desarrolló un algoritmo que permite separar dichas muestras mediante la aplicación sucesiva de esta prueba. De igual manera, se aplica la combinación de las pruebas de relación-F y t de Student para los casos en los que la prueba ANOVA no logró identificar, al menos, tres grupos sin diferencias significativas, o no se contó con, al menos, tres grupos para efectuar dicha prueba. Las pruebas anteriores se efectuaron a un nivel de confianza del 99% de dos colas con la finalidad de evaluar la existencia de diferencias significativas entre los datos obtenidos por los diversos métodos. En ambas aplicaciones, debido a la condición de normalidad que requieren las muestras, se hizo uso del software DODESSYS (Verma y Díaz-González, 2012), el cual permite la separación de los datos discordantes dentro de las muestras.

Como resultado de la aplicación de la prueba ANOVA 36 elementos no mostraron diferencias significativas entre todos los métodos. De los 20 restantes 19 de ellos logro identificar al menos tres métodos sin diferencias significativas entre sí. De estos últimos, los métodos que frecuentemente presentan diferencias significativas con respecto al resto, son los de espectrometría de masa, como se observa en la Tabla 4 del Anexo I. Finalmente en la Tabla 5 del Anexo I se presentan los valores sugeridos para los elementos del material de referencia granito G-2, obtenidos mediante el procedimiento estadístico anteriormente descrito.

### **2.5 Conclusiones**

La aplicación de las pruebas de relación-F y ANOVA son muy útiles en cuanto al análisis de muestras estadísticas. No obstante, durante su aplicación se deben de seguir todas las consideraciones necesarias para su correcto uso. Una de las principales observaciones que se efectuaron durante la aplicación, es la sensibilidad de las pruebas a la presencia de valores desviados, por lo que forzosamente es necesario hacer un análisis previo para identificar y separar estos datos. Finalmente, es necesario señalar la importancia del empleo de las nuevas ecuaciones para el cálculo de los valores críticos ausentes, puesto que la precisión de las mismas permite hacer una evaluación más adecuada al momento de aplicar la prueba.
# **Capítulo 3. Prueba de significancia t de Student**

# **3.1 Antecedentes**

Este capítulo está basado en la tesis de licenciatura (Cruz-Huicochea, 2009) del autor de esta tesis, así como la siguiente publicación, en la cual el mismo autor participó de manera activa. El artículo está listado en una revista indizada en el Science Citation Index.

# **Anexo II:**

Verma, S.P., Cruz-Huicochea, R. (2012): Alternative approach for precise an accurate Student's t critical values and application in science and engineering. *Journal Iberian of Geology, (En espera de carta de aceptación).* 

# **3.2 Introducción**

La prueba t de Student es uno de los métodos estadísticos más empleados para comparar las medias de dos muestras estadísticas provenientes de una distribución normal (Miller y Miller, 2005; Verma, 2005; Bevington y Robinson, 2003). Para la aplicación de esta prueba, se hace uso de una tabla de valores críticos a un determinado grado de libertad y nivel de confianza. El primero depende de los números de datos que contienen las muestras y el segundo simplemente de que tan estricta se desea aplicar la prueba. En la aplicación se plantean dos hipótesis, una de las cuales se aceptará mientras que la otra se rechazará, dependiendo del resultado que arroje la prueba al comparar el valor crítico calculado con el tabulado.

Existen diversas tablas en la literatura, sin embargo, se desconoce su precisión y exactitud, es decir no tienen ningún punto de referencia para asegurar su confiabilidad en decisiones muy cerradas. Además, solo se encuentran tabulados algunos grados de libertad (Miller y Miller, 2005, Verma, 2005; Taher, 2007), y para los casos con los que no se cuenta con un valor tabulado, se suele aproximar el valor. Sin embargo, este método solo da una idea del valor real, y en caso de darse una decisión muy cerrada, el resultado podría ser erróneo. Otro punto importante a destacar es en los casos en los que la prueba no se aprueba a un determinado nivel de confianza y se desea conocer el mismo para tener una idea más clara de que está ocurriendo durante la prueba. Por estas razones se proponen nuevas ecuaciones para el cálculo de valores críticos así como niveles de confianza no tabulados.

# **3.3 Nuevos valores críticos de t de Student y ecuaciones propuestas para la estimación de valores críticos y niveles de confianza no tabulados**

En la tesis de licenciatura (Cruz-Huicochea, 2009), se desarrolló una nueva tabla para la prueba de t de Student con valores críticos más precisos y exactos que las existentes mediante simulación por el método de Monte Carlo. Los pasos efectuados para la simulación son los mismos descritos en el Capítulo 2, a diferencia de que para este caso se efectuó el cálculo del estadístico de t de Student, y el número de repeticiones efectuadas fue de 100'000,000 (Véase Anexo II). La validación de la tabla generada se realizó de igual manera como se describió en el Capítulo 2 para las tablas de la prueba de relación-F. No obstante, debido a los amplios tiempos de la simulación, únicamente se generaron estos valores para 67 grados de libertad y 11 niveles de confianza (50%, 60%, 70%, 80%, 90%, 95%, 98%, 99%, 99.5%, 99.8% y 99.9%). Para los casos de grados de libertad en los que se desconocen los valores críticos correspondientes, así como para los valores críticos calculados de los cuales se desee conocer su nivel de confianza, se proponen nuevas ecuaciones basadas en transformaciones logarítmicas naturales de los valores críticos simulados, obteniendo valores más precisos que por una simple aproximación. De igual manera que el Capítulo 2 se obtuvieron los 28 modelos de regresiones polinomiales, y se efectuó de igual forma la evaluación de los mismos para obtener las ecuaciones propuestas (Véase Anexo II).

# **3.4 Aplicaciones de la prueba t de Student**

La aplicación de esta prueba a cuatro casos de estudio está dada en el Anexo II. Los datos de los tres primeros casos fueron simulados para ejemplificar la variación en las decisiones dependiendo de la tabla de valores críticos empleada. Para el cuarto caso de estudio, se empleó una compilación no publicada de datos de un material de referencia geoquímica, granito G-2, obtenidos por diversos métodos (Velasco-Tapia *et al.*, 2001). A estos datos se les aplicaron las pruebas de discordancia para eliminar valores discordantes. El análisis se efectuó mediante la aplicación de la prueba de relación-F y posteriormente la prueba t de Student dependiendo del resultado de la primera. Para los tres primeros casos, se dedujo que el empleo de diferentes tablas de valores críticos afecta el resultado de la prueba, siendo más confiable la simulada por este trabajo, puesto que se reporta el error estándar de la media de cada valor simulado. Para el último caso, se concluye que, a través del empleo de las pruebas de significancia (relación y t de Student) y discordancia, se permitió la caracterización exitosa de 69 parámetros del material de referencia geoquímica granito G-2 (Véase Anexo II). Finalmente, se efectuó un comparativo entre los resultados obtenidos por estas pruebas y los obtenidos por la prueba ANOVA en el Anexo I.

# **3.5 Conclusiones**

Nuevas ecuaciones para el cálculo de valores críticos no tabulados, incluso fraccionarios, de la tabla t de Student fueron desarrollas. Así mismo, se crearon nuevas ecuaciones para la obtención del nivel de confianza correspondiente a un estadístico calculado de a partir de transformaciones logarítmicas naturales de los valores críticos simulados. Los resultados mostrados, tanto de los valores críticos como los de las ecuaciones, mostraron ser favorecedores con respecto a los empleados con anterioridad, incluso comparando con software libre y comercial (Véase Anexo II).

# **Capítulo 4. Descripción del software estadístico UDASYS para el tratamiento de datos univariados**

# **4.1 Antecedentes**

#### **4.2 Discordant Outlier Detection and Separation System (DODESSYS)**

Previo a la programación de UDASYS, se desarrolló el software DODESSYS en el lenguaje de programación Java (Verma y Díaz-Gonzáles, 2012), el cual permite la aplicación de quince pruebas de discordancia con 33 variantes en el tratamiento de datos univariados. Esto marca una diferencia de la mayoría de los paquetes comerciales y libres, que generalmente no incluyen estas pruebas. En algunos intentos por aplicar dichas pruebas se han desarrollado algunos programas, por ejemplo SIPVADE (Verma et al, 1998) y el lenguaje R (RDC Team, 2011). Estos paquetes incluyen módulos para la aplicación de las pruebas mencionadas, sin embargo, tienen algunos inconvenientes. Por ejemplo, se tiene un límite en cuanto a la cantidad de datos que deben de contener las muestras, puesto que su aplicación se basa en tablas en los que en algunas ocasiones el máximo es de treinta datos (Por ejemplo tablas correspondientes a las pruebas de Dixon, 1951). Además los valores críticos empleados son menos precisos que los reportados por Verma y Quiroz-Ruíz (2006) y Verma e*t al*. (2008), y para valores no tabulados hacen uso de interpolaciones.

Existen diversas pruebas de discordancia para datos univariados con distribución normal, por ejemplo las pruebas de Dixon, Grubss, Skewness, Kurtosis y Shapiro y Wilk's (Barnet y Lewis, 1994) entre otras, sin embargo el software DODESSYS únicamente considera quince pruebas de discordancia y sus variantes (dando como resultado un total de 33), permitiendo al usuario elegir un conjunto de pruebas, o una en particular a aplicar. Además, facilita el entendimiento del tratamiento estadístico de los datos procesados, puesto que genera múltiples reportes con información previa y posterior a la aplicación de las pruebas. Otra ventaja a enfatizar, es la posibilidad de procesar un amplio conjunto de datos en una sola aplicación, por lo que no es necesario procesar los datos por separado, ahorrando tiempo y esfuerzo.

# **4.1.2 Publicación UDASYS**

El manuscrito sobre el desarrollo del software se encuentra en preparación, en el que se pretende resaltar el desarrollo del mismo, así como nuevos casos de aplicación.

Los datos provisionales de esta publicación son los siguientes:

Verma, S. P., Cruz-Huicochea, R., Díaz-González, L. (2012). Aplicación de pruebas estadísticas a datos univariados mediante el software UDASYS. A ser enviado a ?

## **4.3 Introducción**

Actualmente, existen diversos software que permiten la aplicación de las pruebas de significancia. Sin embargo, los resultados que arrojan, en algunos casos, son difíciles de interpretar para el usuario. Además, estos no contemplan, ni sugieren, la aplicación previa de las pruebas de discordancia, que en caso de existir datos discordantes en la muestras, puede repercutir en las inferencias de las pruebas. Es por ello, que se desarrolló un software, utilizando como base el código en Java del software DODESSYS, para el tratamiento de datos univariados. En este software se contemplan tanto los métodos robustos como los basados en datos discordantes, así como también las pruebas de significancia relación-F, t de Student y ANOVA.

El software se encuentra dividido en tres menús: Archivo, Análisis estadístico y Ayuda, los cuales se describen en las siguientes subtemas.

### **4.4 Menú archivo**

En este menú se encuentran las opciones abrir, cerrar todo, idioma y salir: La primera opción es un submenú que contiene la opción Geoquímica, la cual a su vez nos permite seleccionar un archivo con formato Microsoft Excel 2003 (extensión .xls) para visualizarlo en UDASYS. La segunda opción nos permite cerrar todas las ventanas que se tengan abiertas dentro del programa. La tercera permite cambiar el idioma en que se muestran los diferentes menús y opciones de UDASYS. Por último, la opción salir finaliza la ejecución del programa.

Para abrir un archivo y procesarlo, es necesario que éste contenga un formato preestablecido con base a las reglas que se establecen en la plantilla, para Geoquímica se establecieron las siguientes reglas:

- Los títulos de las columnas se escriben en la primera fila del archivo.
- Los títulos de las tres primeras columnas deben de ser: *Cons, Name* y *Major MET*; La primera contendrá una secuencia de números para identificar cada una de las muestras. La segunda se refiere al nombre del tipo de roca o material que se está tratando. La tercera contendrá el nombre del grupo de muestras, el cual puede ser desde *Gr1* a *Gr8*. Cada grupo representa un conjunto de datos. Por ejemplo, los grupos pueden referirse a distintos métodos analíticos o a datos provenientes de regiones distintas, dependiendo del análisis que se desee efectuar.
- Posterior a las tres columnas mencionadas en el punto anterior, los títulos de las siguientes columnas corresponderán a los elementos mayores.
- En caso de existir elementos traza, después de las columnas correspondientes a los elementos mayores, se agrega una columna con el título *Trace\_MET*, la cual al igual que la columna *Major\_MET* contendrá los nombres de los grupos de muestras, desde *Gr1* a *Gr8*. Las columnas correspondientes a los elementos traza se colocaran después de esta columna.
- Al final de colocar los elementos traza, o mayores, en dado caso de no existir los primeros, se debe colocar una columna con el título *Authors\_info*, en la que se podrá agregar información extra (esta columna no interfiere con la lectura del archivo).

Una vez que se tiene el archivo con el formato correcto, se procede a abrir el archivo (Archivo → Abrir → Geoquímica → Excel; véase Figura 4.1). Sí el formato es correcto, y no presenta ninguna clase de error, se cargará el archivo dentro de UDASYS. De lo contrario, aparecerá un mensaje de error explicando los detalles del mismo. En este caso, se deberá corregir el error o los errores antes de proceder con el empleo del software.

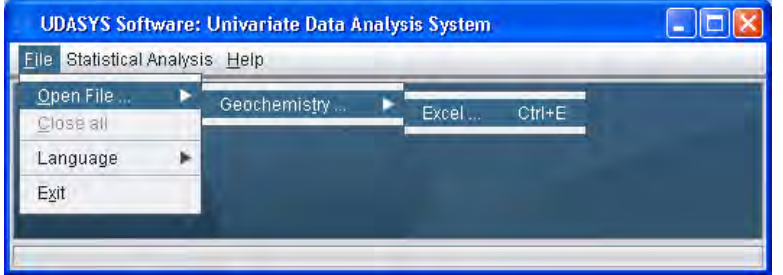

**Figura 4.1** Pantalla de UDASYS donde se muestra como abrir un archivo para tratamiento estadístico.

# **4.5 Menú Análisis estadístico**

En esta sección del software, se engloban todos los métodos y pruebas descritos en los tres capítulos anteriores, los cuales se distribuyen en submenús de la siguiente manera:

- Métodos robustos
	- Tendencia central: Mediana, cuartil medio, trimedia, media de Gastwirth, moda, media recortada y media winzorisada.
	- Parámetros de dispersión: Desviación absoluta de la mediana e intervalo intercuartil.
- Métodos basados en datos libres de valores discordantes.
	- Pruebas de discordancia
		- ♦ Pruebas preestablecidas: Comprende todas las pruebas de discordancia.
		- ♦ Pruebas de un solo valor discordante. Engloba solo las pruebas que detectan un solo discordante, en una sola aplicación.
		- ♦ Pruebas de múltiples valores discordantes: Contiene todas las pruebas que detectan múltiples valores discordantes.
- Tendencia central: Media, media geométrica (cuando la distribución es lognormal) y media armónica (cuando la distribución es inverso normal).
- Parámetros de dispersión: Desviación estándar, coeficiente de variación, error estándar de la media, error estándar de la desviación estándar, desviación estándar relativa y desviación estándar geométrica (cuando la distribución es log-normal).
- Pruebas de significancia: Prueba F, prueba t de Student y ANOVA.

# **4.5.1 Métodos robustos y basados en datos libres de valores discordantes**

Como se mencionó anteriormente, UDASYS está basado en DODESSYS, pero para ampliar su aplicación se procedió a agregar nuevos niveles de confianza, así como actualizar y agregar nuevos valores críticos para las pruebas de discordancia (Verma y Quiroz-Ruíz, 2008; Verma et al., 2008; Verma y Quiroz-Ruíz, 2011). Con ello, actualmente UDASYS comprende siete niveles de confianza (70%, 80%, 90%, 95%, 98%, 99% y 99.5%) y permite evaluar con estas pruebas muestras univariadas de hasta 30000 datos cada una.

En la programación de UDASYS, los parámetros de tendencia central y de dispersión, tanto para los métodos robustos y basados en datos libres de valores discordantes, se tomaron como base las ecuaciones descritas en el Capítulo 1, considerando cada uno de los requerimientos de las mismas. En cuanto a las pruebas de significancia, se programaron para poder ser aplicadas para una y dos colas, además de la posibilidad de escoger entre once niveles de confianza para la prueba t de Student (50%, 60%, 70%, 80%, 90%, 95%, 98%, 99%, 99.5%, 99.8%, 99.9%) y quince para las pruebas F y ANOVA (50%, 60%, 70%, 80%, 90%, 95%, 96%, 98%, 99%, 99.5%, 99.6%, 99.8%, 99.9%). En su aplicación, cada una de ellas, hace uso de los nuevos valores críticos, o de las nuevas ecuaciones descritas en los Capítulos 2 y 3.

A diferencia de diversos software comerciales, la prueba ANOVA está programada para separar los grupos que presentan diferencias significativas con respecto al resto mediante la aplicación sucesiva de la prueba. Lo anterior se efectúa considerando la distancia de la media aritmética de cada una de las muestras con respecto a la media global, separando así las muestras como mayor probabilidad de ser diferentes al resto. Como resultado, se obtiene un conjunto de, al menos, tres grupos de muestras que no presentan diferencias significativas entre ellas a un determinado nivel de confianza. En algunos casos, se encuentra que no existen, al menos, tres grupos que no sean significativamente diferentes entre sí, por lo que se recomienda proceder con la aplicación de las pruebas F y t de Student para deducir si existen al menos dos grupos que no presenten diferencias significativas.

| <b>Especies</b><br>iónicas | Grupo      | $\overline{\bf N}$ | $\tilde{\mathbf{x}}$ | $\mathbf{Q}_m$ | $(E_L)_T$ | $(E_L)$ <sub>G</sub> | Moda                     | $\mathbf{x}^{\mathrm{T}}_{(q,r)}$ | $\mathbf{x}^{\mathbf{W}}_{\mathbf{q},\mathbf{r}}$ |
|----------------------------|------------|--------------------|----------------------|----------------|-----------|----------------------|--------------------------|-----------------------------------|---------------------------------------------------|
|                            | <b>LTV</b> |                    | 7880                 | 7100           | 7490      | 7890                 |                          | 7570                              | 7440                                              |
| Cl(mg/L)<br>Cl(mg/L)       | LA         | $\tau$<br>35       | 3121.2               | 3310           | 3220      | 3330                 |                          | 3450                              | 3570                                              |
| Cl(mg/L)                   | ${\rm LH}$ | 39                 | 133.4                | 172            | 152       | 143                  |                          | 182                               | 206                                               |
|                            |            |                    |                      |                |           |                      | 111.0                    |                                   |                                                   |
| HCO <sub>3</sub> (mg/L)    | <b>LTV</b> | 7                  | 50                   | 55.0           | 52.0      | 50.0                 | $\overline{\phantom{0}}$ | 52.0                              | 53.0                                              |
| HCO <sub>3</sub> (mg/L)    | LA         | 25                 | 11.96                | 17.1           | 14.5      | 12.4                 | $\equiv$                 | 18.1                              | 21.8                                              |
| HCO <sub>3</sub> (mg/L)    | ${\rm LH}$ | 34                 | 70.3                 | 106.8          | 88.5      | 69.6                 |                          | 102.4                             | 115.2                                             |
| $SO_4^{\text{-2}}$ (mg/L)  | <b>LTV</b> | $\tau$             | 77                   | $80\,$         | $\rm 80$  | 76.7                 | 70.0                     | 79.2                              | 80.3                                              |
| $SO_4^{\text{-2}}$ (mg/L)  | LA         | 35                 | 26.15                | 30.0           | 28.0      | 27.0                 | $\overline{a}$           | 30.0                              | 32.0                                              |
| $SO_4^{\text{-2}}$ (mg/L)  | LH         | 39                 | 33.3                 | 46.2           | 39.7      | 40.8                 | 1.7, 20.0                | 45.4                              | 47.5                                              |
| $Na^+(mg/L)$               | <b>LTV</b> | $\tau$             | 4435                 | 4080           | 4260      | 4480                 |                          | 4320                              | 4250                                              |
| $Na^+(mg/L)$               | LA         | 35                 | 1716.5               | 1820           | 1770      | 1800                 | $\equiv$                 | 1870                              | 1950                                              |
| $Na^+(mg/L)$               | LH         | 39                 | 186                  | 202            | 194       | 191                  |                          | 205                               | 212                                               |
|                            |            |                    |                      |                |           |                      | 112.0, 282.0             |                                   |                                                   |
| $K^+$ (mg/L)               | <b>LTV</b> | $\tau$             | 740                  | 585            | 662       | 734                  |                          | 674                               | 648                                               |
| $K^+$ (mg/L)               | LA         | 35                 | 420                  | 426            | 423       | 430                  |                          | 420                               | 419                                               |
| $K^+$ (mg/L)               | ${\rm LH}$ | 39                 | 27.04                | 31.6           | 29.3      | 27.0                 | 27.0, 44.0, 46.0         | 28.8                              | 29.1                                              |
| $Li^+(mg/L)$               | <b>LTV</b> | $\tau$             | 19                   | 16.5           | 17.8      | $20\,$               | 19.0                     | $20\,$                            | 17.6                                              |
| $Li^+(mg/L)$               | $\rm LA$   | 35                 | 23.54                | 23.9           | 23.7      | 24.2                 | $\equiv$                 | 23.8                              | 23.5                                              |
| $Li^+(mg/L)$               | ${\rm LH}$ | 33                 | $0.7\,$              | 0.643          | 0.671     | 0.655                | 0.4, 0.7, 0.9            | 0.654                             | 0.657                                             |
| $Ca^{+2}$ (mg/L)           | <b>LTV</b> | $\tau$             | 270                  | 216            | 243       | 268                  |                          | 247                               | 238                                               |
| $Ca^{+2}$ (mg/L)           | $\rm LA$   | 35                 | 10.92                | 19.1           | 15.0      | 11.9                 |                          | 22.7                              | 35.4                                              |
| $Ca^{+2}$ (mg/L)           | ${\rm LH}$ | 39                 | 1.79                 | 1.90           | 1.85      | 1.83                 | 1.5, 1.9, 2.2, 2.6       | 1.94                              | 2.08                                              |
|                            |            |                    |                      |                |           |                      |                          |                                   |                                                   |
| $Mg^{+2}$ (mg/L)           | <b>LTV</b> | $\tau$             | 0.23                 | 0.210          | 0.220     | 0.233                |                          | 0.224                             | 0.220                                             |
| $Mg^{+2}$ (mg/L)           | LA         | 33                 | 0.033                | 0.0385         | 0.0358    | 0.0336               | 0.01, 0.03               | 0.0567                            | 0.0928                                            |
| $Mg^{+2}$ (mg/L)           | LH         | 26                 | 0.05                 | 0.0555         | 0.0528    | 0.0530               | 0.04                     | 0.0567                            | 0.0598                                            |
| SiO <sub>2</sub>           | <b>LTV</b> | $\tau$             | 460                  | 400            | 430       | 451                  |                          | 430                               | 421                                               |
| SiO <sub>2</sub>           | ${\rm LA}$ | 32                 | 983.7                | 937            | 960       | 986                  |                          | 930                               | 905                                               |
| SiO <sub>2</sub>           | ${\rm LH}$ | 35                 | 909                  | 744            | 826       | 811                  | 911.0, 914.0,<br>970.0   | 761                               | 736                                               |
|                            |            |                    |                      |                |           |                      |                          |                                   |                                                   |

**Tabla 4.1** Medidas de tendencia central de datos provenientes de agua natural colectada en tres campos geotérmicos estimadas por siete métodos robustos.

Para ejemplificar la aplicación de los diversos métodos mediante el software UDASYS, se tomó un total de 81 muestras de agua natural colectada en tres campos geotérmicos que formaban parte de una compilación efectuada por el Dr. Pandarinath Kailasa: Las Tres Vírgenes–LTV, Los Azufres–LA; Los Humeros–LH (López-Mendiola, 1989; Viggiano, 1989; González-Partida, 2005; Tello, 2005; Verma et al., 2006a).

En la Tabla 4.1, se observa la medida de tendencia central de diversos parámetros estimada por cada uno de los métodos robustos programados en UDASYS. Claramente, se puede ver que los resultados son distintos incluso en estos métodos. Por ejemplo, para el caso del Cl en el campo de Las Tres Vírgenes, el resultado varía entre 7100 mg/l (Qm, cuartil medio) y 7890 mg/l ( $\tilde{x}$ , mediana) para los diversos métodos estadísticos.

Para la obtención de la media aritmética, se procedió a aplicar las pruebas de discordancia al nivel de confianza del 99%, previo al cálculo del estadístico; posteriormente, se hizo uso del redondeo flexible empleando la desviación estándar para reportar los datos como se observa en la Tabla 4.2.

# **4.5.2 Presentación de los datos**

Con la finalidad de facilitar al usuario el procesamiento y entendimiento de los métodos y pruebas, UDASYS da la opción de generar un archivo con formato Microsoft Excel 2003, o Microsoft Word 2003 (POI 2002). En este archivo se reportan los resultados obtenidos en cualquiera de los cálculos efectuados. En cuanto a la tendencia central y parámetros de dispersión, UDASYS hace uso de las reglas de redondeo dadas por Verma (2005), permitiendo dos tipos de redondeo, uno estricto y uno flexible. Además, como señalan dichas reglas, UDASYS cuenta con la posibilidad de elegir la medida de dispersión que servirá de base para redondear la medida de tendencia central que se desee reportar (Véase Figura 4.2 ejemplo para el caso de métodos basados en datos libres de valores discordantes). Sin embargo, existen dos casos especiales en los que no siempre se aplican dichas reglas: la mediana y la moda. Esto es debido a que ambas se basan en un valor en la muestra y no en un cálculo, por lo que se reporta este valor. Aunque en ocasiones, la mediana resulta del promedio de dos valores, en cuyo caso se aplican las reglas de redondeo, basándose en la desviación absoluta de la mediana.

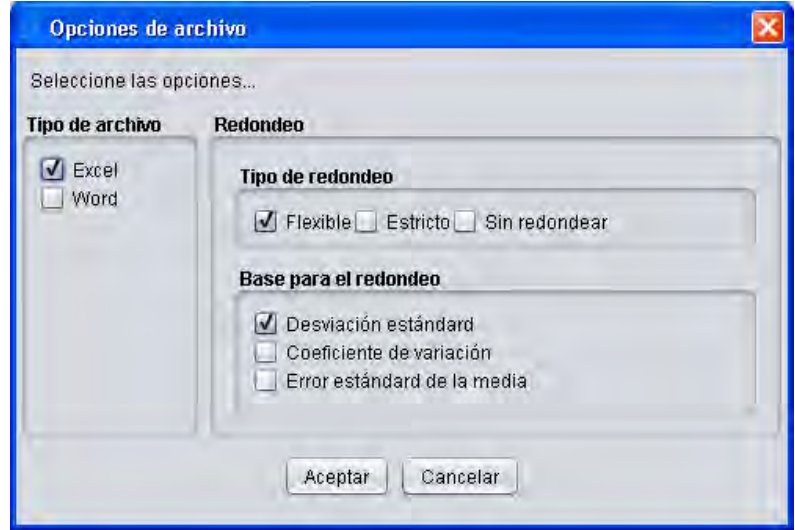

**Figura 4.2** Formulario de opciones de archivo para las medidas de tendencia central basadas en datos discordantes.

En la Tabla 4.2, se muestra la salida de UDASYS de diversas medidas de dispersión basadas en métodos libres de valores discordantes. Estas pueden ser empleadas en un reporte junto con la media aritmética. Como se observa en la Tabla 4.2, estas medidas siguen las reglas de redondeo descritas por Verma (2005), al igual que en la **¡Error! No se encuentra el origen de la referencia.**, donde le media aritmética coincide en el número de decimales reportados en la desviación estándar, dado que esta última fue empleada para redondear dichos valores.

| Cargas de<br>especies iónicas | Grupo      | $\mathbf n$    | $\overline{x}$ | S    | cv    | $se_{\overline{x}}$ | se <sub>s</sub> | $se_v(\%)$ |
|-------------------------------|------------|----------------|----------------|------|-------|---------------------|-----------------|------------|
|                               |            |                |                |      |       |                     |                 |            |
| Cl(mg/L)                      | <b>LTV</b> | $\overline{7}$ | 7420           | 1798 | 0.242 | 680                 | 481             | 24.2       |
| Cl(mg/L)                      | LA         | 35             | 3520           | 2011 | 0.57  | 340                 | 240             | 57         |
| Cl(mg/L)                      | LH         | 30             | 131            | 80   | 0.60  | 14.5                | 10.3            | 60         |
| HCO <sub>3</sub> (mg/L)       | <b>LTV</b> | 7              | 57.7           | 37.4 | 0.65  | 14.1                | 10.0            | 65         |
| HCO <sub>3</sub> (mg/L)       | LA         | 18             | 9.4            | 7.8  | 0.83  | 1.83                | 1.30            | 83         |
| HCO <sub>3</sub> (mg/L)       | LH         | 25             | 50.2           | 37.9 | 0.76  | 7.6                 | 5.4             | 76         |
| $SO_4^{-2}$ (mg/L)            | <b>LTV</b> | 6              | 72.5           | 19.1 | 0.263 | 7.8                 | 5.5             | 26.3       |
| $SO_4^2$ (mg/L)               | LA         | 26             | 24.7           | 7.9  | 0.318 | 1.54                | 1.09            | 31.8       |
| $SO_4^{\text{-2}}$ (mg/L)     | LH         | 39             | 50.0           | 47   | 0.92  | 7.5                 | 5.3             | 92         |
| $Na^+(mg/L)$                  | <b>LTV</b> | 7              | 4240           | 990  | 0.233 | 374                 | 265             | 23.3       |
| $Na^+(mg/L)$                  | LA         | 35             | 1940           | 1074 | 0.55  | 182                 | 128             | 55         |

**Tabla 4.2** Medidas de dispersión basadas en datos libres de valores discordantes de agua natural proveniente de tres campos geotérmicos.

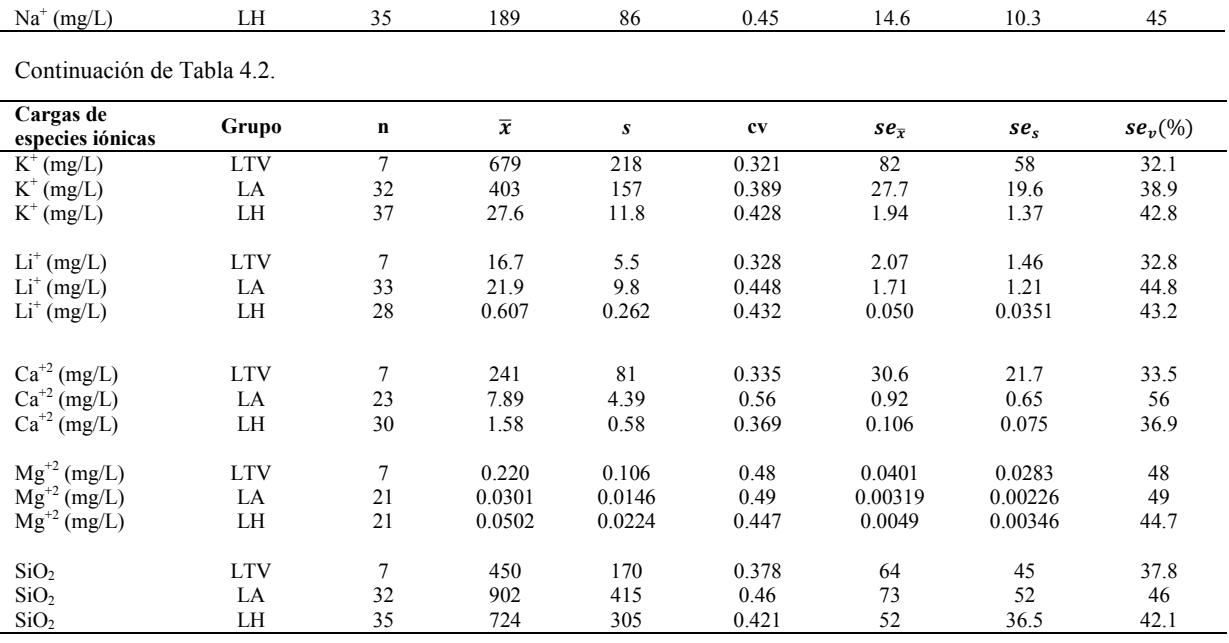

# **4.6 Menú Ayuda**

Esta sección del software se divide en tres partes. En la primera, se hace referencia al artículo correspondiente al software UDASYS. En la segunda, se presentan las referencias consideradas pertinentes a ser citadas, dado que sirvieron en el desarrollo del software. En la última parte, se observan detalles propios del software.

# **4.7 Conclusiones**

Se realizó el incremento de valores críticos para las pruebas de discordancia para muestras de hasta 30000 datos, así como la incorporación de nuevos niveles de confianza. Esto tiene la finalidad de no limitar en proporción la aplicación de estas pruebas y permitir el uso correcto de los métodos basados en datos libres de valores discordantes. Así mismo, se programó la aplicación de la prueba ANOVA de manera sucesiva para encontrar el mayor número de grupos que no presenten diferencias significativas entre sí.

Como complemento, se programaron los métodos robustos, así como los basados en datos libres de valores discordantes para estimar las medidas de tendencia central y dispersión. Estos últimos, son sugeridos para ser aplicados posterior a las pruebas de discordancia.

En conjunto, UDASYS permite procesar, de manera sencilla, los datos, siguiendo los procedimientos estadísticos correctos para el tratamiento de datos univariados. Además, cuenta con la posibilidad de generar reportes empleando las reglas de redondeo, lo cual suele ser una tarea estadística tediosa.

# **Capítulo 5. Aplicación del software a datos provenientes de la Provincia Alcalina Oriental**

# **5.1 Antecedentes**

Este capítulo está basado en la siguiente publicación, en la cual el mismo autor participó de manera activa. El artículo se publicará en una revista incluida en el Science Citation Index.

# **Anexo I:**

Cruz-Huicochea, R., Verma, S.P., (2012): New critical values for F and their use in the ANOVA and Fisher's F test for evaluating geochemical data. *Journal Iberian of Geology, (En espera de carta de aceptación).* 

### **5.2 Introducción**

En el tratamiento estadístico de datos geoquímicos, una de las tareas de gran relevancia es evaluar la presencia o inexistencia de diferencias significativas entre los diversos parámetros composicionales. Para ello, se hace uso de las pruebas de significancia relación-F, t de Student y ANOVA, las dos primeras en la evaluación de dos muestras, y la última para comparar tres o más de ellas. Empero, para la aplicación de dichas pruebas algunos autores (por ejemplo: Lindgren y McElrath, 1966; Brandt, 1999; Verma, 2005) señalan que los datos experimentales deben de provenir de una distribución normal, es decir, las muestras estadísticas deben de estar libres de valores discordantes. Con la finalidad de evaluar la utilidad del software UDASYS y analizar el comportamiento de la prueba ANOVA, se recopilaron datos provenientes de la Provincia Alcalina Oriental, los cuales se encuentran agrupados en ocho regiones distintas de acuerdo a su ubicación (Véase Figura 5.1).

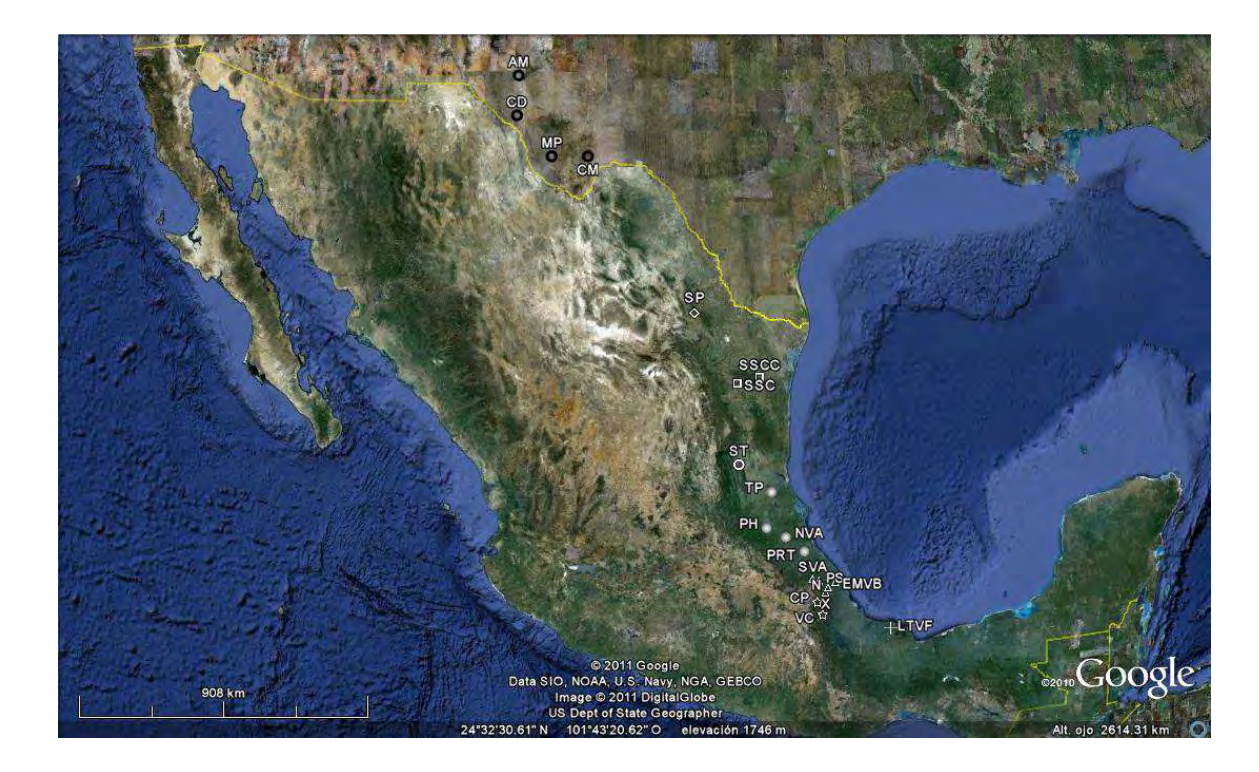

**Figura 5.1** Localización esquemática de la Provincia Alcalina Oriental en México y E.U.A. (datos de localización tomados de 2011 Google Earth and Europa Tecnologies). La abreviaturas son las siguientes: Región 1 (Rg1: AM– Montañas Alamo; CD–Cerro del Diablo; MP–El pico del Muerto; CM–Montañas Cornuda); Región 2 (Rg2: SP–Sierra Pichaco); Región 3 (Rg3: SSC–Sierra San Carlos; SSCC–Sierra San Carlos-Cruillas); Región 4 (Rg4: ST–Sierra Tamaulipas); Región 5 (Rg5: NVA–Área volcánica del norte; PH–Pachuca-Huejutla; PRT–Poza Rica-Tantimo; TP–plano de Tampico; también se le designó como el estado de Hidalgo y la parte norte de Veracruz); Región 6 (Rg6: SVA– Área volcánica del sur; N–Naolinco; EMVB– parte este del Cinturón Volcánico Mexicano; PS–Palma Sola; X–Xalapa; también se le designó como la parte central del estado Veracruz); Región 7 (Rg7: VC–Volcán Citláltepetl; CP–Cofre de Perote); Región 8 (Rg8: LTVF–el campo volcánico de Los Tuxtlas).

## **5.3 Provincia Alcalina Oriental**

La Provincia Alcalina Oriental está compuesta de un conjunto de complejos magmáticos aislados, y se encuentra ubicada entre la parte suroeste de Estados Unidos de América hasta la parte meridional del estado de Veracruz en México (Ferrari *et al*., 2005; Treviño- Cázares *et al*., 2005; Goguitchaichvili *et al*, 2007). Existen diversas formaciones a lo largo de la Provincia Alcalina Oriental, sin embargo el estudio considera las siguiente: Los Montañas Alamo (terciario; Potter, 1996), Cerro del Diablo (terciario; Potter, 1996), El pico del Muerto (35Ma; Potter, 1996), Montañas Cornuda (34.6Ma; McLemore *et al*, 1996), Sierra Pichaco (terciario; Morton, 1990), Sierra San Carlos (30-28Ma; Nick, 1988), Sierra San Carlos-Cruillas (30-28Ma; Treviño-Cázares *et al.*, 2005), Sierra Tamaulipas

(29.6-7Ma; Elías-Herrera *et al*.1991), Área volcánica del norte (1.31Ma; Orozco-Esquivel *et al*.2007), Pachuca-Huejutla (Terciario; Orozco-Esquivel *et al*., 1995), Poza Rica-Tantima (terciario; Orozco-Esquivel *et al*., 1995), plano de Tampico (20Ma; Robin y Tournon, 1978), Área volcánica del sur (1.97Ma; Orozco-Esquivel *et al.*, 2007), Naolinco, parte este del Cinturón Volcánico Mexicano, Palma Sola (17–3Ma, Cantagrel y Robin, 1979), Xalapa, Volcán Citláltepetl (cuaternario, Carrasco-Núnez, 2000), Cofre de Perote (1.6Ma; Cantagrel y Robin, 1979), y el campo volcánico de Los Tuxtlas (0.8M; Nelson *et al*. 1995).

#### **5.4 Base de datos para la aplicación**

Para demostrar la utilidad de UDASYS, se contó con una base de datos de rocas volcánicas, compilada por el grupo de Geotermia del Centro de Investigación en Energía, de la cual se separaron un total de 575 muestras provenientes de la Provincia Alcalina Oriental de México y E.U.A. Con la finalidad de comparar la composición química de las diversas regiones, los datos de las muestras se dividieron por el tipo de magma mediante el programa computacional SINCLAS (Verma *et al*., 2002). Así se identificaron tres tipos de magma: ultrabásico, básico e intermedio. Además a través de SINCLAS se recalcularon los datos al 100% base seca (Véase Anexo I).

#### **5.5 Resultados**

#### **5.5.1 Rocas ultrabásicas**

Únicamente, cinco de las ocho regiones compiladas para el estudio presentaron rocas ultrabásicas (Rg3, Rg4, Rg5, Rg6 y Rg8). A estos datos, se les aplicó la prueba ANOVA a un nivel de confianza del 99% de dos colas, antes y después de separar los datos discordantes mediante UDASYS. Los resultados de ambas aplicaciones variaron en diversos casos. De esta manera, se demostró la sensibilidad de la prueba ANOVA a la presencia de valores desviados (Véase Anexo I). Debido a lo anterior, para efectuar el análisis de los datos únicamente se contemplan los resultados obtenidos mediante la prueba ANOVA aplicada posterior a las pruebas de discordancia. Para este tipo de rocas las diferencias entre las diversas regiones son pocas. Sin embargo como se observa en la Tabla 7 del Anexo I, la Región 4 es la que presenta mayor número de diferencias significativas con respecto al resto, principalmente en tierras raras y elementos traza (Véase Anexo I).

# **5.5.2 Rocas básicas**

En el caso de estudio, únicamente seis de las ocho regiones compiladas presentaron datos para rocas básicas. Para las dos regiones (Rg1 y Rg7) que no presentaron datos de rocas básicas, únicamente se obtuvieron datos de rocas intermedias, posiblemente debido al tipo de formación y las condiciones locales de ambas regiones. Para verificar la existencia de diferencias significativas entre dichas muestras, se aplicó la prueba ANOVA antes y después de aplicar las pruebas de discordancia. Como resultado, se observaron cambios en las inferencias de la prueba; por ejemplo, en algunos casos las regiones que la prueba ANOVA separaba por presentar diferencias significativas con respecto al resto, eran distintas después de aplicar las pruebas de discordancia en un mismo caso (Véase Anexo I). De las seis regiones bajo estudio, en este tipo de rocas, la Región 8 es la que presenta mayor número de diferencias significativas con respecto al resto de las regiones. Estas diferencias están dadas en mayor cantidad en los elementos mayores y en los elementos traza. Igualmente, las cinco regiones restantes presentan diferencias significativas principalmente en distintos parámetros de elementos traza (Véase Anexo I).

## **5.5.3 Rocas intermedias**

Este tipo de rocas estuvo presente en todas las regiones bajo estudio. Al igual que en los casos anteriores, se empleó la prueba ANOVA a un nivel de confianza de 99% de dos colas, antes y después de aplicar las pruebas de discordancia. La finalidad de ello fue determinar la existencia de diferencias significativas entre las regiones. En el análisis de este tipo de rocas se observa en los elementos mayores que las Regiones 1 y 2 presentan un gran número de diferencias significativas (en nueve y ocho elementos). De igual manera, en los elementos traza la Región 1 presenta diferencias significativas en ocho casos, y en los elementos traza un total de doce. En general el resto de las regiones de la Provincia Alcalina Oriental presentan pocas diferencias significativas entre sí en los diversos elementos, en este tipo de rocas (Véase Anexo I).

## **5.6 Aplicación en diagramas de discriminación multidimensionales**

Con la finalidad de evaluar la afinidad tectónica de la Provincia Alcalina Oriental, se aplicaron diagramas de discriminación tectónica propuestos recientemente para magmas básicos y ultrabásicos (Verma *et al.*, 2006b; Agrawal *et al.*, 2008; Verma y Agrawal, 2011) y para magmas ácidos (Verma *et al.*, 2012). Para ello, fue necesario aplicar las pruebas de discordancia a las transformaciones logarítmicas de las relaciones de los datos (Verma, 2012) y asegurar que estos provengan de una distribución normal. Así mismo, se aplicó la prueba ANOVA a las relaciones para evidenciar las diferencias significativas entre las mismas. Los resultados de la aplicación de los diagramas de discriminación, así como de los de la aplicación de la prueba ANOVA, se detallan en el Anexo I.

# **5.7 Conclusiones**

La prueba ANOVA resulta ser una herramienta muy potente cuando se requiere comparar más de dos muestras estadísticas con la finalidad de determinar si existen similitudes o diferencias significativas entre ellas. Sin embargo, la aplicación de esta prueba a muestras de la Provincia Alcalina Oriental de México y E.U.A., previa y posterior a la aplicación de las pruebas de discordancia, demostró que existe sensibilidad de la prueba ANOVA a la presencia de datos discordantes. Por lo anterior, se evidencia la necesidad de asegurar que las muestras procesadas provengan de una distribución normal (Lindgren y McElrath, 1966; Brandt, 1999; Verma, 2005), únicamente cuando se trate de efectuar este tipo de análisis. En contraparte a lo anterior puede darse el caso en el que se desee examinar los valores discordantes, ya sea para verificar la discordancia de los mismos, o para obtener información valiosa sobre un comportamiento anómalo del objeto de estudio.

El software UDASYS resultó una herramienta bastante útil, dado que actualmente no se cuenta con software que permita separar los grupos con diferencias significativas con respecto al resto a través de la aplicación sucesiva de la prueba ANOVA. Esto permitió exponer la sensibilidad señalada de la prueba mediante la comparación de los grupos separados, previos y posteriores a las pruebas de discordancia. Las inferencias cambiaron en el 33% de los casos evaluados, lo cual ilustra la importancia de aplicar las pruebas de discordancia para eliminar valores desviados.

# **Capítulo 6. Aplicación del software a datos provenientes de campos geotérmicos del Cinturón Volcánico Mexicano**

# **6.1 Introducción**

Con la finalidad de observar el comportamiento y diferencias en la composición geoquímica de diversos campos geotérmicos así como demostrar la utilidad del software en el área de geotermia, se compilaron un total de 506 muestras de rocas ígneas provenientes de ocho campos geotérmicos ubicados en el Cinturón Volcánico Mexicano (Véase Figura 6.1). Estos campos se encuentran localizados de manera aproximada de este a oeste de la siguiente manera: VC – Área del Volcán Ceboruco; SLP – Sierra la Primavera; LA – Los Azufres; Am – Amealco; H – Huichapan; DLD – Área de Domos Las Derrumbadas; Ac – Acoculco; LH – Los Humeros.

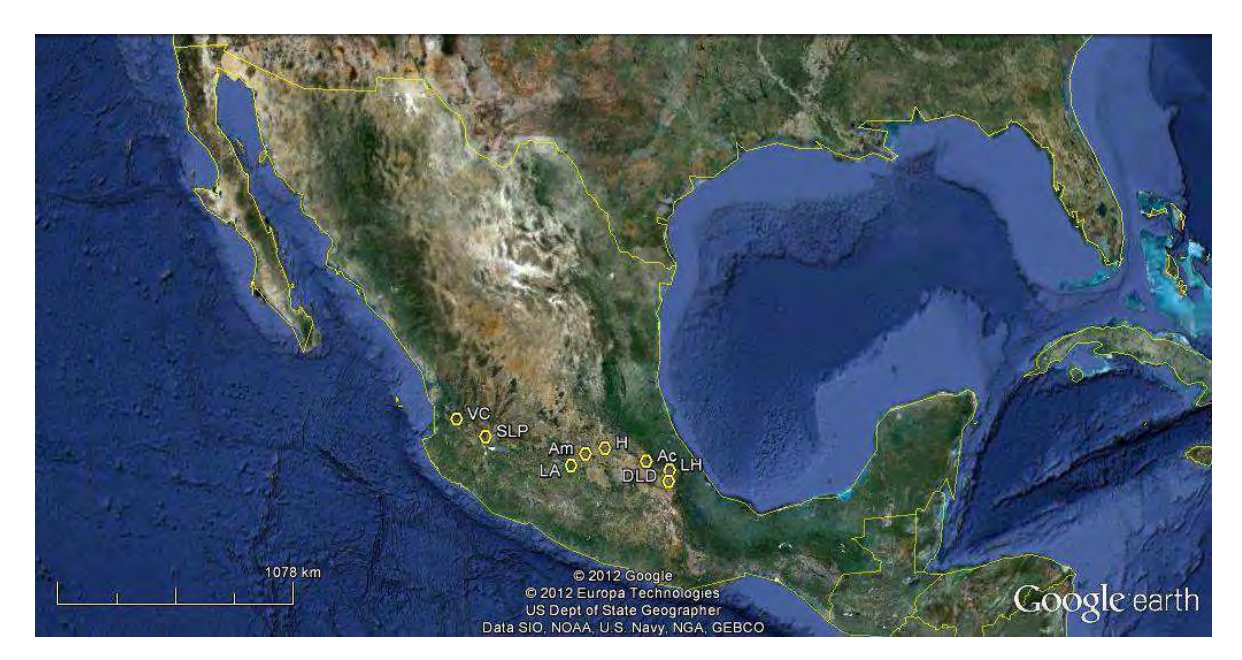

**Figura 6.1** Localización esquemática de campos geotérmicos en el Cinturón Volcánico Mexicano (Datos de localización tomados de 2012 Google Earth and Europa Technologies). Las abreviatura son las siguientes: VC – Área del Volcán Ceboruco; SLP – Sierra la Primavera; LA – Los Azufres; Am – Amealco; H – Huichapan; DLD – Área de Domos Las Derrumbadas; Ac – Acoculco; LH – Los Humeros.

La fuentes literarias empleadas para efectuar esta compilación, son las siguientes: Aguirre-Díaz y McDowell (2000), Aguirre-Díaz *et al* (2002), Aguirre-Díaz y LópezMartínez (2009), Cathelineau e*t al* (1987), Cathelineau e*t al* (1991), Demant (1981), Dobson y Mahood (1985), Ferriz y Mahood (1987), Gastil e*t al* (1979), Mahood (1977), Mahood (1981), Negendank *et al* (1985), Nelson (1980), Nelson (1986), Pandarinath *et al* (2008), Pradal y Robin (1994), Silva-Mora (1988), Torres-Alvarado *et al* (2007), Torres-Alvarado y Satir (1998), Verma (2000), Verma (2001a), Verma (2001b), Verma (2002), Verma *et al* (1991), Verma *et al* (2005), datos no publicados de S.P. Verma. Esta base de datos fue analizada por medio de los software desarrollados en el presente estudio. Los resultados del análisis estadístico se reportan en las Tablas 6.1-6.9.

Para la comparación de los datos composicionales, se efectuó la evaluación de los parámetros de manera directa. Sin embargo se recomienda su aplicación mediante transformaciones logarítmicas como se sugiere en el Capítulo 5. Para todos los cálculos y pruebas se hizo uso del software UDASYS. Inicialmente, mediante el software se aplicaron todas las pruebas de discordancia a nivel de confianza del 99%. Esto tiene la finalidad de eliminar valores discordantes y asegurar que el conjunto de datos provenga de una distribución normal. Puesto que, como se concluyo en el Capítulo 5, es necesario en la aplicación de la prueba ANOVA que se ha demostrado ser sensible a la presencia de valores desviados. Posteriormente, se procedió a llevar a cabo la prueba ANOVA a un nivel de confianza del 99%, utilizando los datos libres de valores discordantes por las pruebas de discordancia. Para la aplicación de la prueba, se emplearon los valores críticos correspondientes a dos colas. Esto es debido a que las hipótesis planteadas son referentes a definir si existen o no diferencias significativas entre las muestras de los diversos campos geotérmicos (Miller y Miller, 2005). Los resultados de la aplicación de las prueba ANOVA se encuentran resumidos en las Tablas 6.1, 6.4 y 6.7.

A pesar de la utilidad de la prueba ANOVA, se detectaron casos para los cuales no se encontraron al menos tres muestras sin diferencias significativas entre ellas. Por ello, a estos casos se les aplicaron las pruebas de relación-F y t de Student, con la finalidad de verificar si al menos existía un par de muestras sin diferencias significativas entre ellas. Aunado a esto, para algunos parámetros, únicamente se contó con datos de dos regiones, por lo que, de igual manera, estas pruebas fueron aplicadas. Cabe mencionar que las pruebas de relación-F y t de Student, al igual que la prueba ANOVA, son sensibles a la presencia de valores discordantes, por lo cual se siguió el mismo procedimiento previo a la aplicación de las pruebas. Los resultados de la prueba t de Student se resumen en las Tablas 6.2, 6.5 y 6.8. Los estadísticos correspondientes a la media y desviación estándar de cada campo geotérmico se encuentran resumidos en las Tablas 6.3, 6.6 y 6.9.

# **6.2 Rocas básicas**

Del total de los datos de rocas compiladas, únicamente veintiuno correspondieron a rocas básicas, las cuales, como se puede observar en la Figura 6.2, donde todas corresponden a basaltos. Dichas rocas se encontraron únicamente en seis de los ocho campos geotérmicos que se evaluaron, empero, únicamente tres cumplen con el mínimo de tres datos para la aplicación de las pruebas de discordancia. Los resultados de la aplicación de la prueba ANOVA a un nivel de confianza del 99% de dos colas, se muestran en la Tabla 6.1, los correspondientes a la prueba t de Student en la Tabla 6.2, y los estadísticos de las composiciones de esta tipo de rocas se presentan en la Tabla 6.3. Estos últimos se calcularon mediante el uso de UDASYS empleando el redondeo flexible y con base a la desviación estándar.

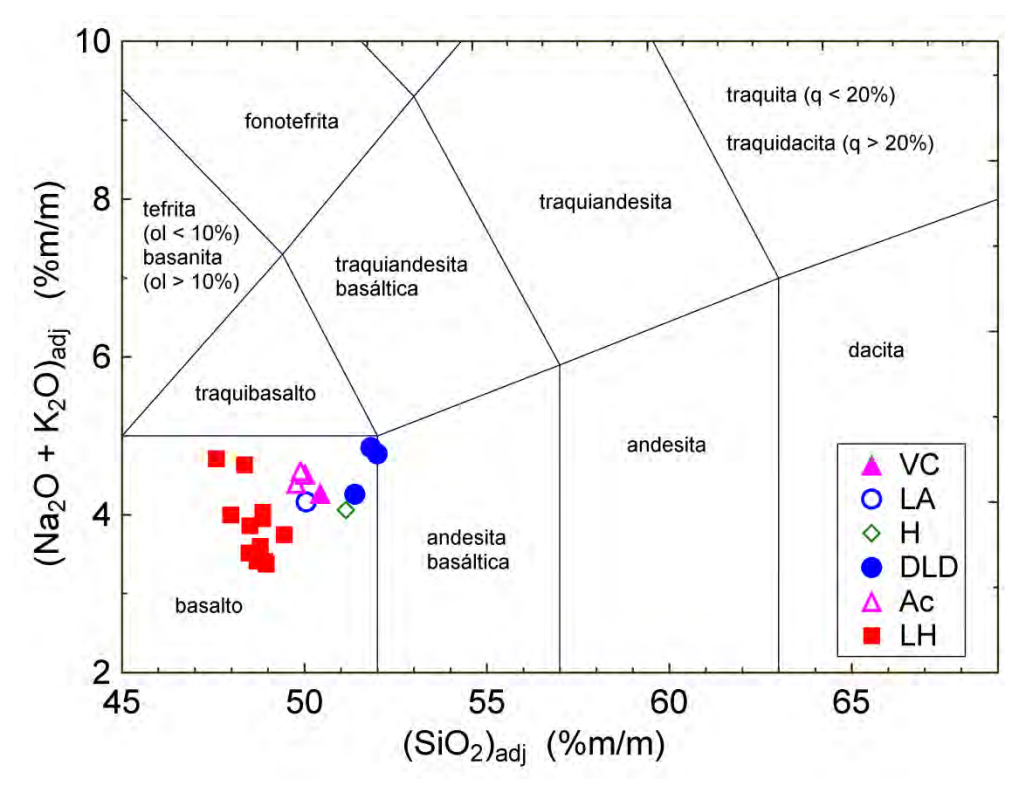

**Figura 6.2** Diagrama TAS (Total Alkali Silica) correspondiente a rocas básicas de campos geotérmicos ubicados en el Cinturón Volcánico Mexicano. Las abreviaturas correspondientes son las siguientes: VC – Volcán Ceboruco; LA – Los Azufres; H – Huichapan; DLD – Área de Domos Las Derrumbadas Derrumbadas; Ac – Acoculco; LH – Los Humeros.

En la aplicación de la prueba ANOVA, cuatro elementos mayores ( $SiO_2$ ,  $Al_2O_3$ , K<sub>2</sub>O y P<sub>2</sub>O<sub>5</sub>, todos ajustados), seis parámetros normativos (or<sub>Norm</sub>, ab<sub>Norm</sub>, an<sub>Norm</sub>, hym<sub>Norm</sub>, hyf<sub>Norm</sub> y hy<sub>Norm</sub>), cuatro parámetros basados en elementos mayores (Salic, C.I., D.I. y A.R) y ocho elementos traza (La, Ce, Pr, Nd, Sm, Eu, Ba y Rb) mostraron diferencias significativas entre los tres campos de estudio (Véase Tabla 6.1, columna de Muestras estadísticas β). En la Figura 6.3 se observan las medias con sus respectivas desviaciones estándar de dos elementos mayores  $(SiO<sub>2</sub> y TiO<sub>2</sub>$  ajustados) de rocas básicas de las tres regiones del estudio. En el caso del SiO <sup>2</sup> en la Figura 6.3 se observa claramente como las medias de las áreas distan entre sí, incluso considerando el rango de incertidumbre asociado a esta a través de la desviación estándar, corroborando el resultado de la prueba ANOVA en la Tabla 6.1. Por otra parte, en el caso del TiO<sub>2</sub> en la Figura 6.3 se aprecia como las medias para este elemento en las regiones de Acoculco y Los Humeros son muy similares, y a pesar de que la media de el área de Domos Las Derrumbadas está un poco alejada de las lla 6.1,<br>∩sus re<br>) de roo<br>≀observ<br>ngo de i<br>ltado de

dos anteriores, aún así cae dentro del rango de incertidumbre de la media de Los Humeros, con lo cual nuevamente se confirma el resultado de la prueba ANOVA en la Tabla 6.1.

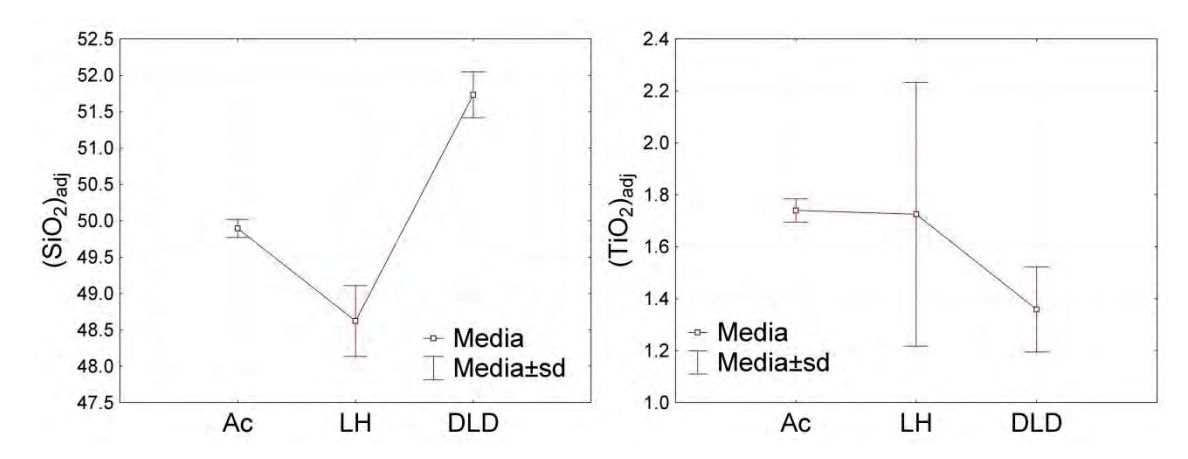

**Figura 6.3** Comparativo de las medias con sus respectivas desviaciones estándar del el SiO<sub>2</sub> y el TiO<sub>2</sub> de rocas básicas de las tres áreas de estudio.

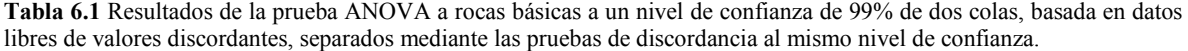

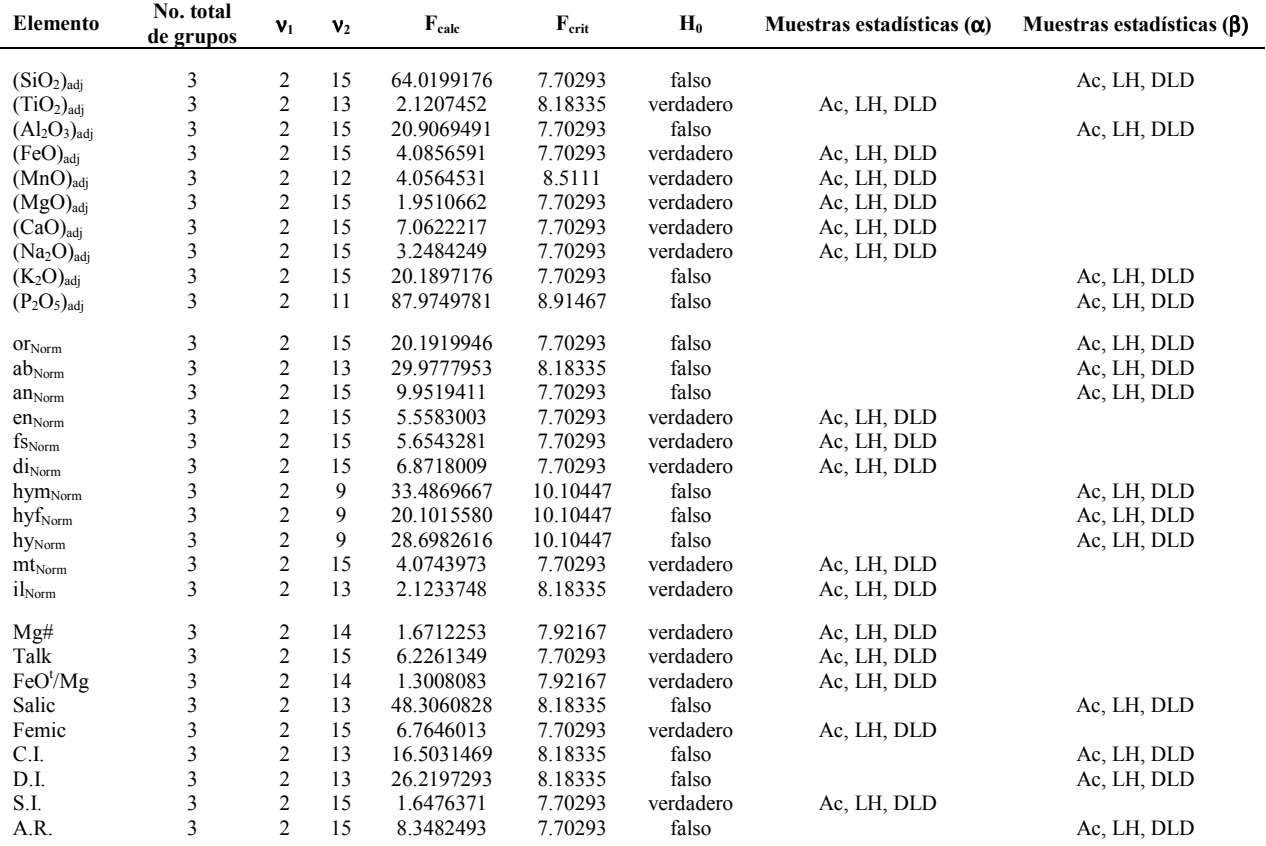

| <b>Elemento</b> | No. total<br>de grupos | $v_1$            | $\mathbf{v}_2$ | $F_{calc}$  | $F_{\rm crit}$ | $H_0$     | Muestras estadísticas $(\alpha)$ | Muestras estadísticas $(\beta)$ |
|-----------------|------------------------|------------------|----------------|-------------|----------------|-----------|----------------------------------|---------------------------------|
| La              |                        | 2                | 7              | 145.6952998 | 12.4015        | falso     |                                  | Ac, LH, DLD                     |
| Ce              | 3                      | 2                | 7              | 194.0333404 | 12.4015        | falso     |                                  | Ac, LH, DLD                     |
| Pr              | 3                      | $\boldsymbol{2}$ | 6              | 549.1544479 | 14.5538        | falso     |                                  | Ac, LH, DLD                     |
| Nd              | 3                      | $\overline{c}$   | 8              | 15.5635921  | 11.04176       | falso     |                                  | Ac, LH, DLD                     |
| Sm              | 3                      | $\boldsymbol{2}$ | 7              | 114.0830040 | 12.4015        | falso     |                                  | Ac, LH, DLD                     |
| Eu              | 3                      | $\overline{c}$   | $\overline{7}$ | 17.0426715  | 12.4015        | falso     |                                  | Ac, LH, DLD                     |
| Gd              | 3                      | $\boldsymbol{2}$ | 6              | 5.0770394   | 14.5538        | verdadero | Ac, LH, DLD                      |                                 |
| Tb              | 3                      | $\sqrt{2}$       | 8              | 5.9976723   | 11.04176       | verdadero | Ac, LH, DLD                      |                                 |
| Ho              | 3                      | $\boldsymbol{2}$ | 6              | 5.4889495   | 14.5538        | verdadero | Ac, LH, DLD                      |                                 |
| Er              | 3                      | $\sqrt{2}$       | 6              | 8.6152539   | 14.5538        | verdadero | Ac, LH, DLD                      |                                 |
| Tm              | 3                      | $\sqrt{2}$       | 6              | 11.2089552  | 14.5538        | verdadero | Ac, LH, DLD                      |                                 |
| Yb              | 3                      | $\overline{c}$   | 8              | 4.9800007   | 11.04176       | verdadero | Ac, LH, DLD                      |                                 |
| Lu              | 3                      | $\overline{c}$   | 8              | 0.7749216   | 11.04176       | verdadero | Ac, LH, DLD                      |                                 |
| Ba              | 3                      | 2                | $\overline{4}$ | 139.9950908 | 26.2703        | falso     |                                  | Ac, LH, DLD                     |
| <b>Cr</b>       | 3                      | $\boldsymbol{2}$ | 7              | 7.6143098   | 12.4015        | verdadero | Ac, LH, DLD                      |                                 |
| Nb              | 3                      | $\overline{c}$   | 6              | 0.9145534   | 14.5538        | verdadero | Ac, LH, DLD                      |                                 |
| Ni              | 3                      | 2                | 7              | 8.2287731   | 12.4015        | verdadero | Ac, LH, DLD                      |                                 |
| Rb              | 3                      | $\overline{c}$   | 5              | 92.3787455  | 18.3135        | falso     |                                  | Ac, LH, DLD                     |
| Sr              | 3                      | $\sqrt{2}$       | 7              | 5.4109771   | 12.4015        | verdadero | Ac, LH, DLD                      |                                 |
| V               | 3                      | $\overline{c}$   | $\overline{4}$ | 0.1330909   | 26.2703        | verdadero | Ac, LH, DLD                      |                                 |
| Y               | 3                      | $\mathfrak{2}$   | 6              | 0.1333544   | 14.5538        | verdadero | Ac, LH, DLD                      |                                 |
| Zr              | 3                      | 2                | 7              | 0.2903639   | 12.4015        | verdadero | Ac, LH, DLD                      |                                 |

Continuación de la Tabla 6.1

La aplicación de la prueba t de Student a los veintidós parámetros en los que la prueba ANOVA, mostró diferencias significativas y tres en los que únicamente se contaba con datos provenientes de dos campos, mostró doce casos en los que no se encontraron diferencias significativas entre parámetros correspondientes a los campos de Acoculco y Los Humeros  $((K_2O)_{adj}$ , or<sub>Norm</sub>, an<sub>Norm</sub>, hym<sub>Norm</sub>, hyf<sub>Norm</sub>, hy<sub>Norm</sub>, A.R. La, Nd, Sm, Eu y Rb); diez casos entre parámetros de Acoculco y el Área de Domos Las Derrumbadas  $((P_2O_5)_{\text{adj}}, \text{ab}_{\text{Norm}}, \text{hyf}_{\text{Norm}}, \text{C.I., D.I., A.R.} \text{ Eu}, \text{Co}, \text{Cu} \text{ y Zn}), \text{y dos para Los Humeros y el}$ Área de Domos Las Derrumbadas (ab $_{\text{Norm}}$  y Salic, Véase Tabla 6.2).

**Tabla 6.2** Resultados de la aplicación de las pruebas de relación-F y t de Student a un nivel de confianza del 99% twosided a datos libres de discordantes de rocas básicas de campos geotérmicos del Cinturón Volcánico Mexicano.

| Elemento                 | Grupo A | Grupo B    | $n_A$ | $n_{B}$ | df | $t_{calc}$ | $t_{\rm crit}$ | H0    | $CL_{t}$ |
|--------------------------|---------|------------|-------|---------|----|------------|----------------|-------|----------|
| $(SiO2)$ adj             | Aс      | LH         | 3     | 12      | 13 | 4.3752217  | 3.0122685      | Falso | 99.92    |
| $(SiO2)$ adj             | Ac      | <b>DLD</b> |       |         | 4  | 9.3314996  | 4.6041110      | Falso | 99.95    |
| $(SiO2)$ adj             | LH      | DLD        | 12    |         | 13 | 10.3581454 | 3.0122685      | Falso | >99.9    |
| $(Al_2O_3)_{adi}$        | Ac      | LH         |       | 12      | 13 | 3.2126128  | 3.0122685      | Falso | 99.32    |
| $(Al_2O_3)_{adi}$        | Aс      | DLD        |       |         | 4  | 6.8420507  | 4.6041110      | Falso | 99.76    |
| $(Al_2O_3)_{\text{adi}}$ | LH      | DLD        | 12    |         | 13 | 4.9305960  | 3.0122685      | Falso | 99.97    |

Continuación de la Tabla 6.2

| 3<br>13<br>93.27<br>LH<br>12<br>1.9963977<br>3.0122685<br>verdadero<br>$(K_2O)_{\text{adj}}$<br>Ac<br>3<br>$\overline{4}$<br>falso<br><b>DLD</b><br>3<br>6.7732792<br>4.6041110<br>99.75<br>$(K_2O)_{adj}$<br>Ac<br>12<br>3<br>LH<br><b>DLD</b><br>13<br>5.8860326<br>3.0122685<br>falso<br>>99.9<br>$(K_2O)_{\text{adj}}$<br>8<br>9<br>LH<br>3<br>falso<br>>99.9<br>$(P_2O_5)_{adj}$<br>7.5434064<br>3.2498186<br>Ac<br>3<br>3<br>verdadero<br>$(P_2O_5)_{adj}$<br><b>DLD</b><br>$\overline{4}$<br>4.0509435<br>4.6041110<br>98.45<br>Ac<br>8<br>3<br>9<br>3.2498186<br>falso<br>>99.9<br>$(P_2O_5)_{\text{adj}}$<br>LH<br><b>DLD</b><br>12.7520021<br>LH<br>3<br>12<br>13<br>1.9960803<br>3.0122685<br>verdadero<br>93.27<br>Ac<br>OINorm<br><b>DLD</b><br>3<br>3<br>$\overline{4}$<br>falso<br>99.75<br>6.7746768<br>4.6041110<br>Ac<br>OINorm<br><b>DLD</b><br>12<br>3<br>13<br>5.8863982<br>3.0122685<br>falso<br>>99.9<br>LH<br>$or_{Norm}$<br>LH<br>3<br>falso<br>>99.9<br>10<br>11<br>10.3396910<br>3.1058239<br>$ab_{Norm}$<br>Ac<br>3<br>$\overline{4}$<br>97.51<br><b>DLD</b><br>3<br>3.4976929<br>4.6041110<br>verdadero<br>$ab_{Norm}$<br>Ac<br>3<br>LH<br><b>DLD</b><br>10<br>11<br>1.5890443<br>3.1058239<br>verdadero<br>85.96<br>$ab_{Norm}$<br>$<$ 50<br>LH<br>3<br>12<br>13<br>0.0544996<br>3.0122685<br>verdadero<br>Ac<br>an <sub>Norm</sub><br>3<br>$\overline{4}$<br>99.39<br><b>DLD</b><br>3<br>4.6041110<br>falso<br>Ac<br>5.3058282<br>an <sub>Norm</sub><br>LH<br><b>DLD</b><br>12<br>3<br>13<br>4.2515829<br>3.0122685<br>falso<br>99.91<br>an <sub>Norm</sub><br>LH<br>$\tau$<br>verdadero<br>60.98<br>3<br>6<br>0.9194779<br>3.4995422<br>Ac<br>hym <sub>Norm</sub><br>3<br>$\overline{4}$<br><b>DLD</b><br>3<br>5.5630402<br>4.6041110<br>falso<br>99.49<br>Ac<br>$hym_{Norm}$<br>6<br>3<br>$\tau$<br>LH<br><b>DLD</b><br>8.1347699<br>3.4995422<br>falso<br>>99.9<br>hym <sub>Norm</sub><br>LH<br>3<br>6<br>7<br>1.639235<br>3.499542<br>verdadero<br>85.48<br>hyf <sub>Norm</sub><br>Ac<br>3<br>$\overline{4}$<br><b>DLD</b><br>3<br>3.4717901<br>4.6041110<br>verdadero<br>97.45<br>hyf <sub>Norm</sub><br>Ac<br>6<br>3<br>$\tau$<br>LH<br><b>DLD</b><br>7.0460768<br>3.4995422<br>falso<br>>99.9<br>$hyf_{Norm}$<br>LH<br>$\tau$<br>verdadero<br>73.27<br>3<br>6<br>1.2049547<br>3.4995422<br>Ac<br>hy <sub>Norm</sub><br>3<br>$\overline{4}$<br><b>DLD</b><br>3<br>4.7874414<br>4.6041110<br>falso<br>99.13<br>Ac<br>hy <sub>Norm</sub><br>6<br>3<br>$\tau$<br>LH<br><b>DLD</b><br>7.8551333<br>3.4995422<br>falso<br>>99.9<br>hy <sub>Norm</sub><br>falso<br>>99.9<br>Salic<br>LH<br>3<br>10<br>11<br>11.2726503<br>3.1058239<br>Ac<br>3<br>$\overline{4}$<br>Salic<br><b>DLD</b><br>3<br>4.8675027<br>4.6041110<br>falso<br>99.17<br>Ac<br>Salic<br>LH<br><b>DLD</b><br>10<br>3<br>11<br>0.9952819<br>3.1058239<br>verdadero<br>65.82<br>LH<br>falso<br>>99.9<br>C.I.<br>3<br>10<br>11<br>5.2523228<br>3.1058239<br>Ac<br>C.I.<br>3<br>$\overline{4}$<br><b>DLD</b><br>3<br>1.9631335<br>4.6041110<br>verdadero<br>87.89<br>Ac<br>10<br>3<br>C.I.<br>LH<br><b>DLD</b><br>11<br>3.2058016<br>3.1058239<br>falso<br>99.16<br>3.1058239<br>>99.9<br>D.I.<br>LH<br>3<br>$10\,$<br>6.5179692<br>falso<br>11<br>Ac<br>3<br>D.I.<br>DLD<br>3<br>4<br>0.1825025<br>4.6041110<br>verdadero<br>$<$ 50<br>Ac<br>3<br>>99.9<br>D.I.<br>LH<br><b>DLD</b><br>10<br>11<br>5.1765999<br>3.1058239<br>falso<br>A.R.<br>LH<br>3<br>12<br>2.0180748<br>3.0122685<br>verdadero<br>93.53<br>Ac<br>13<br>A.R.<br>DLD<br>3<br>3<br>4<br>2.1589257<br>4.6041110<br>verdadero<br>90.3<br>Ac<br>A.R.<br>LH<br>DLD<br>12<br>3<br>3.6179153<br>3.0122685<br>falso<br>99.69<br>13<br>verdadero<br>LH<br>$\overline{c}$<br>5<br>5<br>3.3025248<br>4.0321880<br>97.86<br>La<br>Ac<br>DLD<br>2<br>3<br>3<br>7.8279369<br>5.8411590<br>falso<br>99.57<br>La<br>Ac<br>5<br>3<br>LH<br>DLD<br>6<br>18.4687255<br>3.7074540<br>falso<br>>99.9<br>La<br>5<br>LH<br>5<br>99.95<br>Ce<br>2<br>7.4104895<br>4.0321880<br>falso<br>Ac<br>$\boldsymbol{2}$<br>falso<br>Ce<br>DLD<br>3<br>3<br>7.8462435<br>5.8411590<br>99.57<br>Ac | Elemento | Grupo A | Grupo B | $n_A$ | $n_{B}$ | df | t <sub>calc</sub> | $t_{\rm crit}$ | $H_0$ | $CL_{t}$ |
|----------------------------------------------------------------------------------------------------|----------|---------|---------|-------|---------|----|-------------------|----------------|-------|----------|
|                                                                                                    |          |         |         |       |         |    |                   |                |       |          |
|                                                                                                    |          |         |         |       |         |    |                   |                |       |          |
|                                                                                                    |          |         |         |       |         |    |                   |                |       |          |
|                                                                                                    |          |         |         |       |         |    |                   |                |       |          |
|                                                                                                    |          |         |         |       |         |    |                   |                |       |          |
|                                                                                                    |          |         |         |       |         |    |                   |                |       |          |
|                                                                                                    |          |         |         |       |         |    |                   |                |       |          |
|                                                                                                    |          |         |         |       |         |    |                   |                |       |          |
|                                                                                                    |          |         |         |       |         |    |                   |                |       |          |
|                                                                                                    |          |         |         |       |         |    |                   |                |       |          |
|                                                                                                    |          |         |         |       |         |    |                   |                |       |          |
|                                                                                                    |          |         |         |       |         |    |                   |                |       |          |
|                                                                                                    |          |         |         |       |         |    |                   |                |       |          |
|                                                                                                    |          |         |         |       |         |    |                   |                |       |          |
|                                                                                                    |          |         |         |       |         |    |                   |                |       |          |
|                                                                                                    |          |         |         |       |         |    |                   |                |       |          |
|                                                                                                    |          |         |         |       |         |    |                   |                |       |          |
|                                                                                                    |          |         |         |       |         |    |                   |                |       |          |
|                                                                                                    |          |         |         |       |         |    |                   |                |       |          |
|                                                                                                    |          |         |         |       |         |    |                   |                |       |          |
|                                                                                                    |          |         |         |       |         |    |                   |                |       |          |
|                                                                                                    |          |         |         |       |         |    |                   |                |       |          |
|                                                                                                    |          |         |         |       |         |    |                   |                |       |          |
|                                                                                                    |          |         |         |       |         |    |                   |                |       |          |
|                                                                                                    |          |         |         |       |         |    |                   |                |       |          |
|                                                                                                    |          |         |         |       |         |    |                   |                |       |          |
|                                                                                                    |          |         |         |       |         |    |                   |                |       |          |
|                                                                                                    |          |         |         |       |         |    |                   |                |       |          |
|                                                                                                    |          |         |         |       |         |    |                   |                |       |          |
|                                                                                                    |          |         |         |       |         |    |                   |                |       |          |
|                                                                                                    |          |         |         |       |         |    |                   |                |       |          |
|                                                                                                    |          |         |         |       |         |    |                   |                |       |          |
|                                                                                                    |          |         |         |       |         |    |                   |                |       |          |
|                                                                                                    |          |         |         |       |         |    |                   |                |       |          |
|                                                                                                    |          |         |         |       |         |    |                   |                |       |          |
|                                                                                                    |          |         |         |       |         |    |                   |                |       |          |
|                                                                                                    |          |         |         |       |         |    |                   |                |       |          |
|                                                                                                    |          |         |         |       |         |    |                   |                |       |          |
|                                                                                                    |          |         |         |       |         |    |                   |                |       |          |
|                                                                                                    |          |         |         |       |         |    |                   |                |       |          |
| 5<br>3<br>>99.9<br>Ce<br>LH<br><b>DLD</b><br>6<br>20.2694527<br>3.7074540<br>falso                                                                                                    |          |         |         |       |         |    |                   |                |       |          |

Continuación de la Tabla 6.2

| Elemento | Grupo A | Grupo B    | $n_A$          | $n_{B}$        | df             | t <sub>calc</sub> | $t_{\rm crit}$ | $H_0$     | $CL_{t}$ |
|----------|---------|------------|----------------|----------------|----------------|-------------------|----------------|-----------|----------|
| Pr       | Ac      | LH         | $\sqrt{2}$     | $\overline{4}$ | $\overline{4}$ | 4.9113013         | 4.6041110      | falso     | 99.2     |
| Pr       | Ac      | <b>DLD</b> | $\overline{c}$ | 3              | 3              | 16.2513454        | 5.8411590      | falso     | >99.9    |
| Pr       | LH      | <b>DLD</b> | 4              | 3              | 5              | 65.9269562        | 4.0321880      | falso     | >99.9    |
| Nd       | Ac      | LH         | $\overline{2}$ | 6              | 6              | 0.2453164         | 3.7074540      | verdadero | < 50     |
| Nd       | Ac      | <b>DLD</b> | $\overline{c}$ | 3              | 3              | 10.9724343        | 5.8411590      | falso     | 99.83    |
| Nd       | LH      | <b>DLD</b> | 6              | 3              | $\tau$         | 5.1549516         | 3.4995422      | falso     | 99.87    |
| Sm       | Ac      | LH         | $\overline{2}$ | 5              | 5              | 0.1464664         | 4.0321880      | verdadero | < 50     |
| Sm       | Ac      | <b>DLD</b> | $\sqrt{2}$     | 3              | 3              | 9.9358603         | 5.8411590      | falso     | 99.78    |
| Sm       | LH      | <b>DLD</b> | 5              | 3              | 6              | 16.0513244        | 3.7074540      | falso     | >99.9    |
| Eu       | Ac      | LH         | $\overline{2}$ | 5              | 5              | 1.8557687         | 4.0321880      | verdadero | 87.74    |
|          |         |            |                |                |                |                   |                |           |          |
| Eu       | Ac      | <b>DLD</b> | $\sqrt{2}$     | 3              | 3              | 4.1351070         | 5.8411590      | verdadero | 97.44    |
| Eu       | LH      | <b>DLD</b> | 5              | 3              | 6              | 5.0338998         | 3.7074540      | falso     | 99.76    |
| Ba       | Ac      | LH         | $\overline{2}$ | 2              | 2              | 10.1203959        | 9.9250640      | falso     | 99.04    |
|          |         |            |                |                |                |                   |                |           |          |
| Ba       | Ac      | <b>DLD</b> | $\overline{2}$ | 3              | 3              | 9.9029341         | 5.8411590      | falso     | 99.78    |
| Ba       | LH      | <b>DLD</b> | $\sqrt{2}$     | 3              | $\overline{3}$ | 14.1780403        | 5.8411590      | falso     | 99.95    |
| Co       | Ac      | <b>DLD</b> | $\sqrt{2}$     | 3              | $\overline{3}$ | 0.4811404         | 5.8411590      | verdadero | < 50     |
| Cu       | Ac      | <b>DLD</b> | $\sqrt{2}$     | 3              | $\overline{3}$ | 0.6913992         | 5.8411590      | verdadero | $<$ 50   |
| Rb       | Ac      | LH         | $\overline{2}$ | 3              | 3              | 0.0956960         | 5.8411590      | verdadero | $<$ 50   |
| Rb       | Ac      | <b>DLD</b> | $\overline{2}$ | 3              | 3              | 12.2343974        | 5.8411590      | falso     | 99.88    |
| Rb       | LH      | <b>DLD</b> | 3              | 3              | 4              | 11.1474080        | 4.6041110      | falso     | >99.9    |
|          |         |            |                |                |                |                   |                |           |          |
| Zn       | Ac      | <b>DLD</b> | $\overline{2}$ | 3              | $\mathfrak{Z}$ | 0.5064949         | 5.8411590      | verdadero | $<$ 50   |

**Tabla 6.3** Síntesis estadística de los parámetros de rocas básicas provenientes de tres de los campos geotérmicos bajo estudio.

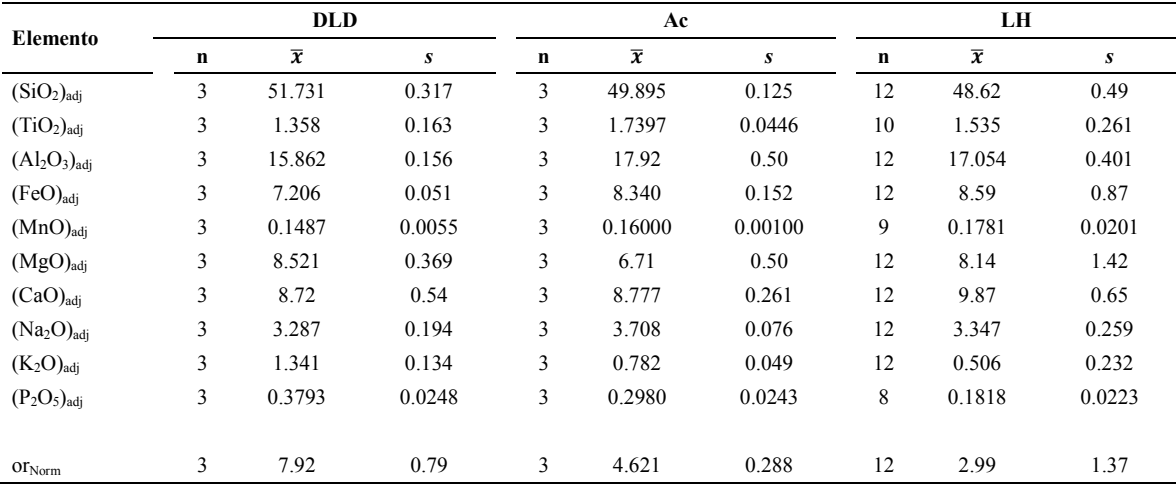

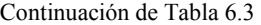

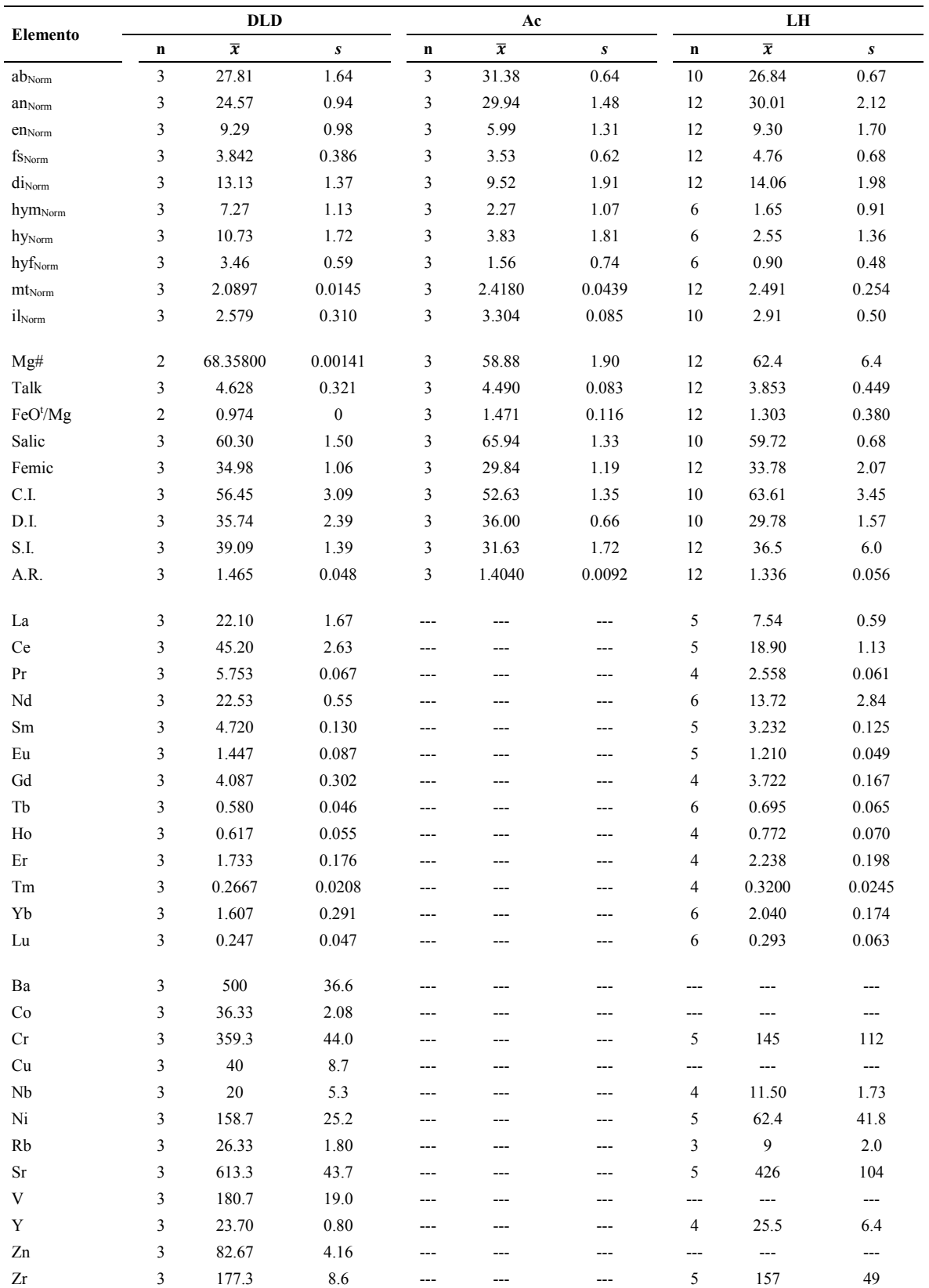

# **6.3 Rocas intermedias**

Un total de 234 muestras de rocas del total de datos compilados correspondieron a rocas intermedias, de acuerdo al diagrama TAS (Figura 6.4; Le Maitre *et al.*, 2002). De los ocho campos geotérmicos bajo estudio, en siete de ellos se encontraron datos para este tipo de rocas. La aplicación de la prueba ANOVA a un nivel de confianza de 99% de dos colas, posterior a la de las pruebas de discordancia se resume en la Tabla 6.4. Los resultados de la prueba t de Student se muestran en la

Tabla 6.5. En la Tabla 6.6 se presenta el concentrado de las medias y desviaciones estándar de todos los parámetros de cado uno de los siete campos geotérmicos del estudio, para el cual se hizo uso del software UDASYS, empleando el redondeo flexible.

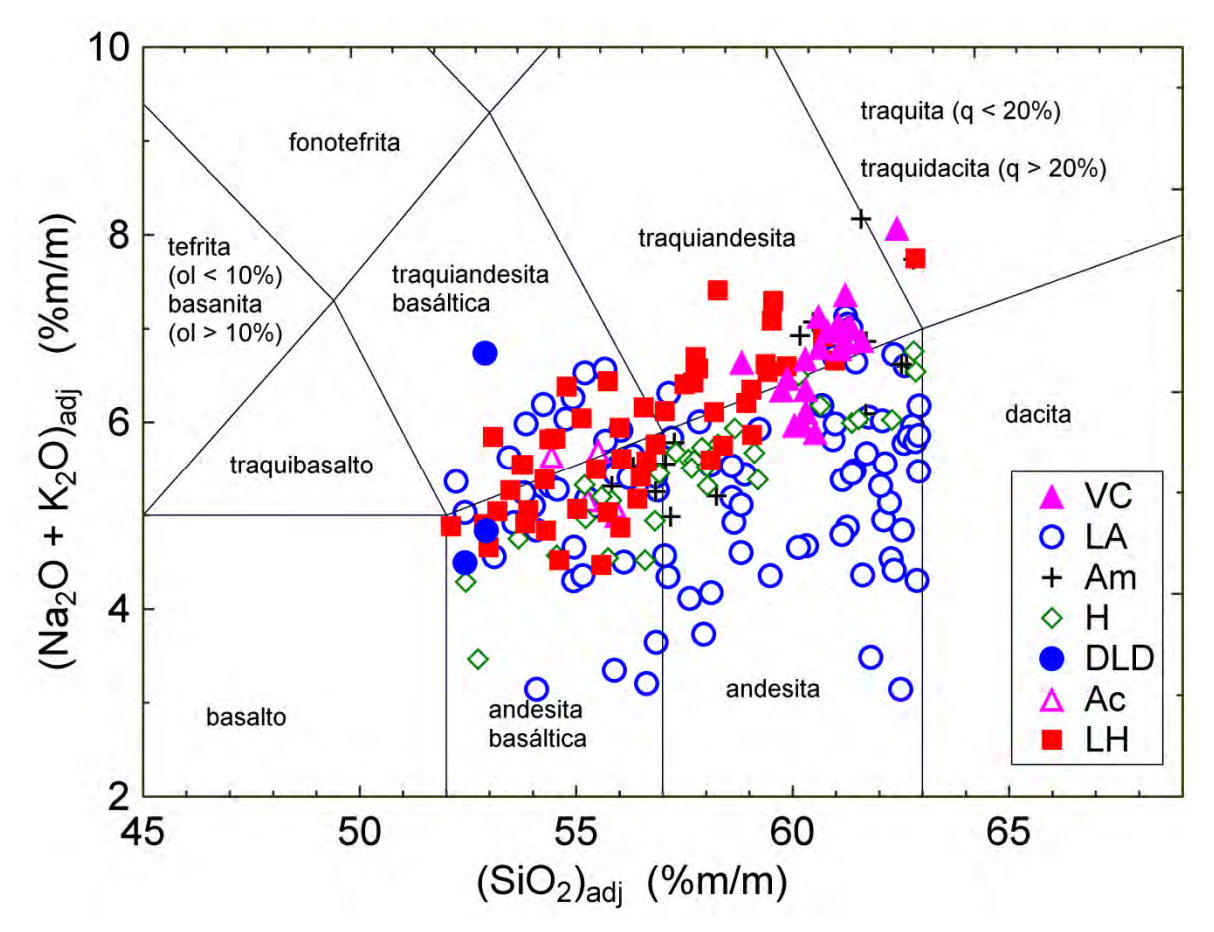

**Figura 6.4** Diagrama TAS (Total Alkali Silica) correspondiente a rocas intermedias de campos geotérmicos ubicados en el Cinturón Volcánico Mexicano. Las abreviaturas correspondientes son las siguientes: VC – Volcán Ceboruco; LA – Los Azufres; Am – Amealco; H – Huichapan; DLD – Área de Domos Las Derrumbadas; Ac – Acoculco; LH – Los Humeros.

Al aplicar la prueba ANOVA, se logró separar exitosamente para todos los parámetros, al menos, tres grupos sin diferencias significativas. En los elementos mayores, se encontraron tres casos  $(SiO<sub>2</sub>, MgO y Ca, ajustados)$  que presentaron tres campos con diferencias significativas con respecto al resto, dos con dos campos (TiO<sub>2</sub> y Na<sub>2</sub>O, ajustados), cuatro con un solo campo (FeO, MnO,  $K_2O$  y  $P_2O_5$ , ajustados) y únicamente un caso en el que ninguno de los campos presentó diferencias entre sí  $(Al_2O_3, ajustado)$ .

De los parámetros normativos analizados solo en un caso se presentaron tres campos con diferencias significativas (en<sub>Norm</sub>). También se encontraron cuatro casos con dos (ab<sub>Norm</sub>, di<sub>Norm</sub>, hym<sub>Norm</sub> e il<sub>Norm</sub>,) y seis con un campo con diferencias significativas (q De los parámetros normativos analizados solo en un caso se presentaron tres<br>campos con diferencias significativas (en<sub>Norm</sub>). También se encontraron cuatro casos con<br>dos (ab<sub>Norm</sub>, di<sub>Norm</sub>, hym<sub>Norm</sub> e il<sub>Norm</sub>,) y seis no se encontró ningún campo con diferencias significativas (mt Norm).

En los parámetros basados en elementos mayores, en cuatro casos se separaron tres campos con diferencias significativas (Mg#, FeO<sup>t</sup>/Mg, C.I. y S.I) y en cinco de ellos solo dos campos (Talk, Salic, Femic, D.I. y A.R.).

Para los elementos traza, se encontró solo un caso en el que tres grupos presentaron diferencias significativas (Cr), tres en los que se separaron dos campos (Ba, Y y Zn) y nueve en los que únicamente se separó uno (Nd, Sm, Er, Yb, Cu, Nb, Ni, Sr y V).

En la

Tabla 6.5 se presenta la aplicación de la prueba t de Student a parámetros de los cuales solo se tienen datos correspondientes a dos de los campos de estudio. De los cinco casos, únicamente dos de estos no presentan diferencias entre las varianzas de los campos  $(Hf y U)$ .

| <b>Elemento</b>                    | No.<br>total de<br>grupos | v <sub>1</sub> | $\mathbf{v}_2$ | $F_{calc}$                 | $F_{\text{crit}}$          | $H_0$     | Muestras estadísticas $(\alpha)$ | <b>Muestras</b><br>estadísticas $(\beta)$ |
|------------------------------------|---------------------------|----------------|----------------|----------------------------|----------------------------|-----------|----------------------------------|-------------------------------------------|
|                                    |                           |                |                |                            |                            |           |                                  |                                           |
| (SiO <sub>2</sub> ) <sub>adi</sub> | 7                         | 3              | 141            | 2.8847651                  | 4.463168                   | verdadero | Am, Ac, LA, H                    | DLD, VC, LH                               |
| (TiO <sub>2</sub> ) <sub>adj</sub> | 7                         | 4              | 103            | 3.0785045                  | 3.957775                   | verdadero | Ac, LH, VC, Am, DLD              | H, LA                                     |
| $(Al2O3)adi$                       | 7                         | 6              | 222            | 2.2556395                  | 3.1957572                  | verdadero | LA, Am, H, Ac, LH, DLD, VC       |                                           |
| $(FeO)_{\text{adj}}$               | $\overline{7}$            | 5              | 197            | 1.9846739                  | 3.47021                    | verdadero | DLD, H, Am, Ac, LA, LH           | <b>VC</b>                                 |
| $(MnO)_{\text{adi}}$               | $\overline{7}$            | 5              | 132            | 2.0576807                  | 3.529638                   | verdadero | DLD, LH, H, Am, VC, Ac           | LA                                        |
| $(MgO)_{\text{adj}}$               | π                         | 3              | 165            | 4.2894091                  | 4.4371775                  | verdadero | Ac, Am, LH, LA                   | DLD, VC, H                                |
| Continuación de Tabla 6.4          |                           |                |                |                            |                            |           |                                  |                                           |
|                                    | No.                       |                |                |                            |                            |           |                                  | <b>Muestras</b>                           |
|                                    |                           |                |                |                            |                            |           |                                  |                                           |
| <b>Elemento</b>                    | total de                  | $V_1$          | $\mathbf{v}_2$ | $\mathbf{F}_{\text{calc}}$ | $\mathbf{F}_{\text{crit}}$ | $H_0$     | Muestras estadísticas $(\alpha)$ | estadísticas $(\beta)$                    |
|                                    | grupos                    |                |                |                            |                            |           |                                  |                                           |
| $(CaO)_{\text{adj}}$               | 7                         | 3              | 174            | 3.0112047                  | 4.428551                   | verdadero | Ac, LA, LH, H                    | DLD, VC, Am                               |
| (Na <sub>2</sub> O) <sub>adi</sub> | 7                         | 4              | 105            | 2.3161394                  | 3.953585                   | verdadero | DLD, Am, LH, Ac, H               | VC, LA                                    |
| $(K_2O)_{\text{adj}}$              | $\overline{7}$            | 5              | 193            | 2.8435005                  | 3.47285                    | verdadero | Am, Ac, H, LA, DLD, LH           | VC                                        |
| $(P_2O_5)_{\text{adj}}$            | $\overline{7}$            | 5              | 134            | 1.7897058                  | 3.526796                   | verdadero | VC, Ac, DLD, H, Am, LH           | LA                                        |
| $q_{Norm}$                         | 6                         | 4              | 159            | 1.8064054                  | 3.870744                   | verdadero | Ac, LA, VC, Am, H                | LH                                        |
| $O_{Norm}$                         | $\overline{7}$            | 5              | 193            | 2.8433705                  | 3.47285                    | verdadero | Am, Ac, H, LA, DLD, LH           | <b>VC</b>                                 |
|                                    | $\overline{7}$            | 4              | 105            | 2.3161813                  | 3.953585                   | verdadero | DLD, Am, LH, Ac, H               | VC, LA                                    |
| $ab_{Norm}$<br>$an_{Norm}$         | $\overline{7}$            | 5              | 212            | 3.3678472                  | 3.4616828                  | verdadero | VC, Ac, H, LA, LH, DLD           | Am                                        |
| en <sub>Norm</sub>                 | $\overline{7}$            | 3              | 153            | 2.4712460                  | 4.448858                   | verdadero | Ac, Am, LA, LH                   | DLD, VC, H                                |
| <b>f</b> S <sub>Norm</sub>         | $\overline{7}$            | 5              | 199            | 3.1364584                  | 3.46889                    | verdadero | VC, LA, Ac, Am, H, LH            | <b>DLD</b>                                |

**Tabla 6.4** Resultados de la prueba ANOVA aplicada a rocas intermedias a un nivel de confianza de 99% two-sided, basada en datos libres de valores discordantes, separados por las pruebas de discordancia.

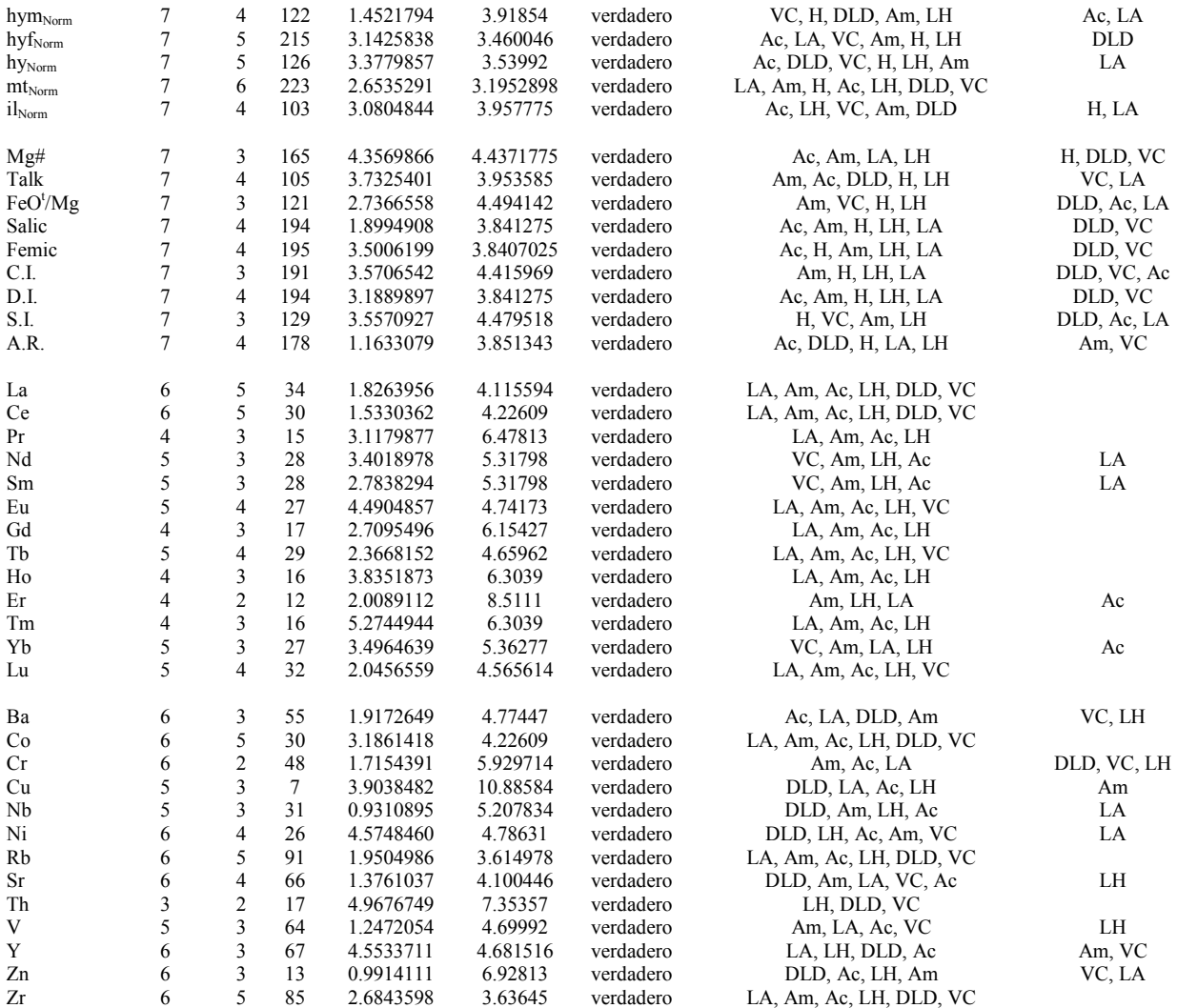

**Tabla 6.5** Aplicación de la prueba de t de Student a un nivel de confianza del 99% two-sided, a datos de rocas intermedias procesados por las pruebas de discordancia.

| Elemento  | Grupo A | Grupo B | $n_A$ | $n_{B}$ | df    | t <sub>calc</sub> | $t_{\rm crit}$ | $H_0$     | $CL_{t}$ |
|-----------|---------|---------|-------|---------|-------|-------------------|----------------|-----------|----------|
| <b>Cs</b> | LH      | VС      | 6     | 11      | 15.0  | 5.4395737         | 2.9467167      | falso     | >99.9    |
| Hf        | LH      | VC      |       |         | 6.585 | 1.2579164         | 3.5760294      | verdadero | 74.88    |
| Sc        | LH      | VC      |       | 9       | 14.0  | 3.1662820         | 2.9768513      | falso     | 99.31    |
| Ta        | LH      | VC      | 6     |         | 11.0  | 9.2089535         | 3.1058239      | falso     | >99.9    |
| U         | LH      | VC      |       | 11      | 6.374 | 3.4223210         | 3.6197793      | verdadero | 98.72    |

| Element                            |    | <b>Volcán Ceboruco</b> |        |             | <b>Los Azufres</b> |           |    | Amealco        |              |             | Huichapan      |              |     | Área de Domos Las<br>Derrumbadas |                |                | Acoculco       |              |             | <b>Los Humeros</b> |        |
|------------------------------------|----|------------------------|--------|-------------|--------------------|-----------|----|----------------|--------------|-------------|----------------|--------------|-----|----------------------------------|----------------|----------------|----------------|--------------|-------------|--------------------|--------|
|                                    | n  | $\overline{x}$         | S      | $\mathbf n$ | $\overline{x}$     | ${\bf S}$ | n  | $\overline{x}$ | $\mathbf{s}$ | $\mathbf n$ | $\overline{x}$ | $\mathbf{s}$ | n   | $\overline{x}$                   | s              | n              | $\overline{x}$ | $\mathbf{s}$ | $\mathbf n$ | $\overline{x}$     | s      |
| (SiO <sub>2</sub> ) <sub>adj</sub> | 23 | 60.72                  | 0.74   | 93          | 58.53              | 3.26      | 16 | 59.53          | 2.51         | 31          | 57.75          | 2.75         | 3   | 52.753                           | 0.274          | 5              | 55.41          | 0.61         | 55          | 56.89              | 2.76   |
| (TiO <sub>2</sub> ) <sub>adj</sub> | 31 | 1.203                  | 0.222  | 92          | 1.127              | 0.324     | 16 | 1.216          | 0.193        | 31          | 1.559          | 0.264        | 3   | 1.223                            | 0.279          | 3              | .00733         | 0.00208      | 55          | 1.347              | 0.268  |
| $(Al2O3)adj$                       | 31 | 17.304                 | 0.441  | 93          | 17.10              | 1.03      | 16 | 16.83          | 0.72         | 31          | 17.40          | 0.69         | 3   | 16.66                            | 0.52           | 5              | 17.44          | 0.53         | 50          | 17.50              | 0.86   |
| $(FeO)_{adj}$                      | 25 | 4.259                  | 0.297  | 93          | 5.04               | 1.23      | 16 | 4.88           | 0.66         | 31          | 5.60           | 0.74         | 3   | 5.949                            | 0.349          | 5              | 5.331          | 0.306        | 55          | 5.22               | 0.98   |
| $(MnO)_{\text{adi}}$               | 31 | 0.1197                 | 0.0276 | 88          | 0.1095             | 0.0249    | 16 | 0.1172         | 0.0123       | 31          | 0.1283         | 0.0171       | 2   | 0.142                            | $\overline{0}$ | 5              | 0.1226         | 0.0095       | 53          | 0.1153             | 0.0207 |
| $(MgO)_{\text{adj}}$               | 27 | 2.535                  | 0.417  | 93          | 4.05               | 1.62      | 16 | 3.16           | 1.33         | 31          | 2.76           | 2.00         | 3   | 6.82                             | 1.87           | 5              | 5.21           | 0.48         | 55          | 3.57               | 0.98   |
| $(CaO)_{adj}$                      | 31 | 5.84                   | 0.88   | 88          | 6.64               | 1.14      | 16 | 5.91           | 1.35         | 31          | 7.15           | 1.30         | 3   | 8.85                             | 0.90           | $\overline{4}$ | 8.113          | 0.048        | 55          | 6.92               | 1.29   |
| (Na <sub>2</sub> O) <sub>adi</sub> | 31 | 4.484                  | 0.408  | 93          | 3.60               | 0.62      | 16 | 4.13           | 0.48         | 31          | 3.878          | 0.425        | 3   | 3.499                            | 0.135          | 5              | 3.791          | 0.145        | 55          | 4.11               | 0.56   |
| $(K_2O)_{\text{adj}}$              | 27 | 2.079                  | 0.181  | 93          | 1.70               | 0.55      | 16 | 2.10           | 0.58         | 31          | 1.56           | 0.53         | 3   | 1.86                             | 1.24           | 5              | 1.528          | 0.297        | 51          | 1.807              | 0.349  |
| $(P_2O_5)_{\text{adj}}$            | 30 | 0.379                  | 0.116  | 91          | 0.277              | 0.095     | 16 | 0.365          | 0.083        | 31          | 0.370          | 0.084        | 3   | 0.374                            | 0.197          | 5              | 0.310          | 0.105        | 55          | 0.331              | 0.059  |
|                                    |    |                        |        |             |                    |           |    |                |              |             |                |              |     |                                  |                |                |                |              |             |                    |        |
| $q_{Norm}$                         | 24 | 10.47                  | 0.84   | 89          | 10.6               | 6.6       | 16 | 9.79           | 3.70         | 31          | 9.59           | 4.18         | --- | $---$                            | ---            | $\overline{4}$ | 3.526          | 0.323        | 53          | 5.71               | 3.24   |
| OINorm                             | 27 | 12.28                  | 1.07   | 93          | 10.05              | 3.28      | 16 | 12.43          | 3.46         | 31          | 9.20           | 3.13         | 3   | 11.0                             | 7.3            | 5              | 9.03           | 1.75         | 51          | 10.68              | 2.06   |
| $ab_{Norm}$                        | 31 | 37.95                  | 3.45   | 93          | 30.5               | 5.2       | 16 | 34.93          | 4.04         | 31          | 32.81          | 3.59         | 3   | 29.61                            | 1.14           | 5              | 32.07          | 1.23         | 55          | 34.7               | 4.8    |
| $an_{Norm}$                        | 31 | 21.19                  | 3.48   | 93          | 24.70              | 4.27      | 16 | 21.1           | 5.0          | 31          | 25.39          | 3.60         | 3   | 24.26                            | 3.40           | 5              | 26.06          | 2.41         | 55          | 24.4               | 6.3    |
| $en_{Norm}$                        | 27 | 2.39                   | 0.60   | 85          | 4.08               | 2.50      | 14 | 3.43           | 1.82         | 30          | 2.78           | 2.30         | 3   | 9.90                             | 1.03           | 5              | 6.52           | 0.86         | 53          | 4.10               | 1.76   |
| <b>ISNorm</b>                      | 31 | 1.74                   | 0.48   | 80          | 2.01               | 1.18      | 14 | 2.05           | 0.95         | 22          | 2.21           | 0.90         | 3   | 4.02                             | 1.07           | 5              | 2.954          | 0.364        | 53          | 2.46               | 0.94   |
| $di_{Norm}$                        | 28 | 4.08                   | 0.99   | 81          | 5.84               | 3.38      | 14 | 5.48           | 2.57         | 28          | 6.02           | 2.37         | 3   | 13.92                            | 1.73           | 5              | 9.47           | 1.15         | 53          | 6.56               | 2.63   |
| $hym_{Norm}$                       | 27 | 5.19                   | 0.90   | 92          | 7.98               | 3.22      | 16 | 6.47           | 2.56         | 30          | 5.81           | 3.96         | 3   | 5.94                             | 4.03           | 5              | 9.96           | 1.03         | 51          | 6.52               | 1.73   |
| hyf <sub>Norm</sub>                | 27 | 4.00                   | 0.46   | 92          | 4.91               | 1.35      | 16 | 4.76           | 0.86         | 30          | 4.69           | 1.30         | 3   | 2.83                             | 2.15           | 5              | 5.169          | 0.276        | 51          | 4.47               | 0.98   |
| $hy_{Norm}$                        | 27 | 9.20                   | 1.27   | 93          | 13.06              | 4.32      | 16 | 11.23          | 2.95         | 30          | 10.5           | 5.1          | 3   | 8.8                              | 6.0            | 5              | 15.13          | 1.16         | 51          | 11.00              | 2.58   |
| $mt_{Norm}$                        | 27 | 2.387                  | 0.209  | 93          | 2.45               | 0.50      | 16 | 2.551          | 0.403        | 31          | 2.687          | 0.357        | 3   | 2.722                            | 0.106          | 5              | 2.481          | 0.343        | 55          | 2.659              | 0.446  |
| il <sub>Norm</sub>                 | 31 | 2.284                  | 0.422  | 92          | 2.14               | 0.62      | 16 | 2.310          | 0.367        | 31          | 2.96           | 0.50         | 3   | 2.32                             | 0.53           | 3              | .91300         | 0.0036       | 55          | 2.56               | 0.51   |
| Mg#                                | 31 | 51.47                  | 4.40   | 93          | 57.4               | 9.6       | 16 | 51.5           | 10.6         | 31          | 39.7           | 24.2         | 3   | 66.5                             | 6.0            | 5              | 63.45          | 3.26         | 55          | 54.4               | 5.0    |
| Talk                               | 31 | 6.48                   | 0.63   | 93          | 5.30               | 0.90      | 16 | 6.23           | 0.95         | 31          | 5.43           | 0.71         | 3   | 5.36                             | 1.21           | 5              | 5.318          | 0.326        | 55          | 6.00               | 0.91   |
| FeO <sup>t</sup> /Mg               | 31 | 2.293                  | 0.437  | 82          | 1.64               | 0.50      | 16 | 2.46           | 1.17         | 23          | 2.10           | 0.66         | 3   | 1.175                            | 0.310          | 5              | 1.332          | 0.207        | 55          | 2.015              | 0.446  |
| Salic                              | 25 | 81.58                  | 1.44   | 93          | 75.4               | 6.6       | 16 | 78.2           | 5.0          | 31          | 77.0           | 5.9          | 3   | 64.83                            | 4.18           | $\overline{4}$ | 70.67          | 0.84         | 55          | 75.9               | 4.7    |
| Femic                              | 27 | 16.28                  | 1.66   | 93          | 21.7               | 5.9       | 16 | 19.09          | 4.50         | 31          | 18.5           | 7.3          | 3   | 30.3                             | 4.6            | 5              | 26.27          | 1.25         | 55          | 20.97              | 4.21   |
| C.I.                               | 28 | 29.53                  | 4.24   | 93          | 38.6               | 7.9       | 16 | 32.1           | 9.6          | 31          | 35.1           | 10.0         | 3   | 54.3                             | 6.9            | 5              | 47.10          | 2.58         | 55          | 37.9               | 7.9    |
| D.I.                               | 27 | 60.80                  | 4.23   | 93          | 50.7               | 7.6       | 16 | 57.2           | 9.0          | 31          | 51.6           | 8.6          | 3   | 40.6                             | 7.1            | $\overline{4}$ | 43.148         | 0.206        | 55          | 51.4               | 8.8    |
| S.I.                               | 31 | 17.73                  | 3.92   | 93          | 24.6               | 7.1       | 16 | 19.5           | 7.4          | 31          | 16.7           | 11.2         | 3   | 33.8                             | 7.2            | 5              | 29.70          | 2.91         | 55          | 21.3               | 4.8    |
| A.R.                               | 30 | 1.780                  | 0.141  | 93          | 1.588              | 0.157     | 16 | 1.796          | 0.271        | 31          | 1.585          | 0.146        | 3   | 1.543                            | 0.182          | 5              | 1.530          | 0.058        | 51          | 1.635              | 0.171  |

**Tabla 6.6** Resumen estadístico de datos de rocas intermedias ´posterior a la aplicación de las pruebas de discordancia.

Continuación de la Tabla 6.6

| Element _ |                | Volcán Ceboruco      |              |             | <b>Los Azufres</b>   |           |             | Amealco        |              |             | Huichapan                   |              |             | Área de Domos Las<br>Derrumbadas |       |                | <b>Acoculco</b> |              |                | <b>Los Humeros</b> |                |
|-----------|----------------|----------------------|--------------|-------------|----------------------|-----------|-------------|----------------|--------------|-------------|-----------------------------|--------------|-------------|----------------------------------|-------|----------------|-----------------|--------------|----------------|--------------------|----------------|
|           | $\mathbf n$    | $\overline{\pmb{x}}$ | $\mathbf{s}$ | $\mathbf n$ | $\overline{\pmb{x}}$ | ${\bf s}$ | $\mathbf n$ | $\overline{x}$ | $\mathbf{s}$ | $\mathbf n$ | $\overline{\boldsymbol{x}}$ | $\mathbf{s}$ | $\mathbf n$ | $\overline{x}$                   | s     | $\mathbf n$    | $\overline{x}$  | $\mathbf{s}$ | $\mathbf n$    | $\overline{x}$     | $\mathbf{s}$   |
| La        | 9              | 29.20                | 2.14         | 3           | 27.3                 | 7.8       | 6           | 23.3           | 4.5          | $---$       | ---                         | ---          | 3           | 30                               | 19.7  | 5              | 19.3            | 7.2          | 14             | 24.54              | 3.29           |
| Ce        | 7              | 57.91                | 1.45         | $---$       | ---                  | $---$     | 6           | 46.2           | 8.2          | $---$       | ---                         | ---          | 3           | 70.0                             | 50    | $\overline{4}$ | 47.8            | 11.8         | 14             | 50.8               | 6.0            |
| Pr        | $- - -$        | ---                  | $---$        | $---$       | ---                  | $---$     | 6           | 6.10           | 1.05         | $---$       | ---                         | ---          | ---         | $---$                            | $---$ | $\overline{4}$ | 4.45            | 1.04         | 7              | 5.84               | 0.67           |
| Nd        | 7              | 28.44                | 0.53         | 5           | 9.4                  | 11.5      | 6           | 25.13          | 4.12         | $---$       | ---                         | ---          | ---         | $--$                             | $---$ | 5              | 21.7            | 8.1          | 14             | 24.35              | 1.83           |
| Sm        | -7             | 5.617                | 0.070        | 5           | 2.06                 | 2.59      | 6           | 5.39           | 0.81         | $---$       | ---                         | ---          | ---         | $---$                            | $---$ | 5              | 4.44            | 1.57         | 14             | 5.309              | 0.341          |
| Eu        | 7              | 1.6514               | 0.0430       | $---$       | ---                  | ---       | 5           | 1.512          | 0.087        | $---$       | ---                         | ---          |             | $---$                            | ---   | 5              | 1.288           | 0.399        | 13             | 1.549              | 0.087          |
| Gd        | ---            | ---                  | ---          | ---         | ---                  | ---       | 6           | 5.38           | 0.75         | $---$       | ---                         | ---          | ---         | ---                              | ---   | 5              | 4.14            | 1.10         | 8              | 5.190              | 0.409          |
| Tb        | 7              | 0.7814               | 0.0234       | $---$       | ---                  | ---       | 6           | 0.850          | 0.157        | $---$       | ---                         | ---          |             | $---$                            | $---$ | 5              | 0.654           | 0.154        | 14             | 0.782              | 0.096          |
| Dy        | 11             | 4.79                 | 0.84         | $---$       | ---                  | ---       | $---$       | $---$          | $---$        | $---$       | ---                         | ---          | ---         | $---$                            | $---$ | $---$          | $---$           | $---$        | ---            | $---$              | ---            |
| Ho        | ---            | ---                  | ---          |             | ---                  | ---       | 6           | 0.978          | 0.188        | ---         | ---                         | ---          |             | $---$                            | ---   | 5              | 0.674           | 0.138        | $\tau$         | 0.8729             | 0.0411         |
| Er        | ---            | ---                  | ---          | ---         | ---                  | ---       | 6           | 2.898          | 0.426        | $---$       | ---                         | ---          | ---         | ---                              | ---   | 5              | 1.884           | 0.408        | 7              | 2.537              | 0.117          |
| Tm        |                | ---                  | $---$        | $---$       | ---                  | ---       | 6           | 0.387          | 0.080        | $---$       | ---                         | ---          |             | $---$                            | $---$ | 5              | 0.246           | 0.055        | 7              | 0.3543             | 0.0321         |
| Yb        | 9              | 2.752                | 0.243        | $---$       | ---                  | ---       | 6           | 2.58           | 0.57         | $---$       | ---                         | ---          | ---         | $---$                            | $---$ | -5             | 1.688           | 0.371        | 14             | 2.336              | 0.217          |
| Lu        | 11             | 0.368                | 0.072        | $---$       | ---                  | ---       | 5           | 0.346          | 0.051        | $---$       | ---                         | ---          | ---         | $---$                            | ---   | 5              | 0.266           | 0.074        | 14             | 0.346              | 0.049          |
| Ba        | 11             | 857                  | 106          | 47          | 399                  | 104       | 6           | 493            | 75           | $---$       | ---                         | ---          | 2           | 440                              | 4.24  | $\overline{4}$ | 372.5           | 19.6         | 16             | 572                | 90             |
| Co        | 11             | 14.2                 | 5.1          | $---$       | $---$                | $---$     | 6           | 18.58          | 4.01         | $---$       | ---                         | ---          | 3           | 27.33                            | 4.16  | $\overline{4}$ | 23              | 1.15         | 10             | 23.0               | 9.3            |
| <b>Cr</b> | 8              | 7.49                 | 4.00         | 40          | 69.5                 | 35.9      | 6           | 56.0           | 47           | $---$       | ---                         | ---          | 3           | 212                              | 114   | 5              | 100             | 36.5         | 20             | 24.0               | 13.5           |
| <b>Cs</b> | 11             | 0.626                | 0.198        | $---$       | ---                  | ---       | ---         | $---$          | $---$        | $---$       | ---                         | ---          | ---         | $---$                            | $---$ | $---$          | $---$           | $---$        | 6              | 1.250              | 0.274          |
| Cu        | $---$          | $---$                | ---          | $---$       | $---$                | ---       | 6           | 15.33          | 1.72         | $---$       | ---                         | ---          | 3           | 45.7                             | 10.5  | $\overline{4}$ | 35.2            | 10.9         | ---            | $---$              | $\overline{a}$ |
| Hf        | 7              | 5.751                | 0.172        | $---$       | $---$                | $---$     | $---$       | $\overline{a}$ | $---$        | ---         | ---                         | ---          | ---         | $---$                            | $---$ | $---$          | $---$           | $---$        | 7              | 5.37               | 0.78           |
| Nb        | ---            | $---$                | $---$        | 45          | 7.43                 | 3.59      | 6           | 11.18          | 2.73         | $---$       | ---                         | ---          | 3           | 16.7                             | 18.6  | 5              | 11.5            | 5.2          | 21             | 11.33              | 1.24           |
| Ni        | $\overline{4}$ | 30.2                 | 10.8         | 38          | 23.7                 | 11.8      | 6           | 20.6           | 9.5          | $---$       | ---                         | ---          | 3           | 62.0                             | 72    | $\overline{4}$ | 52.5            | 29.5         | 14             | 11.3               | 5.6            |
| Pb        | $---$          | $---$                | $---$        | $---$       | $---$                | $---$     | $---$       | $---$          | $---$        | ---         | ---                         | ---          | 3           | 7.67                             | 4.04  | ---            | $---$           | $---$        | $---$          | $---$              | $\overline{a}$ |
| Rb        | 12             | 32.2                 | 7.3          | 47          | 41.8                 | 15.9      | 6           | 34.6           | 16.5         | ---         |                             | ---          | 3           | 40                               | 44.2  | 5              | 28.5            | 4.8          | 24             | 44.4               | 12.4           |
| Sb        | ---            | ---                  | $---$        | $---$       | ---                  | ---       | $---$       | $---$          | ---          | $---$       | ---                         | ---          | ---         | $---$                            | $---$ | $---$          | $---$           | $---$        | 6              | 0.183              | 0.133          |
| Sc        | 9              | 14.17                | 1.11         | $---$       | ---                  | ---       | $---$       | $---$          | $---$        | $---$       | ---                         | ---          | ---         | $---$                            | $---$ | $---$          | $---$           | $---$        | 7              | 17.51              | 2.94           |
| Sr        | 12             | 551                  | 61           | 47          | 560                  | 130       | 5           | 474.7          | 33.3         | $---$       | ---                         | ---          | 3           | 673                              | 205   | $\overline{4}$ | 541             | 60           | 24             | 393                | 47             |
| Ta        | 7              | 1.0714               | 0.0318       | $---$       | ---                  | ---       | ---         | $---$          | ---          | ---         |                             | ---          | ---         | $---$                            | $---$ | $---$          | $---$           | $---$        | 6              | 0.838              | 0.058          |
| Th        | 11             | 3.175                | 0.375        | $---$       | ---                  | ---       | ---         | $---$          | $---$        | ---         | ---                         | ---          | ---         | $---$                            | $---$ | $---$          | $---$           | $---$        | $\tau$         | 5.93               | 2.06           |
| U         | 11             | 0.966                | 0.135        | $---$       | ---                  | ---       | ---         | $---$          | $---$        | ---         | ---                         | ---          |             | $---$                            | $---$ | $---$          | $---$           | $---$        | $\overline{7}$ | 1.77               | 0.61           |
| V         | 10             | 136.2                | 30.3         | 47          | 128.2                | 30.4      | 6           | 112.3          | 20.1         | $---$       | ---                         | ---          | ---         | $---$                            | $---$ | 5              | 142.2           | 5.7          | 16             | 165.1              | 23.0           |
| Y         | 12             | 29.7                 | 6.2          | 43          | 21.37                | 3.42      | 6           | 31.4           | 6.0          | ---         | ---                         | $---$        | 3           | 27.3                             | 6.5   | 5              | 25.68           | 3.48         | 20             | 22.87              | 3.57           |
| Zn        | 10             | 102.2                | 8.6          | 40          | 68.9                 | 9.9       | 6           | 80             | 4.9          | ---         | ---                         | $---$        | 3           | 80.3                             | 5.7   | 5              | 81.4            | 5.5          | 3              | 86.3               | 6.7            |
| Zr        | 11             | 223.6                | 32.7         | 46          | 186.3                | 37.9      | 6           | 235            | 57           | ---         | ---                         | $---$        | 3           | 191                              | 121   | 5              | 200             | 29.5         | 20             | 196.0              | 27.5           |

# **6.4 Rocas ácidas**

En la Figura 6.5 se observan un total de 251 muestras de rocas ácidas, provenientes de ocho campos geotérmicos. Sin embargo, solo seis de estos campos cumplieron con el<br>mínimo de muestras para aplicar las pruebas de discordancia. Dichas pruebas fueron mínimo de muestras para aplicar las pruebas de aplicadas a un nivel de confianza del 99%. Posteriormente, con la finalidad de observar la existencia de diferencias significativas entre las muestras se aplicó la prueba ANOVA al mismo nivel de confianza, para una cola. Para los casos en los que ANOVA no detectó al menos tres grupos sin diferencias significativas o solo se contó con datos de dos campos se procedió a aplicar las pruebas F y t de Student. Los resultados de la prueba ANOVA se muestra en la Tabla 6.7, mientras que los de la prueba t de Student se muestran en la Tabla 6.8. Finalmente, se presenta un concentrado de los estadísticos (media y desviación . estándar) correspondientes a los datos de rocas ácidas procesados por UDASYS.

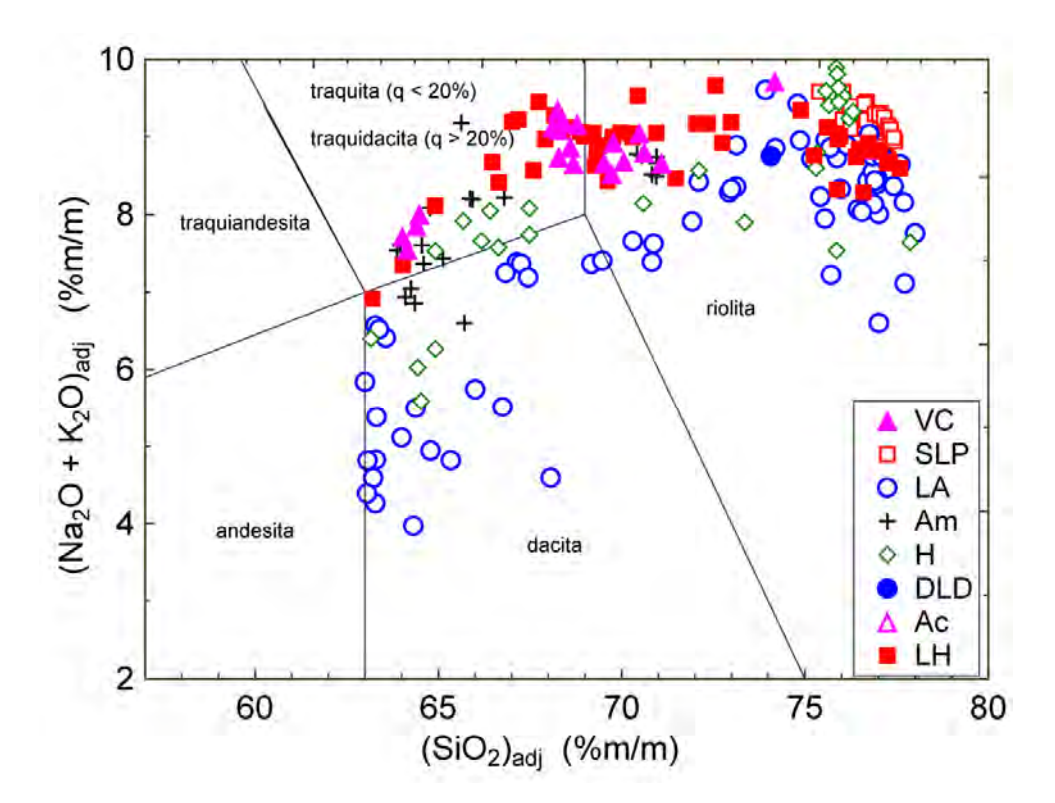

**Figura 6.5** Diagrama TAS (Total Alkali Silica) correspondiente a rocas ácidas de campos geotérmicos ubicados en el Figura 6.5 Diagrama TAS (Total Alkali Silica) correspondiente a rocas ácidas de campos geotérmicos ubicados en el<br>Cinturón Volcánico Mexicano. Las abreviaturas correspondientes son las siguientes: VC – Volcán Ceboruco; SLP La Primavera; LA – Los Azufres; Am – Amealco; H – Huichapan; DLD – Área de Domos Las Derrumbadas; Ac – Acoculco; LH – Los Humeros.

Para los elementos mayores MgO y  $P_2O_5$  la prueba ANOVA no logró encontrar al menos tres grupos sin diferencias significativas. Para el resto de estos, se encontraron entre dos (SiO<sub>2</sub>, MnO, K<sup>2</sup>O, ajustados) y tres campos y (TiO<sub>2</sub>, Al<sub>2</sub>O<sub>3</sub>, CaO, Na<sub>2</sub>O, ajustados) que presentaron diferencias significativas con respecto al resto. De los parámetros normativos, en nueve casos se logró encontrar al menos tres grupos sin diferencias significativas, separando desde uno a tres campos. En tres de estos parámetros no se logró encontrar al menos tres grupos sin diferencias significativas ( $q_{Norm}$ , hym $_{Norm}$  y hyf $_{Norm}$ ).

De los parámetros basados en elementos mayores, solo en un caso (S.I.) la prueba ANOVA no pudo identificar tres campos sin diferencias significativas. Para el resto se logró separando entre dos y tres campos que presentaron diferencias significativas.

Finalmente en veinticinco casos de los elementos traza evaluados se identificaron al menos tres grupos sin diferencias significativas. Para los seis restantes no se consiguió esta identificación (Véase Tabla 6.7).

| <b>Elemento</b>                             | <b>No. Total</b><br>de grupos | $v_1$          | $\mathbf{v}_2$ | $\mathbf{F}_{\text{calc}}$ | $\mathbf{F}_{\text{crit}}$ | $H_0$     | Muestras estadísticas $\alpha$ | Muestras estadísticas <b>B</b> |
|---------------------------------------------|-------------------------------|----------------|----------------|----------------------------|----------------------------|-----------|--------------------------------|--------------------------------|
| (SiO <sub>2</sub> ) <sub>adi</sub>          | 6                             | $\overline{c}$ | 66             | 4.3688703                  | 4.942358                   | verdadero | VC, LH, H                      | Am, SLP, LA                    |
| (TiO <sub>2</sub> ) <sub>adj</sub>          | 6                             | $\overline{2}$ | 66             | 4.0889440                  | 4.942358                   | verdadero | VC, H, LH                      | Am, LA, SLP                    |
| $(Al2O3)adj$                                | 6                             | 5              | 122            | 38.0802679                 | 3.1705114                  | falso     |                                | SLP, LA, Am, H, LH, VC         |
| $(FeO)_{adj}$                               | 6                             | 3              | 79             | 3.0343557                  | 4.03903                    | verdadero | SLP, VC, LH, H                 | Am, LA                         |
| $(MnO)_{adj}$                               | 6                             | 3              | 79             | 2.9680861                  | 4.03903                    | verdadero | SLP, VC, LH, H                 | Am, LA                         |
| $(MgO)_{adj}$                               | 6                             | $\sqrt{2}$     | 68             | 1.2006309                  | 4.931954                   | verdadero | H, SLP, LH                     | VC, LA, Am                     |
| $(CaO)_{\text{adj}}$                        | 6                             | 5              | 122            | 39.2685699                 | 3.1705114                  | falso     |                                | SLP, LA, Am, H, LH, VC         |
| (Na <sub>2</sub> O) <sub>adi</sub>          | 6                             | $\overline{c}$ | 66             | 2.2402704                  | 4.942358                   | verdadero | VC, H, LH                      | Am, SLP, LA                    |
| $(K_2O)_{\text{adj}}$                       | 6                             | $\overline{c}$ | 58             | 1.2088285                  | 4.992146                   | verdadero | LH, SLP, Am                    | VC, H, LA                      |
| $(P_2O_5)_{\text{adj}}$                     | 6                             | 3              | 100            | 1.9089216                  | 3.98429                    | verdadero | H, LA, SLP, LH                 | VC, Am                         |
|                                             | 6                             | 5              | 115            | 32.9147356                 | 3.180325                   | falso     |                                | SLP, LA, Am, H, LH, VC         |
| <b>q</b> Norm                               |                               |                |                |                            |                            |           |                                |                                |
| $\mathop{\rm{or}}\nolimits_{\mathrm{Norm}}$ | 6                             | 5              | 122            | 37.8182888                 | 3.1705114                  | falso     |                                | SLP, LA, Am, H, LH, VC         |
| $ab_{Norm}$                                 | 6                             | 3              | 100            | 1.9089344                  | 3.98429                    | verdadero | H, LA, SLP, LH                 | VC, Am                         |
| $an_{Norm}$                                 | 6                             | 3              | 77             | 3.0296011                  | 4.04735                    | verdadero | H, LA, SLP, Am                 | VC, LH                         |
| en <sub>Norm</sub>                          | 6                             | 3              | 67             | 2.5971533                  | 4.088896                   | verdadero | SLP, VC, H, LH                 | Am, LA                         |
| $\mathrm{fs}_{\mathrm{Norm}}$               | 6                             | 3              | 27             | 0.4758791                  | 4.60102                    | verdadero | VC, Am, LH, LA                 | H, SLP                         |
| $\mathrm{d}i_{\rm Norm}$                    | 6                             | $\overline{4}$ | 36             | 2.0004151                  | 3.892544                   | verdadero | SLP, LA, H, Am, VC             | LH                             |
| hym <sub>Norm</sub>                         | 6                             | 5              | 50             | 1.8240012                  | 3.40845                    | verdadero | SLP, LA, Am, H, LH, VC         |                                |
| $\text{hyf}_{\text{Norm}}$                  | 6                             | 5              | 122            | 38.5791133                 | 3.1705114                  | falso     |                                | SLP, LA, Am, H, LH, VC         |
| $hy_{Norm}$                                 | 6                             | $\overline{3}$ | 79             | 2.4275659                  | 4.03903                    | verdadero | SLP, LH, H, VC                 | Am, LA                         |
| $mt_{Norm}$                                 | 6                             | $\overline{c}$ | 66             | 0.6414596                  | 4.942358                   | verdadero | VC, H, LH                      | Am, LA, SLP                    |
| il <sub>Norm</sub>                          | 6                             | 3              | 68             | 1.1009318                  | 4.083844                   | verdadero | SLP, VC, LH, H                 | Am, LA                         |
|                                             | 6                             | $\overline{c}$ | 66             | 4.0838565                  | 4.942358                   | verdadero | VC, H, LH                      | Am, SLP, LA                    |
| Mg#                                         | 6                             | $\overline{c}$ | 55             | 1.9144205                  | 5.0132                     | verdadero | Am, VC, LH                     | SLP, H, LA                     |
| Talk                                        | 6                             | 3              | 77             | 3.8514524                  | 4.04735                    | verdadero | SLP, LH, VC, H                 | Am, LA                         |
| FeO <sup>t</sup> /Mg                        | 6                             | 3              | 55             | 3.5330117                  | 4.15989                    | verdadero | Am, LH, VC, LA                 | SLP, H                         |
| Salic                                       | 6                             | 3              | 79             | 1.6335814                  | 4.03903                    | verdadero | SLP, VC, H, LH                 | Am, LA                         |
| Femic                                       | 6                             | $\overline{2}$ | 66             | 1.2580194                  | 4.942358                   | verdadero | VC, H, LH                      | Am, SLP, LA                    |
| C.I.                                        | 6                             | $\overline{2}$ | 65             | 2.3653247                  | 4.94756                    | verdadero | VC, H, LH                      | Am, SLP, LA                    |

**Tabla 6.7** Resultados de la aplicación de la prueba ANOVA a rocas ácidas a un nivel de confianza de 99% de dos colas, basada en datos libres de valores discordantes, separados por las pruebas de discordancia.
Continuación de Tabla 6.7

| <b>Elemento</b>   | No. Total<br>de grupos   | $v_1$                   | $\mathbf{v}_2$ | $\mathbf{F}_{\text{calc}}$ | $\mathbf{F}_{\text{crit}}$ | $H_0$     | Muestras estadísticas $\alpha$ | Muestras estadísticas <b>B</b> |
|-------------------|--------------------------|-------------------------|----------------|----------------------------|----------------------------|-----------|--------------------------------|--------------------------------|
| $\overline{D.I.}$ | 6                        | $\overline{2}$          | 66             | 1.2934520                  | 4.942358                   | verdadero | VC, H, LH                      | Am, SLP, LA                    |
| S.I.              | 6                        | 5                       | 120            | 42.3659151                 | 3.17288                    | falso     |                                | SLP, LA, Am, H, LH, VC         |
| A.R.              | 6                        | 3                       | 97             | 3.9894965                  | 3.990248                   | verdadero | VC, LH, LA, H                  | SLP, Am                        |
| La                | 6                        | $\overline{\mathbf{c}}$ | 20             | 5.3692332                  | 5.8488                     | verdadero | H, LA, VC                      | SLP, Am, LH                    |
| Ce                | 6                        | $\overline{c}$          | 18             | 3.6768142                  | 6.01249                    | verdadero | Am, H, LA                      | SLP, VC, LH                    |
| Pr                | 4                        | $\overline{\mathbf{3}}$ | 20             | 3.3955742                  | 4.93906                    | verdadero | LA, Am, H, LH                  |                                |
| Nd                | 6                        | 3                       | 25             | 3.7898718                  | 4.67551                    | verdadero | Am, LA, H, VC                  | SLP, LH                        |
| Sm                | 6                        | 3                       | 25             | 3.7759166                  | 4.67551                    | verdadero | Am, VC, LH, H                  | SLP, LA                        |
| Eu                | 6                        | 3                       | 25             | 2.2805630                  | 4.67551                    | verdadero | VC, Am, LH, H                  | SLP, LA                        |
| Gd                | 5                        | $\overline{c}$          | 16             | 2.9443992                  | 6.22606                    | verdadero | Am, LH, H                      | SLP, LA                        |
| Tb                | 6                        | 4                       | 35             | 1.3801191                  | 3.90855                    | verdadero | LA, Am, VC, LH, H              | <b>SLP</b>                     |
| Ho                | 4                        | 3                       | 20             | 2.7509966                  | 4.93906                    | verdadero | LA, Am, H, LH                  |                                |
| Er                | 4                        | 3                       | 20             | 2.9536684                  | 4.93906                    | verdadero | LA, Am, H, LH                  |                                |
| Tm                | 5                        | 3                       | 20             | 2.8459352                  | 4.93906                    | verdadero | Am, LA, LH, H                  | <b>SLP</b>                     |
| Yb                | 6                        | $\overline{4}$          | 35             | 3.8077202                  | 3.90855                    | verdadero | Am, LA, LH, VC, H              | <b>SLP</b>                     |
| Lu                | 6                        | 3                       | 25             | 4.2489987                  | 4.67551                    | verdadero | Am, VC, H, LH                  | SLP, LA                        |
|                   |                          |                         |                |                            |                            |           |                                |                                |
| Ba                | 5                        | $\frac{2}{2}$           | 28             | 5.0772915                  | 5.45338                    | verdadero | LA, H, Am                      | VC, LH                         |
| Co                | 6                        |                         | 10             | 3.9491287                  | 7.55737                    | verdadero | H, LA, Am                      | SLP, VC, LH                    |
| Cr                | 5                        | $\overline{3}$          | 16             | 2.4045066                  | 5.29171                    | verdadero | VC, H, LA, LH                  | Am                             |
| Cs                | $\overline{4}$           | 3                       | 27             | 133.637820<br>1            | 4.60102                    | falso     |                                | SLP, LA, LH, VC                |
| Cu                | 3                        | $\sqrt{2}$              | 10             | 3.7759045                  | 7.55737                    | verdadero | LA, Am, H                      |                                |
| Hf                | 4                        | 3                       | 27             | 41.5534644                 | 4.60102                    | falso     |                                | SLP, LA, LH, VC                |
| Nb                | 5                        | $\sqrt{2}$              | 31             | 0.8758511                  | 5.36513                    | verdadero | Am, LH, H                      | SLP, LA                        |
| Ni                | 4                        | $\mathfrak{Z}$          | 16             | 13.5854527                 | 5.29171                    | falso     |                                | LA, Am, H, VC                  |
| Rb                | 6                        | $\overline{c}$          | 30             | 3.6502905                  | 5.38943                    | verdadero | Am, H, LH                      | VC, LA, SLP                    |
| Sc                | 3                        | $\overline{c}$          | 26             | 17.2769434                 | 5.52602                    | falso     |                                | SLP, LH, VC                    |
| <b>Sr</b>         | 6                        | $\overline{\mathbf{c}}$ | 26             | 4.1851936                  | 5.52602                    | verdadero | SLP, LA, H                     | VC, Am, LH                     |
| Ta                | 4                        | $\overline{c}$          | 15             | 0.9377717                  | 6.3591                     | verdadero | LH, VC, LA                     | <b>SLP</b>                     |
| Th                | 4                        | $\frac{2}{2}$           | 22             | 2.1430177                  | 5.71842                    | verdadero | LH, SLP, LA                    | <b>VC</b>                      |
| U                 | $\overline{\mathcal{L}}$ |                         | 22             | 5.6414356                  | 5.71842                    | verdadero | SLP, LA, LH                    | <b>VC</b>                      |
| V                 | 5                        | 3                       | 21             | 2.7072946                  | 4.87329                    | verdadero | Am, H, LH, VC                  | LA                             |
| Y                 | 6                        | $\overline{c}$          | 49             | 0.1218768                  | 5.065812                   | verdadero | VC, LH, LA                     | SLP, H, Am                     |
| Zn                | 6                        | $\overline{c}$          | 12             | 6.9115658                  | 6.92571                    | verdadero | VC, H, Am                      | SLP, LA, LH                    |
| Zr                | 6                        | 3                       | 36             | 2.0512526                  | 4.379606                   | verdadero | H, LH, VC, Am                  | SLP, LA                        |

Para los doce parámetros en los que ANOVA encontró diferencias significativas en todos los grupos, y dos parámetros en los que no se contaba con datos de más de dos campos, las pruebas F y t de Student encontraron veintisiete casos paro los cuales no existen diferencias significativas entre dos campos. Por ejemplo, para el caso del MgO con la combinación de Los Azufres y Huichapan la prueba demostró que no existen diferencias significativas entre los campos para este parámetro.

 Debido al recálculo al 100%, los elementos tienen comportamientos asociados a la cantidad de  $SiO<sub>2</sub>$  que es el elemento u óxido mayoritario en rocas silicatadas. Por ejemplo, para el caso de Sierra La Primavera el SiO2 obtiene un valor ajustado alto, por lo cual muchos de los elementos restantes se distribuirán con incrementos menores, como se

observa para TiO<sub>2</sub> y CaO que presentan valores bajos con respecto a las otras regiones de estudio. Con respecto a las tierras raras (La, Ce, Nd, Sm, Gd, Tb, Tm, Yb, Lu, exceptuando Eu) como se observa en la Tabla 6.10 los valores para la Sierra La Primavera presentan valores más altos con respecto al resto de las regiones. La prueba ANOVA en la Tabla 6.7 para estos casos muestra que estas diferencias son significativas, puesto que la Sierra La Primavera es separada de las regiones sin diferencias significativas. En contraste, el área de Amealco es la región que presenta el menor contenido de  $SiO<sub>2</sub>$ , y las tierras raras La, Ce, Pr, Nd, Ho, Er, Tm, Yb y Lu presentan los valores menores con respecto al resto de las regiones, mientras que el resto de las tierras raras (Sm, Eu, Gd y Tb) presentan valores muy similares a los de la región con el menor valor como se observa en la Tabla 6.10. En la Tabla 6.7 se observa que Amealco, en cuanto a las tierras raras (a excepción de La), no presenta diferencias significativas con respecto a diversas regiones del estudio. Con respecto a los elementos inmóviles (Hf, Nb, Pb, Ta, U, Y y Zr), los datos de la Sierra La Primavera presentan los valores más altos con respecto al resto de las regiones. Este tipo de comportamiento estadístico obedece, por lo tanto, a las propiedades geoquímica de los elementos (Rollinson, 1993).

Un caso interesante de estudio a través de la aplicación de la prueba t de Student es analizar las posibles diferencias entre la Sierra La Primavera y el Volcán Ceboruco (Véase Tabla 6.9), puesto que ambas regiones se encuentran en condiciones geológicas regionales similares. Los resultados obtenidos por la prueba t mostraron claras diferencias significativas en casi todos los elementos medidos, a excepción de Tb, Co y Sc. Esto puede deberse principalmente a las diferencias geológicas locales y los procesos petrogenéticos que influyen en la composición geoquímica de un mismo tipo de magma.

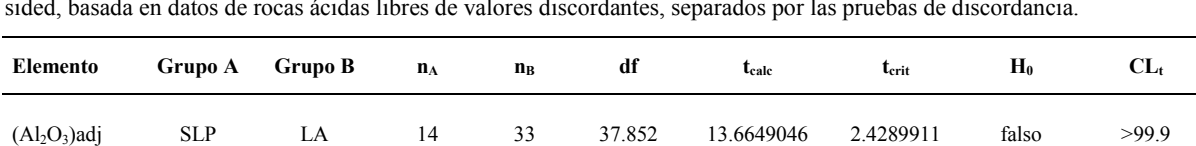

(Al2O3)adj SLP Am 14 12 11.719 21.2984206 2.6906661 falso >99.9 (Al2O3)adj SLP H 14 22 21.398 6.2793082 2.5138484 falso >99.9 (Al2O3)adj SLP LH 14 35 36.215 16.3568144 2.4338339 falso >99.9 (Al2O3)adj SLP VC 14 12 13.197 33.8957680 2.6448631 falso >99.9 (Al2O3)adj LA Am 33 12 43.000 12.0814470 2.4162514 falso >99.9

**Tabla 6.8** Resultados de la aplicación de las pruebas de relación-F y t de Student, a un nivel de confianza de 99% twosided, basada en datos de rocas ácidas libres de valores discordantes, separados por las pruebas de discordancia.

Continuación de la Tabla 6.8

| Elemento       | Grupo A                       | <b>Grupo B</b>             | $n_A$  | $n_{\rm B}$ | df     | t <sub>calc</sub> | $t_{\rm crit}$ | $H_0$     | $CL_{t}$ |
|----------------|-------------------------------|----------------------------|--------|-------------|--------|-------------------|----------------|-----------|----------|
| $(Al2O3)$ adj  | LA                            | H                          | 33     | 22          | 24.984 | 1.8311727         | 2.4852410      | verdadero | 92.1     |
| $(Al2O3)$ adj  | LA                            | LH                         | 33     | 35          | 53.988 | 7.2527169         | 2.3974154      | falso     | >99.9    |
| $(Al2O3)$ adj  | LA                            | <b>VC</b>                  | 33     | 12          | 43.000 | 12.0904967        | 2.4162514      | falso     | >99.9    |
| $(Al2O3)$ adj  | Am                            | H                          | 12     | 22          | 30.132 | 4.7255130         | 2.4566760      | falso     | 99.77    |
| $(Al2O3)$ adj  | Am                            | LH                         | 12     | 35          | 45.0   | 2.9321066         | 2.4121215      | falso     | 99.47    |
| $(Al2O3)$ adj  | Am                            | <b>VC</b>                  | 12     | 12          | 22.0   | 1.1519772         | 2.5083545      | verdadero | 73.84    |
| $(Al2O3)$ adj  | $\rm H$                       | LH                         | $22\,$ | 35          | 55.0   | 2.4471080         | 2.3960813      | falso     | 98.24    |
| $(Al2O3)$ adj  | H                             | <b>VC</b>                  | 22     | 12          | 24.757 | 4.4469729         | 2.4867923      | falso     | 99.93    |
| $(Al2O3)$ adj  | LH                            | <b>VC</b>                  | 35     | 12          | 44.988 | 3.4417116         | 2.4121385      | falso     | 99.87    |
|                |                               |                            |        |             |        |                   |                |           |          |
| (MgO)adj       | <b>SLP</b>                    | LA                         | 14     | 33          | 34.150 | 4.0130300         | 2.4406347      | falso     | 99.95    |
| (MgO)adj       | <b>SLP</b>                    | Am                         | 14     | 12          | 11.011 | 8.7337277         | 2.7176097      | falso     | >99.9    |
| (MgO)adj       | <b>SLP</b>                    | $\, {\rm H}$               | 14     | 22          | 21.055 | 3.2706871         | 2.5171289      | falso     | 99.64    |
| (MgO)adj       | <b>SLP</b>                    | LH                         | 14     | 35          | 34.260 | 10.6874156        | 2.4402532      | falso     | >99.9    |
| (MgO)adj       | <b>SLP</b>                    | <b>VC</b>                  | 14     | 12          | 11.118 | 14.2998923        | 2.7132870      | falso     | >99.9    |
| (MgO)adj       | LA                            | Am                         | 33     | 12          | 11.322 | 8.1836422         | 2.7052994      | falso     | >99.9    |
| (MgO)adj       | LA                            | $\, {\rm H}$               | 33     | $22\,$      | 22.613 | 2.4291590         | 2.5030677      | verdadero | 97.65    |
| (MgO)adj       | LA                            | LH                         | 33     | 35          | 41.415 | 8.8701802         | 2.4198248      | falso     | >99.9    |
| (MgO)adj       | LA                            | <b>VC</b>                  | 33     | 12          | 43.000 | 14.3955855        | 2.4162514      | falso     | >99.9    |
| (MgO)adj       | Am                            | H                          | 12     | 22          | 32.000 | 6.0269461         | 2.4486949      | falso     | >99.9    |
| (MgO)adj       | Am                            | LH                         | 12     | 35          | 45.0   | 5.7290146         | 2.4121215      | falso     | >99.9    |
| (MgO)adj       | Am                            | <b>VC</b>                  | 12     | 12          | 13.048 | 4.1510664         | 2.6489529      | falso     | 99.89    |
| (MgO)adj       | $\rm H$                       | LH                         | 22     | 35          | 55.0   | 2.7808441         | 2.3960813      | falso     | 99.26    |
| (MgO)adj       | H                             | <b>VC</b>                  | 22     | 12          | 29.228 | 3.4398274         | 2.4609266      | falso     | 99.82    |
| (MgO)adj       | LH                            | <b>VC</b>                  | 35     | 12          | 38.776 | 1.0762117         | 2.4264468      | verdadero | 71.16    |
|                |                               |                            |        |             |        |                   |                |           |          |
| $(P_2O_5)$ adj | <b>SLP</b>                    | LA                         | 14     | 28          | 29.696 | 7.9212244         | 2.4586923      | falso     | >99.9    |
| $(P_2O_5)$ adj | <b>SLP</b>                    | Am                         | 14     | 12          | 11.034 | 9.3842464         | 2.7166786      | falso     | >99.9    |
| $(P_2O_5)$ adj | <b>SLP</b>                    | H                          | 14     | 22          | 21.110 | 4.1596574         | 2.5165946      | falso     | 99.95    |
| $(P2O5)$ adj   | <b>SLP</b>                    | LH                         | 14     | 33          | 32.704 | 13.4976918        | 2.4459323      | falso     | >99.9    |
| $(P2O5)$ adj   | <b>SLP</b>                    | <b>VC</b>                  | 14     | 12          | 11.095 | 10.8745712        | 2.7142139      | falso     | >99.9    |
| $(P_2O_5)$ adj | LA                            | Am                         | 28     | 12          | 11.663 | 7.8708692         | 2.6926841      | falso     | >99.9    |
| $(P_2O_5)$ adj | LA                            | $\, {\rm H}$               | $28\,$ | $22\,$      | 23.148 | 2.2741869         | 2.4987054      | verdadero | 96.75    |
| $(P_2O_5)$ adj | LA                            | LH                         | 28     | 33          | 44.783 | 8.8965910         | 2.4125446      | falso     | >99.9    |
| $(P_2O_5)$ adj | LA                            | <b>VC</b>                  | $28\,$ | 12          | 12.878 | 8.2136758         | 2.6537482      | falso     | >99.9    |
| $(P2O5)$ adj   | Am                            | $\rm H$                    | 12     | 22          | 32.000 | 4.8714668         | 2.4486949      | falso     | 99.64    |
| $(P2O5)$ adj   | Am                            | $\mathop{\rm LH}\nolimits$ | 12     | 33          | 43.000 | 5.0473638         | 2.4162514      | falso     | >99.9    |
| $(P_2O_5)$ adj | Am                            | $\rm VC$                   | 12     | 12          | 22.0   | 2.4679939         | 2.5083545      | verdadero | 97.82    |
| $(P_2O_5)$ adj | H                             | LH                         | $22\,$ | 33          | 30.994 | 2.1966605         | 2.4528690      | verdadero | 96.43    |
| $(P_2O_5)$ adj | $\rm H$                       | <b>VC</b>                  | $22\,$ | 12          | 32.000 | 2.9409576         | 2.4486949      | falso     | 99.4     |
| $(P_2O_5)$ adj | LH                            | <b>VC</b>                  | 33     | 12          | 43.000 | 2.0345606         | 2.4162514      | verdadero | 95.19    |
|                |                               |                            |        |             |        |                   |                |           |          |
| <b>q</b> Norm  | <b>SLP</b>                    | LA                         | 14     | 33          | 42.494 | 2.8383077         | 2.4173623      | falso     | 99.31    |
| <b>q</b> Norm  | <b>SLP</b>                    | Am                         | 14     | 12          | 13.072 | 15.8170184        | 2.6482898      | falso     | >99.9    |
| <b>q</b> Norm  | ${\ensuremath{\mathbf{SLP}}}$ | $\, {\rm H}$               | 14     | $22\,$      | 22.272 | 2.6725953         | 2.5059667      | falso     | 98.62    |
| $q_{Norm}$     | ${\ensuremath{\mathbf{SLP}}}$ | LH                         | 14     | 35          | 38.266 | 8.7564827         | 2.4278370      | falso     | >99.9    |

Continuación de la Tabla 6.8

| <b>Elemento</b>            | Grupo A       | <b>Grupo B</b> | $n_A$            | $n_{B}$  | df               | t <sub>calc</sub>      | $t_{\rm crit}$         | $H_0$     | $CL_{t}$       |
|----------------------------|---------------|----------------|------------------|----------|------------------|------------------------|------------------------|-----------|----------------|
|                            |               |                |                  |          |                  |                        |                        |           |                |
| $q_{Norm}$                 | $SLP$         | $\rm VC$       | 14               | 12       | 24.0             | 22.5176260             | 2.4921631              | falso     | >99.9          |
| $q_{Norm}$                 | LA            | Am             | 33               | 12       | 43.000           | 14.9141724             | 2.4162514              | falso     | >99.9          |
| <b>q</b> Norm              | LA            | $\, {\rm H}$   | 33               | 22       | 26.972           | 3.6402201              | 2.4728465              | falso     | 99.89          |
| <b>q</b> Norm              | LA            | LH             | 33               | 35       | 52.851           | 9.4288383              | 2.3989896              | falso     | >99.9          |
| $q_{Norm}$                 | LA            | VC             | 33               | 12       | 43.000           | 14.8928124             | 2.4162514              | falso     | >99.9          |
| $q_{Norm}$                 | Am            | H              | 12               | 22       | 30.682           | 5.8373847              | 2.4542231              | falso     | >99.9          |
| <b>q</b> Norm              | Am            | ${\rm LH}$     | 12               | 35       | 38.816           | 3.7583682              | 2.4263383              | falso     | 99.94          |
| <b>C</b> Norm              | Am            | $\rm VC$       | 12               | 12       | 22.0             | 1.0971831              | 2.5083545              | verdadero | 71.57          |
| $q_{Norm}$                 | H             | LH             | $22\,$           | 35       | 55.0             | 2.9209457              | 2.3960813              | falso     | 99.49          |
| $q_{Norm}$                 | H             | $\rm VC$       | 22               | 12       | 26.069           | 5.6158686              | 2.4782268              | falso     | >99.9          |
| <b>C</b> Norm              | LH            | $\rm VC$       | 35               | 12       | 44.911           | 3.3612375              | 2.4122895              | falso     | 99.84          |
| hy $m_{Norm}$              | <b>SLP</b>    | LA             | 14               | 33       | 33.462           | 4.2872831              | 2.4430979              | falso     | 99.92          |
| $hym_{Norm}$               | <b>SLP</b>    | Am             | 14               | 12       | 11.008           | 8.7647705              | 2.7177212              | falso     | >99.9          |
| hym <sub>Norm</sub>        | $SLP$         | $\, {\rm H}$   | 14               | 22       | 21.040           | 3.3952295              | 2.5172747              | falso     | 99.73          |
| hym <sub>Norm</sub>        | <b>SLP</b>    | LH             | 14               | 35       | 34.199           | 10.8308163             | 2.4404640              | falso     | >99.9          |
| hy $m_{Norm}$              | <b>SLP</b>    | $\rm VC$       | 14               | 12       | 11.122           | 16.2561975             | 2.7131421              | falso     | >99.9          |
| $\text{hym}_{\text{Norm}}$ | LA            | Am             | 33               | 12       | 11.361           | 8.1459435              | 2.7038123              | falso     | >99.9          |
| $hym_{Norm}$               | LA            | $\, {\rm H}$   | 33               | 22       | 22.751           | 2.4633986              | 2.5019206              | verdadero | 97.82          |
| $hym_{Norm}$               | LA            | LH             | 33               | 35       | 42.409           | 8.7685944              | 2.4175506              | falso     | >99.9          |
| $\text{hym}_{\text{Norm}}$ | LA            | VC             | 33               | 12       | 43.000           | 14.1004359             | 2.4162514              | falso     | >99.9          |
| $hym_{Norm}$               | Am            | H              | 12               | 22       | 32.000           | 5.9009885              | 2.4486949              | falso     | >99.9          |
| hym <sub>Norm</sub>        | Am            | LH             | 12               | 35       | 45.0             | 5.7697953              | 2.4121215              | falso     | >99.9          |
| hym <sub>Norm</sub>        | Am            | $\rm VC$       | 12               | 12       | 12.504           | 4.3468993              | 2.6648192              | falso     | 99.91          |
| $hym_{Norm}$               | H             | LH             | $22\,$           | 35       | 55.0             | 2.6303781              | 2.3960813              | falso     | 98.9           |
| $\text{hym}_{\text{Norm}}$ | H             | $\rm VC$       | 22               | 12       | 27.373           | 3.1464746              | 2.4705759              | falso     | 99.6           |
| $hym_{Norm}$               | LH            | $\rm VC$       | 35               | 12       | 42.581           | 0.8349168              | 2.4171695              | verdadero | 58.3           |
| S.I.                       | <b>SLP</b>    | ${\rm LA}$     | 13               | 33       | 33.386           | 4.4764934              | 2.4433758              | falso     | 99.86          |
| S.I.                       | <b>SLP</b>    | Am             | 13               | 12       | 11.017           | 9.4692902              | 2.7173783              | falso     | >99.9          |
| S.I.                       | $SLP$         | $\, {\rm H}$   | 13               | 21       | 20.076           | 3.1839418              | 2.5271766              | falso     | 99.53          |
| S.I.                       | <b>SLP</b>    | ${\rm LH}$     | 13               | 35       | 34.327           | 11.8248285             | 2.4400203              | falso     | >99.9          |
| S.I.                       | <b>SLP</b>    | VC             | 13               | 12       | 11.166           | 16.6080514             | 2.7114016              | falso     | >99.9          |
| S.I.                       | LA            | Am             | 33               | 12       | 11.767           | 8.4874061              | 2.6889896              | falso     | >99.9          |
| $\rm S.I.$                 | LA            | $\, {\rm H}$   | 33               | 21       | 23.472           | 1.7860953              | 2.4961655              | verdadero | 91.3           |
| S.I.                       | LA            | LH             | 33               | 35       | 48.049           | 8.8209907              | 2.4064917              | falso     | >99.9          |
| S.I.                       | LA            | VC             | 33               | 12       | 43.000           | 12.3088737             | 2.4162514              | falso     | >99.9          |
| S.I.                       | Am            | H              | 12               | 21       | 31.000           | 6.6120026              | 2.4528428              | falso     | >99.9          |
| S.I.                       | Am            | LH             | 12               | 35       | 45.0             | 5.3438021              | 2.4121215              | falso     | >99.9          |
| S.I.                       | Am            | $\rm VC$       | 12               | 12       | 13.205           | 3.9717329              | 2.6446476              | falso     | 99.85          |
| S.I.                       | H             | LH             | 21               |          | 54.000           | 3.7898610              | 2.3973989              | falso     | 99.95          |
|                            |               | <b>VC</b>      |                  | 35       |                  |                        |                        | falso     |                |
| S.I.<br>S.I.               | $\rm H$<br>LH | VC             | 21<br>35         | 12<br>12 | 28.106<br>40.314 | 4.6311734<br>1.1729578 | 2.4666031<br>2.4224768 | verdadero | 99.85<br>75.24 |
| Dy                         |               | <b>VC</b>      | $\boldsymbol{7}$ | 6        | 11.0             | 0.1825572              | 2.7180920              | verdadero | $<$ 50         |

Continuación de la Tabla 6.8

| Elemento | Grupo A      | Grupo B   | $n_A$          | $n_{B}$        | df     | t <sub>calc</sub> | $t_{\rm crit}$ | $H_0$     | $CL_{t}$ |
|----------|--------------|-----------|----------------|----------------|--------|-------------------|----------------|-----------|----------|
| $\rm Cs$ | <b>SLP</b>   | LA        | 13             | $\overline{2}$ | 13.0   | 8.9009060         | 2.6503082      | falso     | >99.9    |
| Cs       | <b>SLP</b>   | LH        | 13             | 10             | 21.0   | 5.0297650         | 2.5176726      | falso     | >99.9    |
| Cs       | <b>SLP</b>   | <b>VC</b> | 13             | 6              | 17.0   | 13.5453555        | 2.5669522      | falso     | >99.9    |
| Cs       | LA           | LH        | $\overline{c}$ | 10             | 10.0   | 5.7736212         | 2.7637882      | falso     | >99.9    |
| Cs       | LA           | $\rm VC$  | $\overline{c}$ | 6              | 6.0    | 30.5957476        | 3.1427120      | falso     | >99.9    |
|          |              |           |                |                |        |                   |                |           |          |
| Hf       | <b>SLP</b>   | LA        | 13             | $\overline{c}$ | 12.024 | 19.6904421        | 2.6801801      | falso     | >99.9    |
| Hf       | <b>SLP</b>   | LH        | 13             | 10             | 21.0   | 7.9936821         | 2.5176726      | falso     | >99.9    |
| Hf       | <b>SLP</b>   | <b>VC</b> | 13             | 6              | 17.0   | 7.2391594         | 2.5669522      | falso     | >99.9    |
| Hf       | LA           | LH        | $\overline{c}$ | 10             | 10.0   | 3.1871118         | 2.7637882      | falso     | 99.03    |
| Hf       | LA           | <b>VC</b> | $\overline{c}$ | 6              | 6.0    | 4.5492261         | 3.1427120      | falso     | 99.61    |
| Hf       | LH           | <b>VC</b> | 10             | 6              | 14.0   | 0.0358537         | 2.6245068      | verdadero | $<$ 50   |
|          |              |           |                |                |        |                   |                |           |          |
| Ni       | LA           | Am        | 7              | 6              | 11.0   | 3.8544396         | 2.7180920      | falso     | 99.73    |
| Ni       | LA           | H         | 7              | 3              | 8.0    | 0.3094995         | 2.8964851      | verdadero | $<$ 50   |
| Ni       | LA           | <b>VC</b> | 7              | 4              | 9.0    | 4.7554529         | 2.8214342      | falso     | 99.9     |
| Ni       | Am           | H         | 6              | 3              | 7.0    | 4.2625993         | 2.9979522      | falso     | 99.63    |
| Ni       | Am           | <b>VC</b> | 6              | 4              | 8.0    | 2.2448541         | 2.8964851      | verdadero | 94.5     |
| Ni       | $\, {\rm H}$ | <b>VC</b> | 3              | 4              | 5.0    | 4.7193990         | 3.3649657      | falso     | 99.48    |
|          |              |           |                |                |        |                   |                |           |          |
| Pb       | <b>SLP</b>   | LA        | 13             | $\overline{c}$ | 12.000 | 1.5147579         | 2.6809858      | verdadero | 84.42    |
|          |              |           |                |                |        |                   |                |           |          |
| Sb       | <b>SLP</b>   | LH        | 11             | 10             | 19.0   | 2.2428901         | 2.5395227      | verdadero | 96.3     |
|          |              |           |                |                |        |                   |                |           |          |
| Sc       | <b>SLP</b>   | LH        | 13             | 10             | 9.208  | 8.0952656         | 2.8081986      | falso     | >99.9    |
| Sc       | <b>SLP</b>   | <b>VC</b> | 13             | 6              | 5.017  | 2.0722502         | 3.3602154      | verdadero | 90.72    |
| Sc       | LH           | <b>VC</b> | 10             | 6              | 14.0   | 1.1677770         | 2.6245068      | verdadero | 73.77    |
|          |              |           |                |                |        |                   |                |           |          |

**Tabla 6.9** Aplicación de la prueba t de Student a datos de muestras de rocas ácidas provenientes de la Sierra La Primavera y el Volcán Ceboruco.

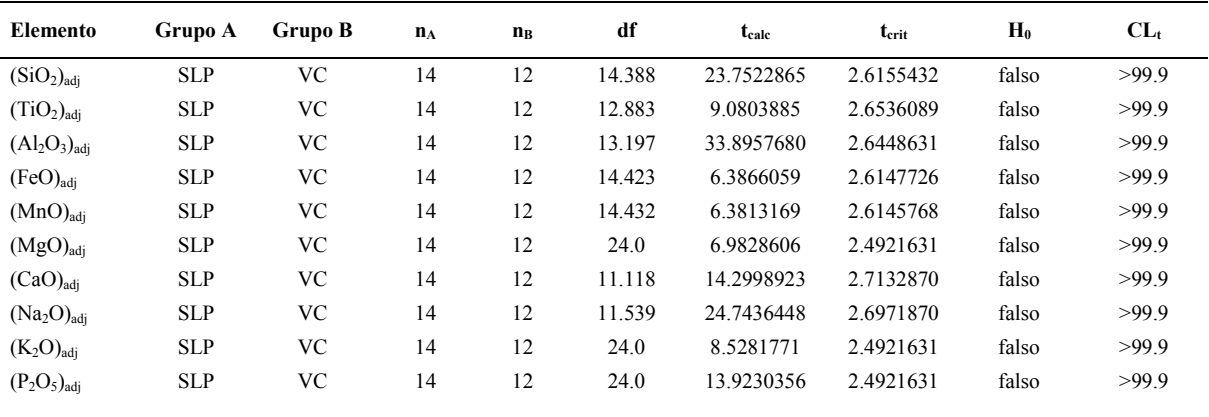

| Elemento | Grupo A    | Grupo B   | $n_A$          | $n_B$ | df     | t <sub>calc</sub> | $t_{\rm crit}$ | $H_0$     | $CL_{t}$ |
|----------|------------|-----------|----------------|-------|--------|-------------------|----------------|-----------|----------|
| La       | <b>SLP</b> | <b>VC</b> | 13             | 6     | 12.811 | 5.3310781         | 2.6556839      | falso     | >99.9    |
| Ce       | <b>SLP</b> | <b>VC</b> | 13             | 6     | 13.809 | 6.4230168         | 2.6290950      | falso     | >99.9    |
| Nd       | <b>SLP</b> | <b>VC</b> | 13             | 6     | 12.716 | 8.0553862         | 2.6584557      | falso     | >99.9    |
| Sm       | <b>SLP</b> | <b>VC</b> | 13             | 6     | 17.0   | 8.6075732         | 2.5669522      | falso     | >99.9    |
| Eu       | <b>SLP</b> | <b>VC</b> | 13             | 6     | 5.061  | 10.0401013        | 3.3480996      | falso     | >99.9    |
| Tb       | <b>SLP</b> | <b>VC</b> | 13             | 6     | 5.043  | 1.1347295         | 3.3529343      | verdadero | 69.25    |
| Yb       | <b>SLP</b> | <b>VC</b> | 13             | 6     | 17.0   | 23.8613100        | 2.5669522      | falso     | >99.9    |
| Lu       | <b>SLP</b> | <b>VC</b> | 13             | 6     | 15.055 | 37.8768378        | 2.6013640      | falso     | >99.9    |
|          |            |           |                |       |        |                   |                |           |          |
| Co       | <b>SLP</b> | <b>VC</b> | $\overline{7}$ | 5     | 10.0   | 2.6063095         | 2.7637882      | verdadero | 97.38    |
| Cs       | <b>SLP</b> | <b>VC</b> | 13             | 6     | 17.0   | 13.5453555        | 2.5669522      | falso     | >99.9    |
| Hf       | <b>SLP</b> | <b>VC</b> | 13             | 6     | 17.0   | 7.2391594         | 2.5669522      | falso     | >99.9    |
| Rb       | <b>SLP</b> | <b>VC</b> | 13             | 6     | 17.0   | 16.8937281        | 2.5669522      | falso     | >99.9    |
| Sc       | <b>SLP</b> | <b>VC</b> | 13             | 6     | 5.017  | 2.0722502         | 3.3602154      | verdadero | 90.72    |
| Sr       | <b>SLP</b> | <b>VC</b> | $\overline{4}$ | 6     | 5.000  | 25.4126239        | 3.3649932      | falso     | >99.9    |
| Ta       | <b>SLP</b> | <b>VC</b> | 13             | 6     | 17.0   | 26.2438661        | 2.5669522      | falso     | >99.9    |
| Th       | <b>SLP</b> | <b>VC</b> | 13             | 6     | 17.0   | 37.2655415        | 2.5669522      | falso     | >99.9    |
| U        | <b>SLP</b> | <b>VC</b> | 13             | 6     | 13.071 | 26.2040598        | 2.6483182      | falso     | >99.9    |
| Y        | <b>SLP</b> | <b>VC</b> | 13             | 6     | 17.0   | 15.2674819        | 2.5669522      | falso     | >99.9    |
| Zn       | <b>SLP</b> | <b>VC</b> | 13             | 6     | 17.0   | 4.7883499         | 2.5669522      | falso     | 99.95    |
| Zr       | <b>SLP</b> | <b>VC</b> | 13             | 6     | 15.888 | 5.8711059         | 2.5854935      | falso     | >99.9    |

Continuación de la **¡Error! No se encuentra el origen de la referencia.**

|                                    |             | Volcán Ceboruco     |                       |                | Sierra La Primavera         |              |                | <b>Los Azufres</b> |              |                | Amealco        |                |             | Huichapan      |                |     | <b>Los Humeros</b> |              |  |
|------------------------------------|-------------|---------------------|-----------------------|----------------|-----------------------------|--------------|----------------|--------------------|--------------|----------------|----------------|----------------|-------------|----------------|----------------|-----|--------------------|--------------|--|
| Element                            | $\mathbf n$ | $\overline{\bm{x}}$ | $\mathbf{s}$          | n              | $\overline{\boldsymbol{x}}$ | $\mathbf{s}$ | $\mathbf n$    | $\overline{x}$     | $\mathbf{s}$ | $\mathbf n$    | $\overline{x}$ | $\mathbf{s}$   | $\mathbf n$ | $\overline{x}$ | $\mathbf{s}$   | n   | $\overline{x}$     | $\mathbf{s}$ |  |
| (SiO <sub>2</sub> ) <sub>adj</sub> | 12          | 69.43               | 1.01                  | 14             | 76.848                      | 0.429        | 33             | 76.25              | 0.87         | 12             | 66.38          | 2.81           | 22          | 72.86          | 4.27           | 35  | 71.15              | 3.11         |  |
| (TiO <sub>2</sub> ) <sub>adi</sub> | 12          | 0.478               | 0.126                 | 14             | 0.1343                      | 0.0398       | 33             | 0.134              | 0.065        | 12             | 0.689          | 0.232          | 22          | 0.282          | 0.267          | 35  | 0.418              | 0.199        |  |
| $(Al2O3)adi$                       | 12          | 15.634              | 0.382                 | 14             | 11.717                      | 0.13         | 33             | 13.29              | 0.63         | 12             | 15.89          | 0.67           | 22          | 13.97          | 1.68           | 35  | 14.88              | 1.12         |  |
| $(FeO)_{\text{adi}}$               | 12          | 1.934               | 0.378                 | 14             | 1.185                       | 0.162        | 33             | 0.813              | 0.208        | 12             | 3.05           | 0.78           | 22          | 1.76           | 1.07           | 35  | 1.62               | 0.58         |  |
| $(MnO)_{adi}$                      | 12          | 0.09                | 0.0157                | 14             | 0.0516                      | 0.0123       | 33             | 0.0311             | 0.0161       | 12             | 0.0809         | 0.0168         | 22          | 0.044          | 0.0287         | 35  | 0.053              | 0.0196       |  |
| $(MgO)_{\text{adj}}$               | 12          | 0.617               | 0.139                 | 14             | 0.0423                      | 0.011        | 33             | 0.107              | 0.091        | 12             | 1.18           | 0.45           | 22          | 0.307          | 0.379          | 35  | 0.55               | 0.28         |  |
| $(CaO)_{\text{adj}}$               | 12          | 1.839               | 0.221                 | 14             | 0.2397                      | 0.0374       | 33             | 0.516              | 0.18         | 12             | 3.1            | 0.95           | 22          | 1.24           | 1.08           | 35  | 1.47               | 0.68         |  |
| (Na <sub>2</sub> O) <sub>adi</sub> | 12          | 5.387               | 0.182                 | 14             | 4.462                       | 0.335        | 33             | 3.6                | 0.59         | 12             | 4.215          | 0.416          | 22          | 3.54           | 1.2            | 35  | 4.48               | 0.6          |  |
| $(K_2O)_{adj}$                     | 12          | 3.498               | 0.253                 | 14             | 4.724                       | 0.196        | 33             | 4.828              | 0.392        | 12             | 3.76           | 0.74           | 22          | 5.08           | 1.9            | 35  | 4.48               | 0.5          |  |
| $(P_2O_5)_{\text{adj}}$            | 12          | 0.1285              | 0.0401                | 14             | 0.00236                     | 0.00284      | 28             | 0.0295             | 0.0177       | 12             | 0.184          | 0.067          | 22          | 0.064          | 0.07           | 33  | 0.1003             | 0.0415       |  |
| $q_{Norm}$                         | 12          | 19.43               | 2.02                  | 14             | 33.34                       | 1.05         | 33             | 35.22              | 3.45         | 12             | 18.24          | 3.16           | 22          | 29             | 7.5            | 35  | 23.6               | 6.4          |  |
| $or_{Norm}$                        | 12          | 20.67               | 1.5                   | 14             | 27.92                       | 1.16         | 33             | 28.53              | 2.32         | 12             | 22.24          | 4.37           | 22          | 30             | 11.2           | 35  | 26.5               | 2.95         |  |
| $ab_{Norm}$                        | 12          | 45.58               | 1.54                  | 14             | 33.79                       | 1.33         | 33             | 30.5               | 5            | 12             | 35.67          | 3.52           | 22          | 29.9           | 10.2           | 35  | 37.9               | 5.1          |  |
| $an_{Norm}$                        | 12          | 7.39                | 0.75                  | $\overline{2}$ | 0.571                       | 0.348        | 33             | 2.18               | 0.68         | 12             | 13.15          | $\overline{4}$ | 22          | 5.4            | 4.9            | 35  | 6.14               | 2.87         |  |
| $\rm ac_{Norm}$                    | ---         | ---                 | $\scriptstyle \cdots$ | 11             | 1.711                       | 0.265        | $---$          | $\qquad \qquad -$  | ---          | ---            | $---$          | ---            | ---         | $---$          | $\overline{a}$ | --- | $---$              | ---          |  |
| $en_{Norm}$                        | $\tau$      | 0.577               | 0.354                 | 13             | 0.0599                      | 0.017        | 3              | 0.411              | 0.106        | $\overline{7}$ | 0.461          | 0.281          | 7           | 0.0236         | 0.0155         | 14  | 0.414              | 0.314        |  |
| <b>İS</b> Norm                     | 7           | 0.697               | 0.422                 | 13             | 0.98                        | 0.142        | 3              | 0.91               | 1.13         | 8              | 0.63           | 0.47           | 10          | 0.544          | 0.242          | 15  | 0.384              | 0.33         |  |
| $di_{Norm}$                        | $\tau$      | 1.27                | 0.77                  | 13             | 1.04                        | 0.145        | $\overline{4}$ | 1.55               | 1.32         | $\overline{7}$ | 0.96           | 0.58           | 10          | 0.711          | 0.356          | 15  | 0.77               | 0.65         |  |
| $hym_{Norm}$                       | 12          | 1.379               | 0.276                 | 14             | 0.0795                      | 0.0222       | 33             | 0.248              | 0.223        | 12             | 2.75           | 1.05           | 22          | 0.73           | 0.9            | 35  | 1.27               | 0.65         |  |
| hyf <sub>Norm</sub>                | 12          | 1.913               | 0.148                 | 14             | 1.461                       | 0.269        | 33             | 0.914              | 0.328        | 12             | 3.18           | 0.82           | 22          | 2.01           | 1.22           | 35  | 1.59               | 0.5          |  |
| hy <sub>Norm</sub>                 | 12          | 3.292               | 0.36                  | 14             | 1.541                       | 0.276        | 33             | 1.16               | 0.47         | 12             | 5.92           | 1.81           | 22          | 2.73           | 2.03           | 35  | 2.86               | 1.11         |  |
| $mt_{Norm}$                        | 12          | 1.402               | 0.274                 | 3              | 0.8607                      | 0.029        | 33             | 0.589              | 0.15         | 12             | 2.12           | 0.51           | 22          | 1.23           | 0.72           | 35  | 1.171              | 0.422        |  |
| <i>i</i> l <sub>Norm</sub>         | 12          | 0.908               | 0.239                 | 14             | 0.255                       | 0.075        | 32             | 0.262              | 0.116        | 12             | 1.308          | 0.44           | 22          | 0.54           | 0.51           | 35  | 0.793              | 0.377        |  |
| Mg#                                | 11          | 36.55               | 3.84                  | 13             | 5.76                        | 1            | 33             | 17                 | 10.7         | 12             | 40             | 4.8            | 22          | 16.1           | 13.3           | 35  | 35.8               | 7.5          |  |
| Talk                               | 12          | 8.885               | 0.243                 | 14             | 9.186                       | 0.255        | 33             | 8.43               | 0.54         | 12             | 7.98           | 0.72           | 22          | 8.62           | 0.86           | 33  | 8.926              | 0.258        |  |
| FeO <sup>t</sup> /Mg               | 11          | 4.55                | 0.71                  | 14             | 42.5                        | 9.4          | $\overline{7}$ | 5.12               | 1.18         | 11             | 3.84           | 0.75           | 20          | 30.9           | 27.9           | 30  | 4.26               | 0.85         |  |
| Salic                              | 12          | 93.08               | 1.35                  | 14             | 95.13                       | 1.17         | 32             | 96.35              | 1.27         | 12             | 89.31          | 3.11           | 22          | 94.34          | 3.57           | 35  | 94.11              | 2.05         |  |
| Femic                              | 12          | 5.94                | 1.06                  | 14             | 2.036                       | 0.416        | 33             | 2.04               | 0.57         | 12             | 9.78           | 2.78           | 22          | 4.58           | 3.32           | 35  | 5.04               | 1.99         |  |
| C.I.                               | 12          | 9.09                | 0.91                  | 10             | 0.1632                      | 0.0335       | 33             | 2.43               | 0.74         | 12             | 16             | 5.1            | 22          | 6              | 5.7            | 34  | 7.68               | 3.38         |  |
| D.I.                               | 12          | 85.69               | 1.42                  | 14             | 95.05                       | 1.04         | 33             | 94.23              | 1.56         | 12             | 76.2           | 6.9            | 22          | 89             | 8.2            | 35  | 88                 | 4.6          |  |
| S.I.                               | 12          | 4.94                | 0.95                  | 13             | 0.37                        | 0.086        | 33             | 1.09               | 0.92         | 12             | 8.53           | 2.98           | 21          | 2.11           | 2.5            | 35  | 4.43               | 2.02         |  |
| A.R.                               | 11          | 3.058               | 0.151                 | 14             | 6.96                        | 1.35         | 33             | 3.4                | 0.76         | 11             | 2.398          | 0.399          | 22          | 4.09           | 1.89           | 35  | 3.249              | 0.417        |  |
| La                                 | 6           | 34.67               | 2.38                  | 13             | 62.9                        | 18.8         | 13             | 26.3               | $\tau$       | 6              | 16.7           | 8.3            | 4           | 24.55          | 3.56           | 13  | 36.61              | 3.45         |  |
| Ce                                 | 6           | 70                  | 6.9                   | 13             | 136.2                       | 35.7         | 11             | 52.3               | 12           | 6              | 37.6           | 11.7           | 4           | 41.2           | 8.5            | 13  | 68.2               | 5.5          |  |

**Tabla 6.10** Resumen de estadísticos de rocas ácidas provenientes de seis campos geotérmicos

Continuación de la Tabla 6.10

| Volcán Ceboruco |                |                      | Sierra La Primavera      |                          |                             |                          | <b>Los Azufres</b> |                         |                  | Amealco        |                |                        | Huichapan      |                |                | <b>Los Humeros</b> |                         |              |
|-----------------|----------------|----------------------|--------------------------|--------------------------|-----------------------------|--------------------------|--------------------|-------------------------|------------------|----------------|----------------|------------------------|----------------|----------------|----------------|--------------------|-------------------------|--------------|
| Elemento        | $\mathbf n$    | $\overline{x}$       | ${\bf S}$                | $\mathbf n$              | $\overline{\boldsymbol{x}}$ | $\mathbf{s}$             | $\mathbf n$        | $\overline{\pmb{\chi}}$ | $\mathbf{s}$     | n              | $\overline{x}$ | $\mathbf{s}$           | $\mathbf n$    | $\overline{x}$ | $\mathbf{s}$   | $\mathbf n$        | $\overline{\pmb{\chi}}$ | $\mathbf{s}$ |
| Pr              | $\overline{a}$ | $---$                | $\overline{a}$           | $---$                    | $\overline{a}$              | ---                      | 11                 | 5.86                    | 1.24             | 6              | 4.16           | 2.17                   | $\overline{4}$ | 6.5            | 1.53           | 3                  | 7.23                    | 0.84         |
| Nd              | 6              | 27.07                | 1.38                     | 13                       | 53.5                        | 11.6                     | 13                 | 17.3                    | 8.1              | 6              | 17             | 8.9                    | 4              | 25.6           | 4.5            | 13                 | 27.4                    | 2.75         |
| Sm              | 6              | 4.99                 | 0.78                     | 13                       | 10.31                       | 1.4                      | 13                 | 3.44                    | 1.58             | 6              | 3.62           | 1.88                   | $\overline{4}$ | 5.78           | 1.8            | 13                 | 5.34                    | 0.53         |
| Eu              | 6              | 1.137                | 0.255                    | 13                       | 0.0892                      | 0.0293                   | -11                | 0.307                   | 0.178            | 6              | 0.847          | 0.44                   | $\overline{4}$ | 0.513          | 0.422          | 13                 | 0.802                   | 0.381        |
| Gd              | $--$           | $---$                | $---$                    | 11                       | 8.79                        | 0.71                     | 11                 | 3.66                    | 0.65             | 6              | 3.71           | 1.88                   | 4              | 5.55           | 1.67           | 9                  | 5.17                    | 0.57         |
| Tb              | 6              | 1.04                 | 0.9                      | 13                       | 1.458                       | 0.088                    | 11                 | 0.629                   | 0.121            | 6              | 0.643          | 0.304                  | $\overline{4}$ | 0.862          | 0.208          | 13                 | 0.7792                  | 0.0995       |
| Dy              | 6              | 4.02                 | 1.02                     | $---$                    | $---$                       | ---                      | $\tau$             | 4.1                     | 0.61             | ---            | ---            | $\qquad \qquad \cdots$ | $--$           | $---$          | $\overline{a}$ | ---                | $---$                   | ---          |
| Ho              | $---$          | $---$                | $---$                    | $---$                    | $---$                       | ---                      | 11                 | 0.79                    | 0.151            | 6              | 0.772          | 0.326                  | 4              | 1.158          | 0.395          | 3                  | 1.003                   | 0.085        |
| Er              | $\overline{a}$ | ---                  | $---$                    | ---                      | ---                         | $---$                    | -11                | 2.424                   | 0.435            | 6              | 2.2            | 0.82                   | $\overline{4}$ | 3.38           | 1.18           | 3                  | 2.98                    | 0.193        |
| Tm              | ---            | $---$                | $---$                    | 11                       | 0.81                        | 0.0316                   | 11                 | 0.379                   | 0.061            | 6              | 0.325          | 0.117                  | $\overline{4}$ | 0.49           | 0.144          | 3                  | 0.4333                  | 0.0306       |
| Yb              | 6              | 3.025                | 0.331                    | 13                       | 5.762                       | 0.176                    | -11                | 2.6                     | 0.412            | 6              | 2.17           | 0.69                   | 4              | 3.18           | 1.09           | 13                 | 2.982                   | 0.32         |
| Lu              | 6              | 0.45                 | 0.0089                   | 13                       | 0.8331                      | 0.034                    | 11                 | 0.389                   | 0.082            | 6              | 0.348          | 0.137                  | 4              | 0.52           | 0.179          | 13                 | 0.4938                  | 0.0343       |
| Ba              | 6              | 1080                 | 96                       | ---                      | $\sim$ $\sim$               | $\sim$ $\sim$            | 22                 | 333                     | 210              | 6              | 628            | 70                     | 3              | 340            | 316            | 20                 | 845                     | 59           |
| Co              | 5              | 0.788                | 0.313                    | $\tau$                   | 0.446                       | 0.136                    | $\overline{4}$     | 13                      | 2.58             | 6              | 8.58           | 3.88                   | 3              | 16.3           | 5.9            | 11                 | 2.39                    | 1.62         |
| Cr              | 6              | 2.2                  | 1.08                     | $---$                    | $\overline{a}$              | ---                      | 8                  | 6.31                    | 4.32             | 6              | 13.5           | 3.29                   | 3              | 5.67           | 2.08           | 3                  | 6.33                    | 1.53         |
| Cs              | 6              | 0.983                | 0.204                    | 13                       | 3.331                       | 0.397                    | 2                  | 5.925                   | 0.163            | $---$          | ---            | $\overline{a}$         | $\overline{a}$ | $---$          | $---$          | 10                 | 4.18                    | 0.408        |
| Cu              | $--$           | $\scriptstyle\cdots$ | $\overline{\phantom{a}}$ | ---                      | $\scriptstyle\cdots$        | ---                      | $\overline{4}$     | 1.5                     | 0.58             | 6              | 7.33           | 2.96                   | 3              | 5.7            | 5.7            | 1                  | $\sim$ $\sim$           | ---          |
| Hf              | 6              | 7.94                 | 1.11                     | 13                       | 13.48                       | 1.7                      | $\overline{2}$     | 4.175                   | 0.0212           | ---            | ---            | ---                    | ---            | ---            | $\overline{a}$ | 10                 | 7.91                    | 1.59         |
| Nb              | $\overline{a}$ | $\qquad \qquad - -$  | $\overline{\phantom{a}}$ | 13                       | 64.4                        | 5.8                      | 21                 | 18.77                   | $\overline{4}$   | 6              | 12.83          | 1.49                   | 3              | 15.07          | 2.84           | 25                 | 13.24                   | 2.6          |
| Ni              | $\overline{4}$ | 11.5                 | 2.89                     | $---$                    | $\overline{\phantom{a}}$    | $\overline{a}$           | $\tau$             | 2.79                    | 2.94             | 6              | 8.17           | 1.86                   | 3              | 3.33           | 0.58           | -1                 | $\overline{a}$          | $---$        |
| Pb              | $\overline{a}$ | $---$                | $\overline{\phantom{a}}$ | 13                       | 19.46                       | 3.48                     | $\overline{2}$     | 18                      | $\boldsymbol{0}$ | $\overline{a}$ | ---            | $---$                  | ---            | $\overline{a}$ | ---            | ---                | $\overline{a}$          | ---          |
| Rb              | 6              | 51.3                 | 6.8                      | 13                       | 155.8                       | 14.3                     | 22                 | 159.1                   | 35               | 6              | 87.3           | 20                     | 3              | 141            | 95             | 24                 | 111.8                   | 14.6         |
| Sb              | ---            | $\qquad \qquad - -$  | ---                      | 11                       | 0.536                       | 0.143                    | $---$              | ---                     | $---$            | ---            | ---            | ---                    | $\overline{a}$ | ---            | ---            | 10                 | 0.76                    | 0.295        |
| Sc              | 6              | 3.12                 | 2.66                     | 13                       | 0.862                       | 0.162                    | $---$              | $---$                   | $---$            | ---            | ---            | $---$                  | $\overline{a}$ | $---$          | ---            | 10                 | 4.27                    | 1.32         |
| Sr              | 6              | 287.3                | 27.6                     | $\overline{4}$           | 1.272                       | 0.067                    | 22                 | 36.2                    | 25.1             | 6              | 280            | 93                     | 3              | 107            | 156            | 25                 | 128                     | 53           |
| Ta              | 6              | 1.758                | 0.106                    | 13                       | 3.605                       | 0.155                    | 2                  | 1.97                    | $\bf{0}$         | $---$          | ---            | ---                    | ---            | ---            | ---            | 10                 | 1.663                   | 0.374        |
| Th              | 6              | 5.693                | 0.246                    | 13                       | 17.37                       | 0.74                     | 2                  | 13.85                   | 0.071            | $---$          | $---$          | $---$                  | ---            | ---            | ---            | 10                 | 17.88                   | 3.85         |
| U               | 6              | 1.683                | 0.077                    | 13                       | 5.62                        | 0.53                     | $\overline{2}$     | 4.79                    | 0.212            | ---            | ---            | $---$                  | $---$          | ---            | ---            | 10                 | 4.72                    | 0.82         |
| V               | $\overline{4}$ | 23                   | 1.63                     | $\overline{\phantom{a}}$ | $\sim$ $\sim$               | $\overline{\phantom{a}}$ | 11                 | 8.73                    | 3                | 6              | 39.9           | 18.8                   | 3              | 18.3           | 15.7           | 12                 | 28.2                    | $8.8\,$      |
| Y               | 6              | 25.83                | 4.12                     | 13                       | 49.08                       | 2.53                     | 21                 | 26.7                    | 6.4              | 6              | 36.77          | 2.01                   | 3              | 42.6           | 7.3            | 25                 | 26.11                   | 2.74         |
| Zn              | 6              | 86.5                 | 9.6                      | 13                       | 103.1                       | 5.6                      | 8                  | 44.7                    | 10               | 6              | 70.3           | 8.1                    | 3              | 62.7           | 14.3           | $\tau$             | 50                      | 11.1         |
| Zr              | 6              | 300                  | 41                       | 13                       | 543                         | 132                      | 21                 | 176                     | 68               | 6              | 296            | 54                     | 3              | 195            | 132            | 25                 | 274                     | 67           |
| Mo              | $- - -$        | ---                  | $---$                    | 2                        | 8                           | 2.83                     | $---$              | $---$                   | $---$            | ---            | $---$          | ---                    | ---            | ---            | ---            | $- - -$            | $\overline{a}$          | ---          |
| W               | $---$          | $---$                | ---                      | 2                        | 1.8                         | 1.27                     | $---$              | ---                     | $---$            | $---$          | ---            | ---                    | ---            | ---            | ---            | ---                | $--$                    | ---          |

#### **6.5 Conclusiones**

La aplicación sucesiva de la prueba ANOVA a los datos libres de valores discordantes, mediante UDASYS, logró identificar al menos tres campos sin diferencia significativas entre ellos. Para las rocas básicas, se logró en el 57.7%, para intermedias en el 100% y para las ácidas en el 80.6% de los casos. Para las pruebas F y t de Student aplicadas a las posibles combinaciones de los diversos campos, en los que no se obtuvo un resultado favorable con ANOVA, en el 25.8% de los casos de rocas básicas, 40% de intermedias y 20.9% de ácidas, estas pruebas encontraron pares de grupos sin diferencias significativas.

En cuanto a las rocas intermedias, el área del Volcán Ceboruco presentó un valor de SiO2 mayor con respecto al resto de las áreas, lo cual se reflejó teniendo un número mayor de diferencias significativas en otros elementos mayores y traza. Con respecto a las rocas ácidas, de las áreas analizadas, la Sierra La Primavera es la que presenta diferenciassignificativas con respecto al resto de las áreas en un número mayor de elementos. Además se observó que a pesar de encontrarse en una regíon de condiciones geológicas similares a las del Volcán Ceboruco la geoquímica es muy distinta probablemente debido a las condiciones locales de los sistemas.

En resumen, el software UDASYS resulto ser una herramienta util en el tratamiento estadístico de los datos univariados, puesto que permite la aplicación de los métodos robustos, y principalmente facilita la aplicación corrrecta de los métodos basados en datos libres de valores discordantes. Además permite separar los grupos con diferencias significativas mediente la prueba ANOVA.

# **Referencias**

- Agrawal, S., Guevara, M., & Verma, S. P. (2008). Tectonic discrimination of basic and ultrabasic rocks through log-transformed ratios of immobile trace elements. International Geology Review, 50(12), 1057-1079.
- Aguirre-Díaz, G. J., Dubois, M., Laureyns, J., & Schaaf, P. (2002). Nature and P-T conditions of the crust beneath the central Mexican Volcanic Belt based on a Precambrian crustal xenolith. International Geology Review, 44, 222-242.
- Aguirre-Díaz, G. J., & López-Martínez, M. (2009). Geologic evolution of the Donguinyó-Huichapan caldera complex, central Mexican Volcanic Belt, Mexico. Journal of Volcanology and Geothermal Research, 179, 133-148.
- Aguirre-Díaz, G. J., & McDowell, F. W. (2000). Volcanic evolution of the Amealco caldera, Central Mexico. In H. Delgado-Granados, G. Aguirre-Díaz & J. M. Stock (Eds.), Cenozoic tectonics and volcanism of Mexico (Vol. Special paper 334, pp. 179-193): GSA.
- Alfassi, Z. B., Boger, Z., & Roner, Y. (2005). Statistical treatment of analytical data. Oxfor: Blackwell Science.
- Atkinson, A. C. (1994). Fast Very Robust Methods for the Detection of Multiple Outliers. Journal of the American Statistical Association, 89(428), 1329-1339.
- Bargagli, R., Cateni, D., Nelli, L., Olmastroni, S., & Zagarese, B. (1997). Environmental Impact of Trace Element Emissions from Geothermal Power Plants. Archives of Environmental Contamination and Toxicology, 33(2), 172-181. doi: 10.1007/s002449900239
- Barnett, V., & Lewis, T. (1994). Outliers in statistical data (Third ed.). Chichester: John Wiley & Sons.
- Bevington, P. R., & Robinson, D. K. (2003). Data reduction and error analysis for the physical sciences (Third Edition ed.). Boston: Mc Graw Hill.
- Bowman, A. W., & Robinson, D. R. (1987). Introduction to Statistics. United Kingdom: Bristol : A. Hilger.
- Brandt, S. (1999). Data analysis : statistical and computational methods for scientists and engineers. New York: Springer Verlag.
- Bruns, R. E., Scarminio, I. S., & de Barros Neto, B. (2006). Statistical design chemometrics (Vol. 25). Amsterdam: Elsevier.
- Canavos, G. C. (1987). Probabilidad y Estadística Aplicaciones y Métodos (Traducción: Urbina Medal, E.G.). México: McGraw Hill.
- Cantagrel, J.-M., & Robin, C. (1979). K-Ar dating on eastern Mexican volcanic rocksrelations between the andesitic and the alkaline provinces. Journal of Volcanology and Geothermal Research, 5, 99-114.
- Carrasco-Núñez, G. (2000). Structure and proximal stratigraphy of Citlaltépetl volcano (Pico de Orizaba), Mexico. In H. Delgado-Granados, G. Aguirre-Díaz & J. M. Stock (Eds.), Cenozoic tectonics and volcanism of Mexico (Vol. Special paper 334, pp. 247-262): GSA.
- Cathelineau, M., Izquierdo, G., Vázquez, G. R., & Guevara, M. (1991). Deep geothermal wells in the Los Azufes (Mexico) caldera: volcanic basement stratigraphy based on major-element analysis. Journal of Volcanology and Geothermal Research, 47(1/2), 149-159.
- Cathelineau, M., Oliver, R., & Nieva, D. (1987). Geochemistry of volcanic series of the Los Azufres geothermal field (Mexico). Geofísica Internacional, 26(2), 273-290.
- Cowan, G. (1998). Statistical data analysis. Oxford : Clarendon Press ; New York Oxford University Press.

Cramér, H. (1954). Mathematical methods of statistics. U.S.A.: Princeton University Press.

- Cruz-Huicochea, R. (2009). Simulaciòn de nuevos valores críticos, más precisos y exactos, de t de Student y relación-F. BSc, Instituto Tecnológico de Iguala, Iguala, Gro.
- Cruz-Huicochea, R., & Verma, S. P. (2012). New critical values for F and their use in the ANOVA and Fisher´s F tests for evaluating geochemical data. Journal of Iberian Geology, in press.
- Demant, A. (1981). L'axe néo-volcanique transmexicain, étude volcanologique et pétrographique, signification géodynamique. Ph.D. thesis, 259 pp and appendix, Université de Droit, d'Economie et des Sciences d'Aix-Marseille.
- Dixon, W. J. (1951). Ratios involving extreme values. Annals of Mathematical Statistics, 22(1), 68-78.
- Dobson, P. F., & Mahood, G. A. (1985). Volcanic stratigraphy of the Los Azufres geothermal area, Mexico. Journal of Volcanology and Geothermal Research, 25, 273-287.
- Ebdon, D. (1988). Statistics in Geography (Second Edition ed.). Oxford: Basic Blackwell.
- Elías-Herrera, M., Rubinovich-Kogan, R., Lozano-Santa Cruz, R., & Sánchez-Zavla, J. L. (1991). Nepheline-rich foidolites and rare-earth mineralization in the El Picacho Tertiary intrusive complex, Sierra de Tamaulipas, northeastern Mexico. Canadian Mineralogist, 29, 319-336.
- Erceg-Hurn, D. M., & Mirosevich, V. M. (2008). Modern robust statistical methods: an easy way to maximize the accuracy and power of your research. American Psychologist, 63(7), 591-601.
- Ferrari, L., Tagami, T., Eguchi, M., Orozco-Esquivel, M. T., Petrone, C. M., Jacobo-Albarrán, J., & López-Martínez, M. (2005). Geology, geochronology and tectonic setting of Late Cenozic volcanism along the southwestern Gulg of mexico: the

eastern alkaline province revisited. Journal of Volcanology and Geothermal Research, 146, 284-306.

- Ferriz, H., & Mahood, G. A. (1987). Strong compositional zonation in a silicic magmatic system: Los Humeros, Mexican Neovolcanic Belt. Journal of Petrology, 28, 171- 209.
- Gastil, G., Krummenacher, D., & Jensky II, W. A. (1979). Reconnaissance geology of west-central Nayarit, Mexico: summary. Geological Society of America Bulletin, 90, 15-18.
- Gemperline, P. (2006). Practical guide to chemometrics. Boca Raton: CRC Press/Taylor & Francis.
- Goguitchaichvili, A., Petronille, M., Henry, B., Alva-Valdivia, L.M., Morales, J. and Urrutia-Fucugauchi, J. (2007). Paleomagnetism of the Eastern Alkaline Province (Mexico): contribution to the time-averaged field global database and geomagnetic instability time scale. Earth Planets and Space, 59, 775-783.
- González-Partida, E., Carrillo-Chávez, A., Levresse, G., Tello-Hinojosa, E., Venegas-Salgado, S., Ramírez-ilva, G., Pal-Verma, M., Tritlla, J., & Camprubí, A. (2005). Hydro-geochemical and isotopic fluid evolution of the Los Azufres geothermal field, Central Mexico. Applied Geochemistry, 20, 23-39.
- Guevara, M., Verma, S. P., & Velasco-Tapia, F. (2001). Evaluation of GSJ intrusive rocks JG1, JG2, JG3, JG1a, and JGb1 by an objective outlier rejection statistical procedure. Revista Mexicana de Ciencias Geológicas, 18(1), 74-88.
- Jensen, J. L., Lake, L. W., Corbett, P. W. M., & Goggin, D. J. (1997). Statistics for petroleum engineers and geoscientists. Upper Saddle River: Prentice-Hall.
- Keeping, E. s. (1962). Introduction to statistical inference. Princeton, New Jersey: D. Van Nostrand.
- Komsta, L. (2011). Tests for outliers (Version 0.14). Retrieved from http://www.rproject.org, http://www.komsta.net/
- Kreyszig, E. (1973). Introduccion a la estadistica matematica : Principios y metodos. México: Limusa-Wiley.
- Le Maitre, R. W., Streckeisen, A., Zanettin, B., Le Bas, M. J., Bonin, B., Bateman, P., Bellieni, G., Dudek, A., Schmid, R., Sorensen, H., & Woolley, A. R. (2002). Igneous rocks. A classification and glossary of terms: recommendations of the International Union of Geological Sciences Subcommission of the Systematics of Igneous Rocks (2nd ed.). Cambridge: Cambridge University Press.
- Lindgren, B. W., & McElrath, G. W. (1966). Introduction to probability and statistics. New York: Macmillan.
- López Mendiola, J. M., & Munguía Bracamontes, F. (1989). Evidencias geoquímicas del fenómeno de ebullición en el campo de Los Humeros, Puebla, México. Geotermia Revista Mexicana de Geoenergía, 5(1), 89-106.
- Mahood, G. A. (1977). A preliminary report on the comenditic dome and ash flow complex of Sierra La Primavera, Jalisco, Mexico. Revista del Instituto de Geología UNAM, 1(2), 177-190.
- Mahood, G. A. (1981). Chemical evolution of a Pleistocene rhyolitic center: Sierra La Primavera, Jalisco, México. Contributions to Mineralogy and Petrology, 77, 129- 149.
- McLemore, V. T., Leuth, V. W., Pease, T. C., & Guilinger, J. R. (1996). Petrology and mineral resources of the Wind mountain laccolith, Cornudas mountains, New Mexico and Texas. Canadian Mineralogist, 34, 335-347.
- Miller, J. N., & Miller, J. C. (2005). Statistics and chemometrics for analytical chemistry (Fifth ed.). Essex CM20 2JE, England: Pearson Prentice Hall.
- Morton Bermea, O. (1990). Zur petrologie des Alkaligesteins-Intrusivkomplexes der Sierra de Picachos (Nuevo León, Mexiko). Diplomarbeit, Universität Karlsruhe, Karlsruhe, Germany.
- Negendank, J. F. W., Emmermann, R., Krawczyk, R., Mooser, F., Tobschall, H., & Werle, D. (1985). Geological and geochemical investigations on the eastern Trans Mexican Volcanic Belt. Geofísica Internacional, 24(4), 477-575.
- Nelson, S. A. (1980). Geology and petrology of Volcán Ceboruco, Nayarit, Mexico. Geological Society of America Bulletin, 91, 2290-2431.
- Nelson, S. A. (1986). Geología del Volcán Ceboruco, Nayrit, con una estimación de riesgos de erupciones futuras. Revista del Instituto de Geología, UNAM, 6(2), 243-258.
- Nelson, S. A., Gonzalez-Caver, E., & Kyser, T. K. (1995). Constraints on the origin of alkaline and calc-alkaline magmas from the Tuxtla Volcanic Field, Veracruz, Mexico. Contributions to Mineralogy and Petrology, 122, 191-211.
- Nick, K. (1988). Mineralogische, Geochemische und Petrographische Untersuchungen in der Sierra de San Carlos (Mexiko). Doctoral thesis, Universitaet (TH) Fridericiana Karlsruhe, Karlsruhe, Germany.
- Orozco-Esquivel, M. T. (1995). Zur Petrologie des Vulkangebietes von Palma-Sola, Mexiko. Ein Beispiel fuer den Uebergang von anorogenem zu orogenem Vulkanismus. Doctoral thesis, Universitaet Karlsruhe, Karlsruhe, Germany.
- Orozco-Esquivel, T., Petrone, C. M., Ferrari, L., Tagami, T., & Manetti, P. (2007). Geochemical and isotopic variability in lavas from the eastern Trans-Mexican Volcanic Belt: slab detachment in a subduction zone with varying dip. Lithos, 93, 149-174.
- Otto, M. (1999). Chemometrics. Statistics and Computer Application in Analytical Chemistry. Weinheim: Wiley-VCH.
- Pandarinath, K., Dulski, P., Torres-Alvarado, I. S., & Verma, S. P. (2008). Element mobility during the hydrothermal alteration of rhyolitic rocks of the Los Azufres geothermal field, Mexico. Geothermics, 37, 53-72.
- Potter, L. S. (1996). Chemical variation along strike in feldspathoidal rocks of the Eastern Alkalic Belt, Trans-Pecos magmatic province, Texas and New Mexico. Canadian Mineralogist, 34, 241-264.
- Pradal, E., & Robin, C. (1994). Long-lived magmatic phases at Los Azufres volcanic center, Mexico. Journal of Volcanology and Geothermal Research, 63, 201-215.
- Ramli, A. T., Hussein, A. W. M. A., & Lee, M. H. (2001). Geological influence on terrestrial gamma radiation dose rate in the Malaysian State of Johore. Applied Radiation and Isotopes, 54(2), 327-333. doi: 10.1016/s0969-8043(00)00103-2
- RDevelopmentCoreTeam. (2011). R: A language and environment for statistical computing (Version URL http://www.R/project.org): R Foundation for Statistical Computing, Vienna, Austria.
- Riddle, C. (1993). Analysis of geological materials (Part 1/2). In C. Riddle (Ed.), Analysis of geological materials (Vol. 1, pp. 1-219). New York: Marce Dekker Inc.
- Riddle, C. (1993). Analysis of geological materials (Part 2/2). In C. Riddle (Ed.), Analysis of geological materials (Vol. 2, pp. 220-463). New York: Marce Dekker Inc.
- Robin, C., & Tournon, J. (1978). Spatial relations of andesitic and alkaline provinces of Mexico and Central America. Canadian Journal of Earth Sciences, 15, 1633-1641.
- Rock, N. M. S. (1988). Summary statistics in geochemistry: a study of the performance of robust estimates. Mathematical Geology, 20(3), 243-275.
- Rollinson, H. R. (1993). Using geochemical data: evaluation, presentation, interpretation. Essex: Longman Scientific Technical.
- Serpen, G., Palabiyik, Y., & Serpen, U. (2009, February 9-11). An artificial neural network model for Na/K geothermometer. Paper presented at the Proceedings Thirty-Fourth Workshop on Geophysical Engineering, Stanford, CA.
- Silva Mora, L. (1988). Algunos aspectos de los basaltos y andesitas cuaternarias de Michoacán Oriental. Revista del Instituto de Geología UNAM, 7(1), 89-96.
- Taher, B. (2007). Spatial Data Analysis for Geographic Information Science (First ed.). Skudai, Malaysia: UTM Publisher.
- Tello Hinojosa, E. (2005). Estado de equilibrio soluto-mineral y saturación de minerales de alteración en fluidos geotérmicos de alta temperatura de México. Facultad de Ingeniería, División de Estudios de Posgrado
- Torres-Alvarado, I. S., Pandarinath, K., Verma, S. P., & Dulski, P. (2007). Mineralogical and geochemical effects due to hydrothermal alteration in the Los Azufres geothermal field, Mexico. Revista Mexicana de Ciencias Geológicas, 24(1), 15-24.
- Torres-Alvarado, I. S., & Satir, M. (1998). Geochemistry of hydrothermally altered rocks from Los Azufres geothermal field, Mexico. Geofísica Internacional, 37(3), 201- 213.
- Treviño-Cázares, A., Ramírez-Fernández, J. A., Velasco-Tapia, F., & Rodríguez-Saavedra, P. (2005). Mantle xenoliths and their host magmas in the Eastern Alkaline Province (NE Mexico). International Geology Review, 47(12), 1260-1286.
- Velasco-Tapia, F., Guevara, M., & Verma, S. P. (2001). Evaluation of concentration data in geochemical reference materials. Chemie der Erde, 61, 69-91.
- Verma, S. K., Pandarinath, K., & Verma, S. P. (2012). Statistical evaluation of tectonomagmatic discrimination diagrams for granitic rocks and proposal of new discriminant-function-based multi-dimensional diagrams for acid rocks. International Geology Review, 54(3), 325-347.
- Verma, S. P. (1998). Improved concentration data in two international geochemical reference materials (USGS basalt BIR-1 and GSJ peridotite JP-1) by outlier rejection. Geofísica Internacional, 37(3), 215-250.
- Verma, S. P. (2000). Geochemical evidence for a lithospheric source for magmas from Los Humeros caldera, Puebla, Mexico. Chemical Geology, 164, 35-60.
- Verma, S. P. (2001a). Geochemical and Sr-Nd-Pb isotopic evidence for a combined assimilation and fractional crystallisation process for volcanic rocks from the Huichapan caldera, Hidalgo, Mexico. Lithos, 56, 141-164.
- Verma, S. P. (2001b). Geochemical evidence for a lithospheric source for magmas from Acoculco caldera, Eastern Mexican Volcanic Belt. International Geology Review, 43(1), 31-51.
- Verma, S. P. (2002). Optimisation of the exploration and evaluation of geothermal resources. In D. Chandrasekharam & J. Bundschuh (Eds.), Geothermal Energy Resources for Developing Countries (pp. 195-224). Rotherdam: Swets & Zeitlinger, B.V., A.A. Balkena Publishers.
- Verma, S. P. (2005). Estadística básica para el manejo de datos experimentales: aplicación en la Geoquímica (Geoquimiometría). México, D.F.: UNAM.
- Verma, S. P. (2012). Geochemometrics. Revista Mexicana de Ciencias Geológicas, 29.
- Verma, S. P., & Agrawal, S. (2011). New tectonic discrimination diagrams for basic and ultrabasic volcanic rocks through log-transformed ratios of high field strength elements and implications for petrogenetic processes. Revista Mexicana de Ciencias Geológicas, 28, 24-44.
- Verma, S. P., Carrasco-Núñez, G., & Milán, M. (1991). Geology and geochemistry of Amealco caldera, Qro., Mexico. Journal of Volcanology and Geothermal Research, 47(1/2), 105-127.
- Verma, S. P., & Cruz-Huicochea, R. (2012). Alternative approach for precise and accurate Student´s t critical values and application in science and engineering. Journal of Iberian Geology, in press.
- Verma, S. P., & Díaz-González, L. (2012). Application of the discordant outlier detection and separation system in the geosciences. International Geology Review, 54(3), 593-614.
- Verma, S. P., Pandarinath, K., Santoyo, E., González-Partida, E., Torres-Alvarado, I. S., & Tello-Hinojosa, E. (2006a). Fluid chemistry and temperatures prior to exploitation at the Las Tres Vírgenes geothermal field, Mexico. Geothermics, 35, 156-180.
- Verma, S. P., Guevara, M., & Agrawal, S. (2006b). Discriminating four tectonic settings: five new geochemical diagrams for basic and ultrabasic volcanic rocks based on log-ratio transformation of major-element data. Journal of Earth System Science, 115(5), 485-528.
- Verma, S. P., Orduña-Galván, L. J., & Guevara, M. (1998). SIPVADE: A new computer programme with seventeen statistical tests for outlier detection in evaluation of international geochemical reference materials and its application to Whin Sill dolerite WS-E from England and Soil-5 from Peru. Geostandards Newsletter: The Journal of Geostandards and Geoanalysis, 22(2), 209-234.
- Verma, S. P., & Quiroz-Ruiz, A. (2006). Critical values for 22 discordancy test variants for outliers in normal samples up to sizes 100, and applications in science and engineering. Revista Mexicana de Ciencias Geológicas, 23(3), 302-319.
- Verma, S. P., & Quiroz-Ruiz, A. (2008). Critical values for 33 discordancy test variants for outliers in normal samples of very large sizes from 1,000 to 30,000 and evaluation of different regressin models for the interpolation of critical values. Revista Mexicana de Ciencias Geológicas, 25(3), 369-381.
- Verma, S. P., & Quiroz-Ruiz, A. (2011). Corrigendum to Critical values for 22 discordancy test variants for outliers in normal samples up to sizes 100, and applications in science and engineering [Rev. Mex. Cienc. Geol., 23 (2006), 302-319]. Revista Mexicana de Ciencias Geológicas, 28(1), 202.
- Verma, S. P., Quiroz-Ruiz, A., & Díaz-González, L. (2008). Critical values for 33 discordancy test variants for outliers in normal samples up to sizes 1000, and applications in quality control in Earth Sciences. Revista Mexicana de Ciencias Geológicas, 25(1), 82-96.
- Verma, S. P., Torres-Alvarado, I. S., Satir, M., & Dobson, P. F. (2005). Hydrothermal alteration effects in geochemistry and Sr, Nd, Pb, and O isotopes of magmas from the Los Azufres geothermal field (Mexico): a statistical approach. Geochemical Journal, 39(2), 141-163.
- Verma, S. P., Torres-Alvarado, I. S., & Sotelo-Rodríguez, Z. T. (2002). SINCLAS: standard igneous norm and volcanic rock classification system. Computers & Geosciences, 28, 711-715.
- Viggiano Guerra, J. C., & Quijano León, J. L. (1989). Alteración hidrotermal en el campo geotérmico de Los Humeros, Pue. III interacción agua-roca. Geotermia, 5(3), 411- 432.

# **Anexo I**

# **New critical values for F and their use in the ANOVA and**

# **Fisher´s F tests for evaluating geochemical data**

Valores críticos nuevos de F y su uso en las pruebas ANOVA y F de

Fisher para evaluar los datos geoquímicos

Rene Cruz-Huicochea<sup>1</sup>, Surendra P. Verma<sup>\*2</sup>

<sup>1</sup>*Posgrado en Ingeniería (Energía), Centro de Investigación en Energía, Universidad Nacional Autónoma de México, Priv. Xochicalco s/no., Col. Centro, Apartado Postal 34, Temixco 62580, Morelos, México.* recrh@live.com <sup>2</sup>*Departamento de Sistemas Energéticos, Centro de Investigación en Energía, Universidad Nacional Autónoma de México, Priv. Xochicalco s/no., Col. Centro, Apartado Postal 34, Temixco 62580, Morelos, México.* spv@cie.unam.mx \* Corresponding author

Manuscript submitted to: Journal of Iberian Geology (Monograph on Geochemistry in Mexico), 16 May, 2011; revised January 25, 2012; accepted ?.

## Abstract

Monte Carlo method was used to simulate precise and accurate critical values (with 2 to 7 decimal places) of Fisher's F test for degrees of freedom ( $v_1$  and  $v_2$ ) of up to 2000 and confidence levels of 20% to 99.9% for two-sided test (or equivalently to 60% to 99.95% for one-sided test). Unlike the existing literature, we present eleven new critical value tables along with eleven additional tables of the error estimates of individual values. For the two degrees of freedom – horizontal  $(v_1)$  as well as vertical  $(v_2)$  – the critical values correspond to  $1(1)30(5)100(10)160(20)200(50)400(100)1000$ and 6(1)30(5)100(10)160(20)200(50)400(100)1000(200)2000, respectively, and thus consist of 62x62 values for each of the eleven confidence levels. Even though a large number (3844 for each confidence level, amounting to a total of 42284 values for all confidence levels) of new values of F were simulated, values do not exist for many different degrees of freedom in the range of 1-2000. This problem of unavailable critical values was resolved by evaluating regression models based on simple polynomial functions as well as those involving log-transformation of the independent variable. New best-fit equations were thus proposed to estimate the not-tabulated critical values as well as for the estimation of probability of calculated F value. We compared these simulated results with commercial as well as freely available software. The new precise and accurate critical values were used to illustrate the application of analysis of variance (ANOVA) and Fisher´s F tests to geochemical data for international geochemical reference material granite G-2 from U.S.A. We also present the methodology to statistically compare geochemical data for ultrabasic, basic and intermediate magmas from eight regions of the Eastern Alkaline Province of Mexico and U.S.A. Finally, we use these as well as the discordant outlier-free data for ultrabasic and basic rocks in multi-dimensional discrimination diagrams to explore the tectonic setting for this volcanic province, which was inferred to be mainly an extensional zone or a continental rift.

*Keywords:* Monte Carlo simulation, significance test, polynomial regressions, natural logarithm-transformation, normal distribution, geochemical reference material, discrimination diagrams, discordant outliers, continental rift.

#### Resumen

El método de Monte Carlo fue usado para simular valores críticos precisos y exactos (con 2 a 7 puntos decimales) de la prueba F de Fisher para los grados de libertad ( $v_1$  y ν2) hasta 2000 y niveles de confianza de 20% a 99.9% para la prueba de dos colas (o en forma equivalente de 60% a 99.95% para la prueba de una cola). A diferencia de la literatura existente, presentamos once nuevas tablas de valores críticos junto con otras once tablas adicionales con las estimaciones de errores de los valores individuales. Para los grados de libertad, horizontal  $(v_1)$  y vertical  $(v_2)$ , los valores críticos corresponden a 1(1)30(5)100(10)160(20)200(50)400(100)1000 y 6(1)30(5)100(10)160(20)200(50)400(100)1000(200)2000, respectivamente, y de esta manera, consisten en 62x62 valores para cada nivel de confianza. A pesar de que un gran número (3844 para cada nivel de confianza, lo que equivale a un total de 42284 valores para todos los niveles de confianza) de nuevos valores de F fueron simulados, no se dispone de valores correspondientes a muchos grados de libertad intermedios entre el 1 y 2000. Este problema de valores críticos no-disponibles fue resuelto mediante la evaluación de modelos de regresión basados en métodos convencionales de polinomios así como aquellos con las transformaciones logarítmicas de la variable independiente. Se proponen nuevas ecuaciones para la estimación de los valores críticos no tabulados, así como para la estimación de la probabilidad del valor de F calculado. Así mismo, comparamos los resultados con software comercial y de libre acceso. Estos nuevos valores críticos más precisos y exactos fueron usados para ilustrar la aplicación de las pruebas de análisis de varianza (ANOVA) y F de Fisher a los datos geoquímicos de material internacional de referencia geoquímica granito G-2 de E.U.A. También presentamos la metodología de comparar estadísticamente los datos geoquímicos para magmas ultrabásicos, básicos e intermedios de ocho regiones de la Provincia Alcalina Oriental de México y E.U.A. Finalmente, usamos estos datos y los libres de valores extremos discordantes para rocas ultrabásicas y básicas en diagramas tectonomagmáticos multi-dimensionales para explorar el ambiente tectónico de esta provincia volcánica, mismo que fue inferido principalmente como una zona de extensión o rift continental.

*Palabras clave:* Simulación Monte Carlo, pruebas de significancia, regresión polinomial, transformación logarítmica natural, distribución normal, material de referencia geoquímica, diagramas de discriminación, valores extremos discordantes, rift continental.

# **1. Introduction**

The Fisher´s F test is generally applied for the comparison of variances of two statistical samples drawn from a normal (or Gaussian) distribution, which allows us to choose the appropriate equation for the application of the Student´s t test (e.g., Ebdon, 1988; Verma, 2005). More importantly, the ANOVA (*AN*alysis *O*f *VA*riance) test is a powerful procedure to evaluate if three or more statistical normal samples are drawn from one or more populations (e.g., Jensen *et al.*, 1997; Bevington and Robinson, 2003; Miller and Miller, 2005; Verma, 2005). Multivariate techniques such as linear discriminant analysis require the data to be drawn from a multivariate normal distribution (e.g., Morrison, 1990). An F-test of Wilks´ statistic has been devised for identifying discordant outliers in such multivariate distributions (Rechner, 2002).

Evaluation of hypotheses by these tests (F and ANOVA) requires that the calculated statistic be compared with the corresponding critical value at the chosen confidence or significance level. At present, critical value tables are available for confidence levels of 95% and 99% (or equivalently, significance levels of 5% and 1%, or  $\alpha$  of 0.05 and 0.01, respectively, and for horizontal degrees of freedom ( $v_1$  for the numerator of the statistic) of  $1(1)12(3)15(5)30(10)50$ , 100, 1000 and  $\infty$ , and for vertical degrees of freedom ( $v_2$  for the denominator of the statistic) of 1(1)30, 35, 40, 50, 60, 80, 100, 200, 500, 1000 and  $\infty$ , and have the precision of two or three decimal places (e.g., Neave, 1981; Morrison, 1990; Kanji, 1993; Miller and Miller, 2005; Verma, 2005; Walker and Maddan, 2005). Note in the above sequences that the numbers within the brackets "()" represent the step size and those outside them are the initial and final values of the degrees of freedom. Thus, critical values are available for all degrees of freedom  $v_1$  from 1 to 12, but for higher  $v_1$  only for  $v_1$ =15, 20, 25, 30, 40, 50, 100, 1000, and ∞. For critical values not tabulated, interpolations are required such as those proposed by Verma (2009). Nevertheless, software systems have been developed to generate more precise critical values from the density function of the F distribution; this is the case of the R Development Core Team (2009).

In this work, we developed an alternative Monte Carlo method to simulate precise and accurate critical values for ANOVA and F tests and natural logarithm-transformation based polynomial regressions for the interpolation of simulated values and calculation of sample probabilities. Our results are favourably compared with the commercially and freely available software systems. We illustrate the use of these critical values for the evaluation of the geochemical reference material granite G-2 from U.S.A. and of geochemical data for volcanic rocks from the Eastern Alkaline Province (EAP) of Mexico and U.S.A. Finally, the geochemical data for ultrabasic and basic rocks from the EAP were also used in multi-dimensional tectonomagmatic discrimination diagrams to infer its dominant tectonic setting of extension or continental rift.

#### **2. Alternate procedure**

# *2.1. Simulation of critical values for the ANOVA and F tests*

Monte Carlo method has been used in Mexico to simulate critical values of discordancy tests (Verma and Quiroz-Ruiz, 2006a, 2006b, 2008, 2011; Verma *et al*., 2008) and Student´ t test (Verma and Cruz-Huicochea, 2012) as well as for other applications such as the evaluation of nuclear reactor performance by Espinosa-Paredes *et al*. (2010) and error propagation in ternary diagrams by Verma (2012). Our procedure is similar to that described by Verma and Quiroz-Ruiz (2006a) and Verma and Cruz-Huicochea (2012); therefore, only the differences of the present approach will be specifically mentioned.

#### 2.1.1. Optimum simulation size or repetitions

The mean critical values for 95% and 99% confidence levels and associated standard errors were calculated for degrees of freedom  $v_1$  of 5 and 10 and  $v_2$  of 10, 20, and 30, using seven different simulation or repetition sizes of 10,000 to 5'000,000 and 100 independent streams of normal random variates IID N(0,1). The standard error of the mean significantly decreased with increase in the repetition sizes from 10,000 to 1'000,000, but remained practically constant for higher repetitions (from 1'000,000 to 5'000,000). Therefore, for routine simulations we used the repetitions of 1'000,000 and 100 independent streams of random normal variates.

#### 2.1.2. Calculation of the statistic

The F statistic was calculated for each set of degrees of freedom  $v_1$  and  $v_2$ where  $v_1 = (n_x - 1)$  and  $v_2 = (n_y - 1)$ , for which 1'000,000 samples of sizes  $n_x$  and  $n_y$  were simulated from each of the 100 streams. The ANOVA statistic was calculated for each set of  $v_1$  and  $v_2$  where  $v_1 = [k-1]$  and  $v_2 = [N-k]$ , *k*–number of samples and N–total number of data in all *k* samples, for which *k* samples for appropriate combination of sizes were simulated, each of them 1'000,000 times. For example, for  $v_1$ =4 and  $v_2$ =20,  $k=5$  samples had to be simulated with the total number of data N as  $v_2+k=25$  and the number of data in each sample as N/k=5.

### 2.1.3. Calculation of the critical values

The simulated values correspond to the following degrees of freedom:  $v_1$  of  $1(1)30(5)100(10)160(20)200(50)400(100)1000$  and  $\nu_2$  of 6(1)30(5)100(10)160(20)200(50)400(100)1000(200)2000. The confidence levels (two-sided) were as follows: 20%, 40%, 50%, 60%, 70%, 80%, 90%, 95%, 96%, 98%, 99%, 99.5%, 99.6%, 99.8% and 99.9%, which correspond to the significance levels  $\alpha$  = 0.80, 0.60, 0.50, 0.40, 0.30, 0.20, 0.10, 0.05, 0.04, 0.02, 0.01, 0.005, 0.004, 0.002, and 0.001, respectively. These values correspond respectively to the following confidence levels of one-sided test: 60%, 70%, 75%, 80%, 85%, 90%, 95%, 97.5%, 98%, 99%, 99.5%, 99.75%, 99.8%, 99.9% and 99.95%.

Finally, the mean and standard error of the mean of the 100 values for each  $v_1$ and  $v_2$  and each confidence level, were estimated and reported.

# *2.2. Interpolation of critical values for the ANOVA and F tests*

As in Verma (2009) and Verma and Cruz-Huicochea (2012), for estimating the interpolated critical values (not tabulated) natural logarithm-transformation of both  $v_1$  and  $v_2$  was a necessary step before the polynomial regressions. A computer program was written in Java that enabled us to evaluate 28 different regression models based on simple polynomial fits as well as single, double and triple natural logarithms of  $v_1$  and  $v_2$ , all up to  $8<sup>th</sup>$  order polynomial terms. The best-fit equation was chosen from the criteria of the multiple-correlation coefficient  $(R^2)$  and the averaged sum of the squared residuals (SSR/N where N is the total number of residuals).

#### *2.3. Polynomial fits for the estimation of confidence levels for the ANOVA and F tests*

Computational packages, both commercial and freely available, do calculate the confidence level that corresponds to a given set of statistical samples, but the actual method used is not clear. Therefore, we developed a similar polynomial fitting method as for the interpolation of critical values. This consisted of the natural logarithm transformations of degrees of freedom as well as polynomial terms up to  $8<sup>th</sup>$  order.

# **3. Results of Monte Carlo simulations**

# *3.1. Critical value tables*

We simulated 100 sets of critical values for 62 values of  $v_1$  as  $1(1)30(5)100(10)160(20)200(50)400(100)1000$  and also 62 values of  $v_2$  as 6(1)30(5)100(10)160(20)200(50)400(100)1000(200)2000 and for confidence levels (two-sided) of 20%, 40%, 50%, 60%, 70%, 80%, 90%, 95%, 96%, 98%, 99%, 99.5%, 99.6%, 99.8% and 99.9%.

The standard error of the mean calculated from these 100 sets of values was used as the criterion for reporting rounded critical values (Bevington and Robinson, 2003; Verma, 2005). The newly simulated critical values, although more precise than the tabulated critical values in the literature, are consistent with the literature values as well as with those generated from the language R (R Development Core Team, 2009). The mean and standard error values are presented in Tables ES1-ES15 and ES16- ES30, respectively (a supplementary file in pdf format is available on request to any of the authors).

# *3.1. Critical value equations*

 For the critical values not tabulated, the regression equations based on 28 different models were tested for the most frequently used confidence levels of 95% and 99%. The best models (i.e., with lowest  $R^2$  and SSR/N; for more details on these criteria, the reader is referred to a companion paper in this Monograph by Verma and Cruz-Huicochea, 2012) are summarised in Tables ES31-ES34 (available on request from any of the authors). Table ES31 gives the equations for calculating critical values for those values of  $v_2$  that are absent from Table ES8 (available on request from any of the authors) corresponding to two-sided 95% confidence level (or one-sided 97.5% confidence level) and given values of  $v_1$ . For example, for  $v_1=1$ , the first equation in Table ES31 can be used by substituting the desired value of  $v_2$ , for example, for  $v_2$ =31. Similarly, for any other value of  $v_1$ , the corresponding equation from Table ES31 can be used. Similarly, Table ES32 provides the equations for calculating critical values for those values of  $v_1$  that are absent from Table ES8 corresponding to twosided 95% confidence level (or one-sided 97.5% confidence level) and given values of  $V_2$ .

 For two-sided 99% (or one-sided 99.5%) confidence levels, Table ES33 provides the equations for estimating critical values for a desired value of  $v_2$  (not included in Table ES11) and a given value of  $v_1$ , whereas Table ES34 gives similar equations for a desired value of  $v_1$  and a given value of  $v_2$ .

#### *3.1. Equations for probability estimates*

 In an analogous manner, 21 regression models were evaluated to propose equations (as examples in Table ES35) for estimating probability of statistical samples for the ANOVA and F tests. In fact, here we converted the probabilities to confidence levels in order to make the probability estimates more understandable to scientists working in different disciplines (other than mathematics or statistics). Note that in the teaching experience of the second author of this paper (SPV), most students and researchers, if not all, do not fully understand the use of commercial or freely available software, being the reason why he clarified these concepts in Verma (2005) and we converted the estimates to confidence levels. For using these equations, the parameter cv should be replaced by the calculated value of ANOVA or F statistic  $(F_{calc})$  for the set of statistical samples, for which the probability estimate or confidence level is desired.

#### **4. Applications**

 It is important to use statistical tests for processing geochemical data to evaluate similarities and differences among several compositional variables. We exemplify the application of the ANOVA (for three or more statistical samples) and Fisher´s F and Student´s t (both for two statistical samples) tests, using the new critical values for F (this work) and t (Verma and Cruz-Huicochea, 2012). These significance tests also require that the individual data arrays (statistical samples under evaluation) be drawn from a normal distribution (Morrison, 1990). To ascertain this assumption, we used only the multiple-outlier type tests (Barnett and Lewis, 1994; González-Ramírez *et al*., 2009; Verma *et al*., 2009) programmed in DODESSYS (Verma and Díaz-González, 2012) for identifying and separating discordant outliers at the strict 99% confidence level. We applied the ANOVA and F tests both before and after the application of DODESSYS.

Two application examples are presented as follows: (i) geochemical data for international geochemical reference material granite G-2 from U.S.A. and (ii) geochemical data for volcanic rocks from the Eastern Alkaline Province (EAP) of Mexico and U.S.A.

#### *4.1. Evaluation of geochemical data for international reference material granite G-2*

We used an unpublished compilation of geochemical data for G-2 as done by Verma and Cruz-Huicochea (2012) in a companion paper of this Monograph. This application therefore will allow the user to compare the results of application of ANOVA (this work) with the combined application of F and t tests (Verma and Cruz-Huicochea, 2012). Although it is customary to present major-element data as oxides, we have shown them as elements, because the compilation by Gladney *et al.* (1992), which lists the data as elements, was used initially. Thus, because these authors had compiled the major-elements as elements (%), we continued their unconventional approach in this work.

The method grouping was the same as that proposed by Velasco-Tapia *et al.* (2001) as follows: Gr1–classical methods; Gr2–atomic absorption methods; Gr3–x-ray fluorescence methods; Gr4–emission spectrometry methods; Gr5–nuclear methods; Gr6–mass spectrometry methods; Gr7–chromatography methods; and Gr8– miscellaneous methods.

In processing of reference materials, the geochemical data from different analytical methods should only be combined after ascertaining that these data were drawn from a single or equivalent normal population (Verma, 1998). Therefore, we maintained the identity of different analytical method groups (Gr1 to Gr8) and applied the significance tests of ANOVA or the combination of F and t, to first evaluate the similarities and differences among these data arrays. When these tests suggested that a certain number of groups were drawn from the same population, i.e., they did not show statistically significant differences, they were combined to propose final mean values for the granite G-2 under evaluation.

Table 1 presents ANOVA results for 10 major-elements (Si to P, all in %), 13 rareearth elements (La to Lu), and 33 other trace elements (B to W). The calculated F value (F<sub>calc</sub>) and critical F value (F<sub>crit</sub>) for the corresponding degrees of freedom ( $v_1$ and  $v_2$ ) and the total number of groups for a given element can be used to test the null hypothesis  $(H_0)$  that the data from all method groups were drawn from a single population at the 99% confidence level, as compared to the alternate hypothesis  $(H_1)$ , according to which the data from all method groups did not arise from the same population. Although in some books such as Miller and Miller (2005) ANOVA is applied in conjunction with the one-sided critical values, we opted to apply this test using two-sided values, because for the alternate hypothesis to be true or accepted the mean or variance, or both for one or more samples under evaluation can be either smaller or greater, i.e., different from the remaining samples. It is only for the other significance tests, namely F and t, that a suitable hypothesis for one-sided values can be proposed, for example, for F test the alternate hypothesis could be that one sample has a smaller or greater variance than the other sample, and for t test, one sample has a smaller or greater mean than the other.

We illustrate this methodology for three elements (Si, Ti, and Al) as examples.

For Si  $(\%)$ ,  $F_{calc} = 5.64635769$  was compared with the critical value (two-sided 99%) confidence level, 99%ts) for  $v_1=6$  and  $v_2=143$  (equation corresponding to  $v_1=6$  in Table ES33 and by substituting  $v_2$ =143, which gives cv<sub>99%ts, (v1=6, v2=143)</sub> = 3.25498). Because  $F_{calc} > cy_{99\%ts, (v1=6, v2=143)}$ , we concluded that  $H_0$  is false (F), i.e., all method groups for Si  $(\%)$  did not come from a single population, i.e., some sample(s) originated from a population having different mean or variance, or both.

Another case would be Ti (%), for which  $F_{calc}$  (3.1966244) < cv<sub>99%ts, (v1=6, v2=162)</sub> (3.234068 from Table ES33, corresponding to  $v1=6$ ,  $v2=162$ ), making H<sub>0</sub> to be true (T), and we would conclude that all method groups were drawn from the same population. Note this inference is different from that for Si (%).

The third example is for Al (%), with  $F_{calc}$  (1.8238030) <  $cy_{99\%}$ <sub>6s, (v1=6, v2=150)</sub> (3.24588 from Table ES11, corresponding to  $v1=6$ ,  $v2=150$ ), making H<sub>0</sub> to be true (T), and we would conclude that all method groups were drawn from the same population. Note that this example does not require the use of interpolation equations, because the critical value can be found in Table ES11.

Thus, for 45 elements  $H_0$  is true (identified by T–true– in the last column of Table 1), i.e., data from different method groups can be combined to process them further. However, because significant differences were inferred in the data from different method groups for 11 elements (identified by F–false– in the last column of Table 1; see also Table 2), the results of only those method groups that do not show significant differences among them, can be combined (Table 2). For example (see Table 2), for Si (%), the data from all method groups (Gr1, Gr2, Gr3, Gr4, Gr5, and Gr8), except Gr6, can be combined to calculate the central tendency and dispersion parameters. Nevertheless, because the significance tests (ANOVA, F and t) require that the data in individual samples be normally distributed, all samples were first processed by DODESSYS and after that the ANOVA test was applied to discordant-outlier-free data (Tables 3 and 4). Twenty elements (when ANOVA was applied *after* the use of DODESSYS) instead of eleven (when ANOVA was applied *without* the use of DODESSYS) showed significant differences among method groups (compare Tables 3 and 4 with Tables 1 and 2, respectively). This implies that the application of ANOVA does depend on the presence of outlying observations, and it is recommended to assure that the samples under evaluation are free from such data. Further, it appears that for most elements the mass spectrometry methods (Gr6) provided results different from the other methods (Table 4).

4.1.1. Comparison of the ANOVA with F-t tests and the two standard deviation

method (2s) for G-2

After the application of DODESSYS and ANOVA as explained above, the combined geochemical data for G-2 from those analytical methods that showed no significant differences, were processed once again in DODESSYS (using multiple-outlier tests at 99% confidence level) to separate any other discordant outliers and obtain the final statistics (see the three columns marked ANOVA test in Table 5). Note that the identify of the geochemical data from the analytical method or methods that showed significant differences from the remaining methods was maintained, and their statistics were presented separately in Table 5, for example, note Ti (%) is listed two times in Table 5. Thus, for seven cases (Ti  $(\%)$ , Ca  $(\%)$ , Na  $(\%)$ , La, Sm, Sc and Th); Table 5), the ANOVA test had shown that the data from one method group (e.g., Gr3, x-ray fluorescence spectrometry for Ti) should not be combined with the other methods.

These results were compared with those reported by Verma and Cruz-Huicochea (2012) from the t test and by Gladney *et al.* (1992) from the 2s method. We note that the comparison of the ANOVA, F-t, and 2s methods should, however, be better or more objectively performed if the ANOVA and F-t tests were applied at a less strict 95% confidence level.

Although we have not applied significance tests for this comparison, the mean values obtained from ANOVA showed some differences from the F-t tests for 42 cases and from the literature for 57 cases (Table 5). Out of 60 major and trace elements (Table 5), the standard deviation values obtained from the ANOVA test were lower than the F-t tests for 37 elements, equal for 10 elements, and higher for the remaining 13 elements. Similarly, the standard deviation values from ANOVA were lower than the literature data (2s method) for 28 elements, equal for 2 elements, and higher for 30 elements. Such differences in the mean and standard deviation values, irrespective of whether statistically significant or not, may affect the calibration of instruments or the evaluation of analytical methods (e.g., Santoyo and Verma, 2003; Guevara *et al*., 2005; Verma *et al*., 2009; Verma, 2012).

Although as done in our companion paper (Verma and Cruz-Huicochea, 2012) we have presented only one example (granite G-2), this kind of application will be useful for evaluating geochemical data for all other rock reference materials (e.g., Gladney *et al*., 1988; Imai *et al*., 1995; Verma, 1997, 1998; Velasco-Tapia *et al*., 2001; Marroquín-Guerrra *et al*., 2009; Pandarinath, 2009a) or water reference materials (e.g., M.P. Verma, 2012).

*4.2. Evaluation of geochemical data from the Eastern Alkaline Province (EAP) of* 

*Mexico and U.S.A.* 

 We compiled data for 575 rock samples of all igneous rock types from eight regions in the Eastern Alkaline Province (EAP; Rg1 to Rg8; see Figure 1 for more details on regions). The region numbering is arranged approximately from north to south as follows: (1) Rg1–U.S.A.; Rg2–Sierra Picacho (Nuevo León); Rg3–Sierra San Carlos (Tamaulipas); Rg4–Sierra Tamaulipas (Tamaulipas); Rg5–various locations in the Hidalgo and Veracruz states; Rg6–various locations in the Veracruz state; Rg7– two volcanic regions in the Veracruz state; and Rg8–Los Tuxtlas (Veracruz). The magma and rock types were automatically determined from the computer program SINCLAS (Verma *et al.*, 2002).

 The literature sources were as follows: Robin (1976), Robin and Tournon (1978), Demant (1981), Kudo *et al.* (1985), Negendank *et al.* (1985), Nick (1988), Morton Bermea (1990), Elías-Herrera *et al.* (1991), Nelson and Gonzalez-Caver (1992), Verma *et al.* (1993), Nelson *et al.* (1995), Orozco-Esquivel (1995), McLemore *et al.* (1996), Potter (1996), Ramírez-Fernández (1996), Carrasco-Núñez (2000), Siebert and Carrasco-Núñez (2002), Gómez-Tuena *et al.* (2003), Treviño-Cázares *et al.* (2005), Rossotti *et al.* (2006), Verma (2006), Orozco-Esquivel (2007), Carrasco-Núñez *et al.* (2009), Espíndola *et al.* (2010), and Rodríguez *et al.* (2010).

 For comparing compositional data, although it is not customary to apply the ANOVA test, this test for three or more statistical samples or the F-t combination for two statistical samples should always be applied for statistically correct comparisons. However, ANOVA requires that the data for each region be normally distributed (Jensen *et al.*, 1997; Verma, 2005). Therefore, in order to evaluate the effects of the fulfillment of this condition of normal distribution, we compared the data from these eight regions both before and after the application of DODESSYS (Verma and Díaz-González, 2012), which helps identify possible discordant outliers for each parameter. The results of application of ANOVA are summarized in Tables 6-11 for ultrabasic, basic, and intermediate magmas. The symbols used in these tables are presented in Table 12.

 After the application of DODESSYS, the statistics of compositional data (number of samples, mean, and standard deviation) from each region are summarized in Tables 13, 14, and 15 for ultrabasic, basic, and intermediate rocks, respectively. If we were interested to know the average compositions of this entire area (Eastern Alkaline Province of Mexico and U.S.A.), the results of ANOVA will have to be taken into account (Tables 7, 9, and 11, respectively) to combine the regions with no significant differences for a given parameter. This has not been specifically done in this work; we have simply summarized the statistical data individually for each region.

# 4.2.1. Ultrabasic rocks

 Ultrabasic rocks are present in five of the eight regions compiled in this study. The ANOVA test was applied to these data to determine if these rocks showed statistically significant differences (Table 6). When DODESSYS was applied to these data before ANOVA, the results are summarized in Table 7. The statistics of compositions of these ultrabasic rocks are presented in Table 13.

For the major element  $(SiO<sub>2</sub>)<sub>adi</sub>$ , ANOVA did not identify any three regions (out of five) that have similar concentrations. Therefore, all five regions are listed in the last column of Table 6. On the other hand, for two major elements  $(AI_2O_3)_{\text{adi}}$  and (MnO)adj all regions could be grouped together because none of them showed significant differences. For other seven major elements (adjusted  $TiO_2$ ,  $Fe_2O_3^t$ , MgO, CaO, Na<sub>2</sub>O, K<sub>2</sub>O and P<sub>2</sub>O<sub>5</sub>; Table 6) one or two regions showed significant differences with respect to the remaining regions. For example, for  $(TiO<sub>2</sub>)<sub>adi</sub>$  two regions (Rg4 and Rg8) showed significantly different concentrations as compared to the remaining three regions (Rg3, Rg5, and Rg6). For two parameters (salic and femic minerals) based on major elements, all regions could be grouped together, because no region showed significant differences. For other such parameters, one or two regions showed differences with respect to the remaining ones.

One trace element (Sc) showed significant differences among the three regions under study. For seventeen trace elements (Pr, Dy, Ho, Er, Tm, Lu, Co, Cs, Cu, Ga, Pb, Sr, Th, U, V, Y, and Zn), none of the regions showed significant difference. For the remaining trace elements (Table 6) at least three regions did not show any significant difference.

Thirteen ratio parameters, such as  $(LREE4)_{NOE}$  and  $(HREE3)_{NOE1}$ , were statistically similar for all regions listed in Table 6 (for the explanation of these parameters, see Table 12). For most other parameters, one region (Rg4) showed significant differences as compared to the remaining regions (Table 6).

The application of DODESSYS showed that for  $(Na_2O)_{\text{adj}}$ , in addition to Rg3 (Table 6), Rg4 also showed significant differences in comparison with the remaining regions (Table 7). Similarly, total iron values expressed as  $(Fe<sub>2</sub>O<sub>3</sub><sup>t</sup>)<sub>adj</sub>$  for only one region (Rg8) were different from the other regions (Table 6), but the prior application of DODESSYS rendered that for this parameter two regions (Rg6 and Rg8) were different from the remaining regions (Table 7). The results for all other majorelements remained unchanged.

Two trace elements (Rb and Zn) showed additional significant differences for one more region (Rg3 and Rg4, respectively). For Sc, significant differences were observed in all groups. Solidification index (S.I.) showed significant difference for only one region (Rg4). Finally, five ratio parameters – (LILE4) $_{NOE1}$ , (LILE3) $_{NOE2}$ ,  $(LILE3)_{NOF3}$ , Ba/Nb, and Nb/Nb<sup>\*</sup> – also showed differences for one or more additional region–Rg3, Rg3, Rg3, Rg4, and Rg4-Rg5, respectively. Note that some chemical parameters, such as  $(K_2O)_{\text{adj}}$  in Rg3 or  $(P_2O_5)_{\text{adj}}$  in Rg8, are represented by a

lesser number of samples (Table 13), because a few data were identified by DODESSYS as discordant. For some trace elements in some regions, for example, REE (La to Lu) in Rg3, the data are absent because these samples were not analyzed for these elements by the original authors.

Further, as is customary in geochemical studies, not all samples analyzed for major elements were studied for trace elements, being the reason that the number of samples for trace elements is equal or smaller than that for major elements.

Table 13 presents the statistical synthesis for all major elements, 12 lanthanides and 20 other trace elements in ultrabasic rock samples for only five regions, because only for them information was available in our database.

It is important to note that the number of samples listed along with the central tendency (mean) and dispersion (standard deviation) parameters can, in future, be statistically evaluated, for example, estimation of total uncertainty or comparison with other geological areas involving significance tests (ANOVA or F-t). Student t values would be required for the estimation of total uncertainty (Verma and Cruz-Huicochea, 2012). Therefore, we stress that in all studies, the statistical synthesis should constitute of at least these three statistical parameters (n, mean, and standard deviation; Table 13); a fuller statistical report would present the total uncertainty as the upper and lower confidence limits of the mean.

#### 4.2.2. Basic rocks

Basic rocks are present in six of the eight regions compiled in this study. The ANOVA test was applied to these data to determine if these rocks showed statistically significant differences (Table 8). When DODESSYS was applied to these data before ANOVA, the results are summarized in Table 9. The statistics of compositions of these basic rocks are presented in Table 14.

For (MnO)<sub>adi</sub> all regions could be grouped together because ANOVA did not identify any significant difference for this parameter. For other nine major elements (adjusted SiO<sub>2</sub>, TiO<sub>2,</sub> Al<sub>2</sub>O<sub>3</sub>, Fe<sub>2</sub>O<sub>3</sub><sup>t</sup>, MgO, CaO, Na<sub>2</sub>O, K<sub>2</sub>O and P<sub>2</sub>O<sub>5</sub>; Table 8) one, two, or even three regions showed significant differences with respect to the remaining regions (Table 8). For example, for  $(SiO<sub>2</sub>)<sub>adi</sub>$  two regions (Rg8 and Rg6) showed significantly different concentrations as compared to the remaining four regions (Rg2, Rg3, Rg4, and Rg5). For all parameters based on major elements, one, two or three regions showed differences with respect to the remaining ones. For example, Mg# values for Rg8, Rg3 and Rg6 were different from Rg2, Rg4, and Rg5 (Table 8).

One trace element (V) showed significant differences among all four regions for which data were available. For ten trace elements (Ce, Pr, Nd, Sm, Eu, Gd, Er, Tm, Ga, and Zn), none of the regions showed significant differences. For the remaining trace elements (Table 8), at least three regions did not show any significant differences.

Three ratio parameters,  $(LREE4)_{NOE}$ ,  $(LREE3)_{NOE1}$  and  $LILE4/LREE4$ , were statistically similar for all regions listed in Table 8. For other parameters, one, two, or three regions showed significant differences as compared to the remaining regions (Table 8).

The application of DODESSYS showed significant differences for  $(MnO)_{\text{add}}$  from one region (Rg6) in comparison with the remaining regions (Table 9); note that if DODESSYS was not applied before ANOVA, no differences existed (Table 8). For  $(K_2O)_{\text{adi}}$ , in addition to Rg2 and Rg8 (Table 8), Rg3 also showed significant differences in comparison with the remaining regions (Table 9). The application of DODESSYS prior to ANOVA also resulted in different results for  $(MgO)_{\text{adi}} (Na<sub>2</sub>O)_{\text{adi}}$ and  $(P_2O_5)_{\text{adj}}$  as well as for T<sub>alk</sub>, FeO<sup>t</sup>/Mg, Salic, Femic and A.R. (compare Tables 8) and 9). For C.I., significant differences were observed in all groups.

As a result of DODESSYS, seven trace elements (Ho, Er, Ba, Cu, Nb, Rb and Th) showed additional significant differences for one more region (Table 9). In four trace elements (Lu, Cs, Hf, and Pb), the results showed different regions with significant differences in comparison with the previous results (compare Tables 8 and 9). For V, significant differences were observed for all groups. Finally, for one ratio parameter, significant differences were observed for all groups and the other eight ratio parameters, also showed differences for one or more additional regions (compare Tables 8 and 9). For ten parameters, the results (Table 9) showed different regions with significant differences in comparison with the previous results (Table 8).

Table 14 presents statistical parameters for basic rocks from the individual

regions of the EAP in the same way as done for ultrabasic rocks (Table 13), and all

earlier comments for the subsection of ultrabasic rocks are valid for basic rocks.

#### 4.2.3. Intermediate rocks

Intermediate rocks are present in all regions compiled in this study. In order to determine if these rocks showed statistically significant differences, the ANOVA test was applied to these data (Table 10). When DODESSYS was applied to these data before ANOVA, the results are summarized in Table 11. The statistics of compositional data for these intermediate rocks are presented in Table 15.

For major elements, in all cases (adjusted  $SiO_2$ ,  $TiO_2$ ,  $Fe_2O_3^t$ ,  $Al_2O_3$ , MnO, MgO, CaO, Na<sub>2</sub>O, K<sub>2</sub>O and P<sub>2</sub>O<sub>5</sub>; Table 10) ANOVA identified one or more regions that showed significant differences with respect to the remaining regions. For all parameters based on major elements, at least one or more regions showed differences with respect to the remaining regions.

For six trace elements (Sm, Tb, Ho, Tm, Co and U), none of the regions showed significant differences. For the remaining trace elements (Table 10) one or more regions showed significant differences compared to the remaining regions.

For ratio parameters, five (LILE5/HFSE6, LILE5/HFSE5a, LILE5/HSFE5b, LILE4/HFSE4b, and LREE3/HFSE4a) were statistically similar for all regions listed in Table 10. For most other parameters at least three regions did not show any significant difference.

For three major elements (adjusted  $SiO<sub>2</sub>$ , MnO and MgO), the application of DODESSYS showed different results (compare Tables 10 and 11). In the same way, Talk, A.R. and salic parameters showed additional significant differences for one and two more regions (Rg3, Rg3 and Rg3, respectively). Six trace elements (La, Sm, Ho, Ga, U, and Zn) showed additional significant differences for one or more regions. For three trace elements (Ba, Cs and Sr), the results showed different regions with significant differences (Table 11) in comparison with the previous results (Table 10). Finally, six ratio parameters (LILE5/HFSE6, LILE5/HFSE5a, LILE5/HFSE5b, LILE4/HFSE4a, LILE4/HFSE4b, and LILE4/HFSE4c) also showed differences for one additional region (Rg1) and for six parameters the results showed different regions with significant differences in comparison with the previous result (Table 10).

Table 15 presents the statistical parameters for intermediate rocks from the

individual regions of the EAP, and the comments made in the subsection of ultrabasic

rocks are also valid.

#### **5. Application of multi-dimensional discrimination diagrams**

 New multi-dimensional discrimination diagrams have been recently proposed for tectonic discrimination of basic and ultrabasic magmas (Agrawal *et al*., 2004, 2008; Verma *et al.*, 2006; Verma and Agrawal, 2011) and for acid magmas (Verma *et al.*, 2012). For intermediate magmas, such diagrams are under preparation by S.K. Verma and S.P. Verma, which can be applied in future for the data for intermediate rocks from the EAP.

 These multi-dimensional diagrams for basic and ultrabasic magmas have been positively evaluated and used by the original authors as well as several workers (e.g., Rajesh, 2007; Sheth, 2008; Aparicio and García, 2009; Polat *et al*., 2009a, 2009b, 2011; Ramakrishnan, 2009; Verma, 2009, 2010; Bailie *et al*., 2010, 2011; Slovenec *et al*., 2010; Wang *et al*., 2010; Zhang *et al*., 2010; Pandarinath and Verma, 2012). Importantly, the proposal of these newer diagrams (Verma *et al.*, 2006; Agrawal *et al.*, 2008; Verma and Agrawal, 2011) and their use fully complies with the statistical requirements for handling compositional data (Aitchison, 1986; Agrawal and Verma, 2007; Verma, 2012). Computer program TecD (Verma and Rivera-Gómez, 2012) greatly facilitates the use of these diagrams. More significantly, the log-transformed ratio variables and not the crude compositions should be processed by DODESSYS to identify discordant outliers (Verma and Díaz-González, 2012), as also suggested by Verma (2012).

#### *5.1. Application of ANOVA and DODESSYS to log-transformed ratios*

As a statistically correct procedure, we computed natural logarithm of element ratios and compared the transformed compositional data for ultrabasic and basic rocks (taken together) from different regions of the EAP (Tables 16). The combined ultrabasic and basic rock data from a given area are required because the new
diagrams are meant to be used for both types of magma. The first set of logtransformed ratios (Table 16) are used in the discrimination diagrams of Verma *et al.* (2006) for ultrabasic and basic rocks, whereas the other two sets are employed in the diagrams by Agrawal *et al.* (2008) and Verma and Agrawal (2011), respectively, both of which also proposed for ultrabasic and basic rocks. Then, we applied the ANOVA test to statistically compare these parameters at the strict 99% confidence level. Even in the log-transformed ratios, significant differences exist among the regions of EAP under study. For example, for *ln*  $[(TiO<sub>2</sub>)<sub>adi</sub>/(SiO<sub>2</sub>)<sub>adi</sub>]$ , two regions (Rg6 and Rg8) are different from the remaining five regions (Table 16).

After the application of DODESSYS and separating the discordant outliers from the main data, ANOVA provided the comparisons summarized in Table 17. Although the conclusions of ANOVA about most ratio parameters remained practically the same as without the prior application of DODESSYS, they were different for two parameters (compare Tables 16 and 17), which are the following: (i) for *ln*  $[(A_2O_3)_{\text{adj}}/(SiO_2)_{\text{adj}}]$  two regions (Rg2 and Rg8) were different from the other regions without the application of DODESSYS, but with this prior application, ANOVA showed that only one region (Rg8) is different from the remaining regions; and (ii) for *ln*  $[(K_2O)_{adi}/(SiO_2)_{adi}]$  two regions (Rg3 and Rg4) were different from the other regions without the application of DODESSYS, but with this application, ANOVA showed that three regions (Rg3, Rg4, and Rg5) are different from the other regions.

# *5.2. Application of new multi-dimensional discrimination diagrams for tectonic inferences*

These diagrams therefore can be used for inferring the tectonic setting of this area. We plotted the samples from our study in Figure 2a-e–the set of five diagrams based on log-transformed ratios of major elements (Verma *et al.*, 2006) and in Figure 3a-e–the set of five diagrams based on log-transformed ratios of immobile trace elements (Agrawal *et al.*, 2008). The results of application of these diagrams are summarized in Tables 18 and 19, respectively.

Finally, instead of plotting the samples in the set of five diagrams (Verma and Agrawal, 2011), we decided to compute probabilities for individual samples as suggested by these authors. Note that in a given diagram, a particular sample will plot in the field for which the probability is the highest. Therefore, it is unnecessary to plot the samples in diagrams, and it is better to identify for any given sample the highest probability for a tectonic field. The samples along with their respective probabilities are summarized in Table 25.

As stated earlier, the log-transformed data used in the three sets of multidimensional diagrams (Verma *et al*., 2006; Agrawal *et al*., 2008; Verma and Agrawal, 2011), were also processed in DODESSYS (Verma and Díaz-González, 2012), which separated the discordant outliers and rendered the bulk of data as discordant outlierfree. We also indicate the usefulness of this additional approach in the use of new discrimination diagrams.

 We discuss first how these different diagrams are interpreted using the example of Rg2 (Sierra Picacho, Nuevo León, Tertiary rocks; Figure 2a-e and Table 18). These diagrams can discriminate four tectonic settings of IAB (island arc basic rock; field or group no. 1), CRB (continental rift basic rocks; field or group no. 2), OIB (ocean island basic rocks; field or group no. 3), and MORB (mid-ocean ridge basic rocks; field or group no. 4).

 For the first diagram (1-2-3-4) of Verma et al. (2006) for basic and ultrabasic rocks, 14 out of 16 samples from Rg2 plot in the continental rift (CRB) field and the remaining two samples in the MORB field (Figure 2a; see the first row of data in Table 18). Thus, a large proportion or percentage of these samples indicates a continental rift setting for Rg2.

The other diagrams (1-2-3, Figure 2b; 1-2-4, Figure 2c; 2-3-4, Figure 2e; see also Table 18) also show that 14 of these 16 samples plot in the continental rift field. Given the consistency of these diagrams (Figure 2a-c, e), the remaining diagram (1-3- 4, Figure 2d, in which the field no. 2 is absent) should be considered as the inapplicable diagram (see the asterisk mark after 1-3-4 in Rg2 of Table 18) for this case study. In such inapplicable diagrams, samples will plot in the tectonic field that has characteristics similar to the inferred tectonic setting from other diagrams; in this case, most  $(10+1)$  samples plot in the ocean island field, which is very similar to the continental rift tectonic setting. Thus, the success rate for Rg2 discrimination as a continental rift is about 88% (14 out 16 samples).

 It is interesting to note that the multiple-outlier type discordancy tests applied at the strict 99% confidence level identified two samples as having discordant data and incidentally both samples plotted in a field different from the continental rift, that is, they represent mis-discrimination (see solid diamond symbol in Figure 2a-e and number enclosed in  $\lceil \cdot \rceil$  in Table 18). Thus, if we consider only the fourteen discordant outlier-free samples, the success rate for the continental rift setting would then be 100% (14 out of 14 samples were correctly discriminated)!

 The other regions (Rg4, Rg5, Rg6, and Rg8) were also discriminated as an extensional or a continental rift setting in these diagrams (Figure 2 and Table 18), whereas one region (Rg3) likely indicated an ocean island setting. The discordant outliers for these regions were also a few in number and generally plotted in a tectonic field different from the inferred setting (Table 18).

The application of Agrawal *et al.* (2008) diagrams (Figure 3a-e; Table 19) also indicated a continental rift setting for Rg2, Rg5, Rg6, and Rg8, whereas the remaining region (Rg4) is likely an ocean island setting. No discordant outlier was observed for four regions (Rg2, Rg4, Rg5, and Rg8), and only one discordant observation was present in Rg6 (Table 19).

The third set of diagrams (Verma and Agrawal, 2011; Table 20) indicated a continental rift setting for Rg3, transitional from continental rift to ocean island for Rg4, transitional from continental rift to MORB for Rg6, and inconclusive results for Rg8. No discordant outlier was observed for two regions (Rg3 and Rg4). One discordant observation was present in Rg6 and two in Rg8 (Table 20).

In summary, from all three sets of diagrams the results of an extensional or a continental rift setting for this area can be inferred, which is fully consistent with earlier conclusions by Verma (2006) for Rg8 and Verma *et al.* (2012) for Rg8 and some other regions of the EAP from a limited compilation of data.

# **6. Additional considerations**

 The ANOVA test is a powerful method to statistically decipher similarities and differences among three or more statistical samples drawn from normal populations. The computer program DODESSYS (Verma and Díaz-González, 2012) is useful to identify and separate discordant outliers in such samples. This procedure should be applied prior to the ANOVA or F-t tests as well as for the use of new multidimensional tectonomagmatic diagrams. The F test has an additional application to know which version of the Student t test should be applied to evaluate the mean values of two statistical samples drawn from normal populations. Sometimes, the t test is applied probably without the prior explicitly stated application of the F test. For example, Wani and Mondal (2011), although presenting a rare example of statistical application in the geological literature, compared the compositions of calcareous and non-calcareous shales, through the t test at 95% confidence level. We suggest that the t test should always be applied in combination with the F test, and preferably at the strict 99% confidence level. Furthermore, it is very important that prior to the application of ANOVA or F-t tests, DODESSYS (Verma and Díaz-González, 2012) should be advantageously used at the strict 99% confidence level. Finally, instead of applying these statistical tests to crude compositional data as done in section 4 above, log-transformed ratios should be evaluated as done in section 5 (for more details, see Aitchison, 1986; Verma, 2012).

Comparative studies, such as those reported by several workers (Balaram *et al.*,

1995a, 1995b; Dai Kin *et al.*, 1999; Tamisier-Korolak *et al.*, 1999; Almeida *et al.*, 2002; Kubala-Kukus *et al.*, 2003; M.P. Verma, 2004, 2008; Bansal *et al.*, 2008; and Kumar *et al.*, 2008), can be correctly carried out by the use of the new critical values and the statistical procedures outlined in this work.

Finally, in future using the present new critical values for F and those for t (Verma and Cruz-Huicochea, 2012) numerous studies (e.g., Díaz-González *et al.*, 2008; Armstrong-Altrin, 2009; Hernández-Martínez and Verma, 2009; Gómez-Arias *et al.*, 2009; Madhavaraju and Lee, 2009; Marroquin-Guerra *et al.*, 2009; Pandarinath, 2009a, 2009b; Álvarez del Castillo *et al.*, 2010; Zeyrek *et al.*, 2010; Torres-Alvarado *et al.*, 2011), can be improved through the application of significance tests (ANOVA and F-t tests), provided the geochemometrics techniques (Verma, 2012) are followed for handling compositional data.

We have developed software that helps apply the ANOVA, F and t tests more powerfully than the most of the available commercial software systems. Although we intend to publish this computer program, it can be used in the mean time by anyone interested in the advancement of the new science of geochemometrics (Verma, 2012).

## **7. Conclusions**

 New precise and accurate critical values along with the corresponding standard error estimates as well as best-fit equations were developed for a better application of the ANOVA and F tests. Application examples have been presented to illustrate the statistically correct procedure for the comparison and evaluation of geochemical data. The geochemical data for ultrabasic and basic rock samples from the Eastern Alkaline Province of Mexico used in discriminant-function based multi-dimensional diagrams suggest an extensional or a continental rift setting for this volcanic province.

### **Acknowledgements**

We are grateful to Alfredo Quiroz-Ruiz for help and guidance in the procurement and use of modern computing facilities. The Sistema Nacional de Investigadores (SNI-Conacyt) provided the necessary financial support for purchasing the special computing facilities and for assigning an assistantship to the first author (RCH); both these actions enabled the development of the research work leading to this paper on application of critical values and other reports as well as for the culmination of Bachelor level thesis of RCH in Computer Engineering. We also thank the two reviewers Dr. V. Balaram and Dr. M. E. A. Mondal for kindly reading our manuscript; we are glad to see that both of them highly appreciated our work.

#### **References**

- Agrawal, S., Verma, S.P. (2007): Comment on "Tectonic classification of basalts with classification trees" by Pieter Vermeesch (2006). *Geochimica et Cosmochimica Acta*, 71: 3388-3390.
- Agrawal, S., Guevara, M., Verma, S.P. (2004): Discriminant analysis applied to establish major-element field boundaries for tectonic varieties of basic rocks. *International Geology Review*, 46: 575-594.
- Agrawal, S., Guevara, M., Verma, S.P. (2008): Tectonic discrimination of basic and ultrabasic rocks through log-transformed ratios of immobile trace elements. *International Geology Review*, 50: 1057-1079.
- Aitchison, J. (1986): *The statistical analysis of compositional data*. Chapman and Hall, London, New York: 416 p.
- Almeida, C.M.R., Vasconcelos, M.T.S.D., Barbaste, M., Medina, B. (2002): ICP-MS multielement analysis of wine samples - a comparative study of the methodologies used in two laboratories. *Analytical and Bionalytical Chemistry*, 374: 314-322.
- Álvarez del Castillo, A., Santoyo, E., García-Valladares, O., Sánchez-Upton, P. (2010): Evaluación estadística de correlaciones de fracción volumétrica de vapor para la modelación numérica de flujo bifásico en pozos geotérmicos. *Revista Mexicana de Ingeniería Química*, 9: 285-311.
- Aparicio, A., García, R. (2009): Basanites and crustal contamination in the Cartagena volcano field (South-East of Spain). *ICFAI Journal of Earth Sciences*, 3: 23-40.
- Armstrong-Altrin, J.S. (2009): Provenance of sands from Cazones, Acapulco, and Bahía Kino beaches, Mexico. *Revista Mexicana de Ciencias Geológicas*, 26: 764-782.
- Bailie, R., Armstrong, R.L., Reid, D. (2007): Composition and single zircon U-Pb emplacement and metamorphic ages of the Aggeneys granite suite, Bushmanland, South Africa. *South African Journal of Geology*, 110: 87-110.
- Bailie, R., Gutzmer, J., Rajesh, H.M. (2010): Lithogeochemistry as a tracer of the tectonic setting, lateral integrity and mineralization of a highly metamorphosed Mesoproterozoic volcanic arc sequence on the eastern margin of the Namaqua Province, South Africa. *Lithos*, 119: 345-362.
- Balaram, V., Anjaiah, K.V., Reddy, M.R.P. (1995a): Comparative study on the trace and rare earth element analysis of an Indian polymetallic nodule reference sample by inductively coupled plasma atomic emission spectrometry and inductively coupled plasma mass spectrometry. *Analyst*, 120: 1401-1406.
- Balaram, V., Ramesh, S.L., Anjaiah, K.V. (1995b): Comparative study of the sample decomposition procedures in the determination of trace and rare earth elements in anorthosites and related rocks by ICP-MS. *Fresenius' Journal of Analytical Chemistry*, 353: 176-182.
- Bansal, V., Krishna, G.J., Singh, A.P., Gupta, A.K., Sarpal, A.S. (2008): Determination of hydrocarbons types and oxygenates in motor gasoline: A comparative study of different analytical techniques. *Energy and Fuels*, 22: 410-415.
- Barnett, V., Lewis, T. (1994): *Outliers in statistical data*. Third Edition, John Wiley & Sons, Chichester: 584 p.
- Bevington, P.R., Robinson, D.K. (2003): *Data reduction and error analysis for the physical sciences.* Third Edition. McGraw Hill, Boston: 320 p.
- Carrasco-Núñez, G. (2000): Structure and proximal stratigraphy of Citlaltépetl volcano (Pico de Orizaba), Mexico. In: *Cenozoic tectonics and volcanism of Mexico*. Delgado-Granados, H., Aguirre-Díaz, G., Stock, J.M., Eds., *Geological Society of America Special paper* 334: 247-262.
- Dai Kin, F., Prudêncio, M.I., Gouveia, A., Magnusson, E. (1999): Determination of rare elements in geological reference materials: a comparative study by INAA and ICP-MS. *Geostandards Newsletter: The Journal of Geostandards and Geoanalysis*, 23: 47-58.
- Demant, A. (1981): L'axe néo-volcanique transmexicain, étude volcanologique et pétrographique, signification géodynamique. Ph.D. thesis, 259 p., and appendix, Université de Droit, d'Economie et des Sciences d'Aix-Marseille.
- Díaz-González, L., Santoyo, E., Reyes-Reyes, J. (2008): Tres nuevos geotermómetros mejorados de Na/K usando herramientas computacionales y geoquimiométricas: aplicación a la predicción de temperaturas de sistemas geotérmicos. *Revista Mexicana de Ciencias Geológicas*, 25: 465-482.
- Ebdon, D. (1988): *Statistics in Geography.* Second Edition, Basic Blackwell, Oxford: 232 p.
- Elías-Herrera, M., Rubinovich-Kogan, R., Lozano-Santa Cruz, R., Sánchez-Zavla, J.L. (1991): Nepheline-rich foidolites and rare-earth mineralization in the El Picacho Tertiary intrusive complex, Sierra de Tamaulipas, northeastern Mexico. *Canadian Mineralogist*, 29: 319- 336.
- Espíndola, J.M., Zamora-Camacho, A., Godinez, M.L., Schaaf, P., Rodríguez, S.R. (2010): The 1793 eruption of San Martín Tuxtla volcano, Veracruz, Mexico. *Journal of Volcanology and Geothermal Research*, 197: 188-208.
- Espinosa-Paredes, G., Verma, S.P., Vázquez-Rodríguez, A., Núñez-Carrera, A. (2010): Mass flow rate sensitivity and uncertainty analysis in natural circulation boiling water reactor core from Monte Carlo simulations. *Nuclear Engineering and Design*, 240: 1050-1062.
- Gladney, E.S., Roelandts, I. (1988): 1987 compilation of elemental concentration data for USGS BHVO-1, MAG-1, QLO-1, RGM-1, SCo-1, SDC-1, SGR-1, and STM-1, jigf. *Geostandards Newsletter*, 12: 253-262.
- Gladney, E.S., Jones, E.A., Nickell, E.J., Roelandts, I. (1992): 1988 compilation of elemental concentration data for USGS AGV-1, GSP-1 and G-2. *Geostandards Newsletter*, 16: 111- 300.
- Gómez-Arias, E., Andaverde, J., Santoyo, E., Urquiza, G. (2009): Determinación de la viscosidad y su incertidumbre en fluidos de perforación usados en la construcción de pozos geotérmicos: aplicación en el campo de Los Humeros, Puebla, México. *Revista Mexicana de Ciencias Geológicas*, 26: 516-529.
- Gómez-Tuena, A., LaGatta, A.B., Langmuir, C.H., Goldstein, S.L., Ortega-Gutiérrez, F., Carrasco-Núñez, G. (2003): Temporal control of subduction magmatism in the eastern Trans-Mexican Volcanic Belt: mantle sources, slab contributions, and crustal contamination. *Geochemistry Geophysics Geosystems*, 4: 10.1029/2003GC000524.
- González-Ramírez, R., Díaz-González, L., Verma, S.P. (2009): Eficiencia relativa de 15 pruebas de discordancia con 33 variantes aplicadas al procesamiento de datos geoquímicos. *Revista Mexicana de Ciencias Geológicas*, 26: 501-515.
- Guevara, M., Verma, S.P., Velasco-Tapia, F., Lozano-Santa Cruz, R., Girón, P. (2005): Comparison of linear regression models for quantitative geochemical analysis: An example using x-ray fluorescence spectrometry. *Geostandards and Geoanalytical Research*, 29: 271-284.
- Hernández-Martínez, J.L., Verma, S.P. (2009): Reseña sobre las metodologías de campo, analíticas y estadísticas empleadas en la determinación y manejo de datos de los elementos de tierras raras en el sistema suelo-planta. *Revista de la Facultad de Ciencias Agrarias Universidad Nacional de Cuyo*, 41: 153-189.
- Imai, N., Terashima, S., Itoh, S., Ando, A. (1995): 1994 compilation of analytical data for minor and trace elements in seventeen GSJ geochemical reference samples, "igneous rock series". *Geostandards Newsletter*, 19: 135-213.
- Jensen, J.L., Lake, L.W., Corbett, P.W.M., Goggin, D.J. (1997): *Statistics for petroleum engineers and geoscientists*. Prentice-Hall, Upper Saddle River: 390 p.
- Kanji, G.K. (1993): *100 Statistical Tests*. SAGE Publications, London: 216 p.
- Kubala-Kukus, A., Braziewicz, D.B.J., Majewska, U., Pajek, M. (2003): Comparative study of trace element contents in human full-term placenta and fetal membranes by total reflection X-ray fluorescence. *Spectrochimica Acta Part B*, 58: 725-734.
- Kudo, A.M., Jackson, M.E., Husler, J.W. (1985): Phase chemistry of recent andesite, dacite, and rhyodacite of volcan Pico de Orizaba, Mexican Volcanic Belt: Evidence for xenolitic contamination. *Geofísica Internacional*, 24: 679-689.
- Kumar, A., Sudheer, A.K., Sarin, M.M. (2008): Chemical characteristics of aerosols in MABL of Bay of Bengal and Arabian Sea during spring inter-monsoon: a comparative study. *Journal of Earth System Science*, 117: 325-332.
- Madhavaraju, J., Lee, Y.I. (2009): Geochemistry of the Dalmiapuram Formation of the Uttatur Group (Early Cretaceous), Cauvery basin, southeastern India: Implications on Provenance and Paleo-redox conditions. *Revista Mexicana de Ciencias Geológicas*, 26: 380-394.
- Marroquín-Guerra, S.G., Velasco-Tapia, F., Díaz-González, L. (2009): Evaluación estadística de Materiales de Referencia Geoquímica del Centre de Recherches Pétrographiques et Géochimiques (Francia) aplicando un esquema de detección y eliminación de valores desviados. *Revista Mexicana de Ciencias Geológicas*, 26: 530-542.
- McDonough, W.F., Sun, S.-s. (1995): The composition of the Earth. *Chemical Geology*, 120: 223-253.
- McLemore, V.T., Leuth, V.W., Pease, T.C., Guilinger, J.R. (1996): Petrology and mineral resources of the Wind mountain laccolith, Cornudas mountains, New Mexico and Texas. *Canadian Mineralogist*, 34: 335-347.
- Miller, J.N., Miller, J.C. (2005): *Statistics and chemometrics for analytical chemistry.* Fifth Edition, Pearson Prentice Hall, Essex CM20 2JE, England: 271 p.
- Morrison, D.F. (1990): *Multivariate statistical methods.* Third Edition, McGraw-Hill Publishing Co., New York: 495 p.
- Morton Bermea, O. (1990): Zur petrologie des Alkaligesteins-Intrusivkomplexes der Sierra de Picachos (Nuevo León, Mexiko). Diplomarbeit, Universität Karlsruhe, 115 p.
- Neave, H.R. (1981): *Elementary Statistical Tables*. Routledge, London: 49 p.
- Negendank, J.F.W., Emmermann, R., Krawczyk, R., Mooser, F., Tobschall, H., Werle, D. (1985): Geological and geochemical investigations on the eastern Trans Mexican Volcanic Belt. *Geofísica Internacional*, 24: 477-575.
- Nelson, S.A., Gonzalez-Caver, E. (1992): Geology and K-Ar dating of the Tuxtla volcanic field, Veracruz, Mexico. *Bulletin of Volcanology*, 55: 85-96.
- Nelson, S.A., Gonzalez-Caver, E., Kyser, T.K. (1995): Constraints on the origin of alkaline and calc-alkaline magmas from the Tuxtla Volcanic Field, Veracruz, Mexico. *Contributions to Mineralogy and Petrology*, 122: 191-211.
- Nick, K. (1988): Mineralogische, Geochemische und Petrographische Untersuchungen in der Sierra de San Carlos (Mexiko). Doctoral thesis, Universitaet (TH) Fridericiana Karlsruhe.
- Orozco-Esquivel, M.T. (1995): Zur Petrologie des Vulkangebietes von Palma-Sola, Mexiko. Ein Beispiel fuer den Uebergang von anorogenem zu orogenem Vulkanismus. Doctoral thesis, Universitaet Karlsruhe, 167 p.
- Orozco-Esquivel, T., Petrone, C.M., Ferrari, L., Tagami, T., Manetti, P. (2007): Geochemical and isotopic variability in lavas from the eastern Trans-Mexican Volcanic Belt: slab detachment in a subduction zone with varying dip. *Lithos*, 93: 149-174.
- Pandarinath, K. (2009a): Evaluation of geochemical sedimentary reference materials of the Geological Survey of Japan (GSJ) by an objective outlier rejection statistical method. *Revista Mexicana de Ciencias Geológicas*, 26: 638-646.
- Pandarinath, K. (2009b): Clay minerals in SW Indian continental shelf sediments cores as indicators of provenance and paleomonsoonal conditions: a statistical approach. *International Geology Review*, 51: 145-165.
- Pandarinath, K., Verma, S.K. (2012): Application of four sets of tectonomagmatic discriminant function based diagrams to basic rocks from northwest Mexico. *Journal of Iberian Geology*, in press.
- Polat, A., Appel, P.W.U., Fryer, B., Windley, B., Frei, R., Samson, I.M., Huang, H. (2009a): Trace element systematics on the Neoarchean Fiskenæsset anorthosite complex and associated meta-volcanic rocks, SW Greenland: evidence for a magmatic origin. Precambrian Research, 175: 87-115.
- Polat, A., Frei, R., Fryer, B., Appel, P.W.U. (2009b): The origin of geochemical trends and Eoarchean (ca. 3700 Ma) zircons in Mesoarchean (ca. 3075 Ma) ocelli-hosting pillow basalts, Ivisaartog greenstone belt, SW Greenland: evidence for crustal contamination versus crustal recycling. Chemical Geology, 268: 248-271.
- Polat, A., Fryer, B.J., Appel, P.W.U., Kalvig, P., Kerrich, R., Dilek, Y., Yang, Z. (2011): Geochemistry of anorthositic differentiated sills in the Archean  $(\sim$ 2970Ma) Fisken $\tilde{A}$  sset Complex, SW Greenland: Implications for parental magma compositions, geodynamic setting, and secular heat flow in arcs. *Lithos*, 123: 50-72.
- Rajesh, H.M. (2007): The petrogenetic characterization of intermediate and silicic charnockites in high-grade terrains: a case study from southern India. *Contributions to Mineralogy and Petrology*, 154: 591-606.
- Potter, L.S. (1996): Chemical variation along strike in feldspathoidal rocks of the Eastern Alkalic Belt, Trans-Pecos magmatic province, Texas and New Mexico. *Canadian Mineralogist*, 34: 241-264.
- Ramakrishnan, M. (2009): Precambrian mafic magmatism in the Western Dharwar Craton, southern India. *Journal of Geological Society of India*, 73: 101-116.
- Ramírez Fernández, J.A. (1996): Zur petrogenese des alkalikomplexes der Sierra de Tamaulipas, NE-Mexiko. Doctoral thesis, Albert-Ludwigs-Universitaet, 316 p.
- R Development Core Team (2009): R: A language and environment for statistical computing. URL http://www.R/project.org ed.: R Foundation for Statistical Computing, Vienna, Austria.
- Rencher A.C. (2002): *Methods of Multivariate Analysis*. Second Edition, Wiley-Interscience, New York: 708 p.
- Robin, C. (1976): Présence simultanée de magmatismes de significations tectoniques opposées dans l'Est du Mexique. *Bulletin de la Societe Geologique de France*, 18: 1637-1645.
- Robin, C., Tournon, J. (1978): Spatial relations of andesitic and alkaline provinces of Mexico and Central America. *Canadian Journal of Earth Sciences*, 15: 1633-1641.
- Rodríguez, S.R., Morales-Barrera, W., Layer, P., González-Mercado, E. (2010): A Quaternary monogenetic volcanic field in the Xalapa region, eastern Trans-Mexican Volcanic Belt: geology, distribution and morphology of the volcanic event. *Journal of Volcanology and Geothermal Research*, 197: 149-166.
- Rossotti, A., Carrasco-Nuñez, G., Rosi, M., Di Muro, A. (2006): Eruptive dynamics of the "Citlaltépetl pumice" at Citlaltépetl volcano, eastern Mexico. *Journal of Volcanology and Geothermal Research*, 158: 401-429.
- Santoyo, E., Verma, S.P. (2003): Determination of lanthanides in synthetic standards by reversed-phase high performance liquid chromatography with the aid of a weighted leastsquares regression model: estimation of method sensitivities and detection limits. *Journal of Chromatography A*, 997: 171-182.
- Sheth, H.C. (2008): Do major oxide tectonic discrimination diagrams work? Evaluating new log-ratio and discriminant-analysis-based diagrams with Indian Ocean mafic volcanics and Asian ophiolites. *Terra Nova*, 20: 229-236.
- Siebert, L., Carrasco-Núñez, G. (2002): Late-Pleistocene to precolumbian behind-the-arc mafic volcanism in the eastern Mexican Volcanic Belt; implications for future hazards. *Journal of Volcanology and Geothermal Research*, 115: 179-205.
- Slovenec, D., Lugovic, B., Vlahovic, I. (2010): Geochemistry, petrology and tectonomagmatic significance of basaltic rocks from the ophiolite mélange at the NW External-Internal Dinarides junction (Croatia). *Geologica Carpathica*, 61: 273-292.
- Sun, S.-S., McDonough, W.F. (1989): Chemical and isotopic systematics of oceanic basalts: implications for mantle composition and processes. In: *Magmatism in the ocean basins*. A.D. Saunders, Norry, M.J., Eds, *Geological Society Special Publication*, 42: 313-345.
- Tamisier-Korolak, S.L., Le Potier, I., Barlet, O., Czok, M. (1999): Analysis of anions in aqueous samples by ion chromatography and capillary electrophoresis. A comparative study of peak modeling and validation criteria. *Journal of Chromatography A*, 852: 487- 498.
- Torres-Alvarado, I.S., Smith, A.D., Castillo-Roman, J. (2011): Sr, Nd and Pb isotopic and geochemical constraints for the origin of magmas in Popocatepetl volcano (central Mexico) and their relationship with the adjacent volcanic fields. *International Geology Review*, 53: 84-115.
- Treviño-Cázares, A., Ramírez-Fernández, J.A., Velasco-Tapia, F., Rodríguez-Saavedra, P. (2005): Mantle xenoliths and their host magmas in the Eastern Alkaline Province (NE Mexico). *International Geology Review*, 47: 1260-1286.
- Velasco-Tapia, F., Guevara, M., Verma, S.P. (2001): Evaluation of concentration data in geochemical reference materials. *Chemie der Erde*, 61: 69-91.
- Verma, M.P. (2004): A revised analytical method for HCO3<sup>-</sup> and CO3<sup>2-</sup> determinations in geothermal waters: an assessment of IAGC and IAEA interlaboratory comparisons. *Geostandards and Geoanalytical Research*, 28: 391-409.
- Verma, M.P. (2008): IAGC and IAEA interlaboratory comparisons of geothermal water chemistry: the propagation of uncertainty in the reservoir pH calculation. *Geostandards and Geoanalytical Research*, 32: 317-330.
- Verma, M.P. (2012): IAEA Inter-laboratory comparisons of geothermal water chemistry: critiques on analytical uncertainty and accuracy, and geothermal reservoir modeling. *Journal of Iberian Geology*, in press.
- Verma, S.K., Pandarinath, K., Verma, S.P. (2012): Statistical evaluation of tectonomagmatic discrimination diagrams for granitic rocks and proposal of new discriminant-function-

based multi-dimensional diagrams for acid rocks. *International Geology Review*, 54: 325- 347.

- Verma, S.P. (1997): Sixteen statistical tests for outlier detection and rejection in evaluation of International Geochemical Reference Materials: example of microgabbro PM-S. *Geostandards Newsletter. The Journal of Geostandards and Geoanalysis*, 21: 59-75.
- Verma, S.P. (1998): Improved concentration data in two international geochemical reference materials (USGS basalt BIR-1 and GSJ peridotite JP-1) by outlier rejection. *Geofísica Internacional*, 37: 215-250.
- Verma, S.P. (2005): *Estadística básica para el manejo de datos experimentales: aplicación en la Geoquímica (Geoquimiometría)*. UNAM, México, D.F.: 186 p.
- Verma, S.P. (2006): Extension related origin of magmas from a garnet-bearing source in the Los Tuxtlas volcanic field, Mexico. *International Journal of Earth Sciences*, 95: 871-901.
- Verma, S.P. (2009): Evaluation of polynomial regression models for the Student t and Fisher F critical values, the best interpolation equations from double and triple natural logarithm transformation of degrees of freedom up to 1000, and their applications to quality control in science and engineering. *Revista Mexicana de Ciencias Geológicas*, 26: 79-92.
- Verma, S.P. (2010): Statistical evaluation of bivariate, ternary and discriminant function tectonomagmatic discrimination diagrams. *Turkish Journal of Earth Sciences*, 19: 185- 238.
- Verma, S.P. (2012): Geochemometrics. *Revista Mexicana de Ciencias Geológicas*, in press.
- Verma, S.P., Agrawal, S. (2011): New tectonic discrimination diagrams for basic and ultrabasic volcanic rocks through log-transformed ratios of high field strength elements and implications for petrogenetic processes. *Revista Mexicana de Ciencias Geológicas*, 28: 24-44.
- Verma, S.P., Cruz-Huicochea, R. (2012): Alternative approach for precise and accurate Student´s t critical values and application in science and engineering. *Journal of Iberian Geology*, in press.
- Verma, S.P., Díaz-González, L. (2012): Application of discordant outlier detection and separation system in the geosciences. *International Geology Review*, in press.
- Verma, S.P., Guevara, M., Agrawal, S. (2006): Discriminating four tectonic settings: five new geochemical diagrams for basic and ultrabasic volcanic rocks based on log-ratio transformation of major-element data. *Journal of Earth System Science*, 115: 485-528.
- Verma, S.P., Díaz-González, L., González-Ramírez, R. (2009): Relative efficiency of singleoutlier discordancy tests for processing geochemical data on reference materials. *Geostandards and Geoanalytical Research*, 33: 29-49.
- Verma, S.P., Quiroz-Ruiz, A. (2006a): Critical values for six Dixon tests for outliers in normal samples up to sizes 100, and applications in science and engineering. *Revista Mexicana de Ciencias Geológicas*, 23: 133-161.
- Verma, S.P., Quiroz-Ruiz, A. (2006b): Critical values for 22 discordancy test variants for outliers in normal samples up to sizes 100, and applications in science and engineering. *Revista Mexicana de Ciencias Geológicas*, 23: 302-319.
- Verma, S.P., Quiroz-Ruiz, A. (2008): Critical values for 33 discordancy test variants for outliers in normal samples for very large sizes of 1,000 to 30,000. *Revista Mexicana de Ciencias Geológicas*, 25: 369-381.
- Verma, S.P., Quiroz-Ruiz, A. (2011): Corrigendum to Critical values for 22 discordancy test variants for outliers in normal samples up to sizes 100, and applications in science and engineering [Rev. Mex. Cienc. Geol., 23 (2006), 302-319]. *Revista Mexicana de Ciencias Geológicas*, 28: 202.
- Verma, S.P., Rivera-Gómez, M.A. (2012): New computer program TecD for tectonomagmatic discrimination from discriminant function diagrams for basic and ultrabasic magmas and its application to ancient rocks. *Journal of Iberian Geology*, in press.
- Verma, S.P., Salazar-V., A., Negendank, J.F.W., Milán, M., Navarro-L., I., Besch, T. (1993): Características petrográficas y geoquímicas de elementos mayores del campo volcánico de Los Tuxtlas, Veracruz, México. *Geofísica Internacional*, 32: 237-248.
- Verma, S.P., Torres-Alvarado, I.S., Sotelo-Rodríguez, Z.T. (2002): SINCLAS: standard igneous norm and volcanic rock classification system. *Computers & Geosciences*, 28: 711-715.
- Verma, S.P., Quiroz-Ruiz, A., Díaz-González, L. (2008): Critical values for 33 discordancy test variants for outliers in normal samples up to sizes 1000, and applications in quality control in Earth Sciences. *Revista Mexicana de Ciencias Geológicas*, 25: 82-96.
- Walker, J.T., Maddan, S. (2005): *Statistics in Criminology and Criminal Justice Analysis and Interpretation.* Second Edition, Jones and Bartlett Publishers, Sudbury, Mass., USA: 427 p.
- Wang, L., Li, J., Shi, Y., Zhang, L. (2010): The identification and prediction of Carboniferous volcanic rocks in Dixi area, Junggar basin. *Acta Petrologica Sinica*, 26: 242-254.
- Wani, H., Mondal, M.E.A. (2011): Evaluation of provenance, tectonic setting, and paleoredox conditions of the Mesoproterozoic–Neoproterozoic basins of the Bastar craton, Central Indian Shield: Using petrography of sandstones and geochemistry of shales. *Lithosphere*, 3: 143-154.
- Zeyrek, M., Ertekin, K., Kacmaz, S., Seyis, C., Inan, S. (2010): An ion chromatography method for the determination of major anions in geothermal water samples. *Geostandards and Geoanalytical Research*, 34: 67-77.
- Zhang, Z., Zhao, G., Santosh, M., Wang, J., Dong, X., Shen, K. (2010): Late Cretaceous charnockite with adakitic affinities from the Gangdese batholith, southeastern Tibet: Evidence for Neo-Tethyan mid-ocean ridge subduction? *Gondwana Research*, 17: 615- 631.

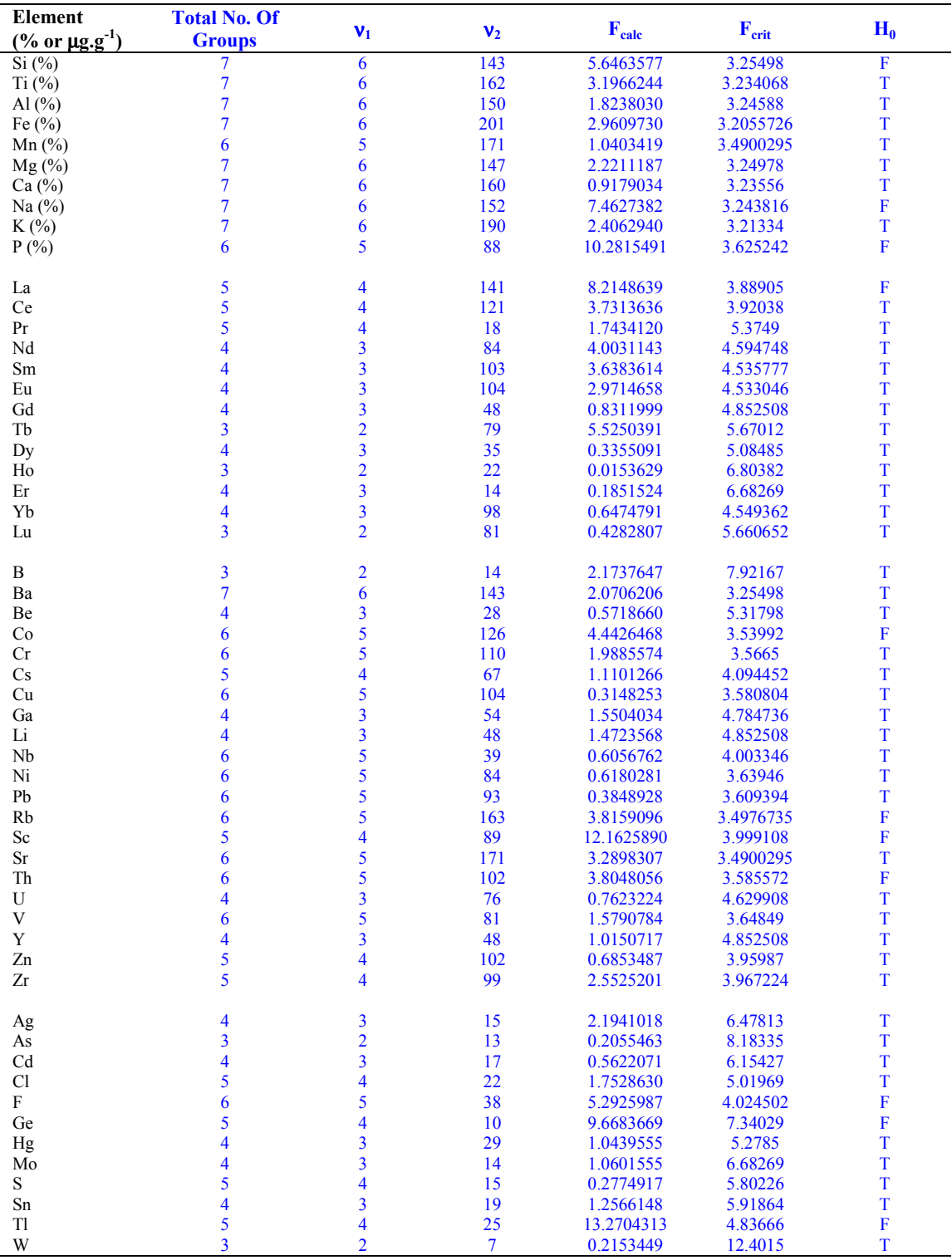

**Table 1.** Results of application of ANOVA at 99% confidence level to element concentration data for geochemical reference material granite G-2 from U.S.A., without the application of DODESSYS.

**Tabla 1.** Resultados de la aplicación de la prueba ANOVA al nivel de confianza de 99% a concentraciones de elementos en material de referencia geoquímica granito G-2 de E.U.A., sin la aplicación de DODESSYS.

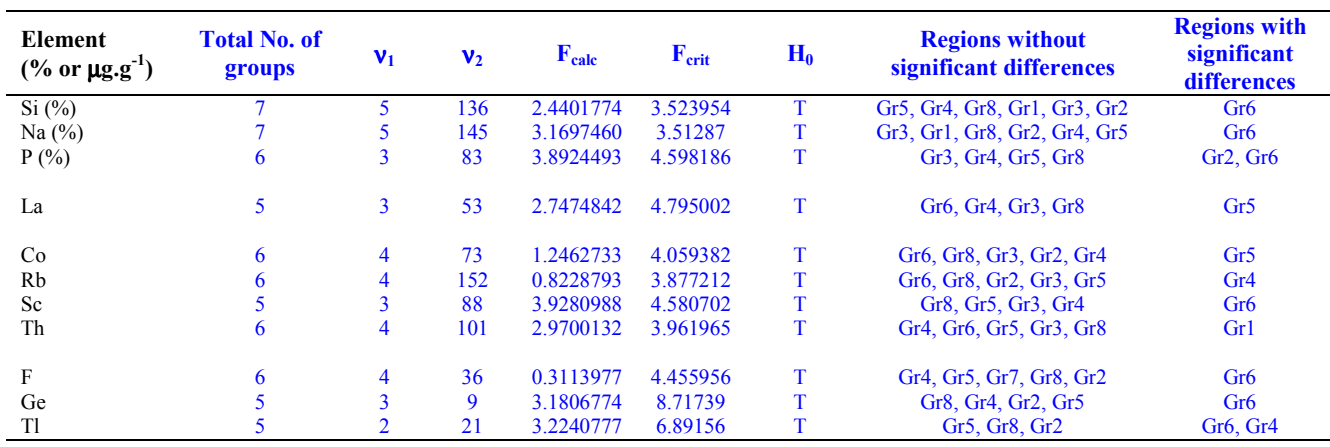

**Table 2.** Results of successive application of ANOVA at 99% confidence level to element concentration data for geochemical reference material granite G-2 from U.S.A., without the application of DODESSYS.

**Tabla 2.** Resultados de la aplicación sucesiva de la prueba ANOVA al nivel de confianza de 99% a concentraciones de elementos en material de referencia geoquímica granito G-2 de E.U.A., sin la aplicación de DODESSYS.

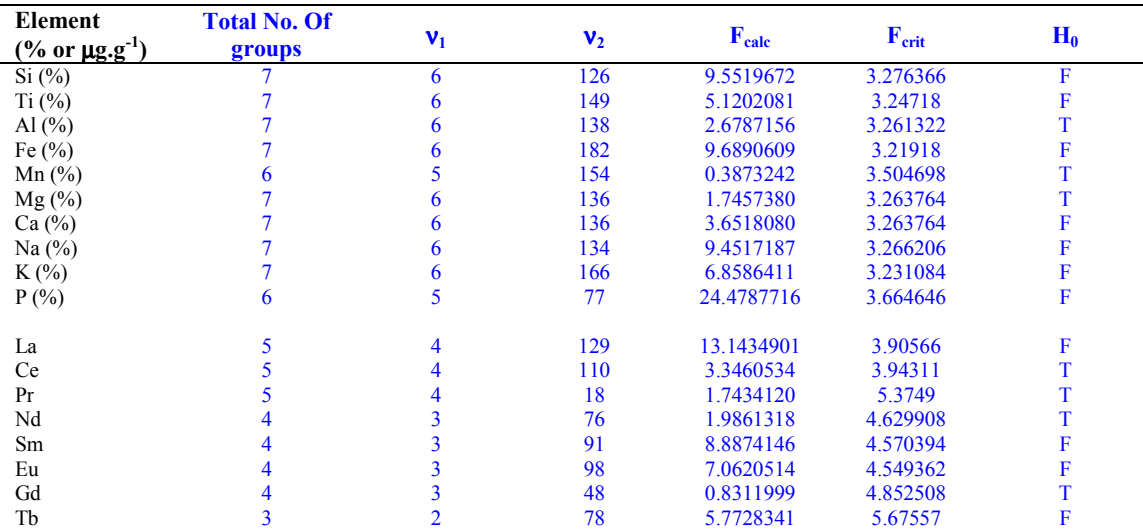

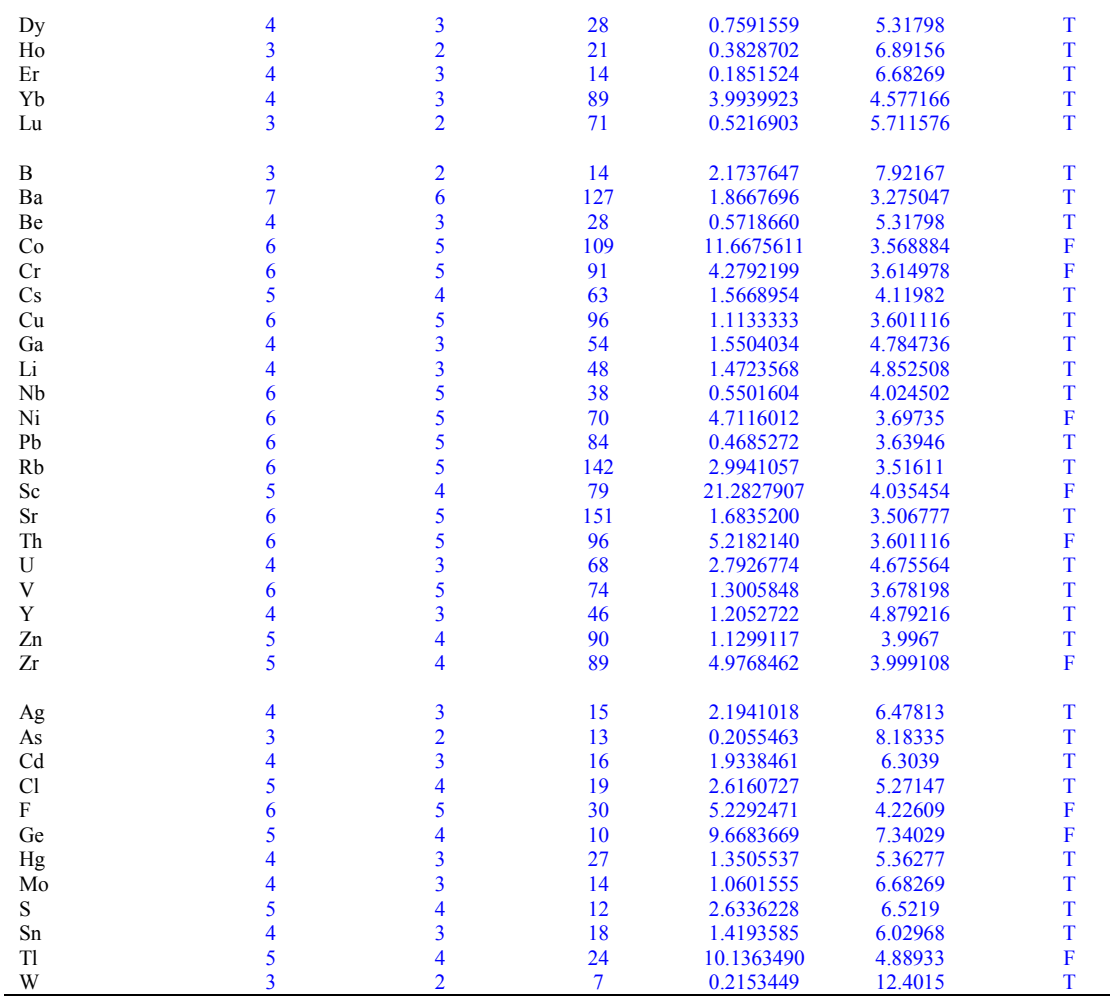

**Table 3.** Results of application of ANOVA at 99% confidence level to element concentration data for geochemical reference material granite G-2 from U.S.A., after separating normally distributed data based on DODESSYS.

**Tabla 3.** Resultados de la aplicación de la prueba ANOVA al nivel de confianza de 99% a concentraciones de elementos en material de referencia geoquímica granito G-2 de E.U.A., después de separar los datos normalmente distribuidos basado en DODESSYS.

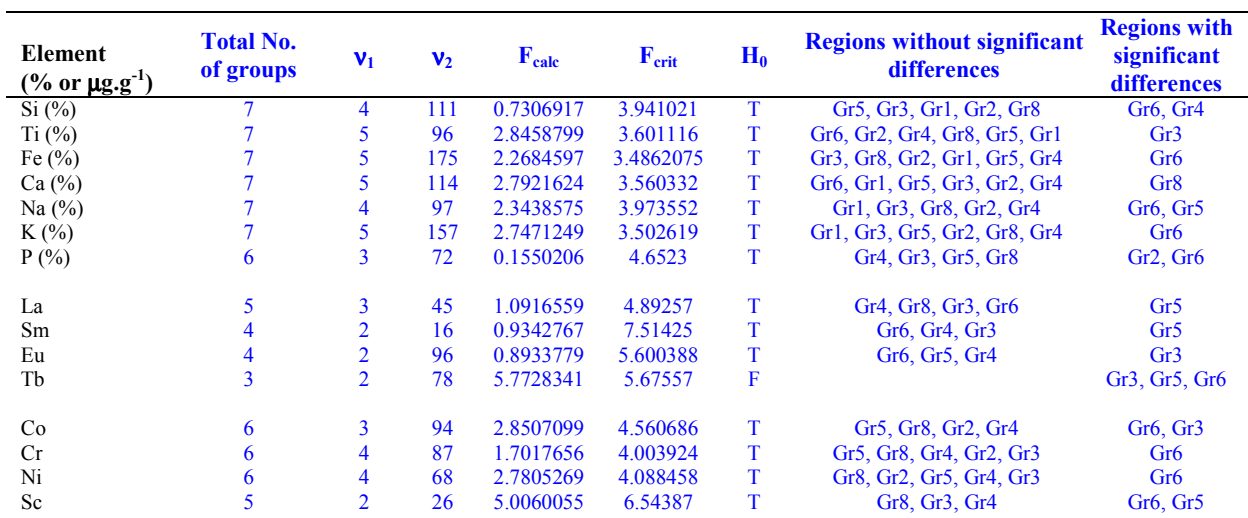

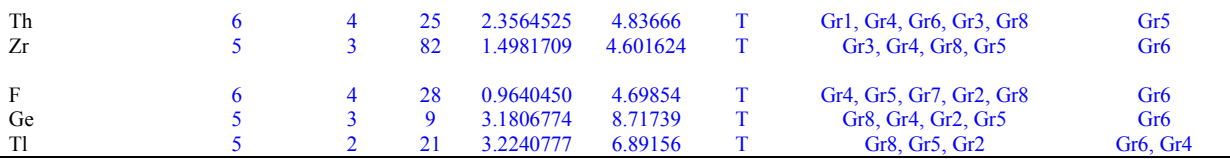

**Table 4.** Results of successive application of ANOVA at 99% confidence level to element concentration data for geochemical reference material granite G-2 from U.S.A., after separating normally distributed data based on DODESSYS.

**Tabla 4.** Resultados de la aplicación sucesiva de la prueba ANOVA al nivel de confianza de 99% a concentraciones de elementos en material de referencia geoquímica granito G-2 de E.U.A., después de separar los datos normalmente distribuidos basado en DODESSYS

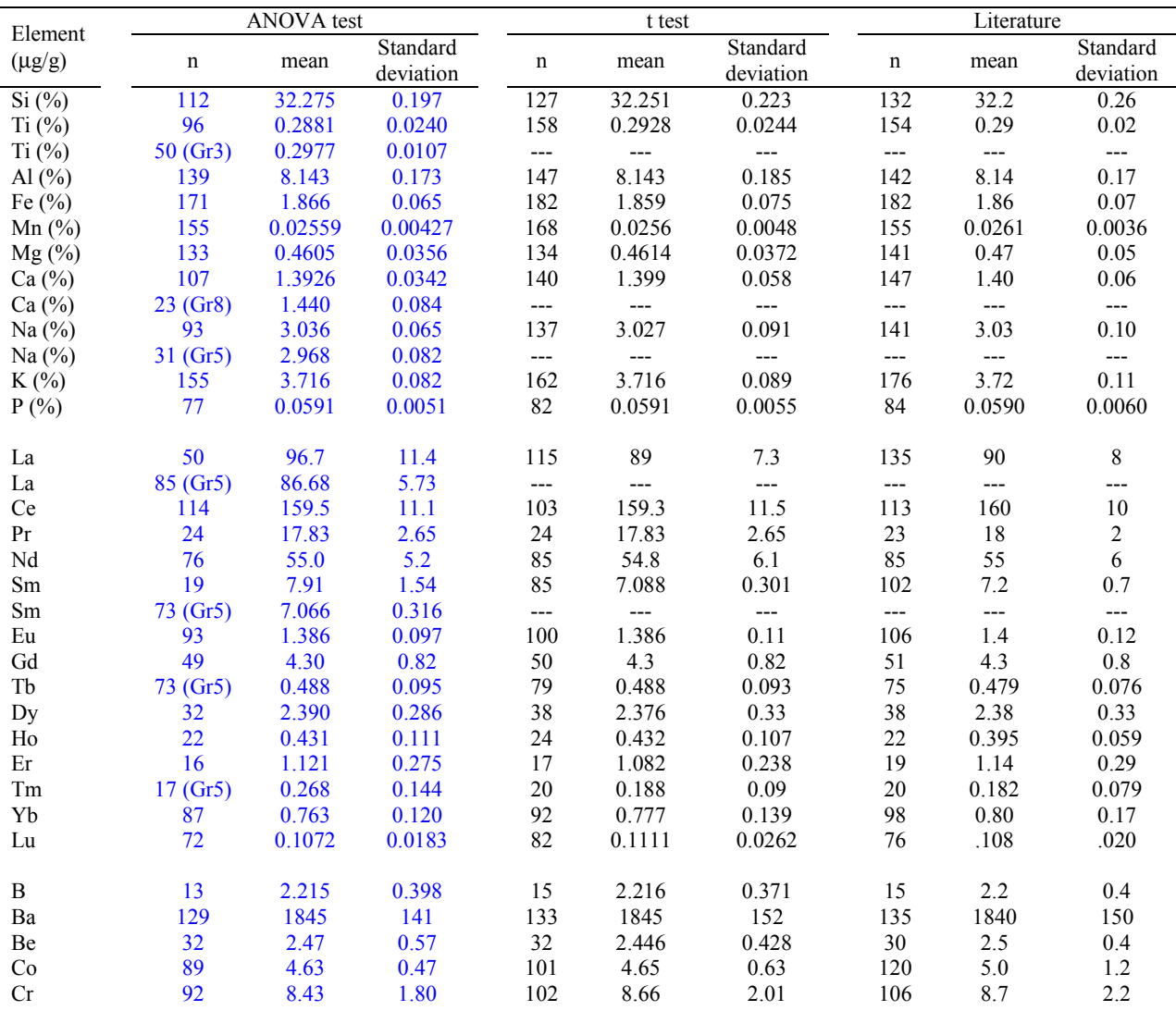

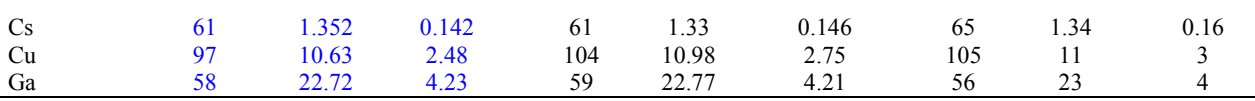

**Table 5.** Statistical synthesis of major and trace element composition of reference material granite G-2. The columns identified by ANOVA test show the results of this work whereas the columns marked t test and literature are from Verma and Cruz-Huicochea (2012) and Gladney *et al.* (1992), respectively. The numbers in parenthesis in the second column (n in the ANOVA test) refer to the method groups from which the data showed significant differences as compared to the other method groups.

**Tabla 5.** Síntesis estadística de la composición de elementos mayores y traza en un material de referencia granito G-2. Las columnas identificadas por la prueba ANOVA muestran los resultados de este trabajo, mientras que las columnas marcadas con t test y literatura son de Verma and Cruz-Huicochea (2012) and Gladney *et al.* (1992), respectivamente. Los números en paréntesis en la segunda columna (n en ANOVA test) se refiere a el grupo del método que muestra diferencias significativas comparado con los otros grupos de métodos.

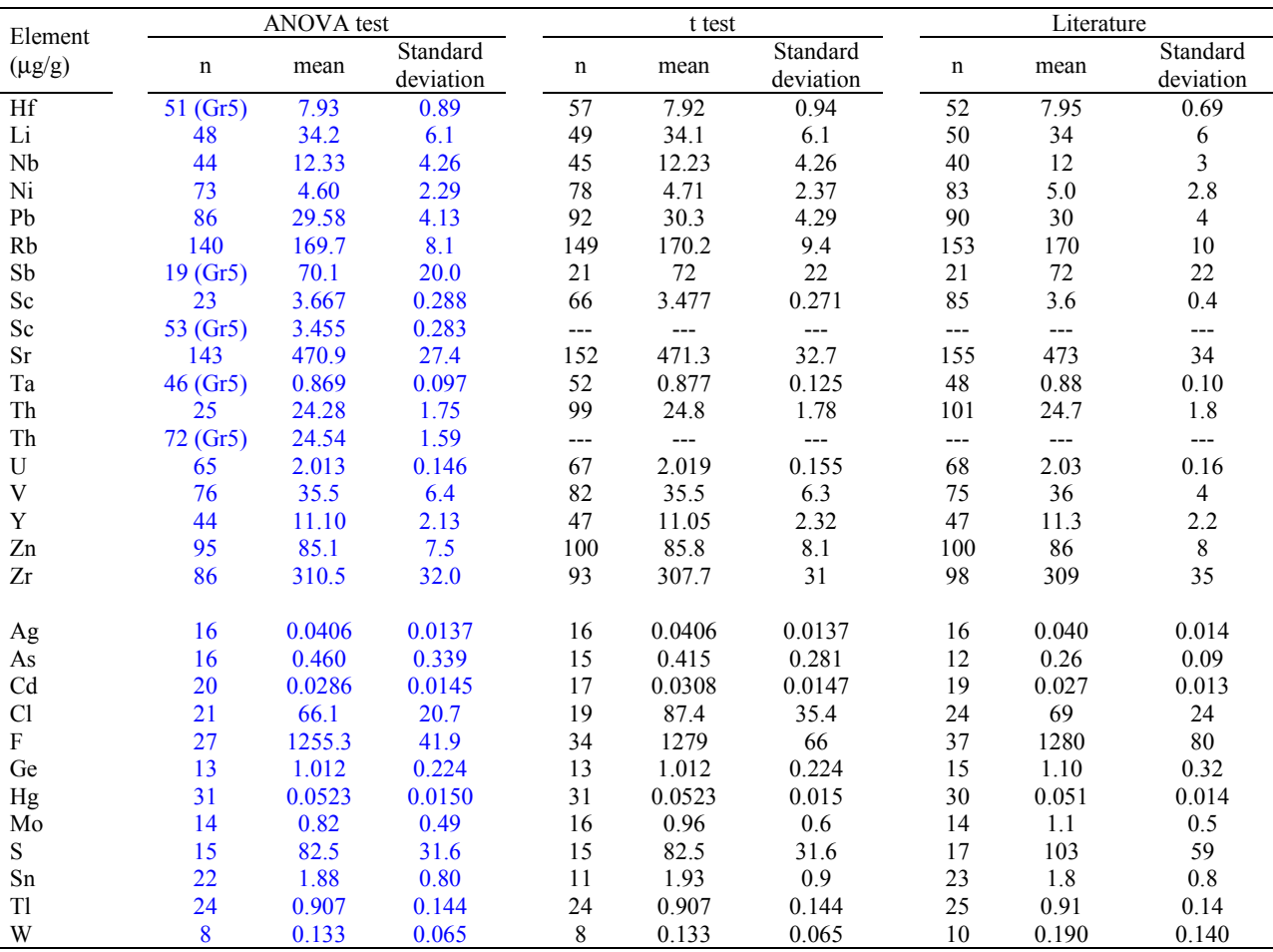

**Table 5** (continuation)**.** Statistical synthesis of major and trace element composition of reference material granite G-2. The columns identified by ANOVA test show the results of this work whereas the columns marked t test and literature are from Verma and Cruz-Huicochea (2012) and Gladney *et al.* (1992), respectively. The numbers in parenthesis in the second column (n in the ANOVA test) refer to the method groups from which the data showed significant differences as compared to the other method groups.

**Tabla 5** (continuación)**.** Síntesis estadística de la composición de elementos mayores y traza en un material de referencia granito G-2. Las columnas identificadas por la prueba ANOVA muestran los resultados de este trabajo, mientras que las columnas marcadas con t test y literatura son de Verma and Cruz-Huicochea (2012) and Gladney *et al.* (1992), respectivamente. Los

números en paréntesis en la segunda columna (n en ANOVA test) se refiere a el grupo del método que muestra diferencias significativas comparado con los otros grupos de métodos.

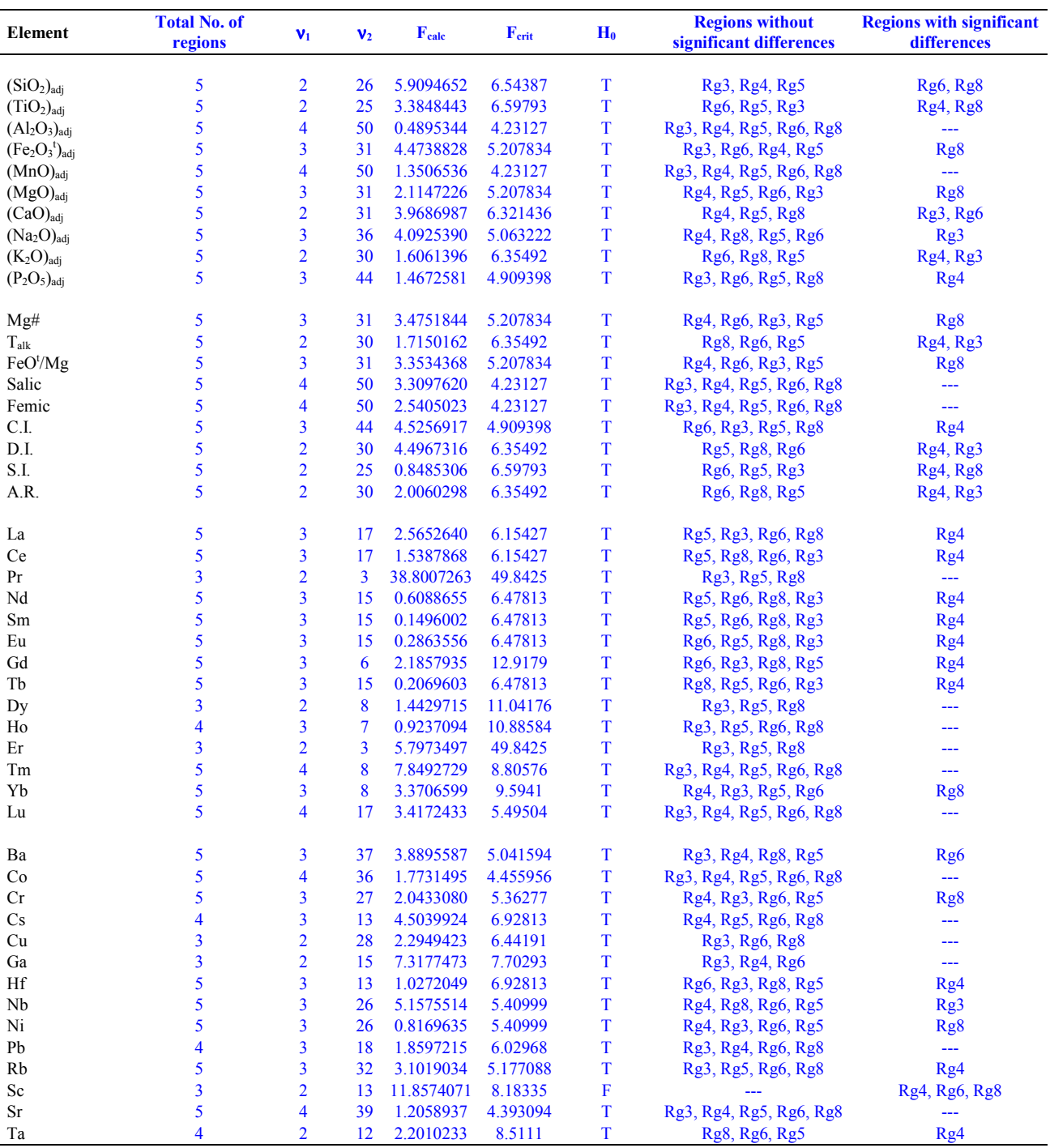

**Table 6.** Results of successive application of ANOVA test at 99% confidence level to ultrabasic rocks from five different regions of

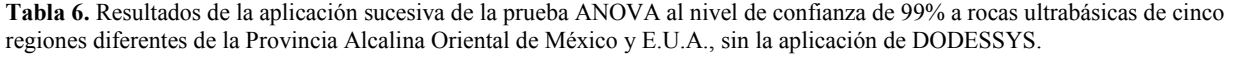

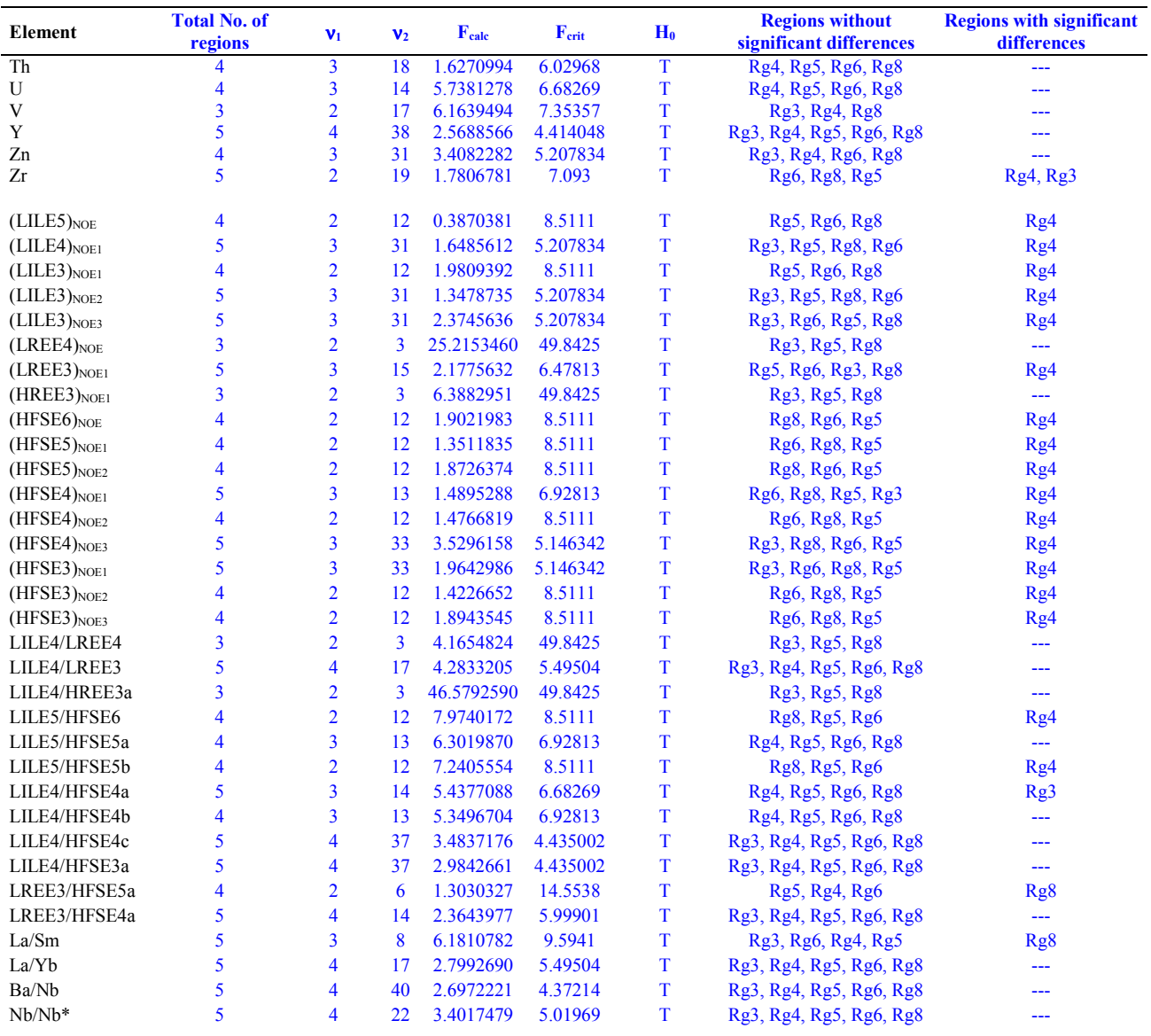

**Table 6** (continuation)**.** Results of successive application of ANOVA test at 99% confidence level to ultrabasic rocks from five different regions of the Eastern Alkaline Province (EAP) of Mexico and U.S.A., without the application of DODESSYS.

**Tabla 6** (continuación)**.** Resultados de la aplicación sucesiva de la prueba ANOVA al nivel de confianza de 99% a rocas ultrabásicas de cinco regiones diferentes de la Provincia Alcalina Oriental de México y E.U.A., sin la aplicación de DODESSYS.

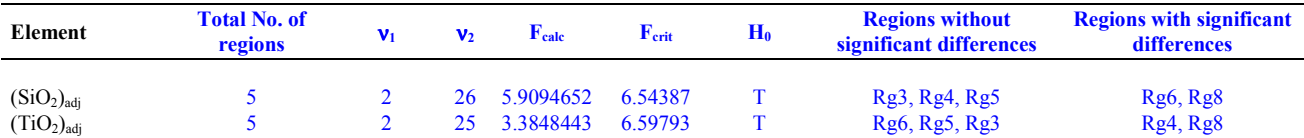

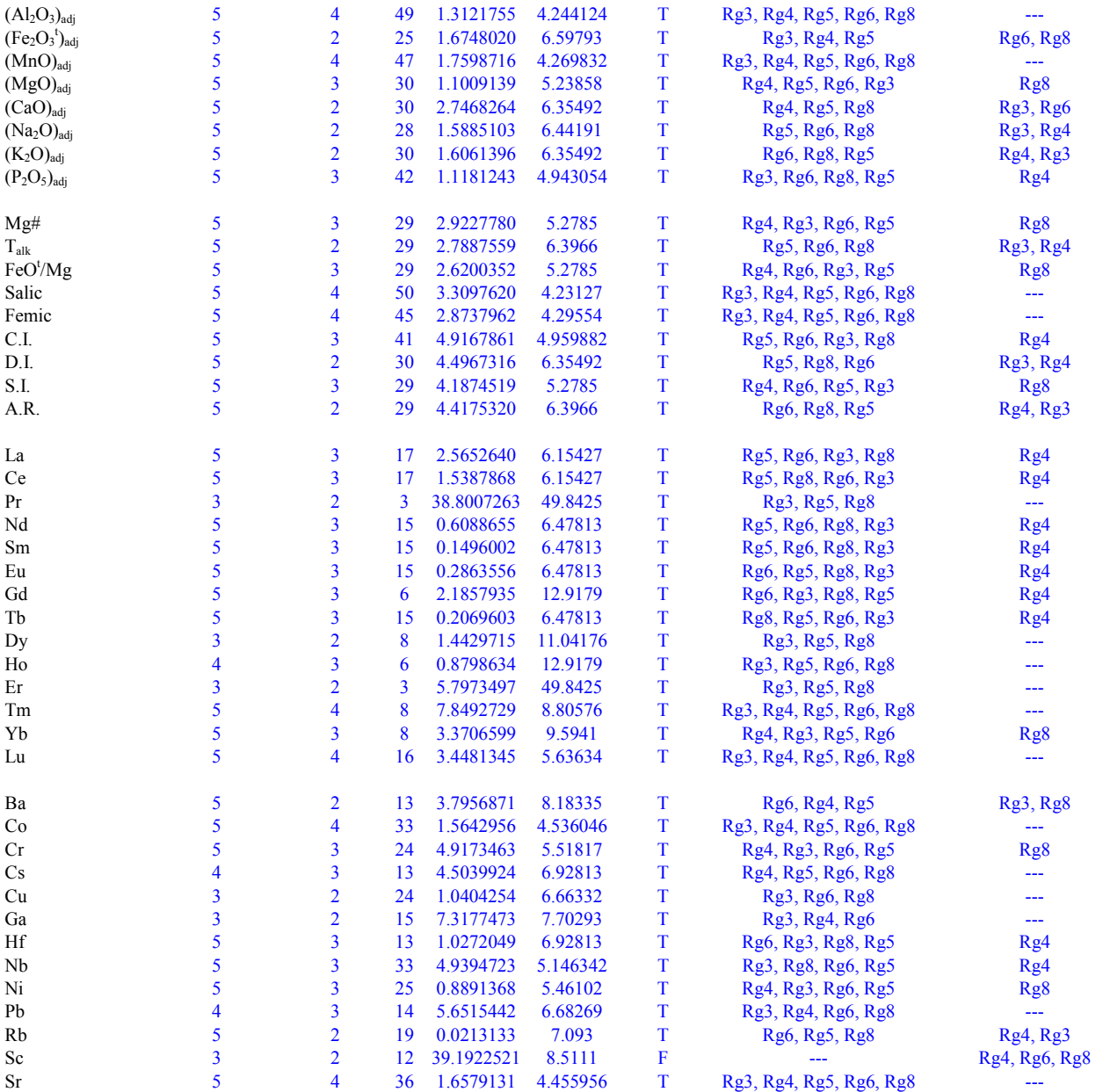

**Table 7.** Results of successive application of ANOVA test at 99% confidence level to ultrabasic rocks from five different regions of the Eastern Alkaline Province (EAP) of Mexico and U.S.A., based on normally distributed data separated by DODESSYS.

**Tabla 7.** Resultados de la aplicación sucesiva de la prueba ANOVA al nivel de confianza de 99% a rocas ultrabásicas de cinco regiones diferentes de la Provincia Alcalina Oriental de México y E.U.A., basado en los datos normalmente distribuidos separados mediante DODESSYS.

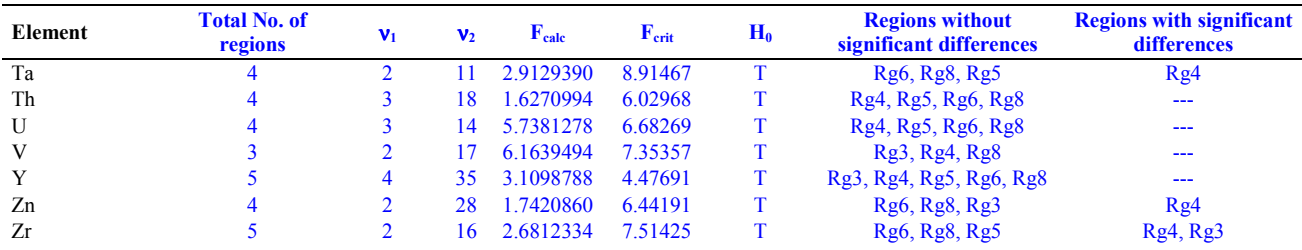

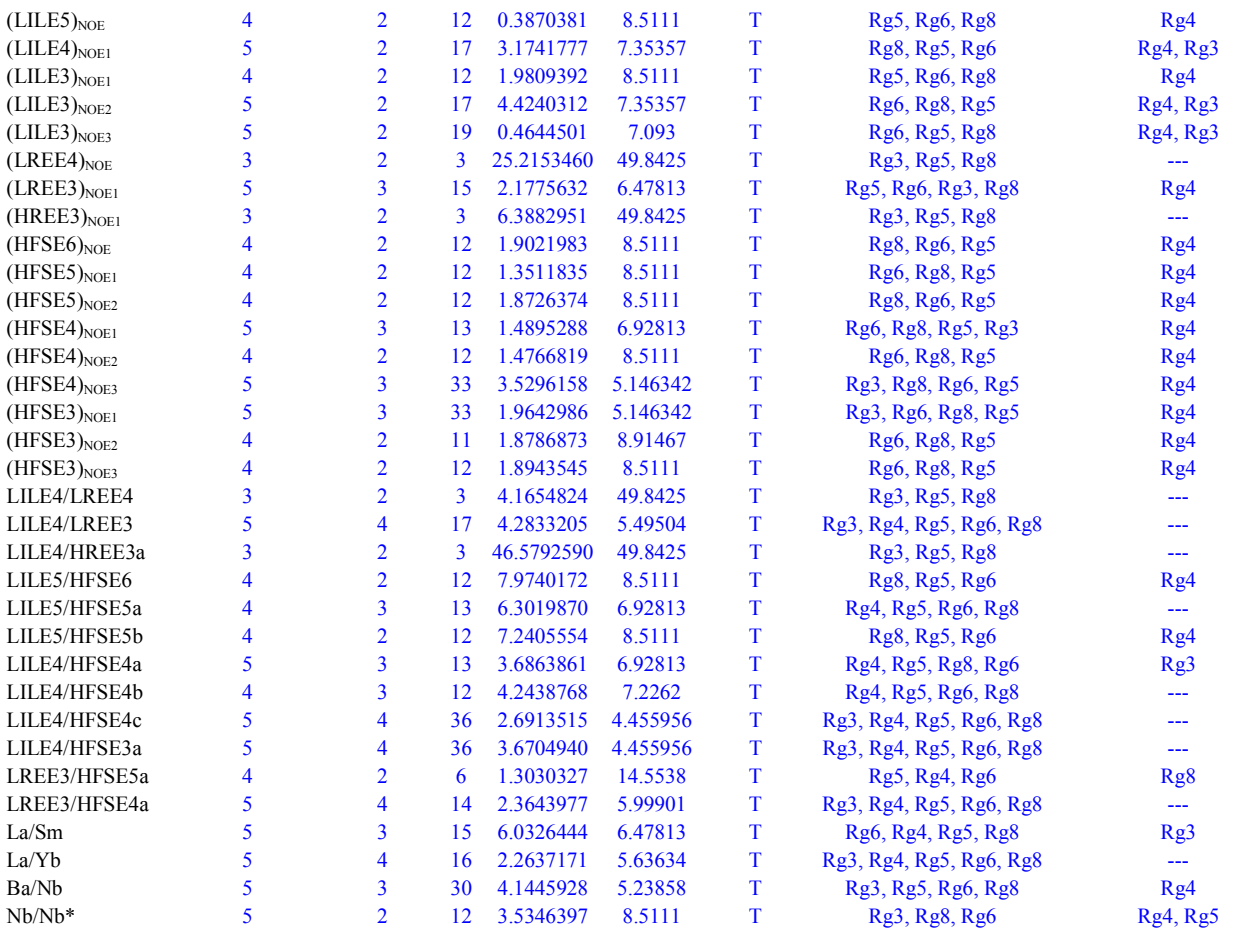

**Table 7** (continuation)**.** Results of successive application of ANOVA test at 99% confidence level to ultrabasic rocks from five different regions of the Eastern Alkaline Province (EAP) of Mexico and U.S.A., based on normally distributed data separated by DODESSYS.

**Tabla 7** (continuación). Resultados de la aplicación sucesiva de la prueba ANOVA al nivel de confianza de 99% a rocas ultrabásicas de cinco regiones diferentes de la Provincia Alcalina Oriental de México y E.U.A., basado en los datos normalmente distribuidos separados mediante DODESSYS.

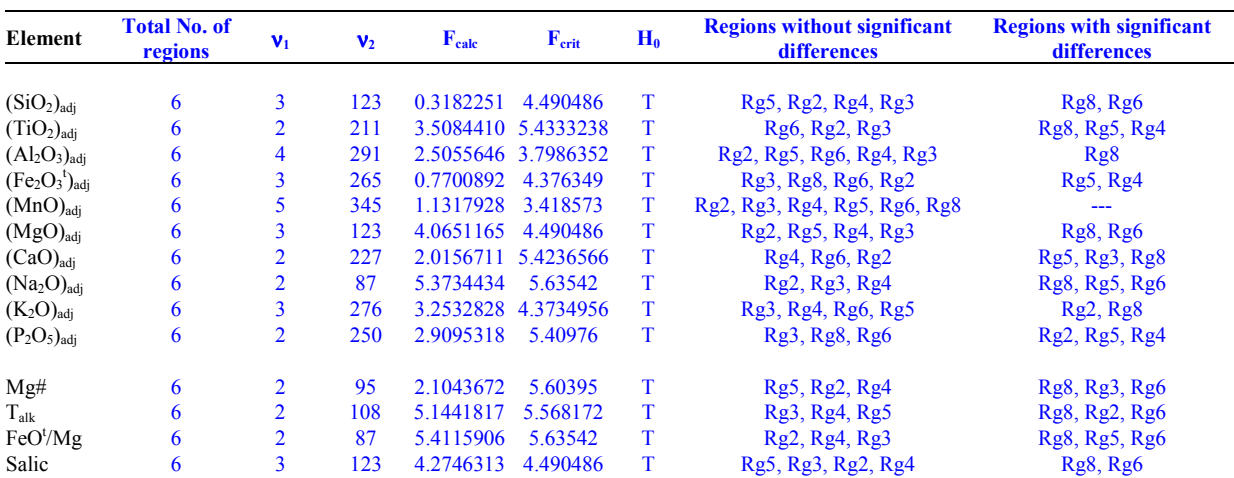

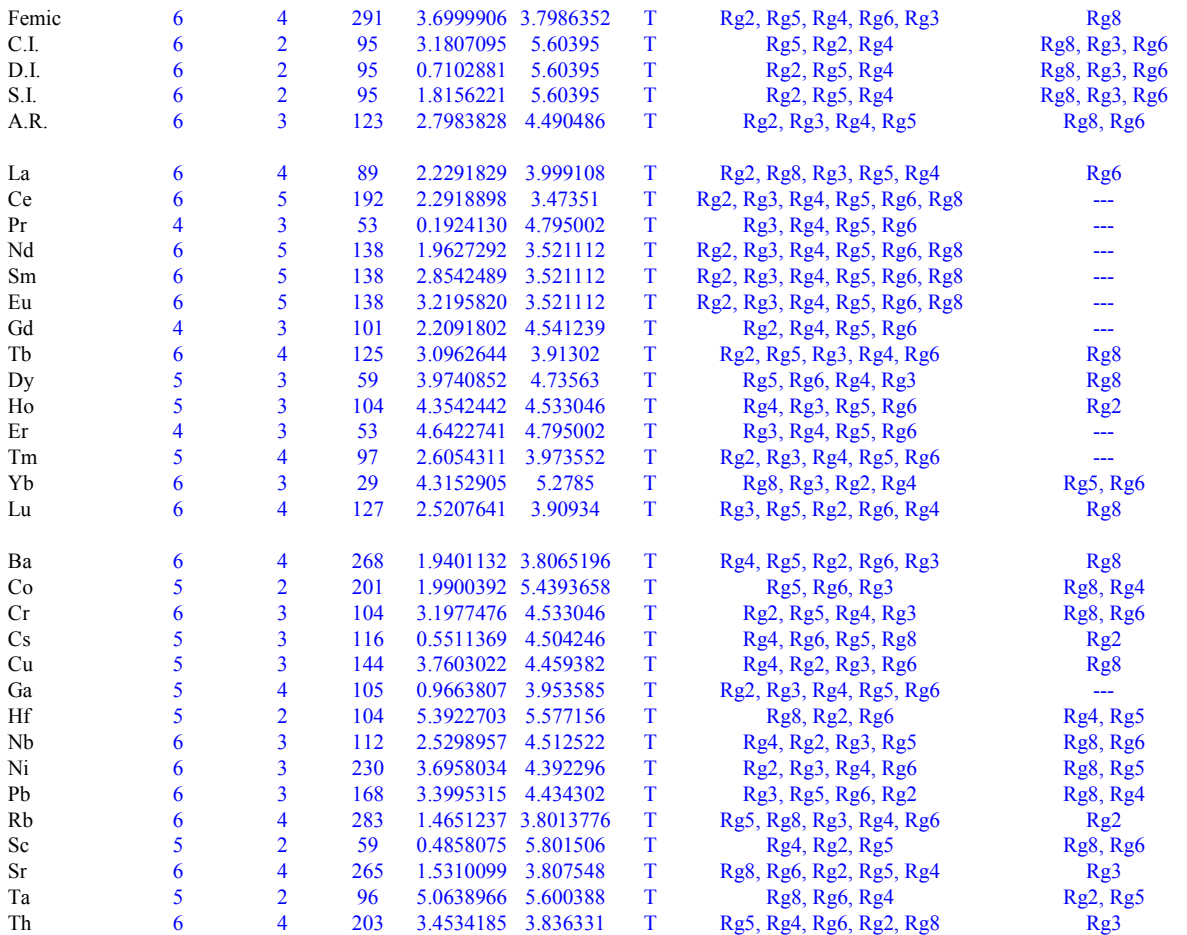

**Table 8.** Results of successive application of ANOVA test at 99% confidence level to basic rocks from six different regions of the Eastern Alkaline Province (EAP) of Mexico and U.S.A., without the application of DODESSYS.

**Tabla 8**. Resultados de la aplicación sucesiva de la prueba ANOVA al nivel de confianza de 99% a rocas basicas de seis regiones diferentes de la Provincia Alcalina Oriental de México y E.U.A., sin la aplicación de DODESSYS.

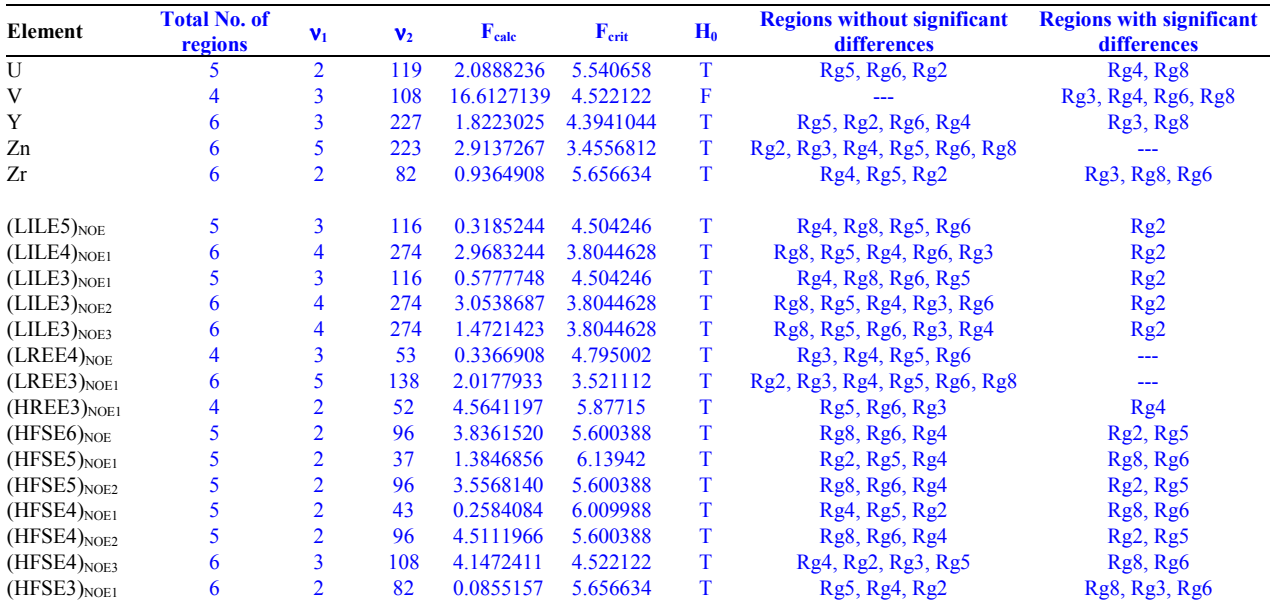

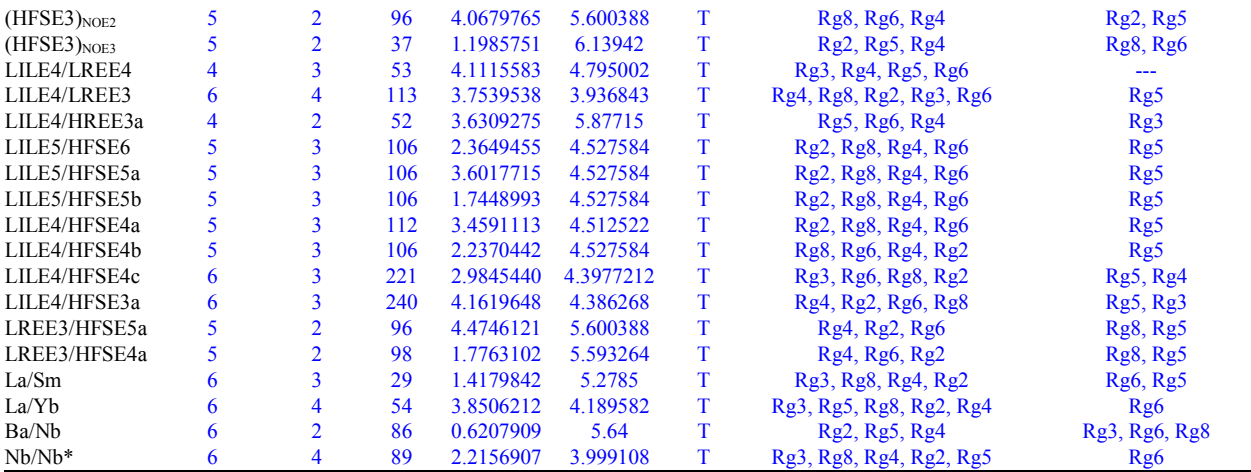

**Table 8** (continuation)**.** Results of successive application of ANOVA test at 99% confidence level to basic rocks from six different regions of the Eastern Alkaline Province (EAP) of Mexico and U.S.A., without the application of DODESSYS.

**Tabla 8** (continuación). Resultados de la aplicación sucesiva de la prueba ANOVA al nivel de confianza de 99% a rocas basicas de seis regiones diferentes de la Provincia Alcalina Oriental de México y E.U.A., sin la aplicación de DODESSYS.

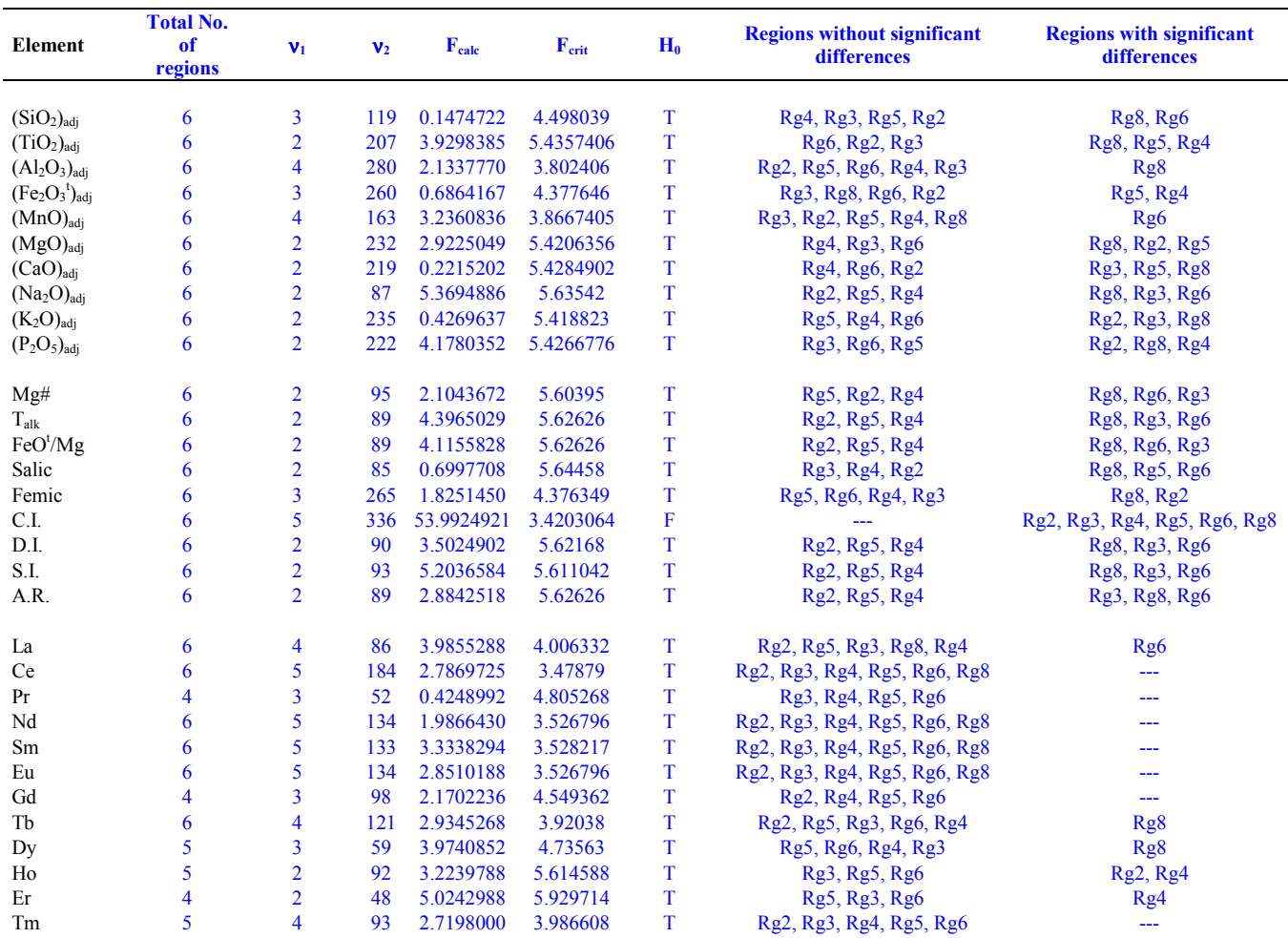

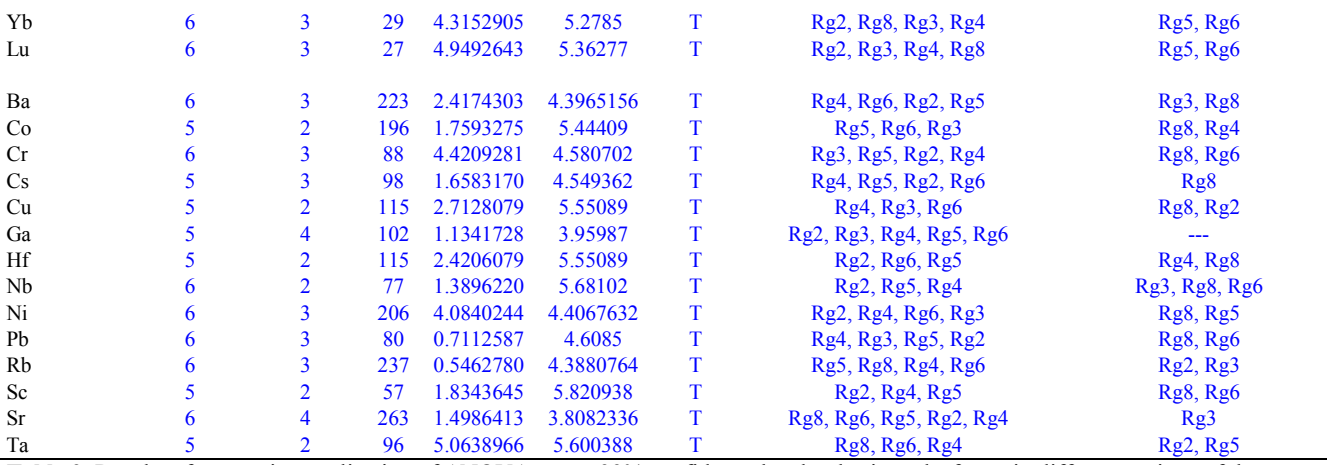

**Table 9.** Results of successive application of ANOVA test at 99% confidence level to basic rocks from six different regions of the Eastern Alkaline Province (EAP) of Mexico and U.S.A., based on normally distributed data separated by DODESSYS.

**Tabla 9**. Resultados de la aplicación sucesiva de la prueba ANOVA al nivel de confianza de 99% a rocas basicas de seis regiones diferentes de la Provincia Alcalina Oriental de México y E.U.A., basado en los datos normalmente distribuidos separados mediante DODESSYS.

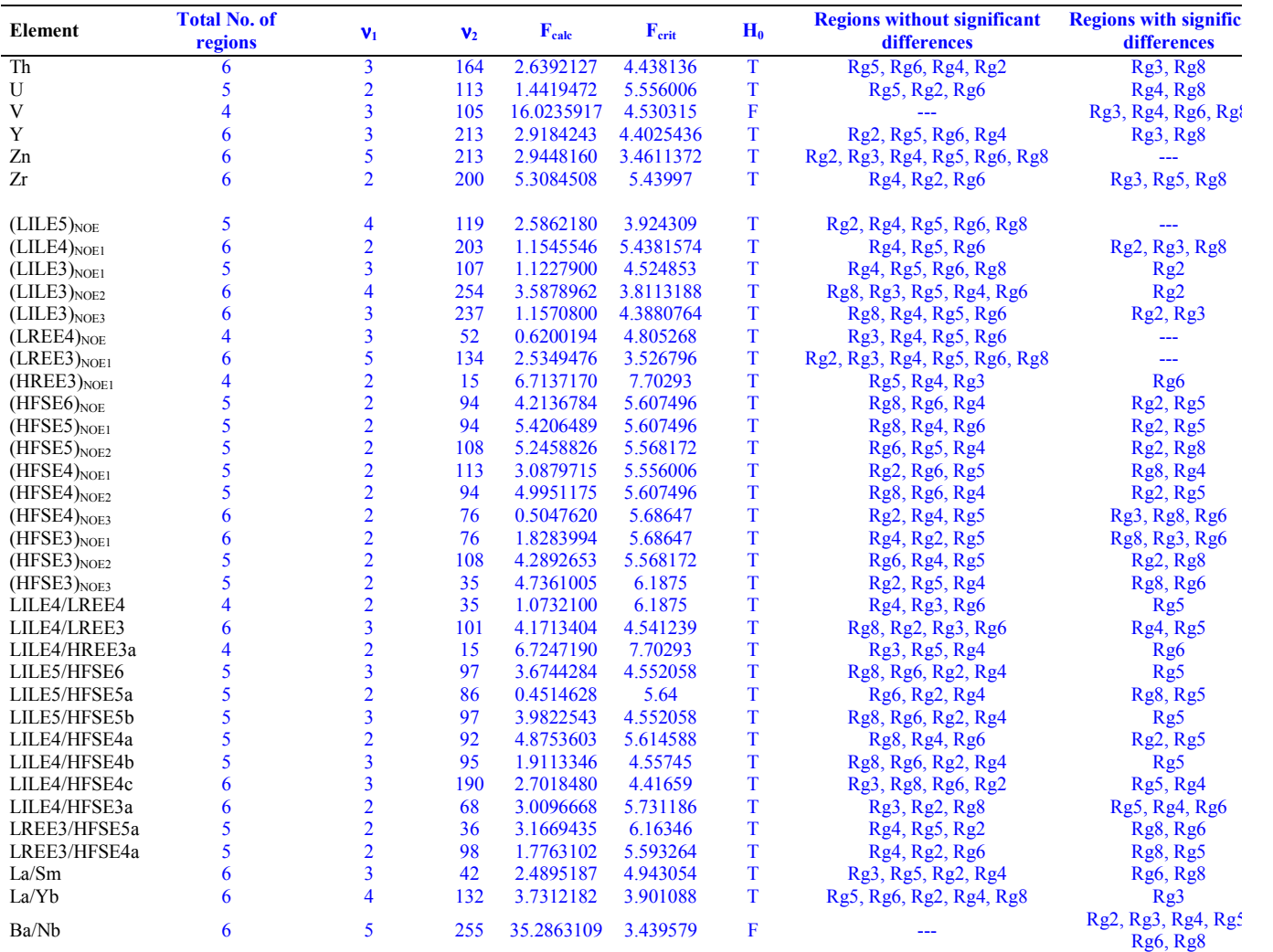

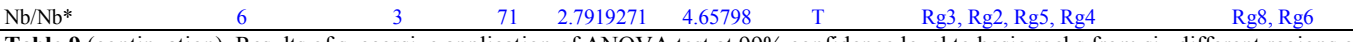

Table 9 (continuation). Results of successive application of ANOVA test at 99% confidence level to basic rocks from six different regions of the Eastern Alkaline Province (EAP) of Mexico and U.S.A., based on normally distributed data separated by DODESSYS.

**Tabla 9** (continuación). Resultados de la aplicación sucesiva de la prueba ANOVA al nivel de confianza de 99% a rocas básicas de seis regiones diferentes de la Provincia Alcalina Oriental de México y E.U.A., basado en los datos normalmente distribuidos separados mediante DODESSYS.

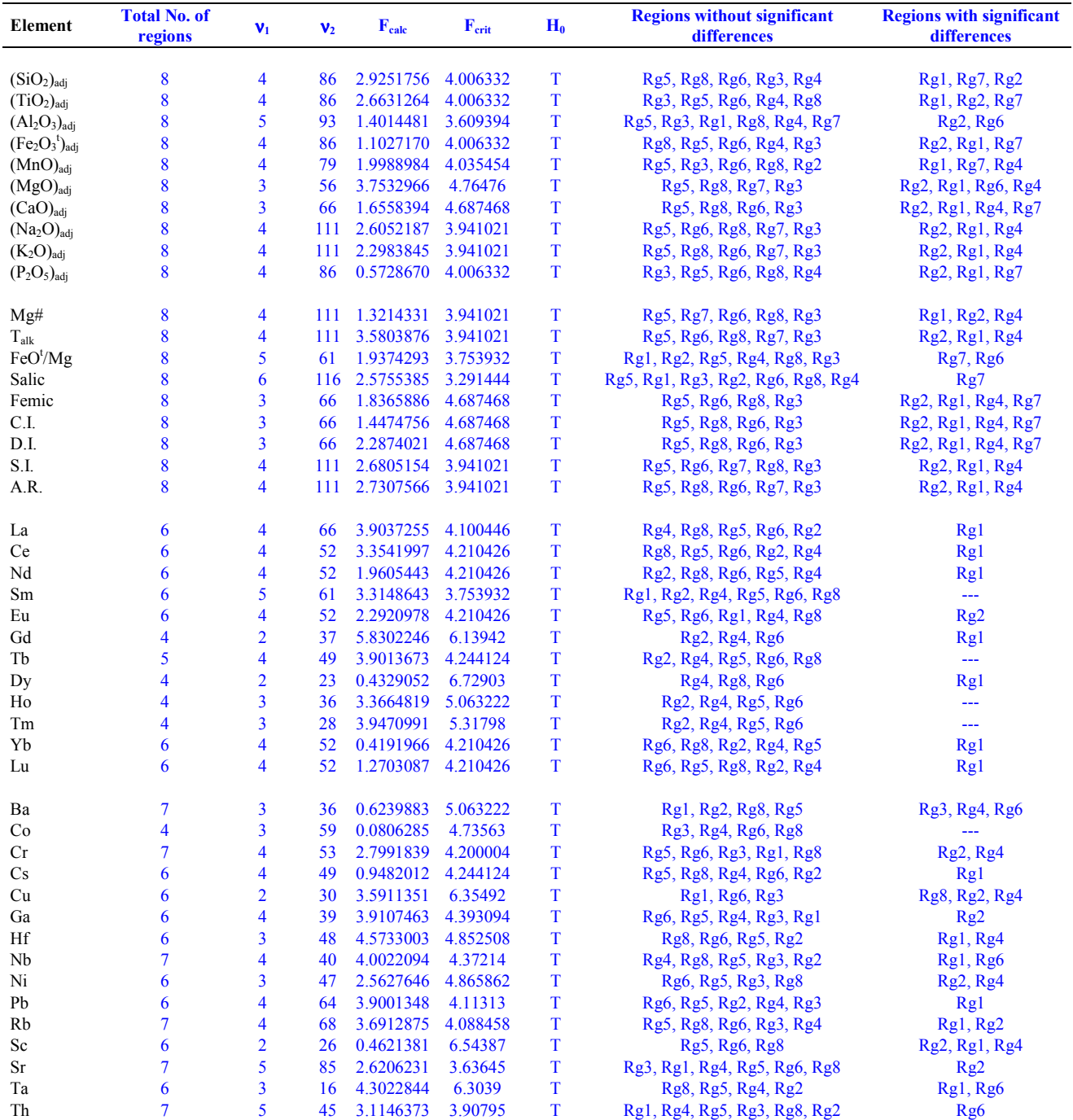

**Table 10**. Results of successive application of ANOVA test at 99% confidence level to intermediate rocks from eight different regions

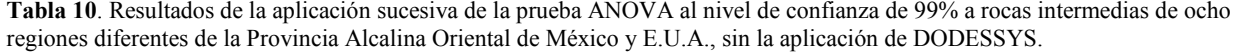

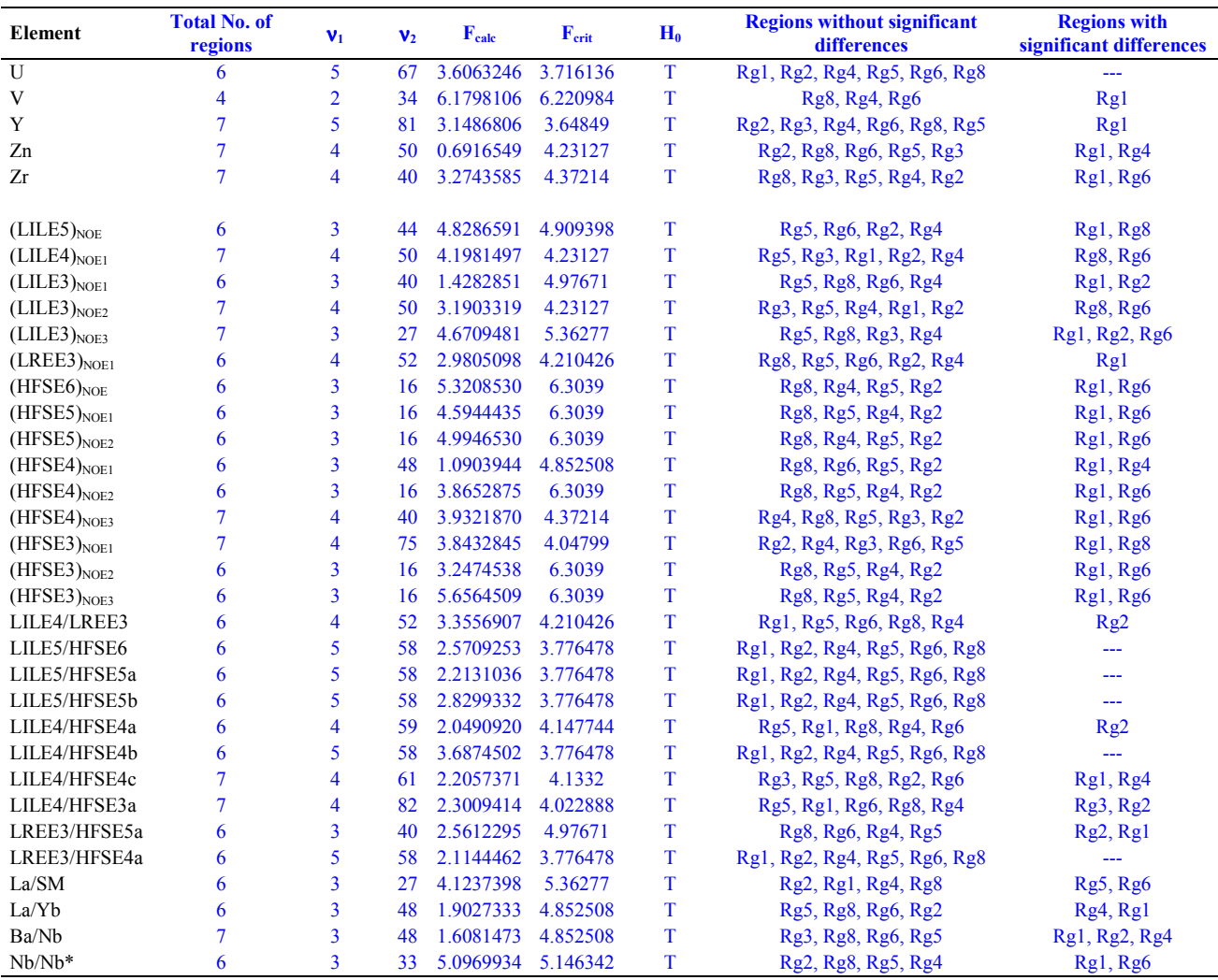

**Table 10** (continuation). Results of successive application of ANOVA test at 99% confidence level to intermediate rocks from eight different regions of the Eastern Alkaline Province (EAP) of Mexico and U.S.A., without the application of DODESSYS.

**Tabla 10** (continuación). Resultados de la aplicación sucesiva de la prueba ANOVA al nivel de confianza de 99% a rocas intermedias de ocho regiones diferentes de la Provincia Alcalina Oriental de México y E.U.A., sin la aplicación de DODESSYS.

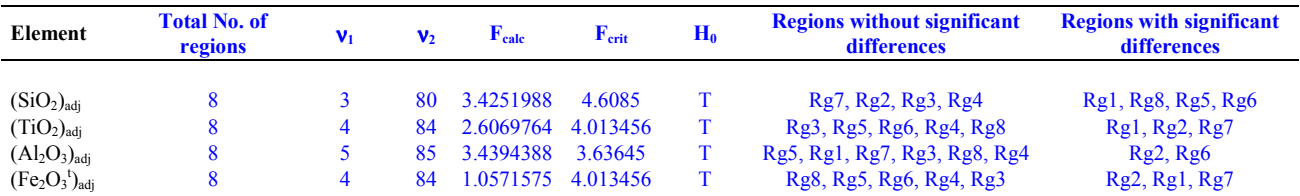

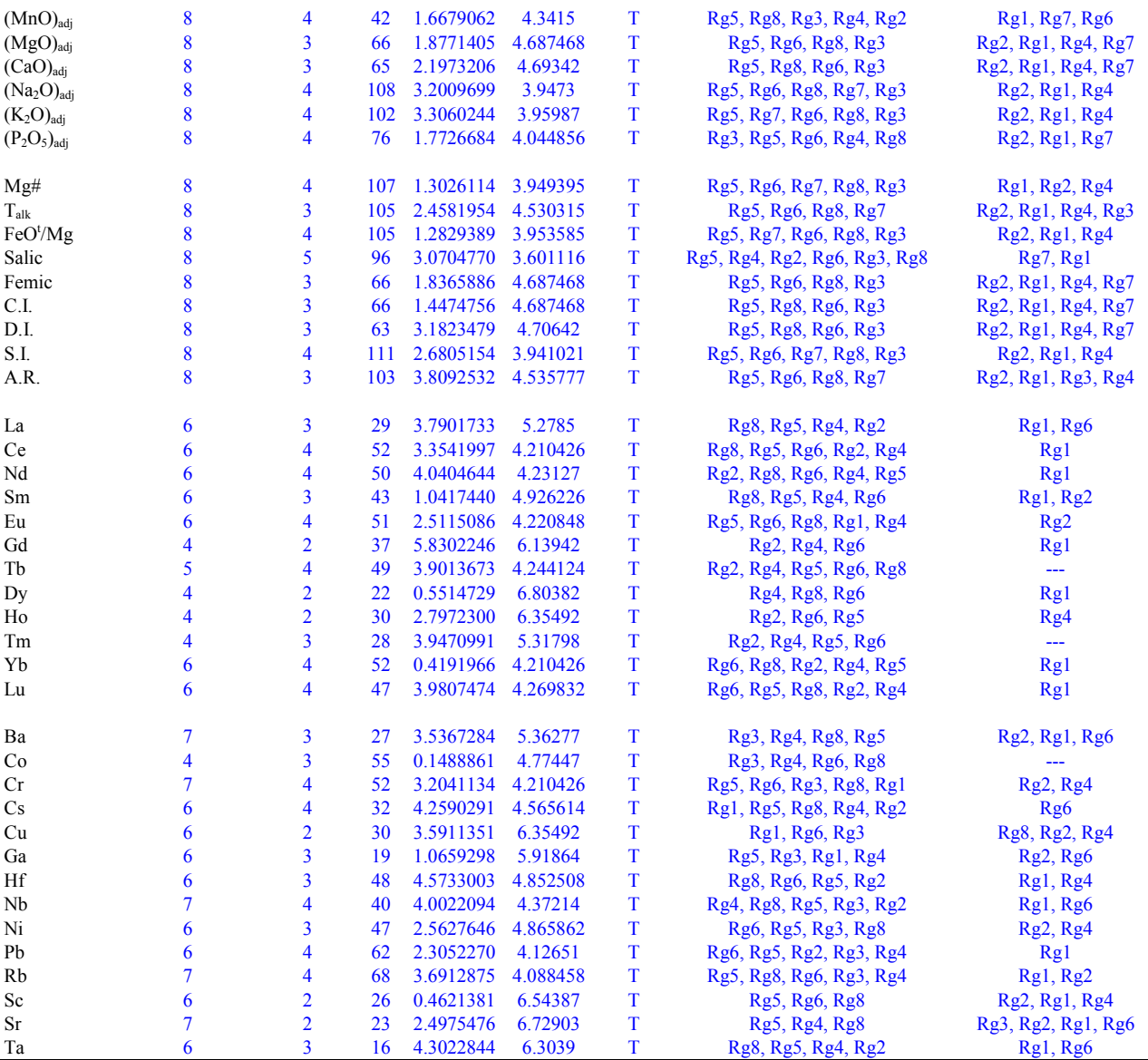

**Table 11.** Results of successive application of ANOVA test at 99% confidence level to intermediate rocks from eight different regions of the Eastern Alkaline Province (EAP) of Mexico and U.S.A., based on normally distributed data separated by DODESSYS.

**Tabla 11**. Resultados de la aplicación sucesiva de la prueba ANOVA al nivel de confianza de 99% a rocas intermedias de ocho regiones diferentes de la Provincia Alcalina Oriental de México y E.U.A., basado en los datos normalmente distribuidos separados mediante DODESSYS.

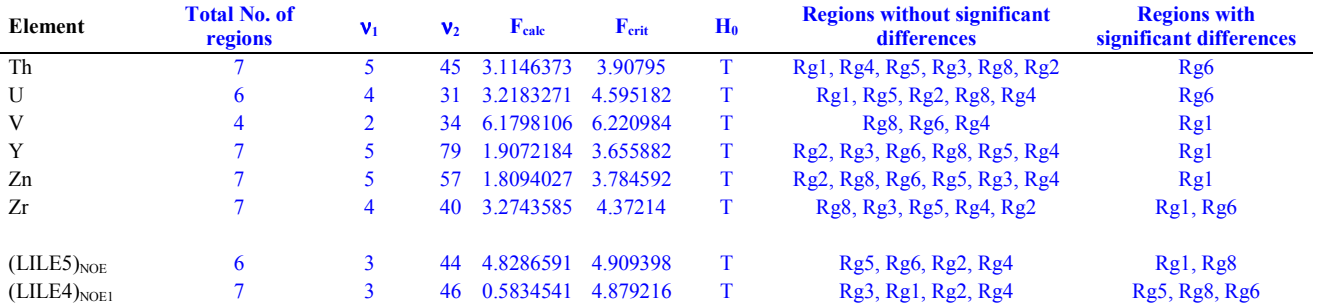

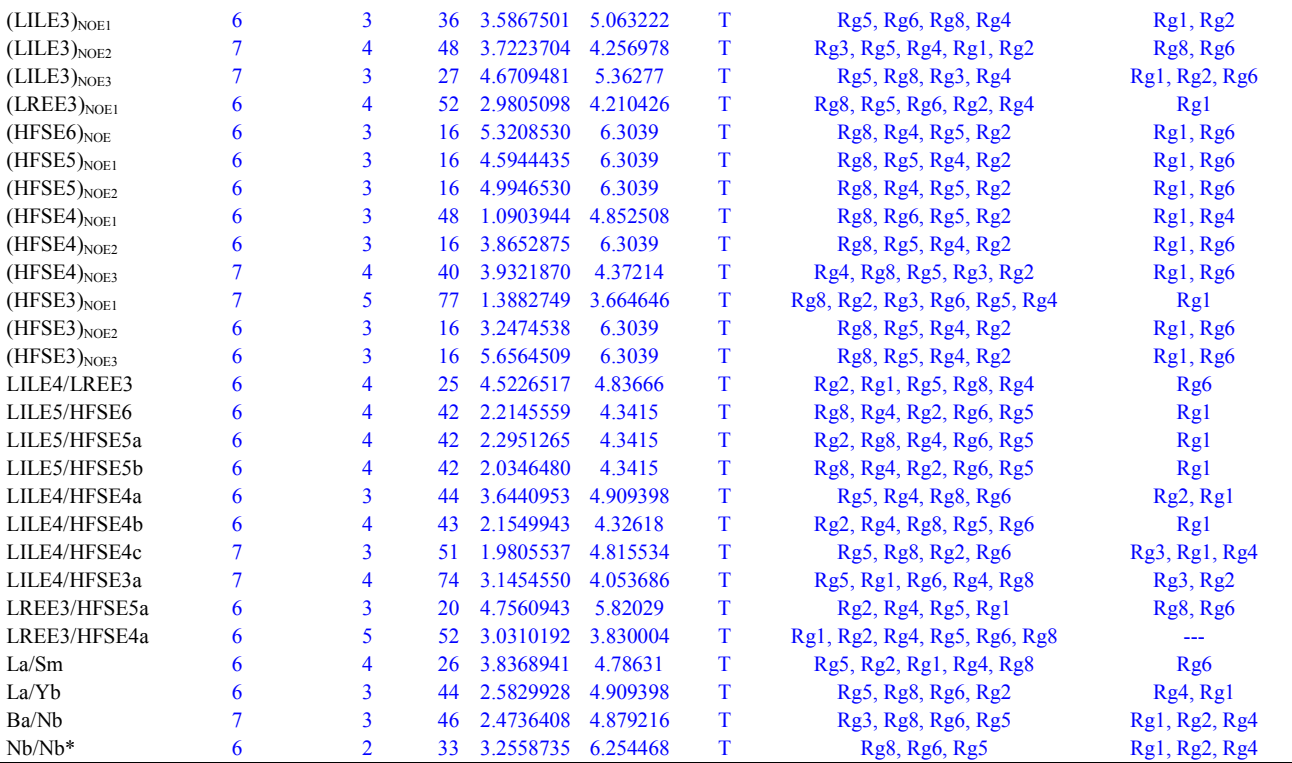

**Table 11** (continuation)**.** Results of successive application of ANOVA test at 99% confidence level to intermediate rocks from eight different regions of the Eastern Alkaline Province (EAP) of Mexico and U.S.A., based on normally distributed data separated by DODESSYS.

**Tabla 11** (continuación). Resultados de la aplicación sucesiva de la prueba ANOVA al nivel de confianza de 99% a rocas intermedias de ocho regiones diferentes de la Provincia Alcalina Oriental de México y E.U.A., basado en los datos normalmente distribuidos separados mediante DODESSYS.

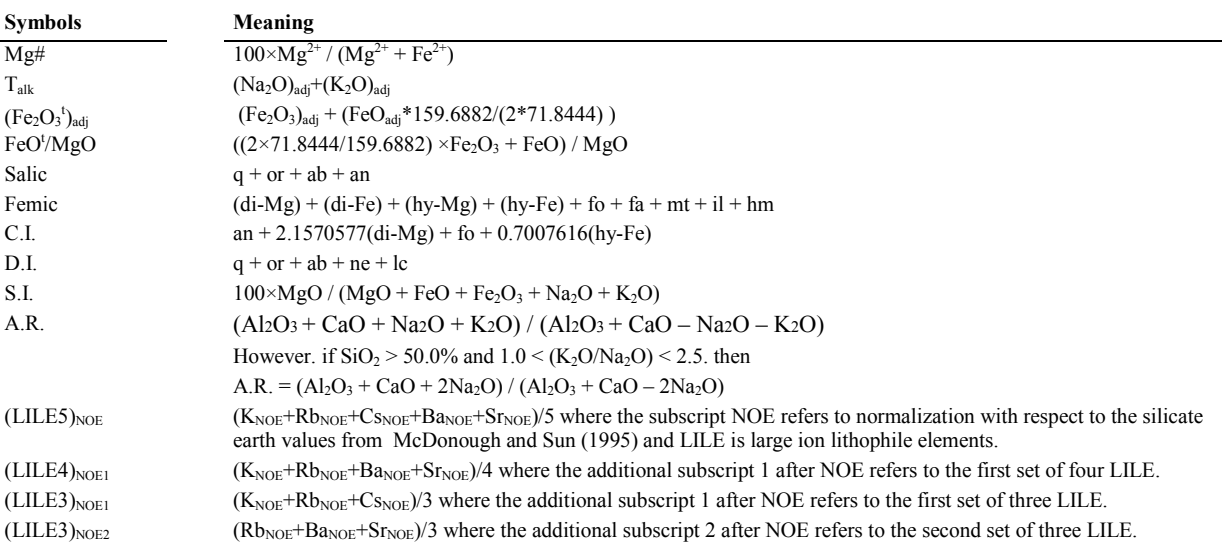

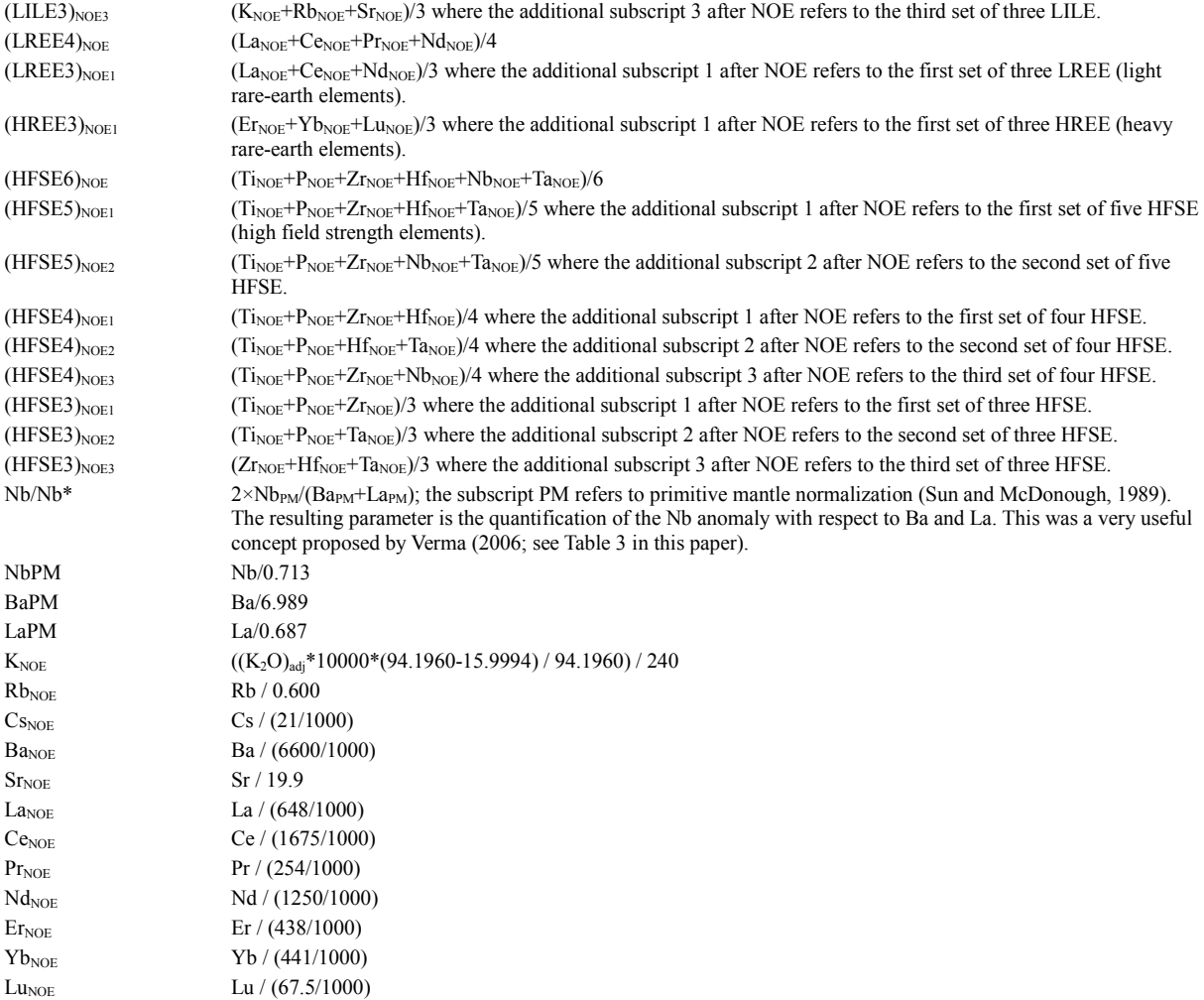

**Table 12.** Explanation of the symbols used in Tables 6-11.

**Tabla 12.** Explicación de la simbología empleada en las Tablas 6-11.

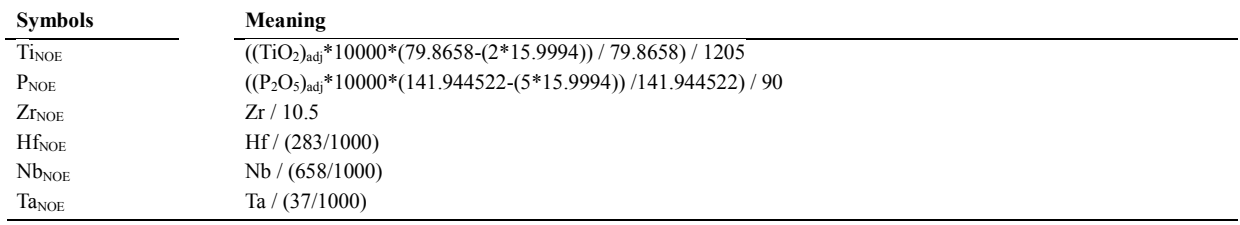

**Table 12** (continuation)**.** Explanation of the symbols used in Tables 6-11.

**Tabla 12** (continuación)**.** Explicación de la simbología empleada en las Tablas 6-11.

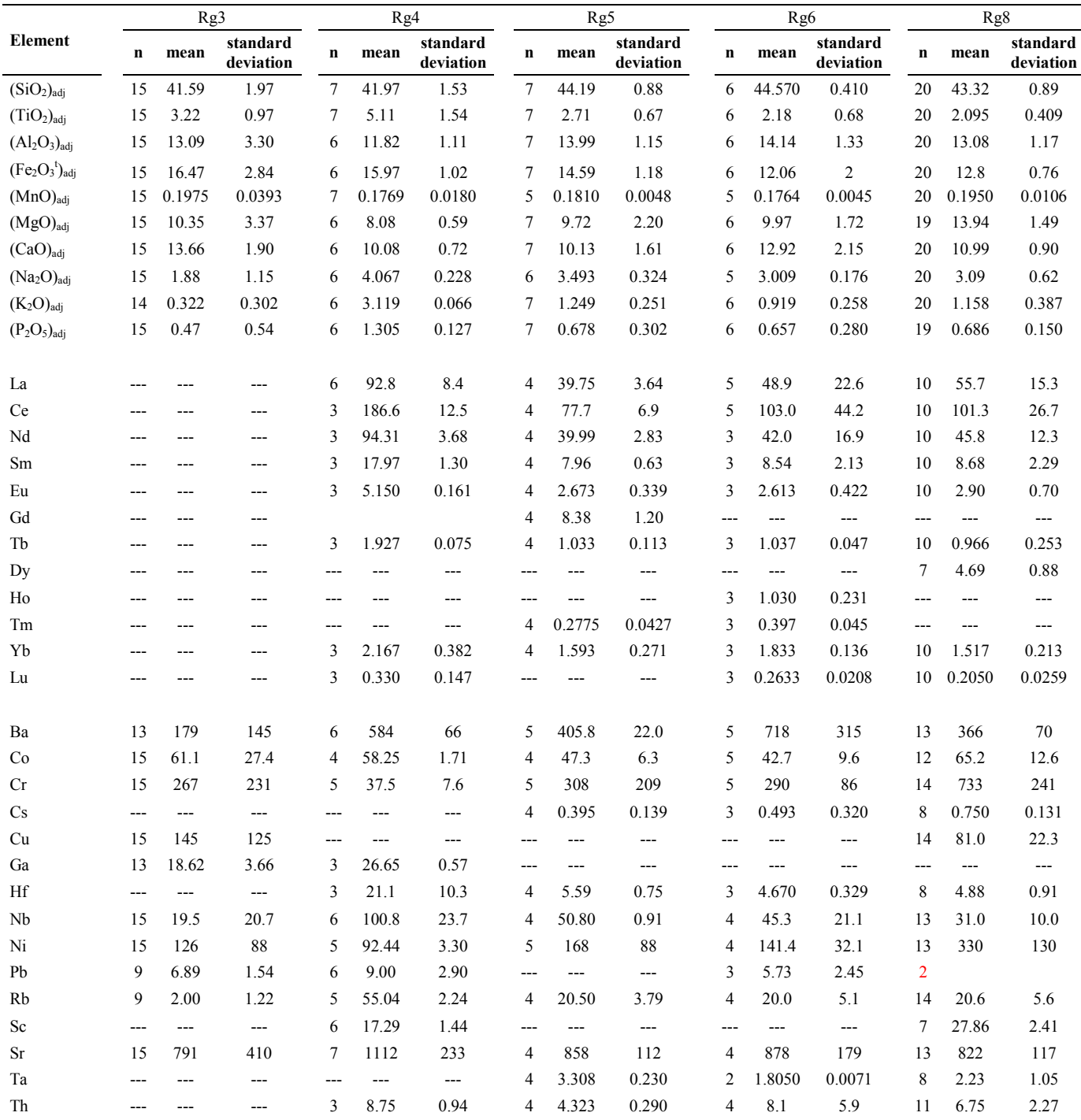

**Table 13.** Results of application of DODESSYS to ultrabasic rocks from five different regions of the Eastern Alkaline Province (EAP) of Mexico and U.S.A.

**Tabla 13.** Resultados de la aplicación de DODESSYS a rocas ultrabásicas de cinco regiones distintas de la Provincia Alcalina Oriental de México y E.U.A.

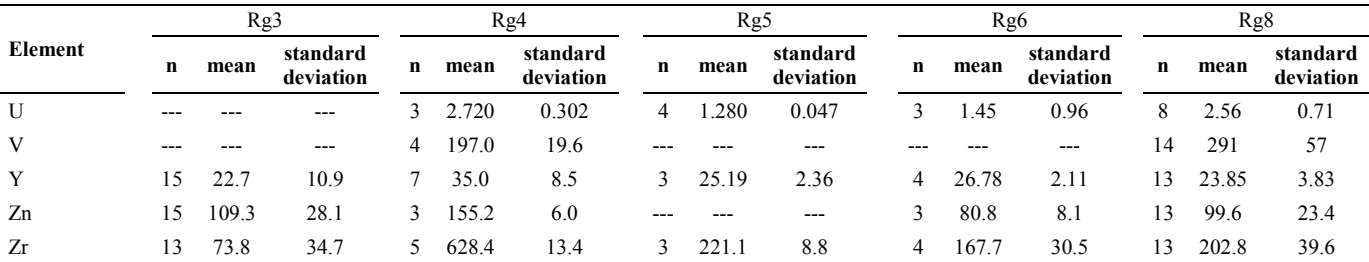

**Table 13** (continuation)**.** Results of application of DODESSYS to ultrabasic rocks from five different regions of the Eastern Alkaline Province (EAP) of Mexico and U.S.A.

**Tabla 13** (continuación)**.** Resultados de la aplicación de DODESSYS a rocas ultrabásicas de cinco regiones distintas de la Provincia Alcalina Oriental de México y E.U.A.

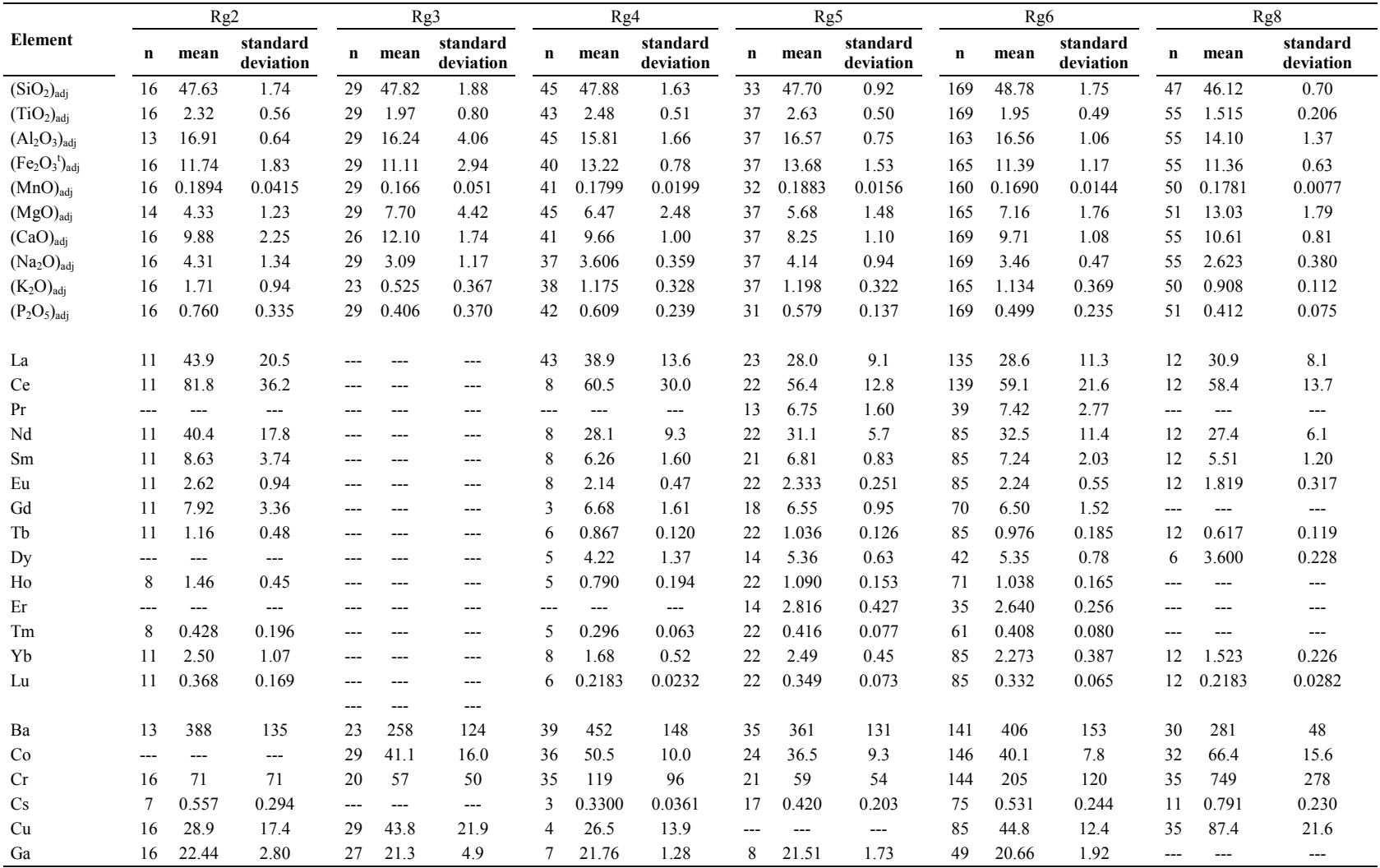

**Table 14.** Results of application of DODESSYS to basic rocks from six different regions of the Eastern Alkaline Province (EAP) of Mexico and U.S.A.

**Tabla 14.** Resultados de la aplicación de DODESSYS a rocas básicas de seis regiones distintas de la Provincia Alcalina Oriental de México y E.U.A.

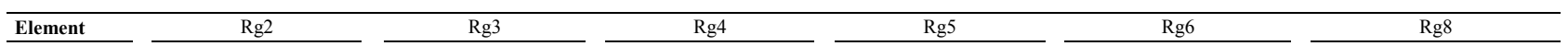

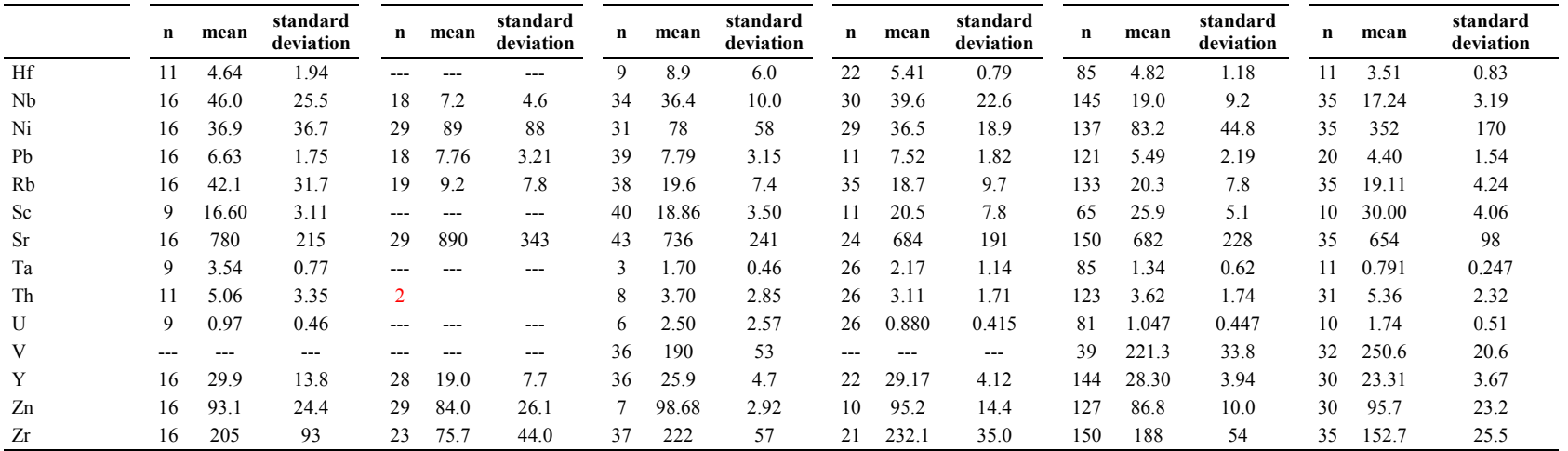

**Table 14** (continuation)**.** Results of application of DODESSYS to basic rocks from six different regions of the Eastern Alkaline Province (EAP) of Mexico and U.S.A.

**Tabla 14** (continuación)**.** Resultados de la aplicación de DODESSYS a rocas básicas de seis regiones distintas de la Provincia Alcalina Oriental de México y E.U.A.

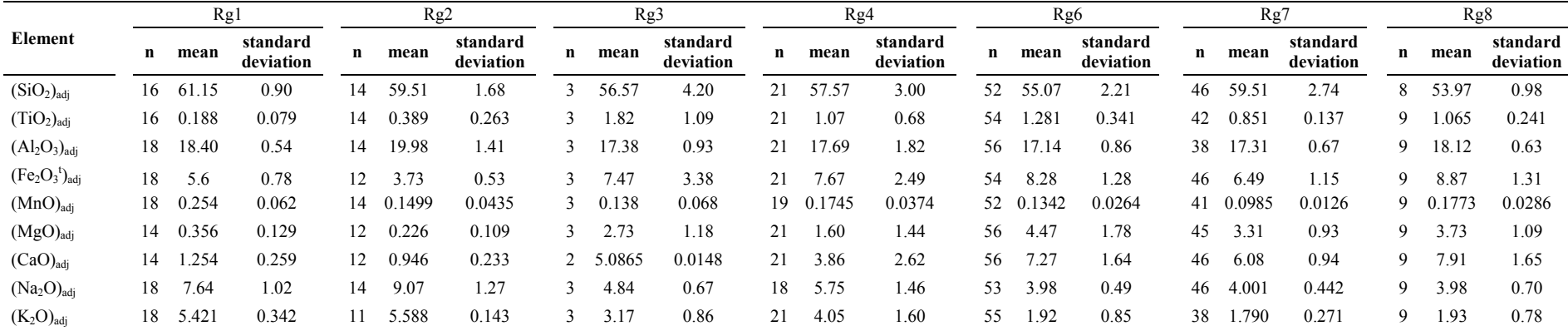

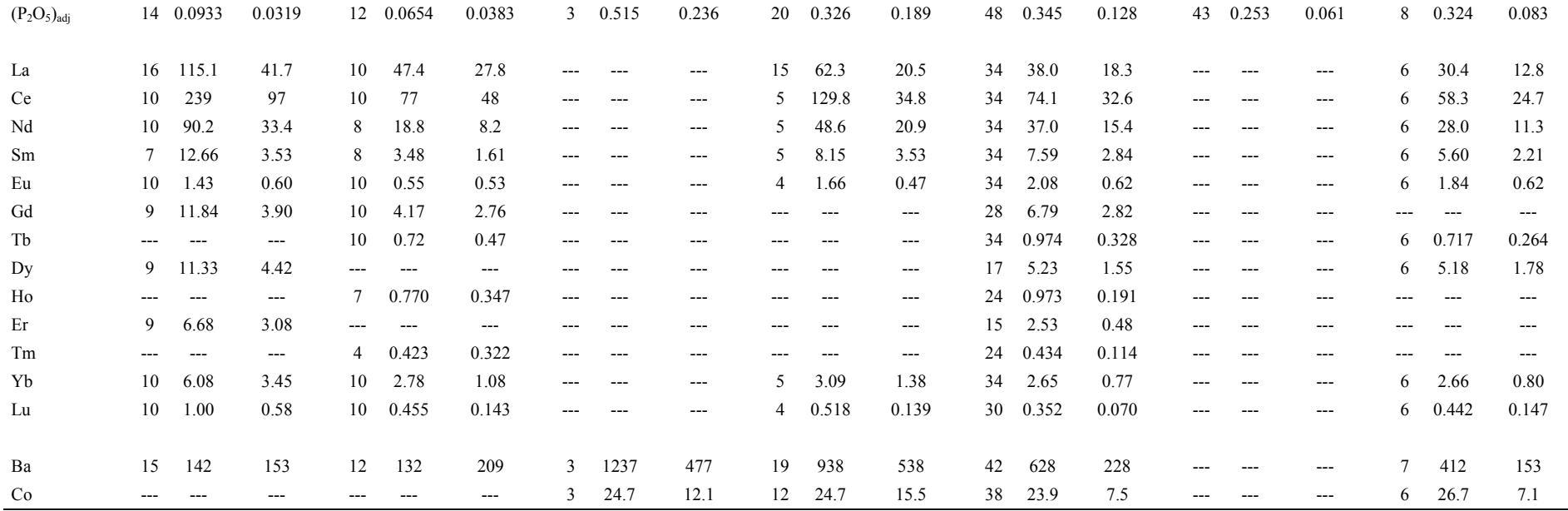

**Table 15.** Results of application of DODESSYS to intermediate rocks from eight different regions of the Eastern Alkaline Province (EAP) of Mexico and U.S.A.

**Tabla 15.** Resultados de la aplicación de DODESSYS a rocas intermedias de ocho regiones distintas de la Provincia Alcalina Oriental de México y E.U.A.

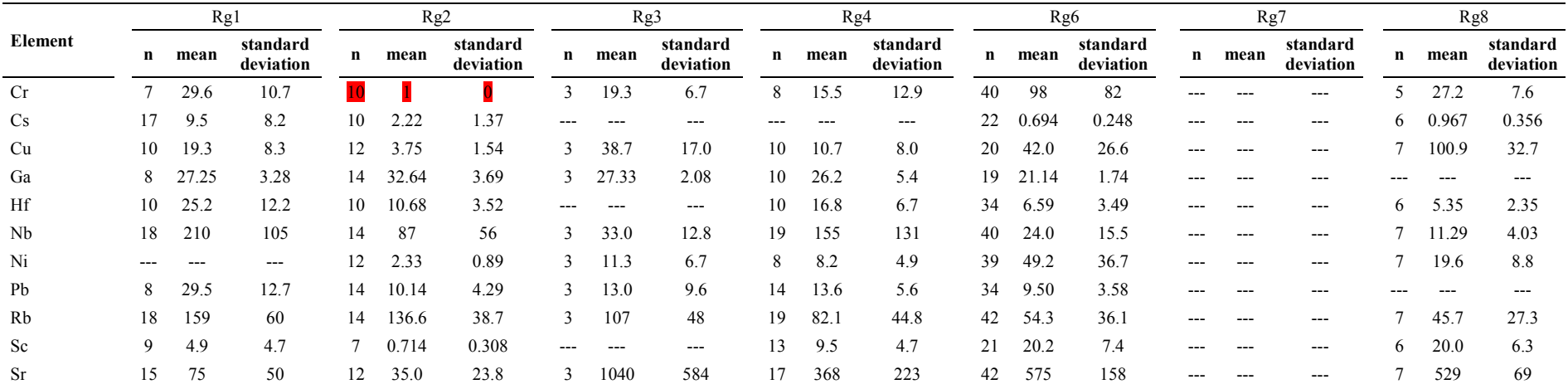
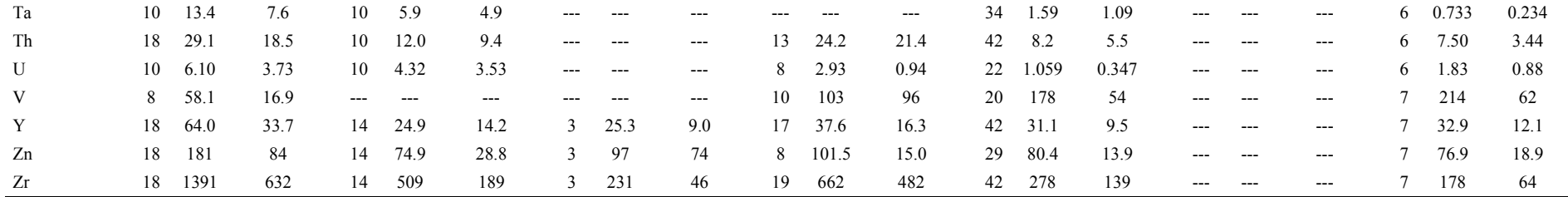

**Table 15** (continuation)**.** Results of application of DODESSYS to intermediate rocks from eight different regions of the Eastern Alkaline Province (EAP) of Mexico and U.S.A.

**Tabla 15** (continuación)**.** Resultados de la aplicación de DODESSYS a rocas intermedias de ocho regiones distintas de la Provincia Alcalina Oriental de México y E.U.A.

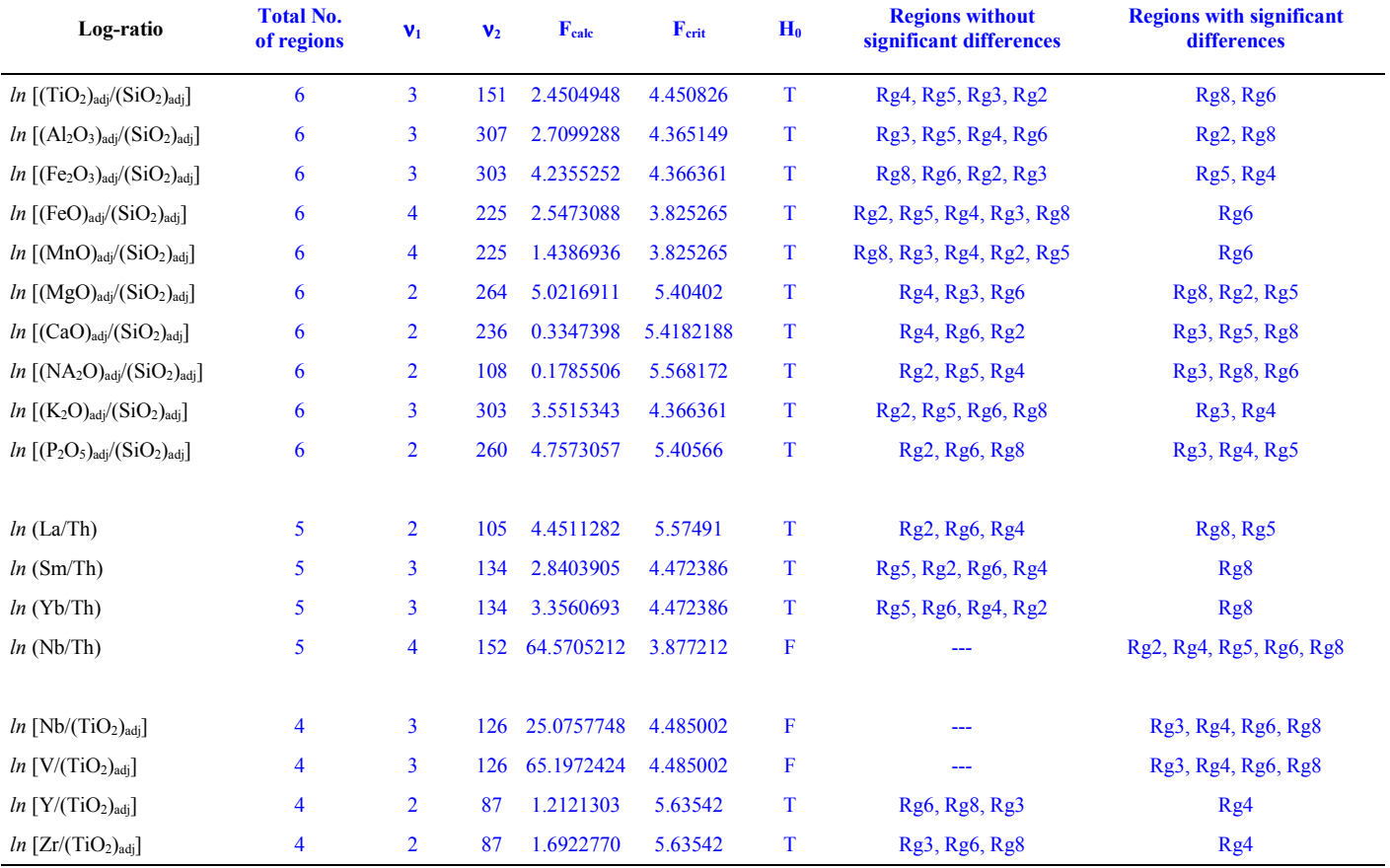

**Table 16.** Application of ANOVA at 99% confidence level for log-transformed ratios of ultrabasic and basic rocks (combined) from the Eastern Alkaline Province (EAP) before the application of DODESSYS to these log-tansformed ratios.

**Table 16.** Aplicación de ANOVA al nivel de confianza de 99% para las relaciones log-transformadas de rocas ultrabásicas y básicas (combinadas) de la Provincia Alcalina Oriental antes de la aplicación de DODESSYS a estas relaciones log-transformadas.

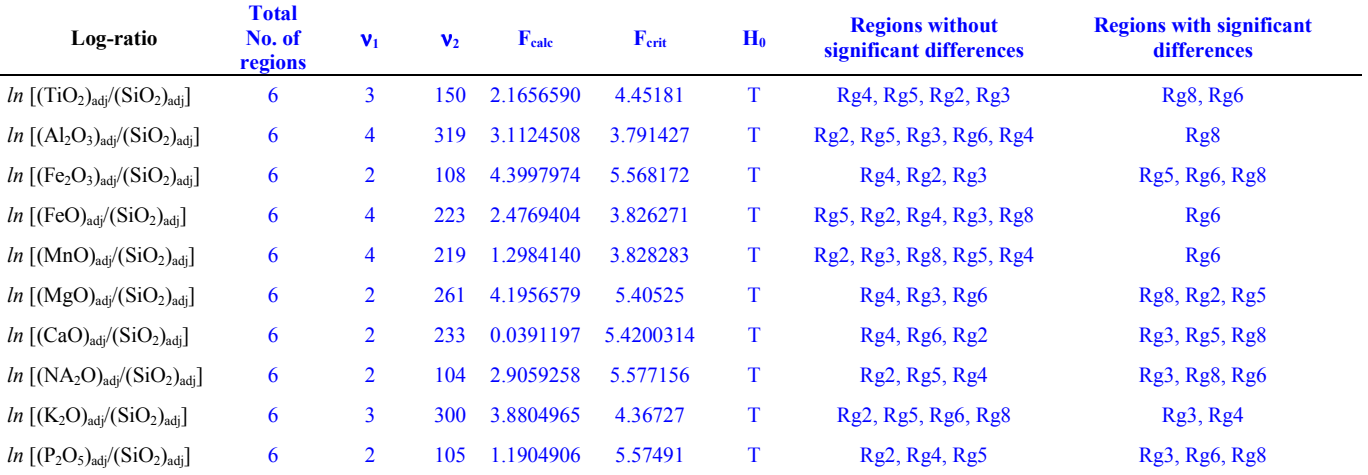

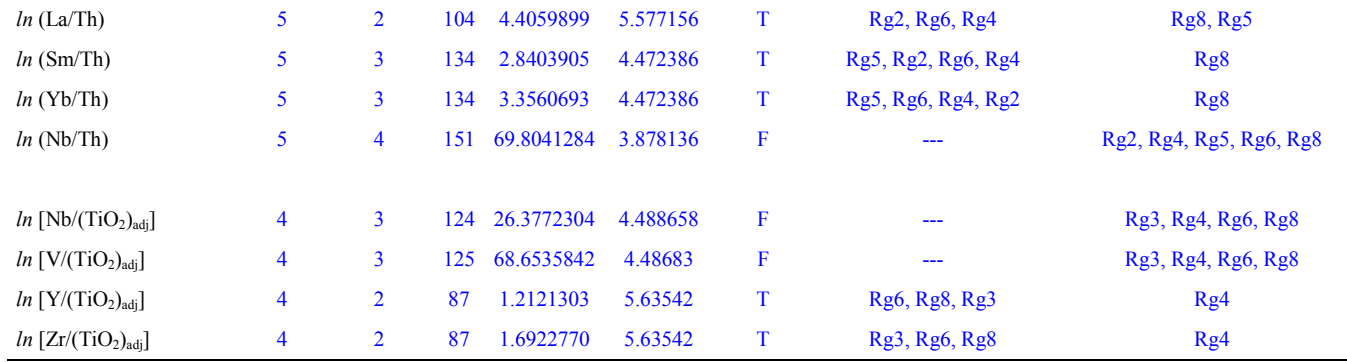

**Table 17.** Application of ANOVA at 99% confidence level to log-transformed ratios of ultrabasic and basic rocks (combined) from the Eastern Alkaline Province (EAP) after the application of DODESSYS to these log-tansformed ratios.

**Table 17.** Aplicación de ANOVA al nivel de confianza de 99% a las relaciones log-transformadas de rocas ultrabásicas y básicas (combinadas) de la Provincia Alcalina Oriental después de la aplicación de DODESSYS a estas relaciones log-transformadas.

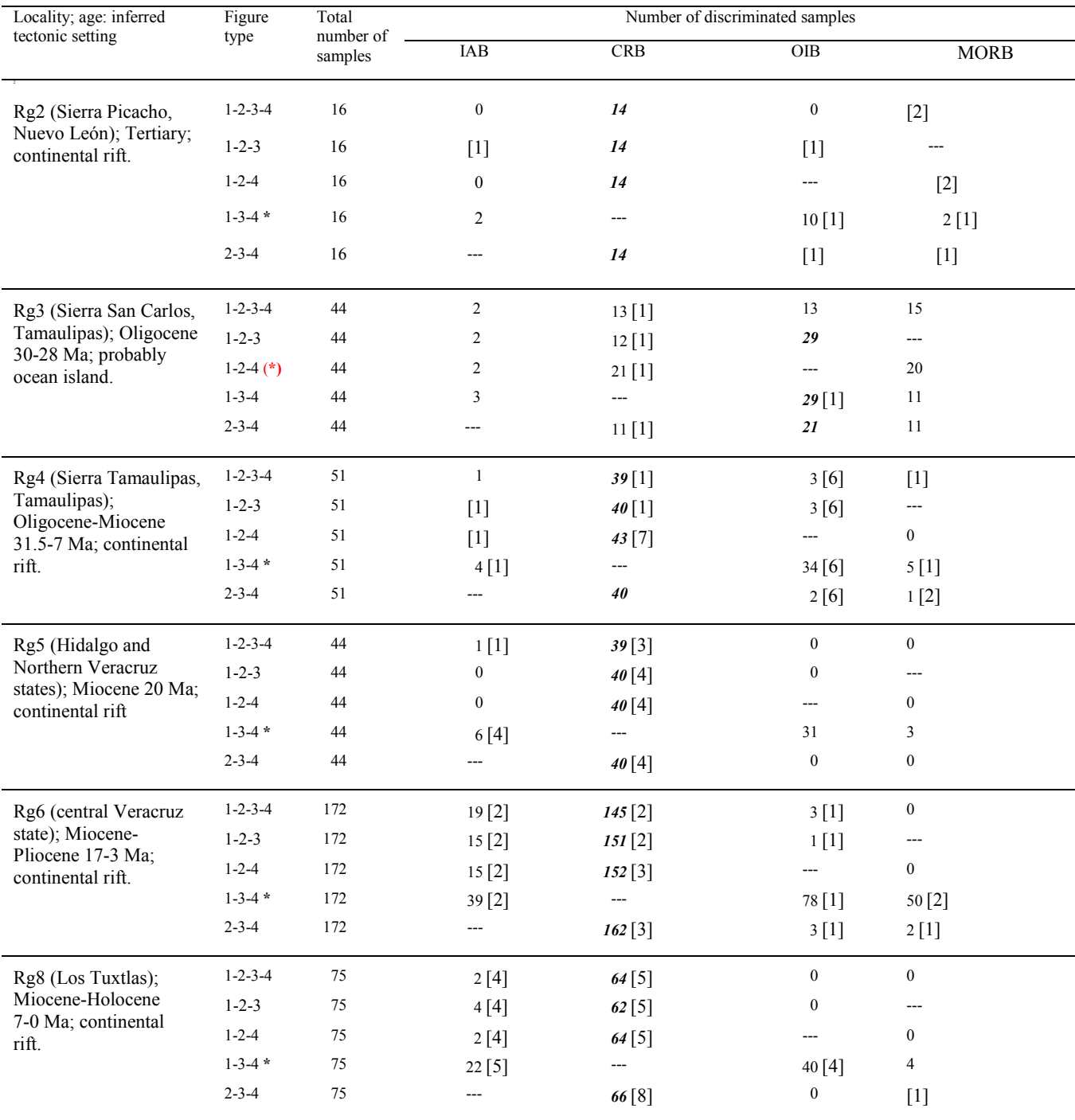

**Table 18.** Application of the set of five discriminant function multi-dimensional diagrams (Verma *et al.*, 2006) for basic and ultrabasic magmas from the Eastern Alkaline Province (EAP) of Mexico (see Figure 1 for locations and Figure 2 for discriminated samples; the number of samples enclosed in [ ] are the discordant outliers detected by DODESSYS).

**Tabla 18.** Aplicación del conjunto de cinco diagramas multidimensionales basados en funciones discriminantes (Verma *et al.*, 2006) para magmas básicos y ultrabásicos provenientes de la Provincia Alcalina Oriental de México (ver la Figura 1 para las localizaciones y la Figura 2 para las muestras discriminadas; el número de muestras encerradas entre [ ] son los valores extremos discordantes detectados por DODESSYS)).

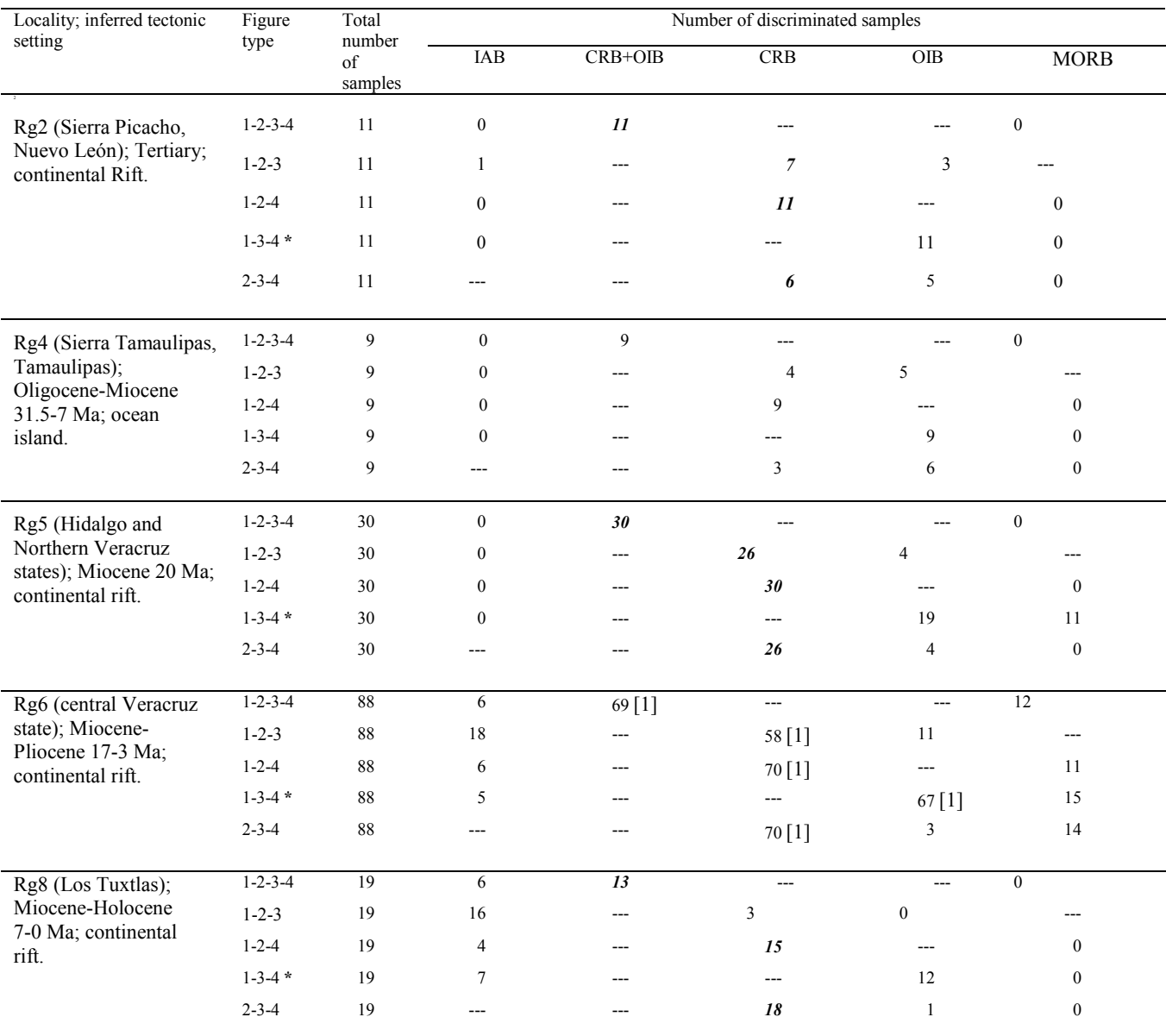

**Table 19.** Application of the set of five discriminant function multi-dimensional diagrams (Agrawal *et al.*, 2008) for basic and ultrabasic magmas from the Eastern Alkaline Province (EAP) of Mexico (see Figure 1 for locations and Figure 3 for discriminated samples).

**Tabla 19.** Aplicación del conjunto de cinco diagramas multidimensionales basados en funciones discriminantes (Agrawal *et al.*, 2008) para magmas básicos y ultrabásicos provenientes de la Provincia Alcalina Oriental de México (ver la Figura 1 para las localizaciones y la Figura 3 para las muestras discriminadas).

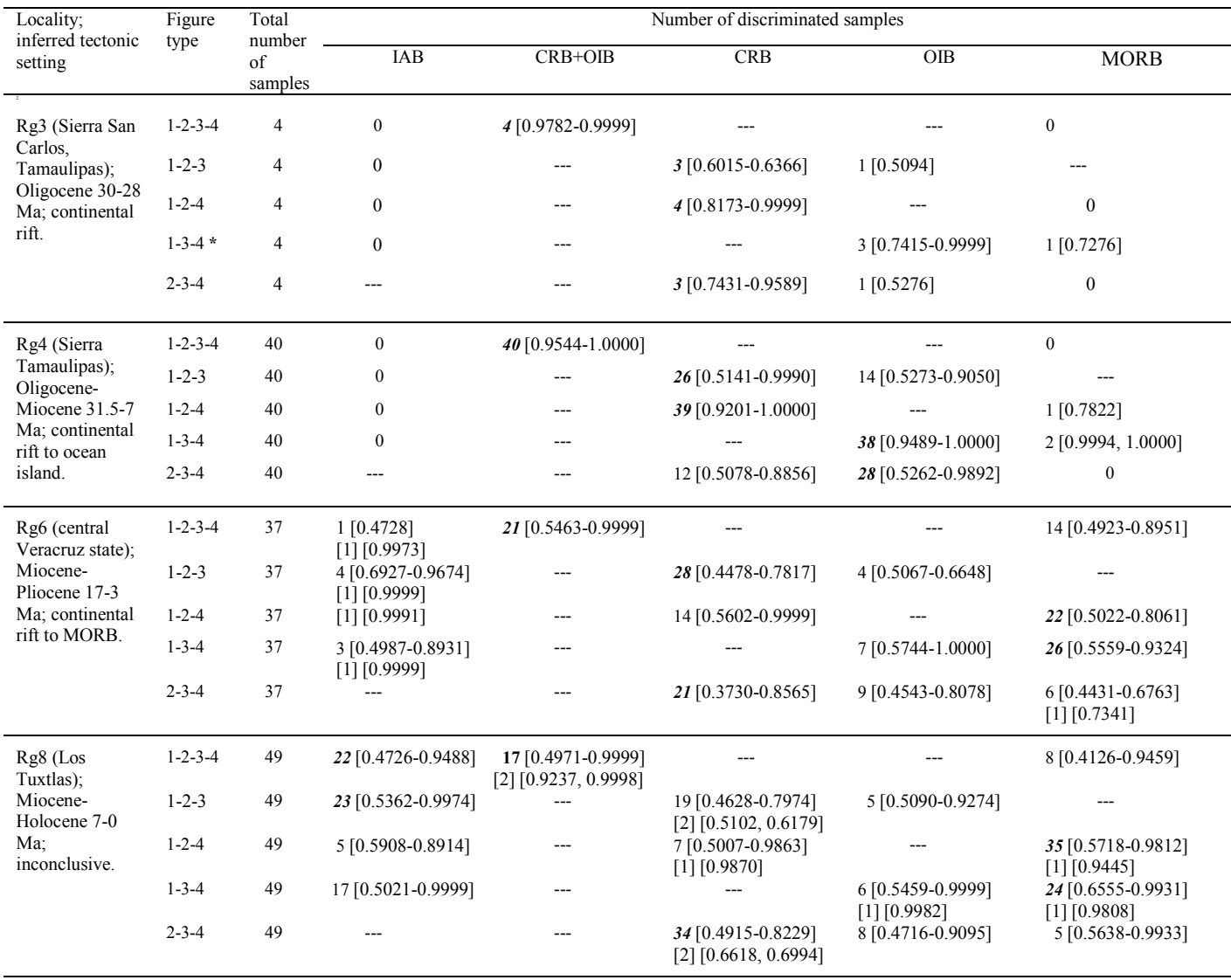

**Table 20.** Application of the set of five discriminant function multi-dimensional diagrams (Verma and Agrawal, 2011) for basic and ultrabasic magmas from the Eastern Alkaline Province (EAP) of Mexico (probability estimates are provided within brackets "[]").

**Tabla 20.** Aplicación del conjunto de cinco diagramas multidimensionales basados en funciones discriminantes (Verma y Agrawal, 2011) para magmas básicos y ultrabásicos provenientes de la Provincia Alcalina Oriental de México (estimaciones de las probabilidades se presentan en los paréntesis "[]").

#### **Figure legends**

Figure 1. Schematic location of the Eastern Alkaline Province (EAP) in Mexico and U.S.A. (modified after 2011 Google Earth and Europa Tecnologies). The abbreviations are as follows: Region 1 (Rg1: AM–Alamo Mountains; CD–Cerro del Diablo; MP–El Muerto peak; CM–Cornuda Mountains); Region 2 (Rg2: SP–Sierra Pichaco); Region 3 (Rg3: SSC–Sierra San Carlos; SSCC–Sierra San Carlos-Cruillas); Region 4 (Rg4: ST–Sierra Tamaulipas); Region 5 (Rg5: NVA–Northern volcanic area; PH– Pachuca-Huejutla; PRT–Poza Rica-Tantimo; TP–Tampico plain; also designated as consisting of

Hidalgo and northern Veracruz states); Region 6 (Rg6: SVA–Southern volcanic area; N–Naolinco; EMVB–Eastern Mexican Volcanic Belt; PS–Palma Sola; X–Xalapa; also designated as consisting of central Veracruz state); Region 7 (Rg7: VC–Volcán Citláltepetl; CP–Cofre de Perote); and Region 8 (Rg8: LTVF–Los Tuxtlas volcanic field).

Figura 1. Localización esquemática de la Provincia Alcalina Oriental en México y E.U.A. (datos de localización tomados de 2011 Google Earth and Europa Tecnologies). La abreviaturas son las siguientes: Región 1 (Rg1: AM–Montañas de Alamo; CD–Cerro del Diablo; MP–El pico del Muerto; CM–Montañas Cornuda); Región 2 (Rg2: SP–Sierra Pichaco); Región 3 (Rg3: SSC–Sierra San Carlos; SSCC–Sierra San Carlos-Cruillas); Región 4 (Rg4: ST–Sierra Tamaulipas); Región 5 (Rg5: NVA– Área volcánica del norte; PH–Pachuca-Huejutla; PRT–Poza Rica-Tantimo; TP–plano de Tampico; también se le designó como el estado de Hidalgo y la parte norte de Veracruz); Región 6 (Rg6: SVA– Área volcánica del sur; N–Naolinco; EMVB– parte este del Cinturón Volcánico Mexicano; PS–Palma Sola; X–Xalapa; también se le designó como la parte central del estado Veracruz); Región 7 (Rg7: VC– Volcán Citláltepetl; CP–Cofre de Perote); Región 8 (Rg8: LTVF–el campo volcánico de Los Tuxtlas). Figure 2. Application of the set of five discriminant function multi-dimensional tectonic diagrams based on major-elements (Verma *et al*., 2006) to basic and ultrabasic rocks from the different regions of the Eastern Alkaline Province (EAP) of Mexico. The symbols used for the different regions of the EAP (for more details see Figure 1) are explained as inset in Figure 2 (a); filled symbols are used for discordant outliers as inferred from DODESSYS (Verma and Díaz-González, 2012). The names of x-y axes in the different diagrams explicitly show the tectonic field discriminated in that particular diagram and the subscript m2 stands for the second set of such multi-dimensional diagrams based on major elements. (a) Four-field diagram IAB-CRB-OIB-MORB; (b) Three-field diagram IAB-CRB-OIB; (c) Three-field diagram IAB-CRB-MORB; (d) Three-field diagram IAB-OIB-MORB; and (e) Three-field diagram CRB-OIB-MORB. The abbreviations used are as follows: IAB–island arc basic (and ultrabasic) rocks; CRB–continental rift basic (and ultrabasic) rocks; OIB–ocean island basic (and ultrabasic) rocks; and MORB–mid-ocean ridge basic (and ultrabasic) rocks.

Figura 2. Aplicación del conjunto de cinco diagramas multi-dimensionales tipo funciones discriminantes basados en elementos mayores (Verma *et al*., 2006) a rocas básicas y ultrabásicas de las diferentes regiones de la Provincia Alcalina Oriental de México. Se explican los símbolos usados par a las diferentes regiones de esta provincia (para mayores detalles ver la Figura 1) dentro de la Figura 2 (a); se usan los símbolos rellenos para valores extremos discordantes como ha sido inferido por DODESSYS (Verma y Díaz-González, 2012). Los nombres de los ejes x-y en los diferentes diagramas contienen los campos tectónicos discriminados en ese diagrama en particular y el suscrito m2 significa que se trata del segundo conjunto de diagramas multi-dimensionales basados en elementos mayores. (a) Diagrama de cuatro campos IAB-CRB-OIB-MORB; (b) Diagrama de tres campos IAB-CRB-OIB; (c) Diagrama de tres campos IAB-CRB-MORB; (d) Diagrama de tres campos IAB-OIB-MORB; y (e) Diagrama de tres campos CRB-OIB-MORB. Las abreviaturas usadas son las siguientes: IAB–rocas básicas (y ultrabásicas) de arco de isla; CRB–rocas básicas (y ultrabásicas) de rift continental; OIB– rocas básicas (y ultrabásicas) de islas oceánicas; y MORB–rocas básicas (y ultrabásicas) de crestas mid-oceánicas.

Figure 3. Application of the set of five discriminant function multi-dimensional tectonic diagrams based on trace elements (Agrawal *et al*., 2008) to basic and ultrabasic rocks from the different regions of the Eastern Alkaline Province (EAP) of Mexico. The symbols used for the different regions of the EAP (for more details see Figure 1) are explained as inset in Figure 3 (a); filled symbols are used for discordant outliers as inferred from DODESSYS (Verma and Díaz-González, 2012). The names of x-y axes in the different diagrams explicitly show the tectonic field discriminated in that particular diagram and the subscript t1 stands for the first set of such multi-dimensional diagrams based on trace elements. (a) Three-field diagram IAB-CRB+OIB-MORB where CRB and OIB fields are clubbed together; (b) Three-field diagram IAB-CRB-OIB; (c) Three-field diagram IAB-CRB-MORB; (d) Three-field diagram IAB-OIB-MORB; and (e) Three-field diagram CRB-OIB-MORB. The abbreviations used are as follows: IAB–island arc basic (and ultrabasic) rocks; CRB–continental rift basic (and ultrabasic) rocks; OIB–ocean island basic (and ultrabasic) rocks; and MORB–mid-ocean ridge basic (and ultrabasic) rocks.

Figura 3. Aplicación del conjunto de cinco diagramas multi-dimensionales tipo funciones discriminantes basados en elementos mayores (Agrawal *et al*., 2008) a rocas básicas y ultrabásicas de las diferentes regiones de la Provincia Alcalina Oriental de México. Se explican los símbolos usados par alas diferentes regiones de esta provincia (para mayores detalles ver la Figura 1) dentro de la Figura 3 (a); se usan los símbolos rellenos para valores extremos discordantes como ha sido inferido por DODESSYS (Verma y Díaz-González, 2012). Los nombres de los ejes x-y en los diferentes diagramas contienen los campos tectónicos discriminados en ese diagrama en particular y el suscrito t1 significa que se trata del primer conjunto de diagramas multi-dimensionales basados en elementos traza. (a) Diagrama de tres campos IAB-CRB+OIB-MORB donde los campos CRB y OIB se encuentran juntos; (b) Diagrama de tres campos IAB-CRB-OIB; (c) Diagrama de tres campos IAB-CRB-MORB; (d) Diagrama de tres campos IAB-OIB-MORB; y (e) Diagrama de tres campos CRB-OIB-MORB. Las abreviaturas usadas son las siguientes: IAB–rocas básicas (y ultrabásicas) de arco de isla; CRB–rocas básicas (y ultrabásicas) de rift continental; OIB–rocas básicas (y ultrabásicas) de islas oceánicas; y MORB–rocas básicas (y ultrabásicas) de crestas mid-oceánicas.

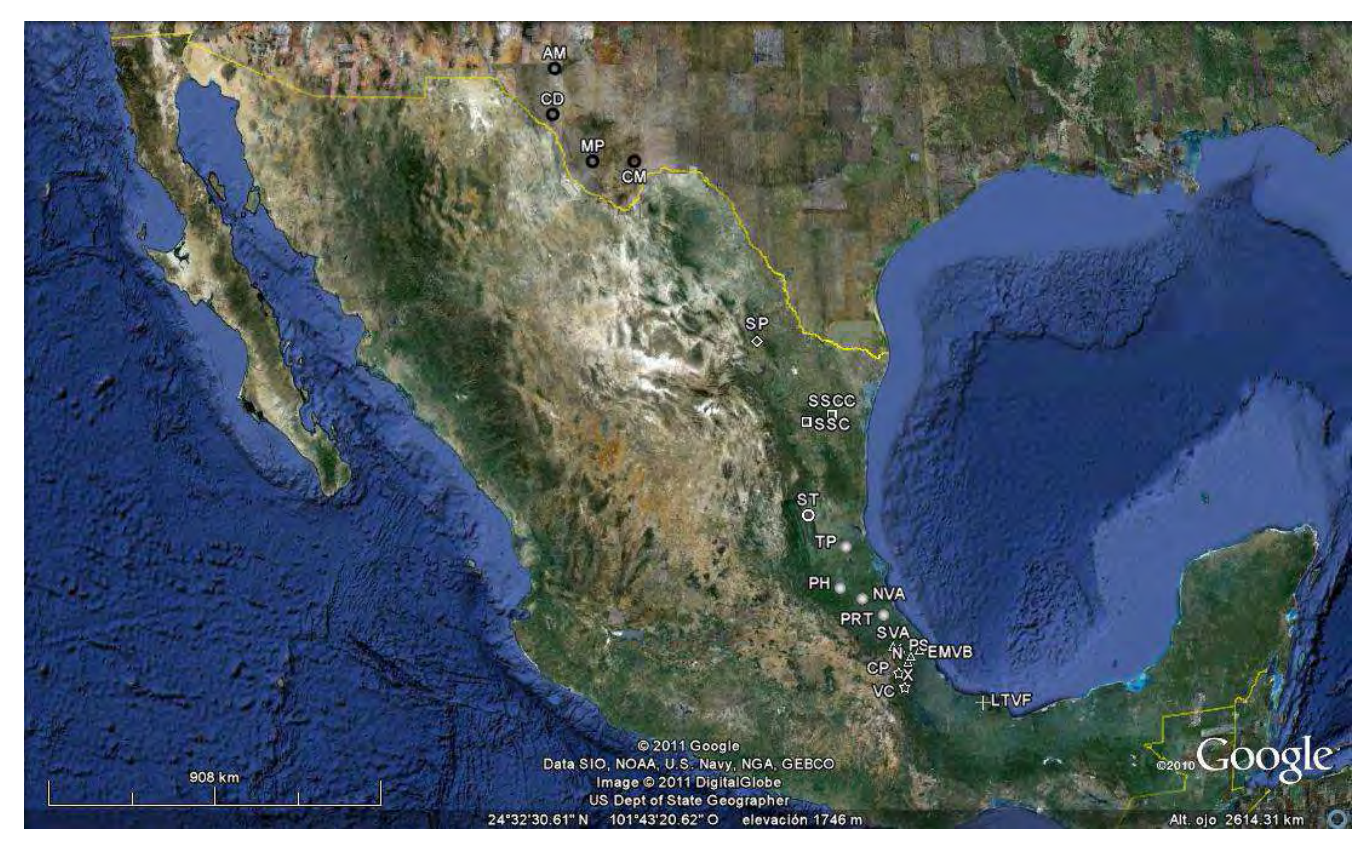

Figure 1. Cruz-Huicochea and Verma

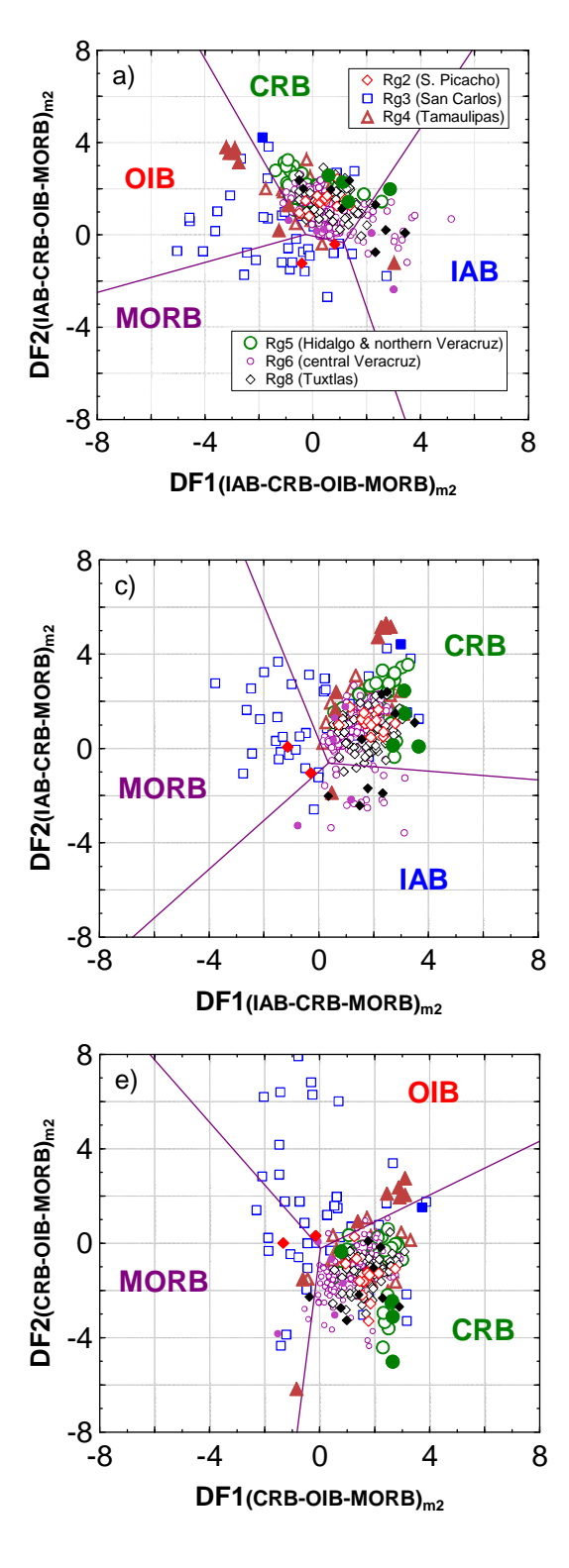

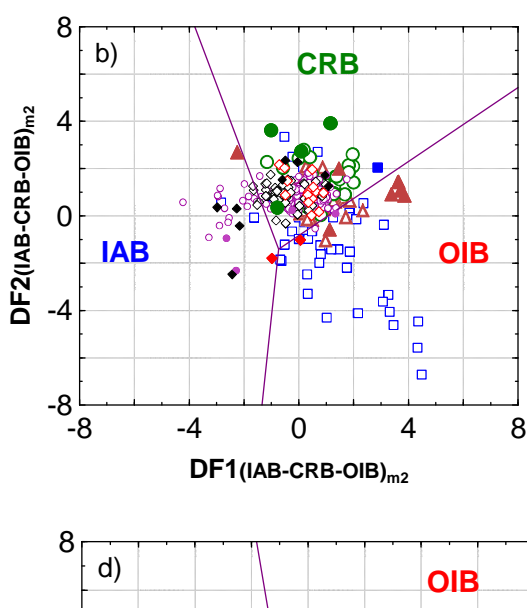

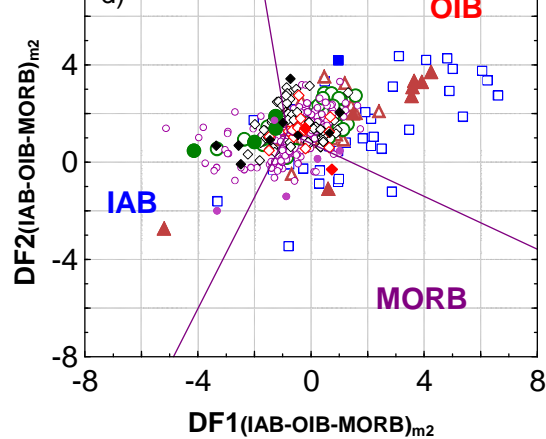

Figure 2. Cruz-Huicochea and Verma

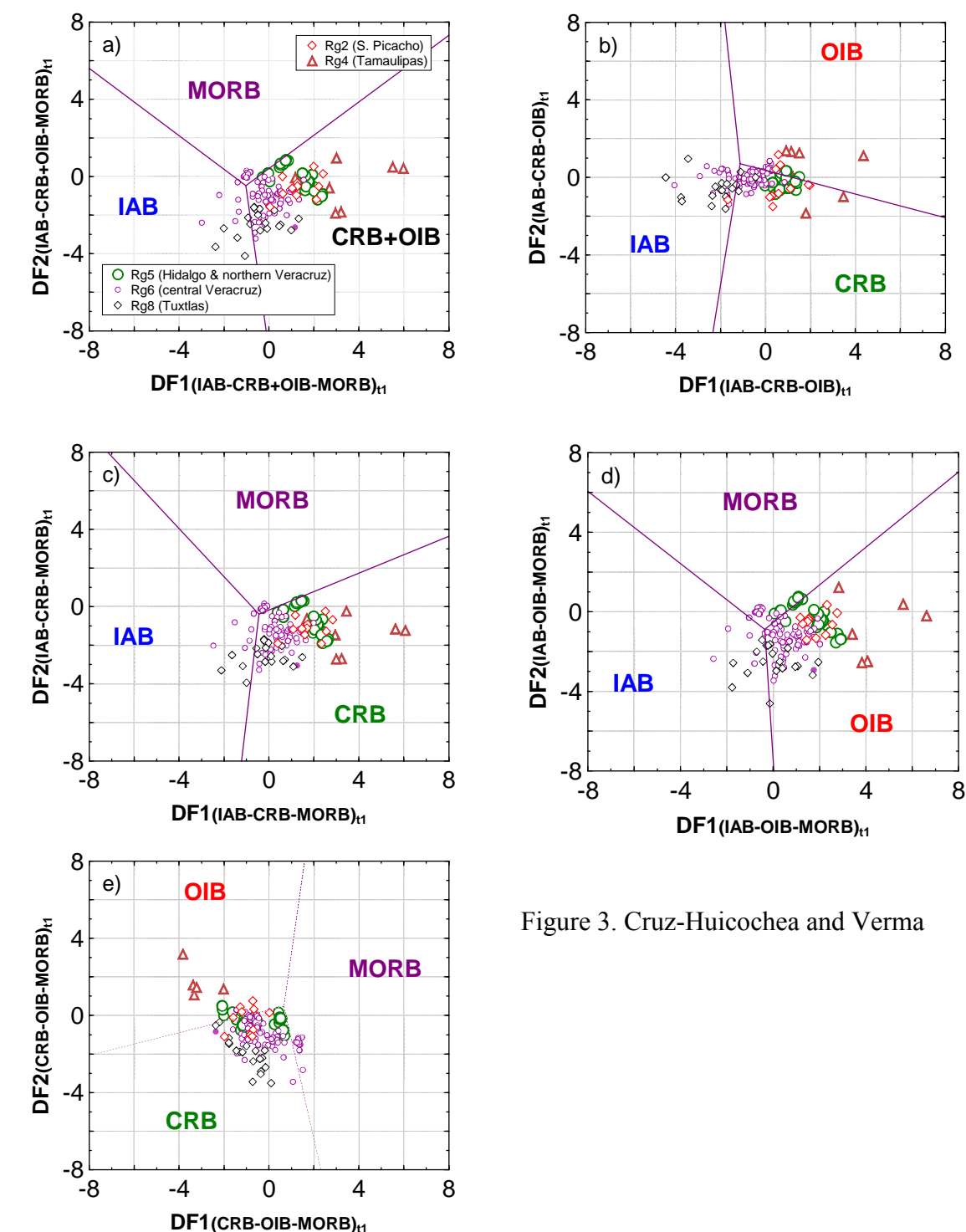

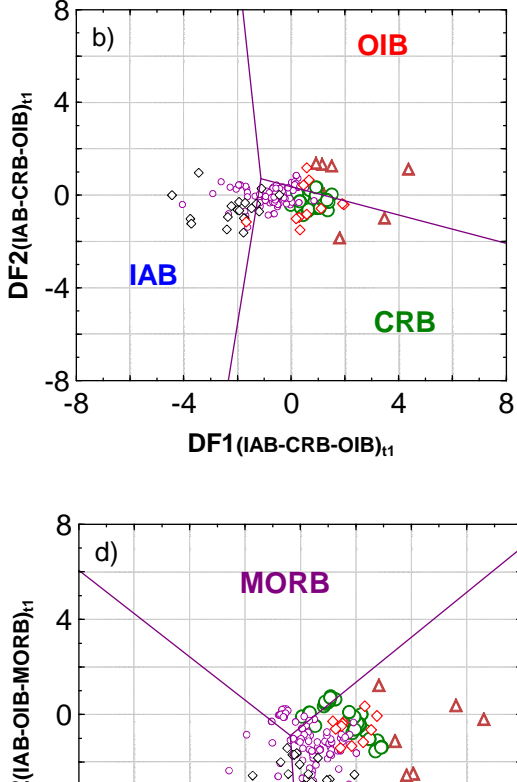

♦

 $\circ$ 

Ò

**OIB**

</del>

# **Anexo II**

## **Alternative approach for precise and accurate Student´s t critical values and application in science and engineering**

Método alterno para valores críticos de t de Student precisos y exactos con aplicación en ciencias e ingenierías

**Surendra P. Verma\***<sup>1</sup> **, Rene Cruz-Huicochea**<sup>2</sup>

<sup>1</sup>*Departamento de Sistemas Energéticos, Centro de Investigación en Energía, Universidad Nacional Autónoma de México, Priv. Xochicalco s/no., Col. Centro, Apartado Postal 34, Temixco 62580, Morelos, México.* spv@cie.unam.mx

<sup>2</sup>*Posgrado en Ingeniería (Energía), Centro de Investigación en Energía, Universidad Nacional Autónoma de México, Priv. Xochicalco s/no., Col. Centro, Apartado Postal 34, Temixco 62580, Morelos, México. recrh@live.com* 

\* Corresponding author

Manuscript submitted to: Journal of Iberian Geology (Monograph on Geochemistry in Mexico), 3 February, 2011; revised December 9, 2011; accepted ?; to be published in 2012.

#### Abstract

We applied an alternative Monte Carlo simulation approach to obtain precise and accurate critical values (with 3 to 8 decimal places) for the Student´s t test for normal samples of degrees of freedom up to 6000 and for two-sided confidence levels of 50% to 99.9% and correspondingly for one-sided confidence levels of 75% to 99.95%. As an innovation, unlike the existing literature precision estimates of critical values are also individually reported. Prior to our work, critical values (with 2 or 3 decimal places) were available in tables in the published literature. Twentyeight regression models were evaluated to obtain the best regression fitting of the tabulated data. All conventional polynomial (from quadratic up to  $8<sup>th</sup>$  order) regressions failed for this purpose. New equations based on double or triple natural logarithm-transformations are proposed for all not-tabulated degrees of freedom, including fractional values if required as well as for probability computations. More importantly, we suggest that these kinds of log-transformations are likely to be useful for all cases where conventional polynomial regressions fail to perform satisfactorily. To demonstrate the utility of these new critical values and best-fit equations, we provide specific examples of applications in geochemistry, chemistry and medicine. The probability estimates obtained from the present explicit approach are consistent with commercial and freely available software. Additionally, a more extensive application of our t values is given for processing interlaboratory data for geochemical reference material granite G-2 from U.S.A.

*Keywords:* Monte Carlo simulation, significance test, polynomial regressions, natural logarithmtransformation, normal distribution, geochemical reference material.

Resumen

Aplicamos un método de simulación alterno tipo Monte Carlo para obtener valores críticos precisos y exactos de t de Student (de 3 a 8 puntos decimales) para muestras normales con grados de libertad hasta 6000 y para niveles de confianza de dos colas de 50% a 99.9% y por consecuencia, para niveles de confianza de una cola de 75% a 99.95%. Como una innovación, se reporta en forma individual la precisión de los valores críticos, lo cual no sucede en la literatura publicada. Previo a nuestro trabajo, en las tablas de la literatura publicada se disponía de los valores críticos con solamente 2 ó 3 puntos decimales. Veintiocho modelos de regresión fueron evaluados con el propósito de obtener el mejor ajuste de los datos tabulados. Todos los modelos convencionales con polinomio de cuadrático hasta la potencia 8 fracasaron para este propósito. Ecuaciones nuevas basadas en transformaciones logarítmicas de tipo doble o triple han sido propuestas para estimar los valores críticos correspondientes a grados de libertad no-tabulados, incluyendo grados no-enteros si esto fuese necesario, así como también para las computaciones de probabilidad. Aún más importante sería el hecho de que estos tipos de transformaciones logarítmicas podrían ser útiles en todos aquellos casos donde las regresiones polinomiales convencionales fracasan. Con el fin de demostrar la utilidad de los nuevos valores críticos y las ecuaciones mejor-ajustadas, se proporcionan ejemplos específicos de aplicación en geoquímica, química y medicina. Las estimaciones de probabilidad obtenidas del presente método explícito son consistentes con software comercial y de acceso libre. Además, una aplicación más extensa de nuestros valores de t se presenta para procesar datos entre-laboratorios de un material de referencia geoquímica granito G-2 de los Estados Unidos de Norte-América.

*Palabras clave:* Simulación Monte Carlo, pruebas de significancia, regresión polinomial, transformación logarítmica natural, distribución normal, material de referencia geoquímica.

#### **1. Introduction**

The Student´s t significance test is among the most widely used statistical methods for comparing the means of two statistical samples as documented in several books (e.g., on geography by Ebdon, 1988; petroleum research and geosciences by Jensen *et al.*, 1997; analytical chemistry or chemometrics by Otto, 1999 and Miller and Miller, 2005; biology and geology by Blaesild and Granfeldt, 2003; physical sciences by Bevington and Robinson, 2003; geochemistry or geochemometrics by Verma, 2005; criminology and justice by Walker and Maddan, 2005; all sciences by Kenji, 2006).

For application of the t test, critical values or percentage points are required for the pertinent degrees of freedom and the chosen confidence or significance level, generally being 95% or 0.05 (Miller and Miller, 2005) or 99% or 0.01 (Verma, 1997, 2005, 2009). Because statistical tests, including the t test, are applied at a pre-established confidence level, the accuracy and precision of critical values is of utmost importance, especially when the test probability estimates for two samples are close to the chosen level for the "decision" of hypotheses, as illustrated in the present work.

Similarly, the significance of linear correlation of two variables or vectors can be tested through the transformation of Pearson´s linear correlation coefficient *r* to a Student´s t value using the equation  $t = (r/\sqrt{1-r^2}) \cdot \sqrt{(n-2)}$ , where *n* is the number of sample pairs being regressed (Fisher, 1970; Miller and Miller, 2005). The absolute value of *t* calculated from the above equation is compared with the corresponding critical value for *t* (for  $(n-2)$ ) degrees of freedom) at a chosen confidence level from the same Student´s t tables. Although the parameter *r* can be directly used for testing the statistical significance of linear correlations, the limited nature

of the tabulated critical values of r (e.g., Bevington and Robinson, 2003; Verma, 2005), for example, their scarceness for  $v > 100$ , should make the application of t test more appropriate and versatile.

The so far tabulated *t* values include confidence levels varying from 60% to 99.9% (twosided or two-tailed) or from 80% to 99.95% (one-sided or one-tailed), for degrees of freedom (ν) of  $1(1)30(5)50(10)100$  and 200, 500, 1000, and  $\infty$ ; these are reported to two or three decimal places (e.g., Ebdon, 1988; Miller and Miller, 2005; Verma, 2005). The expression " $1(1)30(5)50(10)100$ " means that the critical values are tabulated for all v from 1 to 30, 35, 40, 45, 50, 60, 70, 80, 90, and 100 (the numbers in parentheses refer to the step size for the initial and final values outside the brackets).

With the availability of modern analytical techniques, it is now possible to generate analytical data with greater precision than was possible in the past. A freely available software R (R Development Core Team, 2009) can be used to generate precise critical values to more decimal places than two or three currently available in tables of standard textbooks. Nevertheless, all currently available t values, including those in the software R, have been traditionally calculated from the consideration of Student´s t distribution. According to the sampling theory, Student´s t value represents the critical difference at a given confidence level between two small or finite samples drawn from a normal (Gaussian) distribution. In the present paper, we used this alternative Monte Carlo type approach to simulate new precise and accurate critical values for the t test. We also present new best-fit polynomial equations based on double and triple natural logarithm-transformations for interpolation or extrapolation of critical values as well as for probability estimates. Our results are fully consistent with the traditional approach, but our approach is more explicit especially for probability calculations. We also discuss the application

of Student´s t test to three case studies. An additional example provides detailed account of arriving at central tendency and dispersion parameters for chemical variables in geochemical reference material granite G-2 from U.S.A.

#### **2. Alternative approach**

#### *2.1. Monte Carlo simulation of Student*´s *t critical values*

This procedure has been recently used for generating precise and accurate critical values of 33 discordancy test variants (Verma and Quiroz-Ruiz, 2006a, 2006b, 2008, 2011; Verma *et al*., 2008), which have been useful for overall efficiency evaluation of these tests (González-Ramírez *et al*., 2009; Verma *et al*., 2009) as well as for application of discordancy tests to experimental data. A different application of our Monte Carlo procedure deals with the evaluation of nuclear reactor performance (Espinosa-Paredes *et al*., 2010) and for evaluation of error propagation in ternary diagrams (Verma, 2012).

Our modified Monte Carlo type simulation procedure can be summarised in the following six steps:

- (1) Generating random numbers uniformly distributed in the space (0, 1), i.e., samples from a uniform U(0, 1) distribution: The Marsenne Twister algorithm of Matsumoto and Nishimura (1998) was employed, because this widely used generator has a very long  $(2^{19937}-1)$  period, which is a highly desirable property for such applications (Law and Kelton, 2000). Thus, a total of 20 different and independent streams were generated, each one consisting of at least 100,000,000 or more random numbers (IID U(0, 1)). In this way, more than 2000,000,000 random numbers of 64 bits were generated.
- (2) Testing of the random numbers if they resemble independent and identically distributed IID  $U(0, 1)$  random variates: Each stream was tested for randomness using two- and three-

dimensional plot method (Marsaglia, 1968; Law and Kelton, 2000). The simulated data uniformly filled the  $(0, 1)$  space as required by this randomness test in both two- and threedimensions. Another test for randomness was also applied, which checks how many individual numbers are actually repeated in a given stream of random numbers, and if such repeat-numbers are few, the simulated random numbers can be safely used for further applications. On the average, only around one number out of 100,000 numbers in individual streams of IID  $U(0, 1)$  was repeated. Between two streams, the repeat-numbers were, on the average, around three in 200,000 combined numbers, amounting to about 150 in the combined total of 10,000,000 numbers for two streams. Thus, because the repeat-numbers were so few, all 20 streams were considered appropriate for further work.

(3) Converting the random numbers to continuous random variates for a normal distribution  $N(0, 1)$ 1): The polar method (Marsaglia and Bray, 1964) was employed instead of the somewhat slower trigonometric method (Box and Muller, 1958). Further, any other faster scheme such as the algorithm proposed by Kinderman and Ramage (1976) was not explored, because the polar method was fast enough for our purpose; furthermore, this method uses two independent streams of random numbers, which we considered an asset for our work. Two parallel streams of random numbers  $(R_1$  and  $R_2)$  were used for generating one set or stream of IID  $N(0, 1)$  normal random variates. Thus, from 20 different streams of IID  $U(0, 1)$  and by dividing them into two sets of 10 streams, 100 sets or streams of N(0, 1) were obtained, each one of the size  $\sim$ 100,000,000 or more. These N(0, 1) streams were found to be useful for simulations of critical values. The simulated data were graphically examined for normality (Verma, 2005). Practically, no repeat-numbers were found in tests with 100,000 numbers in these sets of random normal variates. Therefore, the data were considered of high quality to represent a normal distribution, and could be safely used for further applications.

- (4) Establishing the best simulation sizes: In order to determine the best simulation sizes, the results of mean critical values for 60% to 99.9% (two-sided confidence limits) and their respective standard error estimates were simulated for degrees of freedom ( $\nu$ ) of 1, 2, 5, 10, 20, and 30, for 13 different simulation sizes between 10,000 and 100,000,000, and using only 10 independent streams of IID N(0, 1) normal random variates. Representative results for  $v = 20$  are summarised in Figure 1, in which the mean critical values are shown by open circles and the standard errors by vertical error bars. Figure 1 shows that the critical values tend to stabilize as the standard errors sharply decrease with the simulation size increasing from 10,000 to 100,000,000. Therefore, for all final reports the simulation sizes were set at 100,000,000 for all degrees of freedom.
- (5) Computing test statistics from 100 different streams of random normal variates: For each  $\nu$ of Student´s t critical value, several different combinations can be used to compute the critical values, because  $v = (n_x + n_y - 2)$ , where  $n_x$  and  $n_y$  are, respectively, the sample sizes for the two statistical samples under consideration. As an example, for  $v = 10$ ,  $n_x$  can vary from 1 to 6, with the corresponding  $n_y$  varying from 11 to 6, thus obtaining 6 combinations which, when multiplied by the total number  $(100)$  of  $N(0, 1)$  streams, can provide 600 possible results of this t-statistic ( $v = 10$ ). For smaller values of  $v$ , there will be less number of such combinations and vice versa. As another example, we can quote  $v = 20$ ,  $n_x$  can vary from 1 to 11, with the corresponding  $n<sub>y</sub>$  varying from 21 to 11, thus obtaining 11 combinations which, when multiplied by the total number (100) of N(0, 1) streams used in the present simulations, can provide 1100 possible results of this t-statistic ( $v = 20$ ). Each set of calculations was carried out 100,000,000 times (as determined in this study; Figure 1).

(6) Inferring critical values and evaluating their reliability: Critical values (percentage points) were computed for each of the possible sets of 100,000,000 simulated test statistic values for sample sizes of  $1(1)30(5)100(10)200(50)400(100)1000(200)2000(1000)6000$ . For example, for  $v = 10$ , 600 such sets were used. Each set of 100,000,000 t-statistic results were arranged from low to high values and critical values or percentage points were extracted for a total of 11 confidence levels (both two-sided and one-sided) from 50% to 99.9%. These were: confidence levels (two-sided) = 50%, 60%, 70%, 80%, 90%, 95%, 98%, 99%, 99.5%, 99.8%, and 99.9%, i.e., with significance levels  $\alpha = 0.50, 0.40, 0.30, 0.20, 0.10, 0.05, 0.02, 0.01$ , 0.005, 0.002, and 0.001, as well as correspondingly one-sided of 75% to 99.95% with significance levels  $\alpha$  of 0.25 to 0.0005. The final overall mean (central tendency) as well as standard deviation and standard error of the mean (dispersion) parameters for Student´s t were computed from these sets of values. The standard error and the corresponding mean values were rounded following the flexible rules put forth by Bevington and Robinson (2003) and Verma (2005).

#### *3.2. Polynomial fits for Student´s t critical values*

When a tabulated critical value is missing for a given  $\nu$  and  $\alpha$ , interpolation or extrapolation of the available critical values is required. There is no clear indication how this was done in the past except that, in an attempt to generate the best interpolated critical values, natural logarithm-transformation of  $\nu$  was proposed (Verma, 2009) as a means for obtaining highly precise interpolations using Statistica<sup>©</sup> software. We used highly precise critical values generated in this work to test 28 different regression models for obtaining both the best-fit interpolation and extrapolation equations. These models consisted of simple (i.e., without natural logarithmtransformation of  $v$ ) polynomial regressions (quadratic to  $8<sup>th</sup>$  order) to single natural-logarithm of v  $(ln(V))$ , double natural-logarithm of v  $(ln(ln(V)))$  and triple natural-logarithm of v  $(ln(ln(ln(v))))$  transformed quadratic to 8<sup>th</sup> order regressions. The best-fit equations were obtained from the combined criteria of four different fitting quality parameters: (i) the multiplecorrelation coefficient ( $R^2$ ; Figure 2); (ii) averaged sum of the squared residuals SSR/N where N is the total number of  $\nu$  used in the regression model (Figure 3); (iii) averaged sum of the squared residuals of interpolation (SSR/N)<sub>int</sub> where N is the total number  $\nu$  not used in obtaining the regression model that lie within the range of all  $\nu$  values of the regression model (Figure 4; and (iii) averaged sum of the squared residuals of extrapolation  $(SSR/N)_{ext}$  where N is the total number of  $\nu$  that lie outside the range of all  $\nu$  values of the regression model (Figure 5).

#### *3.3. Polynomial fits for Student´s t probability calculations*

The simulated critical values for Student´s t were used to propose an explicit method based on best fit equations for the computation of probability or confidence level estimates of Student´s t test corresponding to any two sets of statistical samples. Such probabilities can be calculated through commercial or freely available software packages (e.g., see Miller and Miller, 2005; Efstathiou, 2006), but the exact procedure is largely unknown. We present new "best-fit" equations based on these highly precise and accurate critical values for computing probabilities or confidence levels from them. Thus, the performance of these equations can be compared with the existing commercial software packages. The advantage is that our method is explicit and calculates the confidence level (%) that would correspond to the calculated t value for any two statistical samples.

#### **4. Results**

### *4.1. Critical Values*

The results of our simulations for critical values and their standard errors are presented in Tables ES1 and ES2, respectively (available on request to any of the authors; spv@cie.unam.mx or *recrh*(a)*live.com*). The actually simulated critical values include the following values of ν that were used for evaluating the different regression models: 1(1)30(5)100(10)160(20)200(50)400(100)1000(200)2000. Note that, in this nomenclature, the numbers in parentheses refer to the step-size and the numbers before and after these parentheses are the initial and final ν, respectively, for each increment. The trends of these new critical values are graphically shown in Figure 6, which highlights their non-linear nature in this bivariate plot. Similarly, new critical values were also simulated for arbitrarily chosen  $v = 105$ , 220, 380, 860, and 1100, used for testing the proposed equations for interpolation (see one such equation as inset in Figure 6) as well as for  $v = 3000$ , 4000, 5000, and 6000, used for testing of extrapolation equations. Thus, for each of the 11 confidence levels, a total of 76 critical values along with their respective standard errors were simulated (Tables ES1 and ES2 available from any of the authors).

These new critical values are highly precise because the average standard errors for twosided confidence levels of 50%, 60%, 70%, 80%, 90%, 95%, 98%, 99%, 99.5%, 99.8%, and 99.9% are, respectively, as follows: 0.0000057, 0.0000066, 0.0000079, 0.0000096, 0.0000144, 0.0000231, 0.0000537, 0.000115, 0.000278, 0.00105, and 0.00252. These errors, when expressed as relative standard errors in percent are, respectively, as follows: 0.00083%, 0.00076%, 0.00073%, 0.00069%, 0.00072%, 0.00080%, 0.0010%, 0.0012%, 0.0015%, 0.0022%, and 0.0028%. We also consider that these new critical values are accurate to the similar extent as the

precision estimates, because our Monte Carlo procedure of generating random normal variates has been shown to be highly accurate (Verma, 2005; Verma and Quiroz-Ruiz, 2006a, 2006b, 2008; Verma *et al*., 2008). Finally, note that the most frequently used confidence levels of 95% (Miller and Miller, 2005) and 99% (Verma, 1997, 2005) are highlighted in boldface (Table ES1).

 Our critical values for Student´s t are consistent with those estimated by software R following standard methods (Figure 7). Whereas the use of software R requires some programming work, our values are readily available in tabulated form as well as in electronic files. Both confidence levels of 95% and 99% most used in science and engineering applications as well as the extreme confidence levels of 50% and 99.9% are shown in Figure 7. For 50%, 95% and 99%, critical values of the present work agree with those calculated by software R within about 0.002%. For the extremely high confidence level of 99.9%, these differences reach higher values but are mostly within 0.005%. Our new critical values (Table ES1) are individually characterised by their standard error estimates (Table ES2). Nevertheless, we can conclude that the alternative approach of Monte Carlo simulation gives t critical values consistent with those obtained from the Student´s t distribution (software R). In other words, we have empirically confirmed through high precision Monte Carlo simulation that the small-size sampling from normal distribution is represented by the Student´s t distribution.

#### *4.2. Critical value equations*

 The results of 28 regression models are summarised in Figures 2-5. Four best models from each of the four criteria (Figures 2-5) are presented in Table ES3 (available from any of the authors), in which the best interpolation and extrapolation models are highlighted. None of the simpler polynomial regressions (a total of 7 models) was satisfactory (see models identified as *q* to *p8* in Figures 2-5). New methodology of natural logarithm- (ln-) transformation of ν provided better models (see the remaining 21 models in Figures 2-5), although single logarithmtransformation  $(\ln(V))$  was not satisfactory (see models *lq* to *l8*). Generally, the double- $(ln(ln(V)))$  and triple-logarithm  $(ln(ln(h(V))))$  transformations with the 4<sup>th</sup> to 8<sup>th</sup> order polynomials were the best models (see *ll4* to *ll8* and *lll4* to *lll8* in Table ES3 and Figures 2-5). The best equations for all confidence levels are presented in Table ES4 (available from any of the authors). As expected, the interpolation equations provide better estimates (lower errors) than the extrapolation equations. Nevertheless, both sets of equations can be used for computing the critical values for all those ν not included in Table ES1.

Recently, Verma (2012) has graphically shown how the log-transformation of the x-axis (degrees of freedom) provides "smoothing" of these curves, enabling thus a better fit to the data in the log-transformed space. Double or triple log-transformation can make these curves smoother than the simple log-transformation. Such transformations were successfully used by Verma and Quiroz-Ruiz (2008) for polynomial fits of critical values of discordancy tests. We suggest that log-transformations provide an efficient means for obtaining "best-fit" equations in other applications, in which polynomial fits without transformation fail to perform satisfactorily. We emphasise that this should be an important application of our procedure in many scientific and engineering fields.

The version of Student´s t test for unequal variances (Ebdon, 1988; Jensen *et al.*, 1997; Otto, 1999; Miller and Miller, 2005; Verma, 2005; Kenji, 2006) would also be objectively and best applied if we could estimate precise critical value for non-integer ν. For such applications, the calculated ν nearly always results in a non-integer number, and most text books (e.g., Ebdon, 1988; Verma, 2005) suggest truncating the ν value to the integer number. We propose that it would be better to maintain the non-integer ν and estimate the corresponding critical value. This

would be certainly possible from the use of the critical value equations (Table ES4). The freely available software R also does this job, but it needs certain amount of programming work and the procedure is not as explicit as in this work.

#### *4.3. Student´s t confidence level calculations for two statistical samples*

As an innovation, we report an explicit method to estimate the "critical" confidence level of Student´s t test corresponding to any two statistical samples. Although such probability estimates can also be obtained from conventional software, the method of these calculations is not stated. Using log-transformation of critical values (Table ES1), we fitted "best" equations to our Student´s t critical values; these equations are summarised in Table ES5 (available from any of the authors). Confidence levels of Student´s t test can be easily calculated by substituting the calculated t value for t<sub>calc</sub> in the appropriate equation proposed for given degrees of freedom for two statistical samples.

 The application to geochemical reference material granite G-2 from U.S.A. presented in the next section will further clarify our proposed method.

## **5. Applications**

It is clear that if the calculated t value  $(t_{calc})$  for a set of two statistical samples is widely different from the critical value at a given confidence or significance level and the required degrees of freedom, the statistical interpretation of Student´s t test will not depend on the critical value tables, but if t<sub>calc</sub> is close to the tabulated critical value, the precision and accuracy of the critical value will largely determine the final interpretation and decision in favour of the null and alternate hypotheses  $(H_0$  and  $H_1$ , respectively), i.e., either  $H_0$  will be accepted and correspondingly  $H_1$  will be rejected, or  $H_1$  will be accepted and correspondingly  $H_0$  will be rejected. We illustrate the importance of our precise critical values through a series of carefully chosen examples. For testing these hypotheses  $(H_0$  and  $H_1)$  the strict 99% confidence level (twosided) will be used. Of course, for such applications other confidence levels, such as 95%, could likewise be used, if desired.

The above interpretation cannot be directly compared with any commercial or freely available software, because the latter only provide the probability estimates (or significance level) corresponding to the t<sub>calc</sub> of the two statistical samples under evaluation. Therefore, we also computed such probability estimates from best-fitted equations (Table ES5) and compared them with independent estimates obtained from different software – Statistica<sup>©</sup>, R, and Excel.

#### *5.1. Geochemistry*

Sr-isotopic composition  $({}^{87}Sr/{}^{86}Sr)$  of rocks provides constraints on geological processes (Faure, 1986, 2001). Therefore, the data quality plays an essential role in quantifying the relative importance of these processes. In this context, an example of  ${}^{87}Sr/{}^{86}Sr$  measured in the geochemical reference material JA-1 (andesite from Hakone volcano) from the Geological Society of Japan (GSJ; Internet address http://riodb02.ibase.aist.go.jp/geostand/) will be used. Let us assume that two independent trials or experiments involving two laboratories (LabA and LabB) were carried out. We further assume that each of these laboratories obtained 11 different measurements on this sample in each trial. For this purpose, we simulated, using our Monte Carlo procedure, fairly realistic data (Table 1) on this sample in the light of the actual measurements compiled by the GSJ. We would like to evaluate for each trial the null hypothesis  $(H_0)$  that the two statistical samples of  ${}^{87}Sr/{}^{86}Sr$  (measurements from LabA and LabB) were drawn from the same population, i.e., there is no significant difference between them, and the alternate hypothesis (H<sub>1</sub>) that the two statistical samples of  ${}^{87}Sr/{}^{86}Sr$  were not drawn from the same

population, i.e., there is a significant difference between them. The partial calculations as well as the calculated *t* and several tabulated critical values are summarised in Table 1. Because, in both trials, the calculated *t* values are less than the tabulated critical value (Miller and Miller, 2005), the null hypothesis  $H_0$  will be true (or accepted) and, as a consequence, the alternate hypothesis  $H_1$  will be false (or rejected), i.e., there is no significant difference between these sets of data from the two laboratories. Note that the t test is applied at the strict 99% confidence level. If the tabulated critical values by Verma (2005) were used, the interpretation will be just the opposite, i.e., for both trials, there is significant difference between these sets of data from the two laboratories. However, if the statistical inference were drawn from the new precise critical values for Student's t test, for *Trial 1* H<sub>0</sub> will be accepted and H<sub>1</sub> rejected, whereas for *Trial 2*, H<sub>0</sub> will be rejected and  $H_1$  accepted (Table 1). We therefore conclude that it is safer to use more precise and accurate critical values to draw statistical inferences.

In an analogous manner, we now compare the performance of our work with Statistica<sup> $\mathbb{O}$ </sup>, R, and Excel results (Table 1). For *Trail 1*, the probability estimates are all >0.01, except for R  $(=0.01)$ . Because the hypotheses H<sub>0</sub> and H<sub>1</sub> are being evaluated at 99% confidence level or, equivalently, at 0.01 significance level, the probability corresponding to the set of samples represented by *Trail 1* should be  $>0.01$  for H<sub>0</sub> to be accepted. Therefore, for *Trail 1*, Statistica<sup>©</sup>, Excel and our work suggest that  $H_0$  is accepted and correspondingly,  $H_1$  is rejected. For *Trail 2*, on the other hand, because the probability estimates from all packages and this work are <0.01 (Table 1), the interpretation would be that  $H_1$  is accepted and correspondingly,  $H_0$  is rejected.

#### *5.2. Chemistry*

 Our second example concerns simulated data for paracetamol concentration in tablets (Miller and Miller, 2005). We envision the experiment either by using two analytical methods (*Trial 1*) or by two analysts using the same method (*Trial 2*); the results are summarised in Table 2. Similar to the geochemical application, the inference at 99% confidence level will depend on the critical values used for evaluating these experiments. For *Trial 1* (results of two analytical methods; Table 2), using any of the literature critical values (Miller and Miller, 2005; Verma, 2005, 2009),  $H_0$  will be accepted and  $H_1$  will be rejected, whereas in the light of the new interpolated critical value obtained from the best-fit equation (Table ES4),  $H_0$  will be rejected and  $H_1$  will be accepted. On the other hand, for *Trial 2* (results of two analysts; Table 2),  $H_0$  will be accepted and  $H_1$  will be rejected according to the literature critical values (Miller and Miller, 2005; Verma, 2005), but  $H_0$  will be rejected and  $H_1$  will be accepted from Verma (2009) as well as from the present work. The presently available precise critical values and best-fit equations could therefore be advantageously used in all future applications in chemistry.

In terms of probability estimates from this work and their comparison with Statistica<sup>©</sup>, R and Excel (Table 2), all results are consistent to infer that  $H_1$  is accepted and correspondingly,  $H_0$ is rejected, because all probabilities are <0.01.

#### *5.3. Medicine*

 Our third example deals with monitoring the change in glucose levels of a group of patients with schizophrenia or schizoaffective disorder over several weeks of treatment with an antipsychotic medication (Lindenmayer *et al.*, 2003). We present just one set of simulated data in Table 3. The application of Student's t test at 99% confidence level shows that  $H_0$  is accepted and  $H<sub>1</sub>$  is rejected when the literature critical values are used, but the opposite is the case when the presently simulated precise critical value from the best-fit equation (Table ES4) is used. Thus, the medical treatment will be considered effective only from the present critical values. The same

conclusion of successful medical treatment  $(H_0$  rejected and  $H_1$  accepted) is also consistently reached from the probability estimates (Table 3).

#### *5.4. Geochemical reference material*

 In the field of geochemistry, the most important use of Student´s t test could be related to the evaluation of data quality of traditionally available reference materials (RM). Geochemical data for major- and trace-elements in RM are generally obtained from the application of different analytical methods in different laboratories worldwide (e.g., Gladney *et al*., 1992; Imai *et al*., 1995; Verma, 1997, 1998; Velasco-Tapia *et al*., 2001; Marroquín-Guerrra *et al*., 2009; Pandarinath, 2009a). In order to establish central tendency (mean) and dispersion (standard deviation, standard error of the mean, or confidence interval) parameters, the data from different analytical methods should first be evaluated from significance tests. However, the application of F and t tests requires that the user assures that the individual groups of data have been drawn from normal populations (see Jensen *et al.*, 1997). Objective ways to achieve this goal can be found in Barnett and Lewis (1994), Verma *et al*. (2009), or González-Ramírez *et al*. (2009).

For geochemical data from two different analytical methods and at the chose confidence level, depending on the results of whether the null hypothesis  $H_0$  (both sets of statistical samples drawn from the same normal population) is accepted and correspondingly, the alternate hypothesis  $H_1$  is rejected, or otherwise, i.e.,  $H_0$  is rejected and correspondingly,  $H_1$  is accepted. Thus, these data from two different methods can or cannot be combined for arriving at pooled statistical parameters (Verma, 1998). In other words, in the first result of significance tests ( $H_0$ ) accepted) the data from the two methods can be combined to calculate the central tendency and dispersion parameters. In the second result  $(H<sub>1</sub> accepted)$ , the identity for one or more analytical methods different from the remaining groups will have to be maintained whereas the similar

method groups could be combined. The statistical parameters will then be calculated individually for them.

 A computer program was written in Java that is much more efficient than the available software for statistical processing of multi-variate geochemical data, especially those arising from inter-laboratory trials. Although only a preliminary version of this program is at present available from any of the two authors to anyone interested, an updated version of this program incorporating all significance and discordancy tests, will be prepared that would efficiently process extensive experimental databases.

 We used the current preliminary version of this program to process an unpublished compilation (by S.P. Verma and R. González-Ramírez) of geochemical data for granite G-2 (a reference material from the United States Geological Survey, U.S.A.). Prior to the application of t test at 99% confidence level, F test was applied at 99% confidence level to all data sets in this file to determine the type of t-statistics applicable for each pair of groups or statistical samples. Although application of ANOVA could be a better procedure to statistically handle these extensive geochemical data (e.g., Jensen *et al.*, 1997), we highlight the application of t test to all possible groups of data (or pairs of statistical samples). For the application of t test, the implicit assumption is that both samples be drawn from normal population(s), which was tested and its validity assured through software DODESSYS (Verma and Díaz-González, 2012). The method grouping was the same as that proposed by Velasco-Tapia *et al.* (2001).

 As a result of the application of t-test to all pairs of data for G-2, no statistically significant differences were observed at 99% confidence level for six major-elements (Si, Ti, Al, Mn,  $H_2O^+$ , and  $H_2O$ , all expressed as %m/m), nine rare-earth elements (Pr, Nd, Sm, Gd, Dy, Ho, Er, Yb, and Lu), eighteen more common trace-elements (B, Be, Cr, Cu, Ga, Hf, Li, Nb, Pb, Rb, Sb, Sr, Ta, U, V, Y, Zn, and Zr) and other ten trace-elements (Ag, As, Bi, Br, C, Hg, Mo, S, Se,

and W). Confidence levels were also individually calculated for all pairs of method groups. One pair of method groups showed differences in their mean values for two major-elements (Fe and Mg), five rare-earth elements (La, Ce, Eu, Tb, and Tm), and five trace-elements (Cs, Sc, Cd, Cl, and F), whereas two or more groups of data showed differences for the remaining four majorelements (Ca, Na, K, and P) and six trace-elements (Ba, Co, Ni, Th, Ge, and Tl). The data obtained from the method groups showing significant differences from the remaining methods were left out before applying discordancy tests to the combined data and computing statistical parameters.

The applications of significance and discordancy tests as explained above enabled us to compute statistical parameters for geochemical data of G-2 (Table 4). These data include both central tendency and dispersion parameters for all ten major-elements from Si to P, water content  $(H<sub>2</sub>O<sup>+</sup>$  and  $H<sub>2</sub>O$ ), fourteen rare-earth elements from La to Lu, twenty-four commonly measured trace-elements from B to Zr and nineteen other trace-elements from Ag to W (Table 4). These values for sixty-nine chemical parameters, including the lower and upper 99% confidence limits of the mean, will be useful for calibrating analytical instruments and evaluating data quality of individual laboratories.

#### *5.5. Other scientific and engineering fields*

Although to limit the length of this paper we have formulated only a few examples, numerous such cases can be built from all other areas of science and engineering where quantitative data are interpreted for their statistical significance. Just to mention a few areas where these critical values will be useful, they are: agriculture, astronomy, biology, biomedicine, biotechnology, criminology and justice, environmental and pollution research, food science and technology, geochronology, meteorology, nuclear science, palaeontology, petroleum research, quality assurance and assessment programs, soil science, structural geology, water research, and zoology.

The correct procedure would be to fulfil the requirement that the statistical samples should have been drawn from normal populations without any statistical contamination, which should be ascertained through discordancy tests (Barnett and Lewis, 1994; Verma, 1997, 2005, 2012; Verma *et al*., 1998) before the application of Student´s t test. The new software DODESSYS (Verma and Díaz-González, 2012) should prove useful for this purpose.

Finally, numerous researchers who have applied F and t tests to their data (e.g., Díaz-González *et al.*, 2008; Armstrong-Altrin, 2009; Hernández-Martínez and Verma, 2009; Gómez-Arias *et al.*, 2009; González-Márquez and Hansen, 2009; Madhavaraju and Lee, 2009; Marroquin-Guerra *et al.*, 2009; Pandarinath, 2009a, 2009b; Álvarez del Castillo *et al.*, 2010; Zeyrek *et al.*, 2010; Torres-Alvarado *et al.*, 2011; Wani and Mondal, 2011), will also benefit from these new critical values for their future work.

#### **6. Conclusions**

New highly precise and accurate critical values have been generated for Student´s t test. Bestfit regression equations based on double or triple natural-logarithm transformations of degrees of freedom have also been proposed for computing critical values for other degrees of freedom nottabulated in the present work, including fractional degrees of freedom. These critical values agree with those provided by software R. Although only a few examples highlight the importance of new critical values for inferring the validity of the null or alternate hypothesis, this work should be useful for many other scientific and engineering fields. Application of significance and discordancy tests to geochemical reference material granite G-2 from U.S.A. enabled us to successfully characterize 69 chemical parameters.

#### **Acknowledgements**

We are grateful to Alfredo Quiroz-Ruiz for help and guidance in the procurement and use of modern computing facilities and participation in the initial stage of this work. The Sistema Nacional de Investigadores (SNI-Conacyt) provided the necessary financial support for purchasing the special computing facilities and for assigning an assistantship to the second author (RCH); both these actions enabled the development of the research work leading to this paper on critical values and other reports currently under preparation as well as for the culmination of Bachelor level thesis of RCH in Computer Engineering. We also thank the two reviewers (Dr. Umran Serpen and Prof. Jeffery T. Walker) for kindly reading our manuscript; we were glad to see that both of them highly appreciated our work.

#### **References**

- Álvarez del Castillo, A., Santoyo, E., García-Valladares, O., Sánchez-Upton, P. (2010): Evaluación estadística de correlaciones de fracción volumétrica de vapor para la modelación numérica de flujo bifásico en pozos geotérmicos. *Revista mexicana de Ingeniería Química*, 9: 285-311.
- Armstrong-Altrin, J.S. (2009): Provenance of sands from Cazones, Acapulco, and Bahía Kino beaches, Mexico. *Revista Mexicana de Ciencias Geológicas*, 26: 764-782.
- Barnett, V., Lewis, T. (1994): *Outliers in Statistical Data*. Third edition, John Wiley, Chichester: 584 p.
- Bevington, P.R., Robinson, D.K. (2003): *Data Reduction and Error Analysis for the Physical Sciences*. Third edition, McGrawHill, NewYork: 320 p.
- Blaesild, P., Granfeldt, J. (2003): *Statistics with Applications in Biology and Geology*. Chapman & Hall/CRC, Boca Raton: 555 p.
- Box, G.E.P., Muller, M.E. (1958): A note on the generation of random normal deviates. *Annales of Mathematical Statistics*, 29: 610-611.
- Díaz-González, L., Santoyo, E., Reyes-Reyes, J. (2008): Tres nuevos geotermómetros mejorados de Na/K usando herramientas computacionales y geoquimiométricas: aplicación a la predicción de temperaturas de sistemas geotérmicos. *Revista Mexicana de Ciencias Geologícas*, 25: 465-482.
- Ebdon, D. (1988): *Statistics in Geography*. Second edition, Basic Blackwell, Oxford: 232 p.
- Efstathiou, C.E. (2006): Estimation of type I error probability from experimental Dixon´s "Q" parameter on testing for outliers within small size data sets. *Talanta*, 69: 1068-1071.
- Espinosa-Paredes, G., Verma, S.P., Vázquez-Rodríguez, A., Núñez-Carrera, A. (2010): Mass flow rate sensitivity and uncertainty analysis in natural circulation boiling water reactor core from Monte Carlo simulations. *Nuclear Engineering and Design*, 240: 1050-1062.
- Faure, G. (1986): *Principles of Isotope Geology*. Second edition, Wiley, New York: 653 p.
- Faure, G. (2001): *Origin of Igneous Rocks. The Isotopic Evidence*. Springer, Berlin: 496 p.
- Fisher, R. A. (1970): *Statistical Methods for Research Workers*. Fourteen edition, Oliver and Boyd, Edinburgh: 362 p.
- Gladney, E.S., Jones, E.A., Nickell, E.J., Roelandts, I. (1992): 1988 compilation of elemental concentration data for USGS AGV-1, GSP-1 and G-2. *Geostandards Newsletter*, 16: 111- 300.
- Gómez-Arias, E., Andaverde, J., Santoyo, E., Urquiza, G. (2009): Determinación de la viscosidad y su incertidumbre en fluidos de perforación usados en la construcción de pozos geotérmicos: aplicación en el campo de Los Humeros, Puebla, México. *Revista Mexicana de Ciencias Geológicas*, 26: 516-529.
- González-Márquez, L.C., Hansen, A.M. (2009): Adsorción y mineralización de atrazina y relación con parámetros de suelos del DR 063 Guasave, Sinaloa. *Revista Mexicana de Ciencias Geológicas*, 26: 587-599.
- González-Ramírez, R., Díaz-González, L., Verma, S.P. (2009): Eficiencia relativa de 15 pruebas de discordancia con 33 variantes aplicadas al procesamiento de datos geoquímicos. *Revista Mexicana de Ciencias Geológicas*, 26: 501-515.
- Hernández-Martínez, J.L., Verma, S.P. (2009): Reseña sobre las metodologías de campo, analíticas y estadísticas empleadas en la determinación y manejo de datos de los elementos de tierras raras en el sistema suelo-planta. *Revista de la Facultad de Ciencias Agrarias Universidad Nacional de Cuyo*, 41: 153-189.
- Imai, N., Terashima, S., Itoh, S., Ando, A. (1995): 1994 compilation of analytical data for minor and trace elements in seventeen GSJ geochemical reference samples, "igneous rock series". *Geostandards Newsletter*, 19: 135-213.
- Jensen, J. L., Lake, L.W., Corbett, P.W.M., Goggin, D.J. (1997): *Statistics for Petroleum Engineers and Geoscientists*. Prentice-Hall, Upper Saddle River: 390 p.
- Kenji, G. K. (2006): *100 statistical tests*. Third edition, SAGE publications, London: 242 p.
- Kinderman, A.J., Ramage, J.G. (1976): Computer generation of normal random variables. *Journal of the American Statistical Association*, 71: 893-896.
- Law, A.M., Kelton, W.D. (2000): *Simulation Modeling and Analysis*. Third edition, Boston, McGraw Hill: 400 p.
- Lindenmayer, J.-P., Czobor, P., Volavka, J., Citrome, L., Sheitman, B., McEvoy, J.P., Cooper, T.B., Chakos, M., Lieberman, J.A. (2003): Changes in glucose and cholesterol levels in patients with schizophrenia treated with typical or atypical antipsychotics. *American Journal of Psychiatry*, 160: 290-296.
- Madhavaraju, J., Lee, Y.I. (2009): Geochemistry of the Dalmiapuram Formation of the Uttatur Group (Early Cretaceous), Cauvery basin, southeastern India: Implications on Provenance and Paleo-redox conditions. *Revista Mexicana de Ciencias Geologícas*, 26: 380-394.
- Marroquín-Guerra, S.G., Velasco-Tapia, F., Díaz-González, L. (2009): Evaluación estadística de Materiales de Referencia Geoquímica del Centre de Recherches Pétrographiques et Géochimiques (Francia) aplicando un esquema de detección y eliminación de valores desviados. *Revista Mexicana de Ciencias Geologícas*, 26: 530-542.
- Marsaglia, G. (1968): Random numbers fall mainly in the planes. *National Academy of Science Proceedings*, 61: 25-28.
- Marsaglia, G., Bray, T.A. (1964): A convenient method for generating normal variables. *SIAM Review*, 6: 260–264.
- Matsumoto, M., Nishimura, T. (1998): Mersenne Twister: A 623-dimensionally equidistributed uniform pseudorandom number generator. *ACM Transactions of Modelling and Computer Simulations*, 8: 3-30.
- R Development Core Team (2009): R: A language and environment for statistical computing. R Foundation for Statistical Computing, Vienna, Austria. URL http://www.R/project.org
- Law, A.M., Kelton, W.D. (2000): *Simulation Modeling and Analysis*. Third edition, Boston, McGraw Hill: 400 p.
- Miller, J. N., Miller, J. C. (2005): *Statistics and Chemometrics for Analytical Chemistry*. Fifth edition, Pearson-Prentice-Hall, Harlow: 268 p.
- Otto, M. (1999): *Chemometrics. Statistics and computer application in Analytical Chemistry*. Wiley-VCH, Weinheim: 314 p.
- Pandarinath, K. (2009a): Evaluation of geochemical sedimentary reference materials of the Geological Survey of Japan (GSJ) by an objective outlier rejection statistical method. *Revista Mexicana de Ciencias Geológicas*, 26: 638-646.
- Pandarinath, K. (2009b): Clay minerals in SW Indian continental shelf sediments cores as indicators of provenance and paleomonsoonal conditions: a statistical approach. *International Geology Review*, 51: 145-165.
- Torres-Alvarado, I.S., Smith, A.D., Castillo-Roman, J. (2011): Sr, Nd and Pb isotopic and geochemical constraints for the origin of magmas in Popocatepetl volcano (central Mexico) and their relationship with the adjacent volcanic fields. *International Geology Review*, 53: 84-115.
- Velasco-Tapia, F., Guevara, M., Verma, S.P. (2001): Evaluation of concentration data in geochemical reference materials. *Chemie der Erde*, 61: 69-91.
- Verma, S.P. (1997): Sixteen statistical tests for outlier detection and rejection in evaluation of International Geochemical Reference Materials: example of microgabbro PM-S. *Geostandards Newsletter. The Journal of Geostandards and Geoanalysis*, 21: 59-75.
- Verma, S.P. (1998): Improved concentration data in two international geochemical reference materials (USGS basalt BIR-1 and GSJ peridotite JP-1) by outlier rejection. *Geofísica Internacional*, 37: 215-250.
- Verma, S.P. (2005): *Estadística Básica para el Manejo de Datos Experimentales: Aplicación en la Geoquímica (Geoquimiometría)*. Universidad Nacional Autónoma de México, México, D. F.: 186 p.

Verma, S.P. (2009): Evaluation of polynomial regression models for the Student´s t and Fisher F critical values, the best interpolation equations from double and triple natural logarithm transformation of degrees of freedom up to 1000, and their applications to quality control in science and engineering. *Revista Mexicana de Ciencias Geológicas*, 26: 79-92.

Verma, S.P. (2012): Geochemometrics. *Revista Mexicana de Ciencias Geológicas* (in press).

- Verma, S.P., Díaz-González, L. (2012): Application of the discordant outlier detection and separation system in the geosciences: *International Geology Review* DOI: 10.1080/00206814.2011.569402 (in press).
- Verma, S.P., Quiroz-Ruiz, A. (2006a): Critical values for six Dixon tests for outliers in normal samples up to sizes 100, and applications in science and engineering. *Revista Mexicana de Ciencias Geológicas*, 23: 133-161.
- Verma, S.P., Quiroz-Ruiz, A. (2006b): Critical values for 22 discordancy test variants for outliers in normal samples up to sizes 100, and applications in science and engineering. *Revista Mexicana de Ciencias Geológicas*, 23: 302-319.
- Verma, S.P., Quiroz-Ruiz, A. (2008): Critical values for 33 discordancy test variants for outliers in normal samples for very large sizes of 1,000 to 30,000. *Revista Mexicana de Ciencias Geológicas*, 25: 369-381.
- Verma, S.P., Quiroz-Ruiz, A. (2011): Corrigendum to Critical values for 22 discordancy test variants for outliers in normal samples up to sizes 100, and applications in science and engineering [Rev. Mex. Cienc. Geol., 23 (2006), 302-319]. *Revista Mexicana de Ciencias Geológicas*, 28: 202.
- Verma, S.P., Orduña-Galván, L.J., Guevara, M. (1998): SIPVADE: A new computer programme with seventeen statistical tests for outlier detection in evaluation of international geochemical reference materials and its application to Whin Sill dolerite WS-E from

England and Soil-5 from Peru. *Geostandards Newsletter: The Journal of Geostandards and Geoanalysis*, 22: 209-234.

- Verma, S.P., Quiroz-Ruiz, A., Díaz-González, L. (2008): Critical values for 33 discordancy test variants for outliers in normal samples up to sizes 1000, and applications in quality control in Earth Sciences. *Revista Mexicana de Ciencias Geológicas*, 25: 82-96.
- Verma, S.P., Díaz-González, L., González-Ramírez, R. (2009): Relative efficiency of singleoutlier discordancy tests for processing geochemical data on reference materials. *Geostandards and Geoanalytical Research*, 33: 29-49.
- Walker, J.T., Maddan, S. (2005): *Statistics in Criminology and Criminal Justice. Analysis and Interpretation*. Second edition, Jones and Bartlett Publishers, Sudbury, Mass., USA: 427 p.
- Wani, H., Mondal, M.E.A. (2011): Evaluation of provenance, tectonic setting, and paleoredox conditions of the Mesoproterozoic-Neoproterozoic basins of the Bastar craton, Central Indian shield: Using petrography of sandstones and geochemistry of shales. *Lithosphere*, 3: 143-154.
- Zeyrek, M., Ertekin, K., Kacmaz, S., Seyis, C., Inan, S. (2010): An ion chromatography method for the determination of major anions in geothermal water samples. Geostandards and Geoanalytical Research, 34: 67-77.

## Figure legends

Figure 1. Evaluation of the effect of simulation sizes of 10,000 to 100,000,000 on the simulated critical values (mean and its standard error) of Student´s t for different two-sided confidence levels (CL) and for the degrees of freedom (v) of 20. a) CL of  $60\%$ ; b) CL of  $80\%$ ; c) CL of  $90\%$ ; d) CL of 95%; e) CL of 98%; f) CL of 99%; g) CL of 99.8%; and h) CL of 99.9%.

Figura 1. Evaluación de los efectos de los tamaños de simulación desde 10,000 hasta 100,000,000 sobre los valores críticos simulados (media y su error estándar) de t de Student para niveles de confianza (CL) de dos colas o dos lados diferentes y para los grados de libertad (ν) de 20. a) CL de 60%; b) CL de 80%; c) CL de 90%; d) CL de 95%; e) CL de 98%; f) CL de 99%; g) CL de 99.8%; y h) CL de 99.9%.

Figure 2. Evaluation of the quality of 28 regression models in terms of the multiple-correlation coefficient  $(R^2)$  for fitting 65 critical values of Student t for different two-sided confidence levels (CL) for the degrees of freedom (v) from 3 to 2000; the regression models are as follows:  $q$  – quadratic; *c* – cubic;  $p^4$  – power 4;  $p^5$  – power 5;  $p^6$  – power 6;  $p^7$  – power 7;  $p^8$  – power 8;  $lq$  – quadratic with natural logarithm (ln) transformation of v, i.e., for  $ln(v)$  as the x-variable;  $lc$  – cubic with ln(v) as the x-variable;  $lp^4$  – power 4 with ln(v) as the x-variable;  $lp^5$  – power 5 with ln(v) as the x-variable;  $lp^6$  – power 6 with ln(v) as the x-variable;  $lp^7$  – power 7 with ln(v) as the x-variable;  $lp^8$  – power 8 with ln(v) as the x-variable;  $l/q$  – quadratic with double natural logarithm (ln(ln)) transformation of ν, i.e., for ln(ln(ν)) as the x-variable; *llc* – cubic with ln(ln(ν)) as the x-variable;  $llp^4$  – power 4 with ln(ln(v)) as the x-variable;  $llp^5$  – power 5 with ln(ln(v)) as the x-variable;  $llp^6$  – power 6 with ln(ln(v)) as the x-variable;  $llp^7$  – power 7 with ln(ln(v)) as the x-variable;  $llp^8$  – power 8 with ln(ln(v)) as the x-variable;  $lllq$  – quadratic with triple natural logarithm  $(\ln(\ln(\ln)))$  transformation of v, i.e., for  $\ln(\ln(\ln(\nu)))$  as the x-variable; *lllc* – cubic with  $ln(ln(ln(v)))$  as the x-variable;  $lllp<sup>4</sup>$  – power 4 with  $ln(ln(ln(v)))$  as the x-variable;  $lllp<sup>5</sup>$  – power 5 with ln(ln(ln(v))) as the x-variable;  $lllp^6$  – power 6 with ln(ln(ln(v))) as the x-variable;  $lllp^7$  – power 7 with  $ln(ln(ln(v)))$  as the x-variable; and  $lllp^8$  – power 8 with  $ln(ln(ln(v)))$  as the xvariable. See Tables ES3 and ES4 for more details. a) CL of 50%; b) CL of 60%; c) CL of 70%; d) CL of 80%; e) CL of 90%; f) CL of 95%; g) CL of 98%; h) CL of 99%; i) CL of 99.5%; j) CL of 99.8%; and k) CL of 99.9%.

Figura 2. Evaluación de la calidad de 28 modelos de regresión en términos del coeficiente de correlación múltiple  $(R^2)$  para el ajuste de 65 valores críticos de t de Student para diferentes niveles de confianza de tipo dos colas (CL) y para grados de libertad (ν) de 3 a 2000; los modelos de regresión son los siguientes:  $q$  – cuadrático;  $c$  – cúbico;  $p^4$  – potencia de 4;  $p^5$  – potencia de 5;  $p^6$  – potencia de 6;  $p^7$  – potencia de 7;  $p^8$  – potencia de 8;  $lq$  – cuadrático con la transformación logarítmica natural (ln) de ν, i.e., para ln(ν) como la variable x; *lc* – cúbico con ln(ν) como la variable x;  $lp^4$  – potencia de 4 con ln(v) como la variable x;  $lp^5$  – potencia de 5 con ln(v) como la variable x;  $lp^6$  – potencia de 6 con ln(v) como la variable x;  $lp^7$  – potencia de 7 con ln(v) como la variable x; *lp<sup>8</sup>* – potencia de 8 con ln(ν) como la variable x; *llq* – cuadrático con la transformación doble-logarítmica natural (ln(ln)) de ν, i.e., para ln(ln(ν)) como la variable x; *llc* – cúbico con ln(ln(v)) como la variable x;  $llp^4$  – potencia de 4 con ln(ln(v)) como la variable x;  $llp^5$  – potencia de 5 con ln(ln(v)) como la variable x;  $llp^6$  – potencia de 6 con ln(ln(v)) como la variable x;  $llp^7$  – potencia de 7 con ln(ln(v)) como la variable x;  $llp^8$  – potencia de 8 con ln(ln(v)) como la variable x; *lllq* – cuadrático con la transformación triple-logarítmica natural (ln(ln(ln))) de ν, i.e., para

ln(ln(ln(ν))) como la variable x; *lllc* – cúbico con ln(ln(ln(ν))) como la variable x; *lllp<sup>4</sup>* – potencia de 4 con ln(ln(ln(v))) como la variable x;  $lllp^5$  – potencia de 5 con ln(ln(ln(v))) como la variable x;  $lllp^6$  – potencia de 6 con ln(ln(ln(v))) como la variable x;  $lllp^7$  – potencia de 7 con ln(ln(ln(v))) como la variable x; and  $lllp^8$  – potencia de 8 con  $ln(ln(n)(n))$  como la variable x. Favor de ver las Tablas ES3 y ES4 para mayores detalles. a) CL de 50%; b) CL de 60%; c) CL de 70%; d) CL de 80%; e) CL de 90%; f) CL de 95%; g) CL de 98%; h) CL de 99%; i) CL de 99.5%; j) CL de 99.8%; y k) CL de 99.9%.

Figure 3. Evaluation of the quality of 28 regression models (polynomial fits) in terms of the averaged sum of the squared residuals  $(SSR/N)$  where  $N=65$ , being the same degrees of freedom as used in the regression model) for the fitting of 65 critical values of Student t for different twosided confidence levels (CL) for the degrees of freedom (v) from 3 to 2000; the regression models are the same as in Figure 2. See Tables ES3 and ES4 for more details. a) CL of 50%; b) CL of 60%; c) CL of 70%; d) CL of 80%; e) CL of 90%; f) CL of 95%; g) CL of 98%; h) CL of 99%; i) CL of 99.5%; j) CL of 99.8%; and k) CL of 99.9%.

Figura 3. Evaluación de la calidad de 28 modelos de regresión en términos de la suma promedio de cuadrados de los residuales (SSR/N donde N=65, siendo los mismos grados de libertad que usados en el modelo de regresión) para el ajuste de 65 valores críticos de t de Student para diferentes niveles de confianza de tipo dos colas (CL) y para grados de libertad (ν) de 3 a 2000; los modelos de regresión son los mismos que en la Figura 2. Favor de ver las Tablas ES3 y ES4 para mayores detalles. a) CL de 50%; b) CL de 60%; c) CL de 70%; d) CL de 80%; e) CL de 90%; f) CL de 95%; g) CL de 98%; h) CL de 99%; i) CL de 99.5%; j) CL de 99.8%; y k) CL de 99.9%.

Figure 4. Evaluation for the interpolation  $_{\text{(int)}}$  purposes, of the quality of 28 regression models in terms of the averaged sum of the squared residuals  $((SSR/N)_{int}$  where N=5, being the five degrees of freedom 105, 220, 380, 860, and 1100 listed in second part of Table ES1; the t values corresponding to these degrees of freedom were not used in obtaining the regression model) for the fitting of 65 critical values of Student t for different two-sided confidence levels (CL) for the degrees of freedom (ν) from 3 to 2000; the regression models are the same as in Figure 2. See Tables ES3 and ES4 for more details. a) CL of 50%; b) CL of 60%; c) CL of 70%; d) CL of 80%; e) CL of 90%; f) CL of 95%; g) CL of 98%; h) CL of 99%; i) CL of 99.5%; j) CL of 99.8%; and k) CL of 99.9%.

Figura 4. Evaluación para los propósitos de interpolación (int), de la calidad de 28 modelos de regresión en términos de la suma promedio de cuadrados de los residuales ((SSR/N)<sub>int</sub> donde N=5, siendo los cinco grados de libertad 105, 220, 380, 860, y 1100 listados en la segunda parte de la Tabla ES1; los valores de t para estos grados de libertad no fueron usados para obtener el modelo de regresión) para el ajuste de 65 valores críticos de t de Student para diferentes niveles de confianza de tipo dos colas (CL) y para grados de libertad (ν) de 3 a 2000; los modelos de regresión son los mismos que en la Figura 2. Favor de ver las Tablas ES3 y ES4 para mayores detalles. a) CL de 50%; b) CL de 60%; c) CL de 70%; d) CL de 80%; e) CL de 90%; f) CL de 95%; g) CL de 98%; h) CL de 99%; i) CL de 99.5%; j) CL de 99.8%; y k) CL de 99.9%.

Figure 5. Evaluation for the extrapolation  $(e<sub>xt</sub>)$  purposes, of the quality of 28 regression models in terms of the averaged sum of the squared residuals  $(SSR/N)_{ext}$  where N=4 being the four degrees

of freedom 3000, 4000, 5000, and 6000 listed in second part of Table ES1; the t values corresponding to these degrees of freedom were not used in obtaining the regression model) for the fitting of 65 critical values of Student t for different two-sided confidence levels (CL) for the degrees of freedom (ν) from 3 to 2000; the regression models are the same as in Figure 2. See Tables ES3 and ES4 for more details. a) CL of 50%; b) CL of 60%; c) CL of 70%; d) CL of 80%; e) CL of 90%; f) CL of 95%; g) CL of 98%; h) CL of 99%; i) CL of 99.5%; j) CL of 99.8%; and k) CL of 99.9%.

Figura 5. Evaluación para los propósitos de extrapolación (<sub>ext</sub>), de la calidad de 28 modelos de regresión en términos de la suma promedio de cuadrados de los residuales ((SSR/N)<sub>ext</sub> donde N=4, siendo los cuatro grados de libertad 3000, 4000, 5000, y 6000 listados en la segunda parte de la Tabla ES1; los valores de t para estos grados de libertad no fueron usados para obtener el modelo de regresión) para el ajuste de 65 valores críticos de t de Student para diferentes niveles de confianza de tipo dos colas (CL) y para grados de libertad (ν) de 3 a 2000; los modelos de regresión son los mismos que en la Figura 2. Favor de ver las Tablas ES3 y ES4 para mayores detalles. a) CL de 50%; b) CL de 60%; c) CL de 70%; d) CL de 80%; e) CL de 90%; f) CL de 95%; g) CL de 98%; h) CL de 99%; i) CL de 99.5%; j) CL de 99.8%; y k) CL de 99.9%.

Figure 6. Critical values  $(t_{cv})$  for different confidence levels (CL) from 50% to 99.9% as a function of the degrees of freedom. The two most important curves for 95% and 99% confidence levels are highlighted as red and green colours, respectively. As an example, the best polynomial double natural logarithm-transformed interpolation equation for two-sided 95% confidence level is shown as inset in this Figure. This example of equation is provided here, so it may become clear under what circumstances such natural logarithm (specifically triple logarithm) transformation may be useful for curve fitting.

Figura 6. Valores críticos ( $t_{cy}$ ) para diferentes niveles de confianza (CL) de 50% a 99.9% como una función de los grados de libertad. Las dos curvas más importantes para niveles de confianza de 95% y 99% son resaltadas con colores rojo y verde, respectivamente. Como un ejemplo, la mejor ecuación polinomial para la interpolación basada en la transformación doble-logarítmica natural para el nivel de confianza de dos colas de 95% se presenta en el interior de la Figura. Este ejemplo de una ecuación se presenta aquí con el fin de aclarar las circunstancias, en las cuales este tipo de trasformación logarítmica natural (específicamente logaritmo triple) pueda ser útil para el ajuste de curvas.

Figure 7. Comparison of Student t critical values obtained in this work from the alternative approach of Monte Carlo simulation with those calculated from software R. Note only small percentage differences between the two estimates, generally less than 0.002%.

Figura 7. Comparación de valores críticos de t de Student obtenidos en este trabajo mediante el método alternos de simulación Monte Carlo con los calculados mediante el software R. Se observa solamente pequeñas diferencias entre las dos estimaciones, generalmente menores que 0.002%.

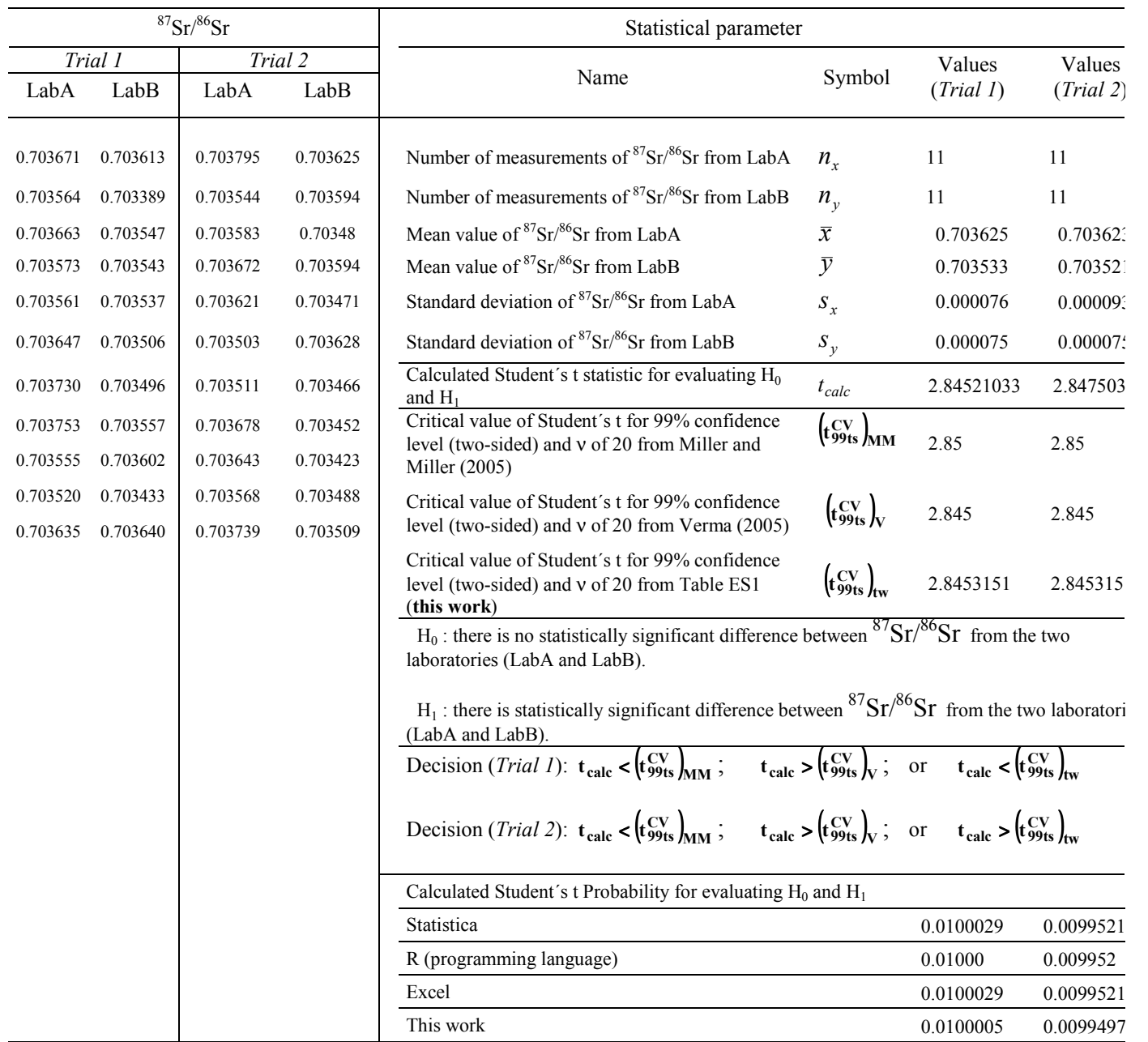

Table 1.- Simulated <sup>87</sup>Sr/<sup>86</sup>Sr in geochemical reference material JA-1 and application of Student's t test based on different critica values.

Tabla 1.- <sup>87</sup>Sr/<sup>86</sup>Sr simuladas en el material de referencia geoquímica JA-1 y aplicación de la prueba t de Student basada en diferentes valores críticos.

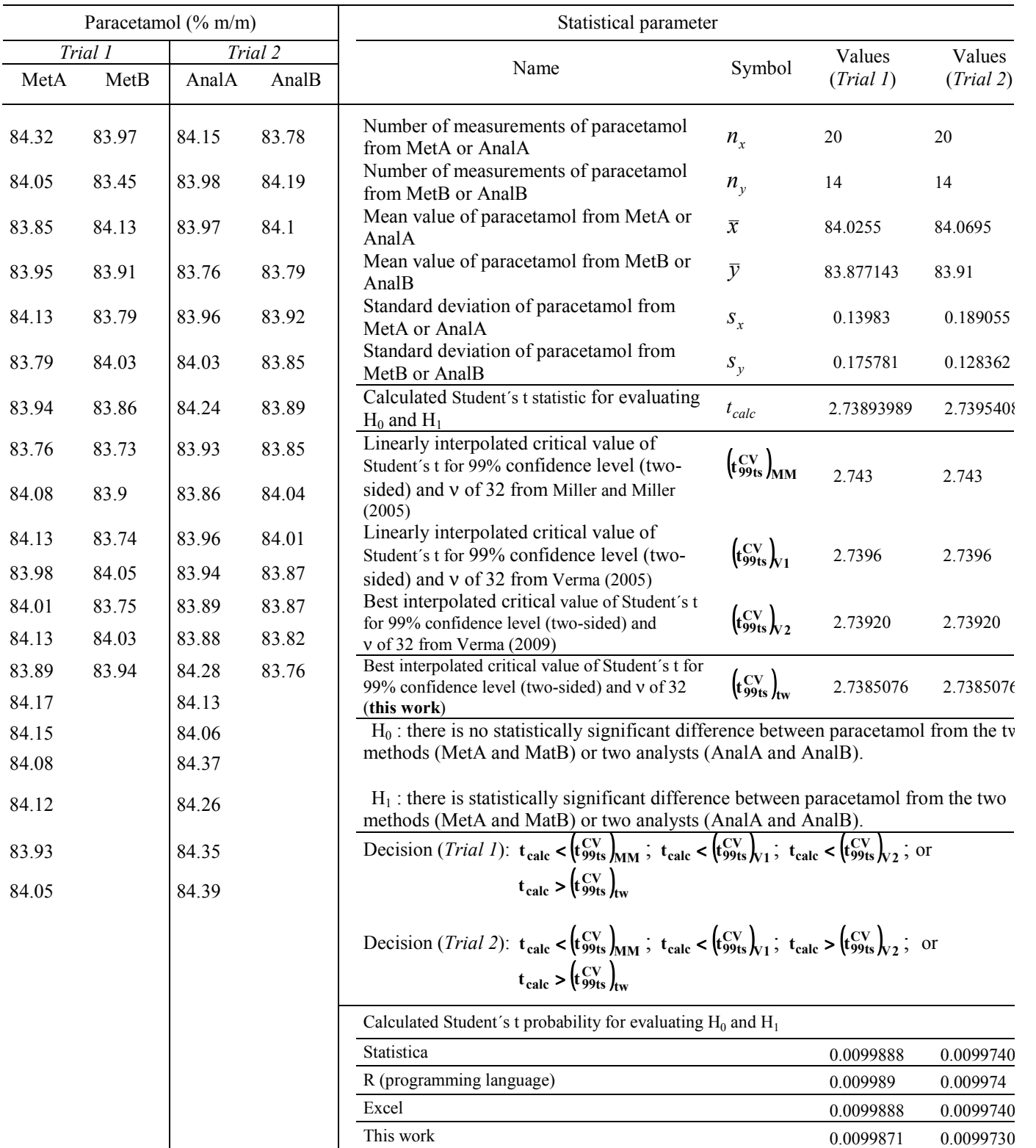

Table 2. Simulated paracetamol concentration in tablets by two methods or by two analysts and application of Student´s t test based on different critical values.

Tabla 2. Concentación simulada de paracetamol en tabletas por dos métodos o por dos analistas y aplicación de la prueba t de Student basada en diferentes valores críticos.

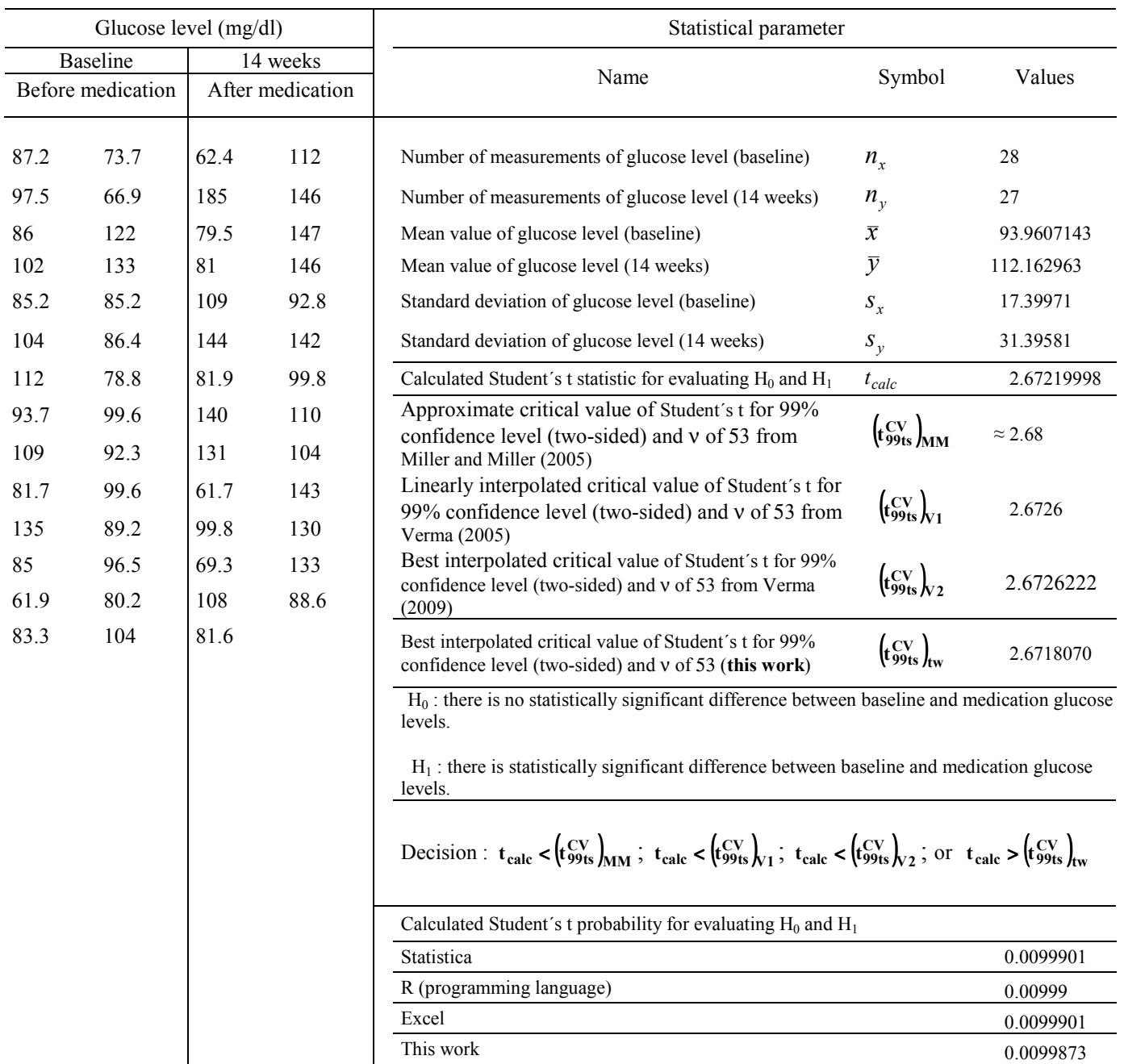

Table 3. Simulated glucose levels of a group of patients before and after medication and application of Student´s t test based on different critical values.

Tabla 3. Niveles de glucosa simulados de un grupo de pacientes antes y después de la medicación y y aplicación de la prueba t de Student basada en diferentes valores críticos.

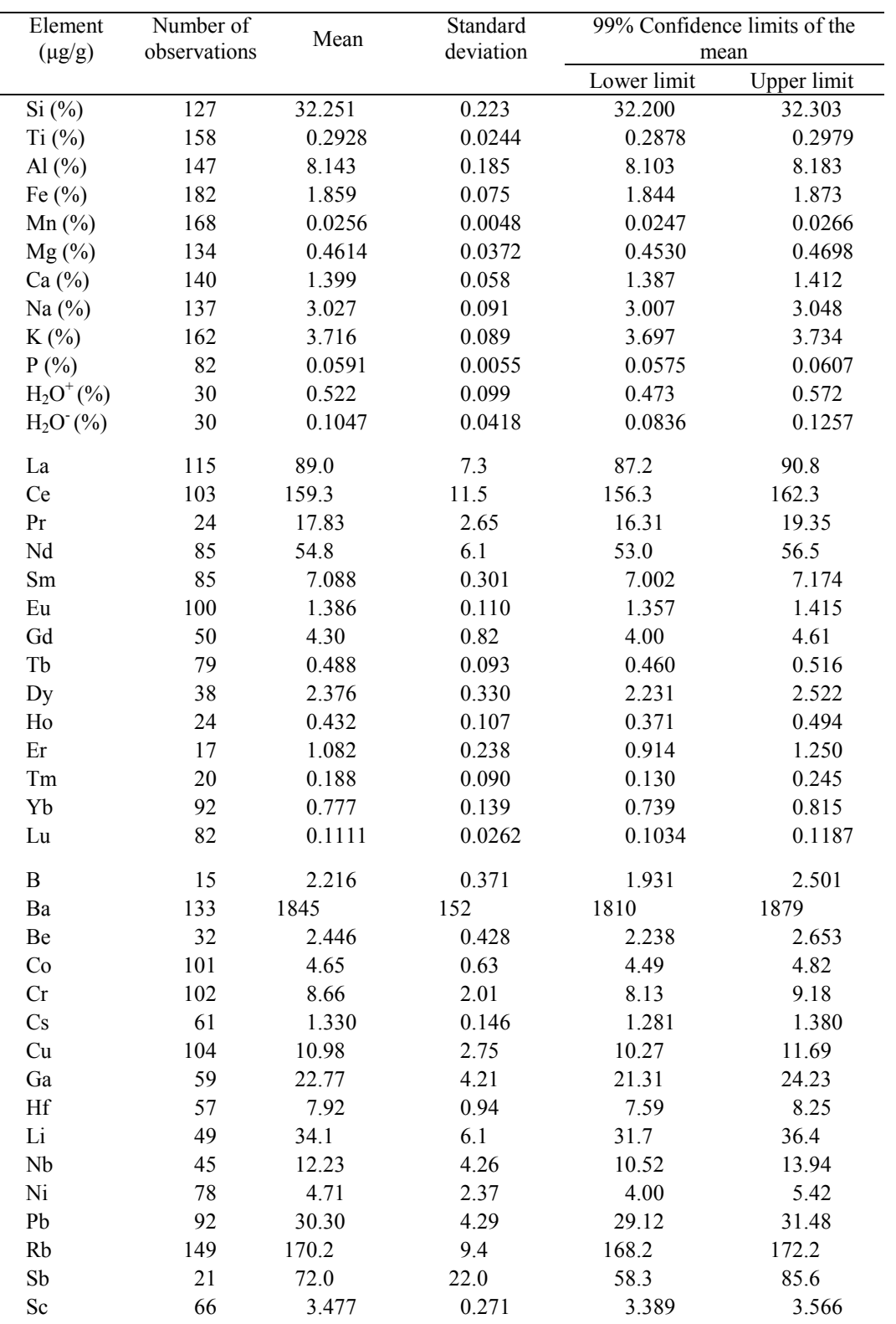

Table 4. Statistical parameters of element concentrations in geochemical reference material granite G-2 from U.S.A.

Tabla 4. Parámetros estadísticos de concentraciones de elementos en el material de referencia geoquímica, el granito G-2 de U.S.A.

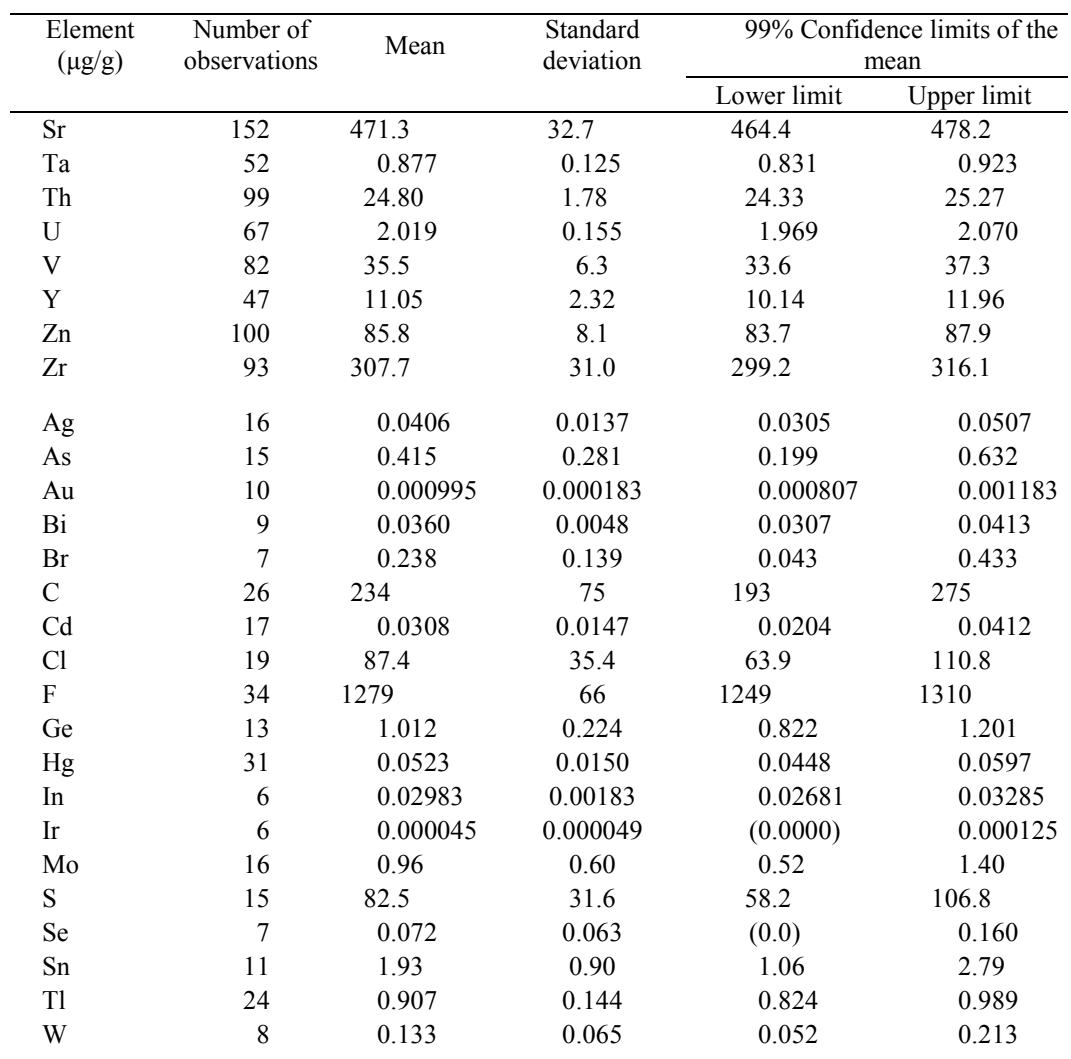

Table 4 (Contd.). Statistical parameters of element concentrations in geochemical reference material granite G-2 from U.S.A.

Tabla 4 (cont.). Parámetros estadísticos de concentraciones de elementos en el material de referencia geoquímica, el granito G-2 de U.S.A.

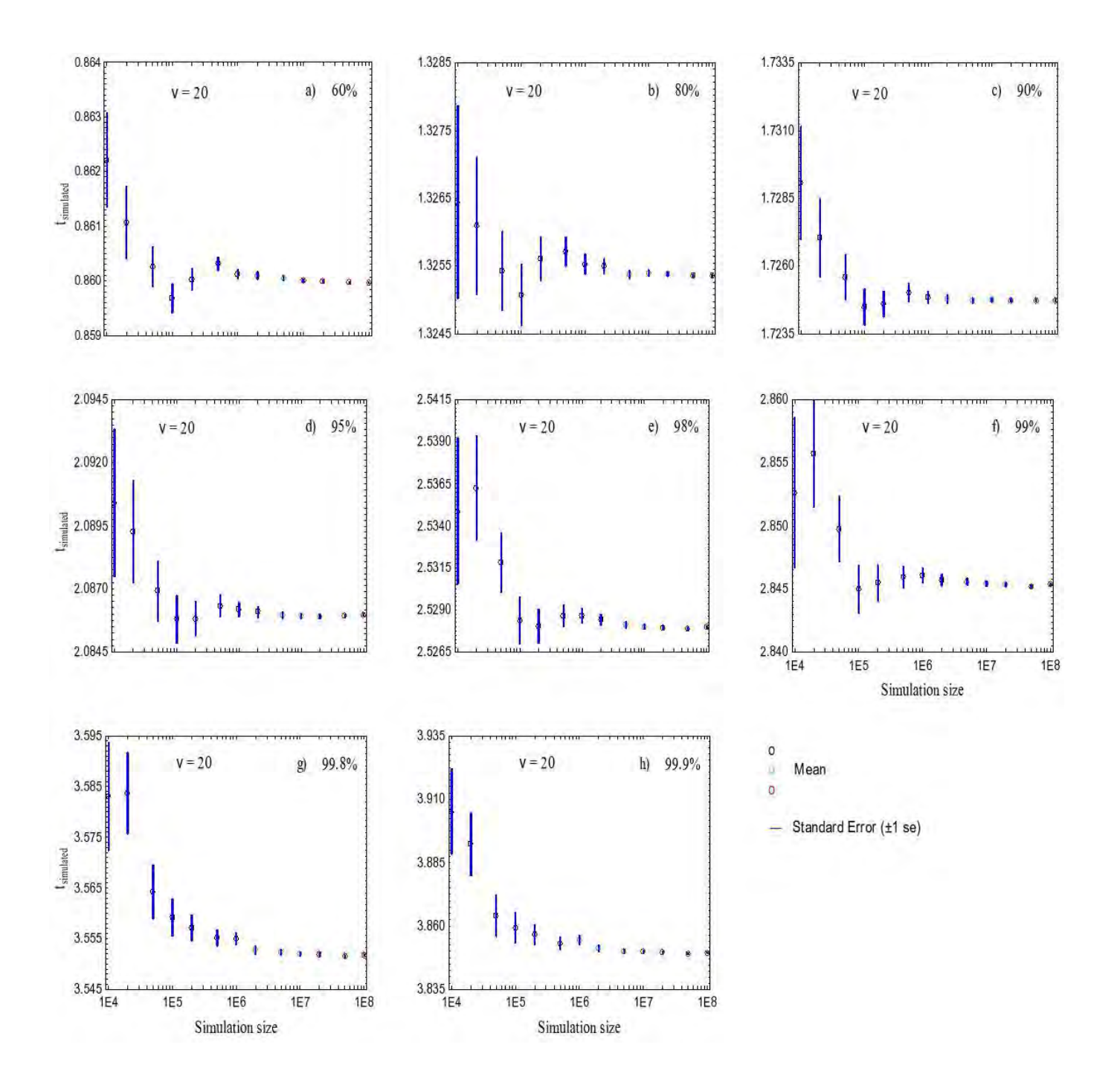

Figure 1. Verma and Cruz-Huicochea (2012)

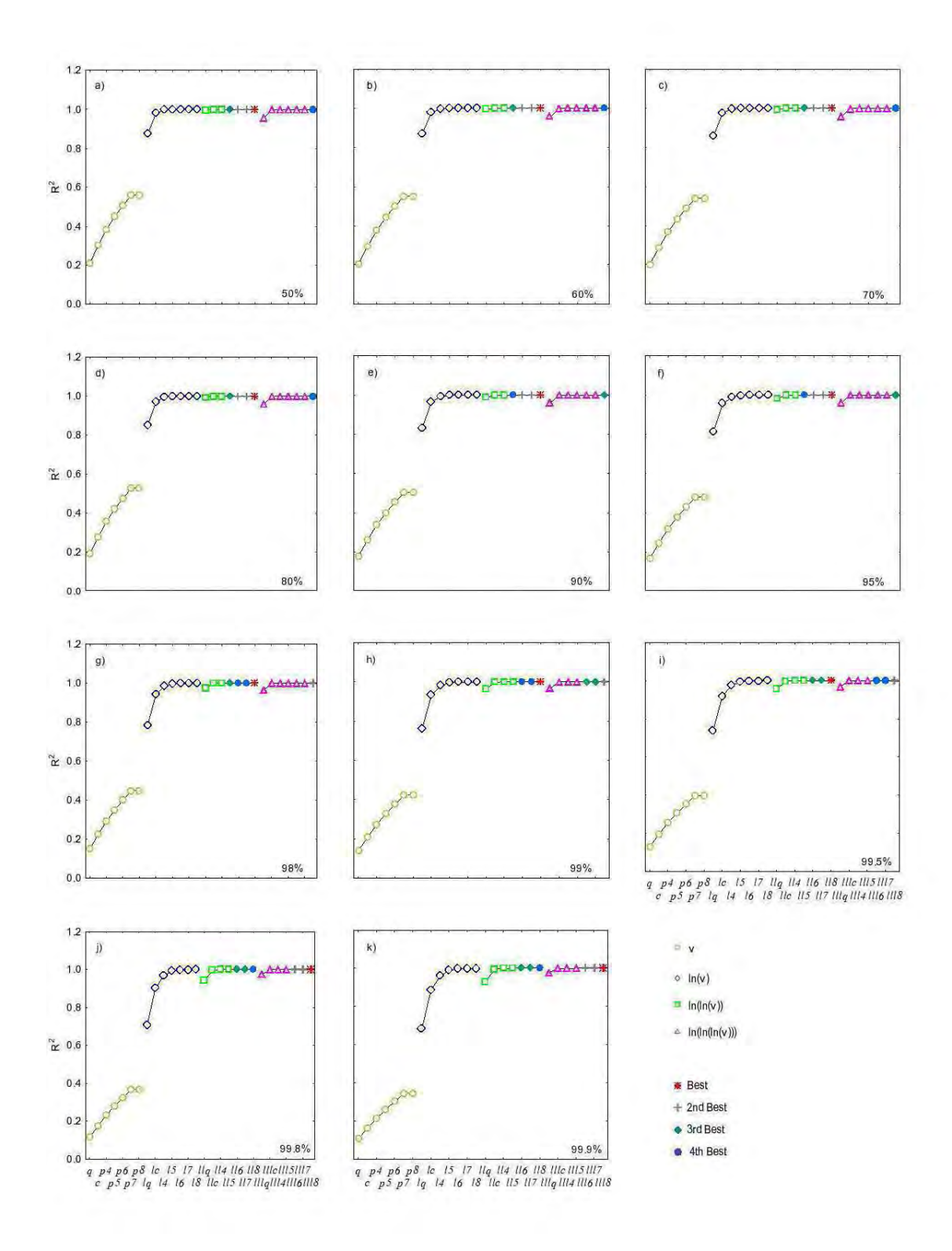

Figure 2. Verma and Cruz-Huicochea (2012)

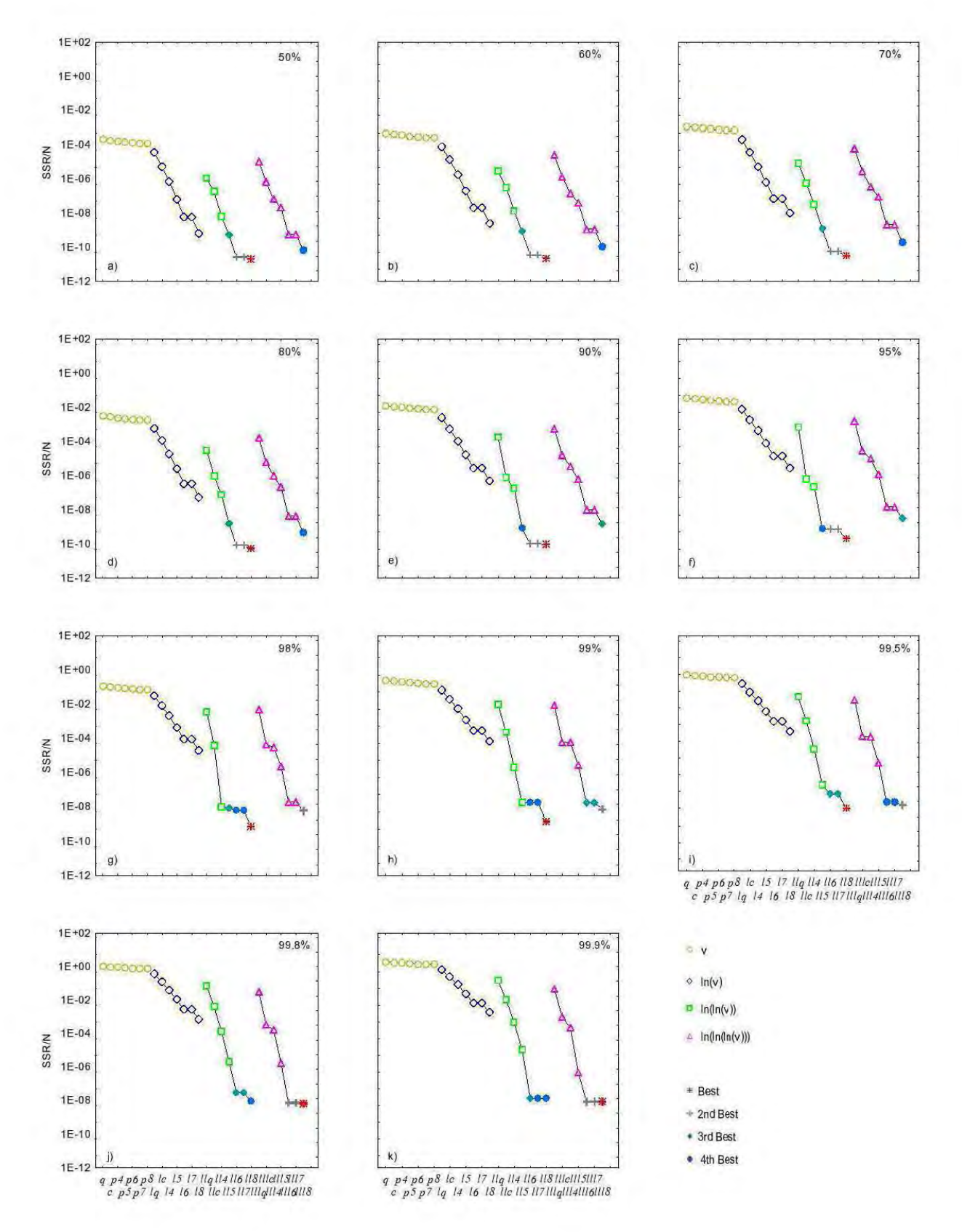

Figure 3. Verma and Cruz-Huicochea (2012)

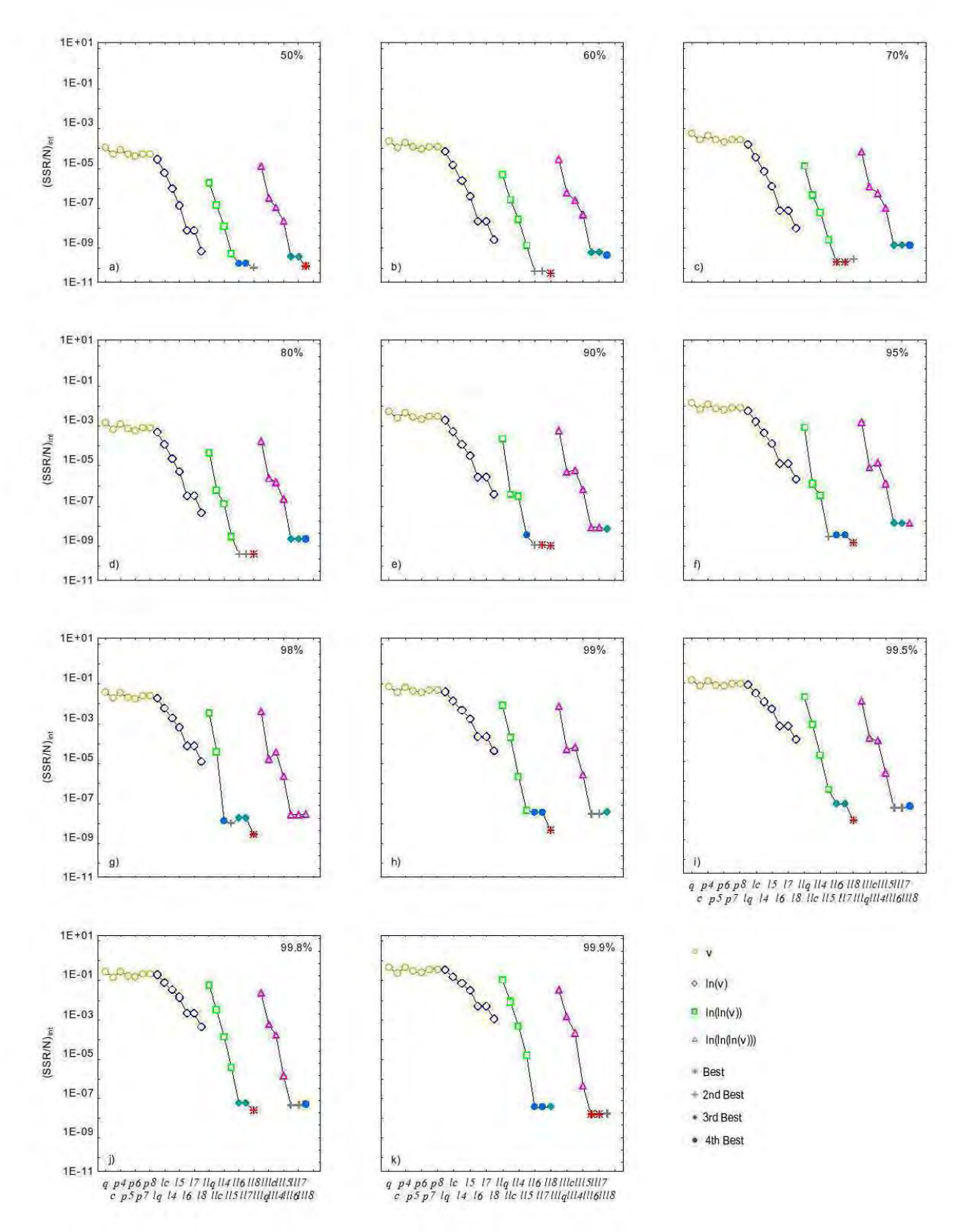

Figure 4. Verma and Cruz-Huicochea (2012)

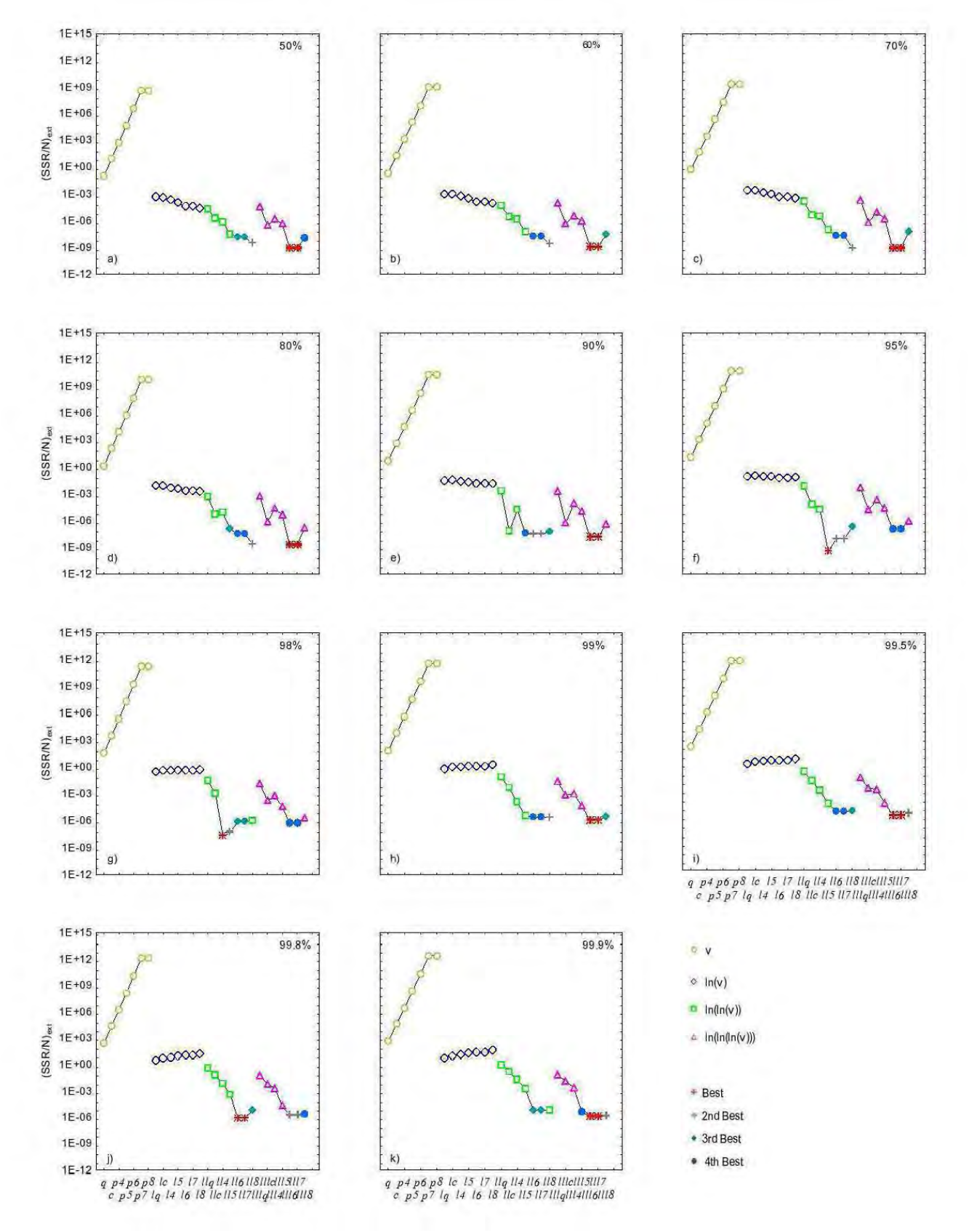

Figure 5. Verma and Cruz-Huicochea (2012)

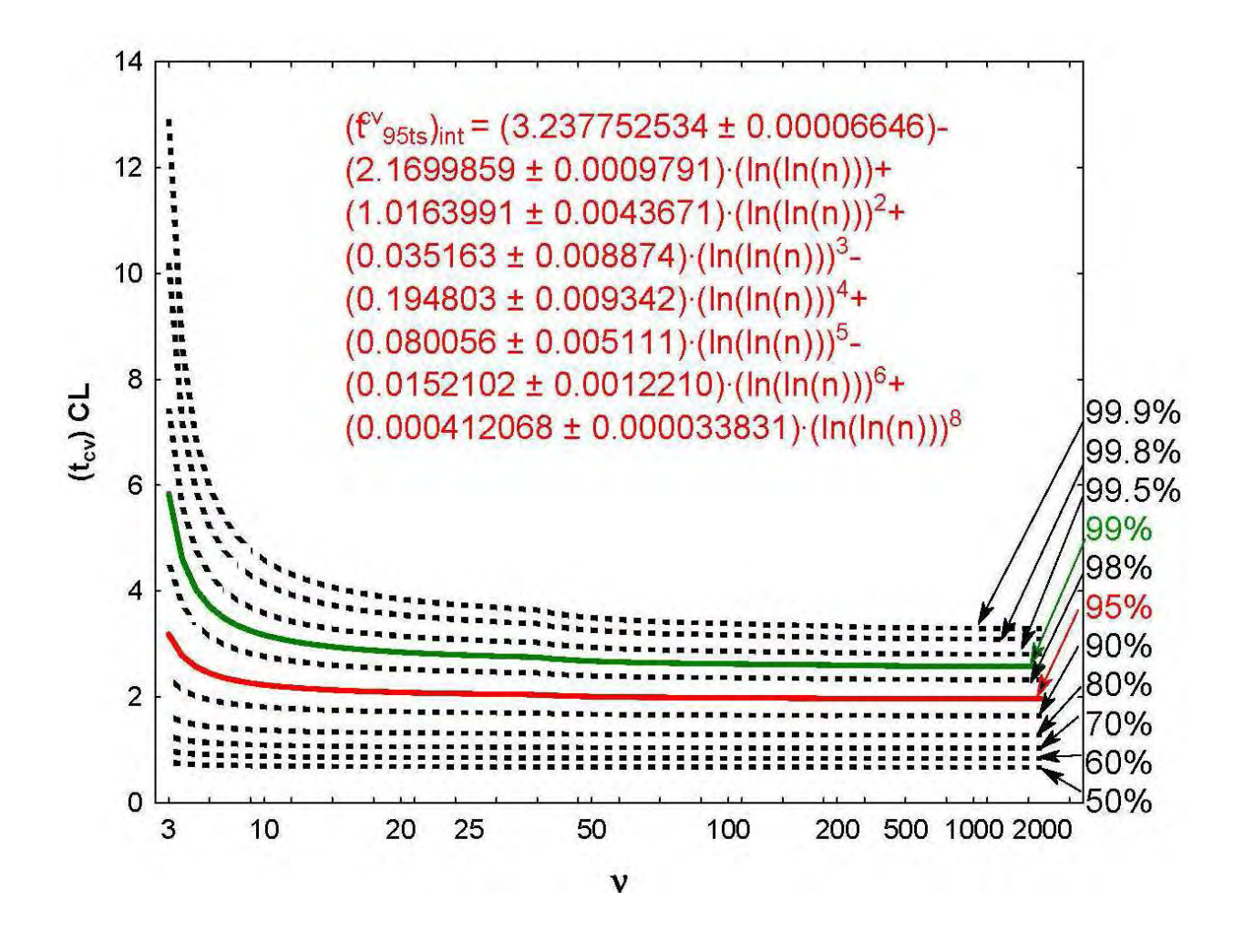

Figure 6. Verma and Cruz-Huicochea (2012)

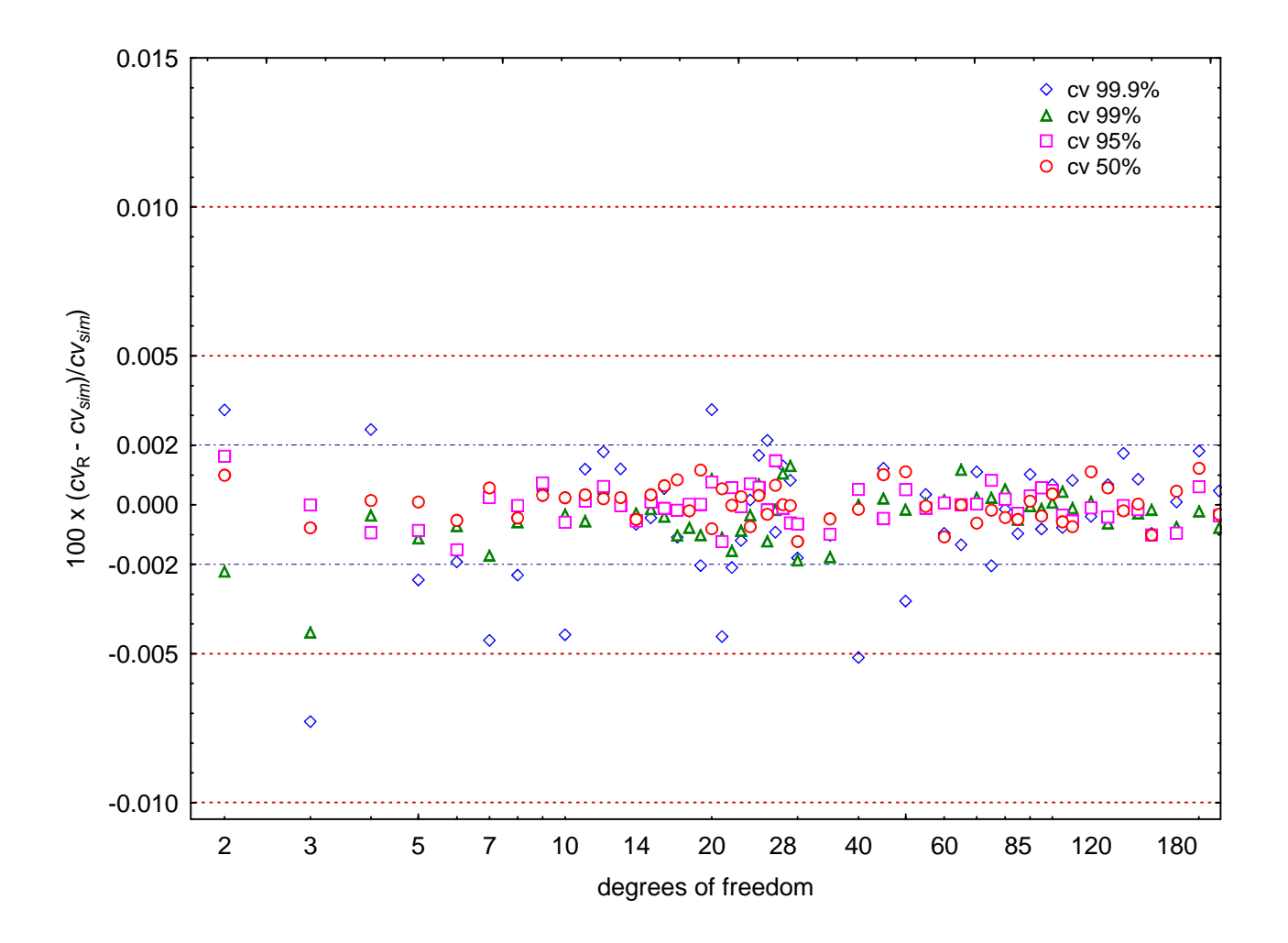

Figure 7. Verma and Cruz-Huicochea (2012)